## **UNIVERSIDAD PRIVADA ANTENOR ORREGO**

## **FACULTAD DE INGENIERÍA**

PROGRAMA DE ESTUDIO DE INGENIERÍA CIVIL

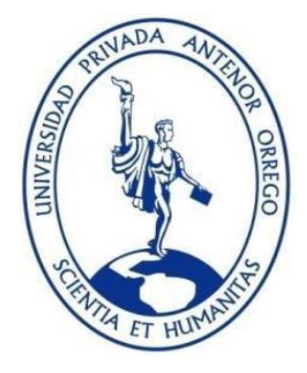

TESIS PARA OPTAR EL TÍTULO PROFESIONAL DE INGENIERO CIVIL

**Diseño geométrico y estructural de 15.0 Km del pavimento para el camino vecinal Felix Flores-Atahualpa, distrito de Manseriche, Datem del Marañón,** 

**Loreto.**

**Línea de investigación:** Ingeniería de transportes

**Sub línea de investigación:** Transportes

### **Autores:**

Guevara. Marchena, Brigitte. Stefany

Valdez. Moreno, Candy Fredy.

### **Jurado evaluador:**

**Presidente:** Rodríguez Ramos, Mamerto

**Secretario:** Galvez Paredes, Jose Alcides

**Vocal:** Vértiz Malabrigo, Manuel Alberto

## **Asesor:**

Henríquez Ulloa, Juan Paul Edward

**Código Orcid:** <https://orcid.org/0000-0003-3357-2315>

## **TRUJILLO - PERÚ**

## **2023**

Fecha de sustentación: 2023/11/06

## **UNIVERSIDAD PRIVADA ANTENOR ORREGO**

## **FACULTAD DE INGENIERÍA**

PROGRAMA DE ESTUDIO DE INGENIERÍA CIVIL

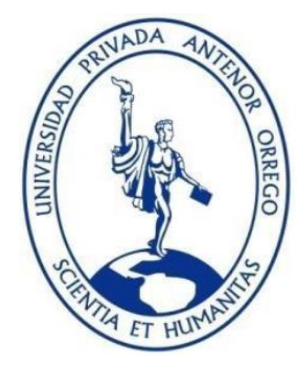

TESIS PARA OPTAR EL TÍTULO PROFESIONAL DE INGENIERA CIVIL

**Diseño geométrico y estructural de 15.0 Km del pavimento para el camino vecinal Felix Flores-Atahualpa, distrito de Manseriche, Datem del Marañón,** 

**Loreto.**

**Línea de investigación:** Ingeniería de transportes

**Sub línea de investigación:** Transportes

**Autores:**

Guevara. Marchena, Brigitte. Stefany

Valdez. Moreno, Candy Fredy.

### **Jurado evaluador:**

**Presidente:** Rodríguez Ramos, Mamerto

**Secretario:** Galvez Paredes, Jose Alcides

**Vocal:** Vértiz Malabrigo, Manuel Alberto

### **Asesor:**

Henríquez Ulloa, Juan Paul Edward

**Código Orcid:** <https://orcid.org/0000-0003-3357-2315>

## **TRUJILLO - PERÚ**

## **2023**

Fecha de sustentación: 2023/11/06

# Diseño geométrico y estructural de 15.0 Km del pavimento para el camino vecinal Felix Flores-Atahualpa, distrito de Manseriche, Datem del Marañón, Loreto

**INFORME DE ORIGINALIDAD** 5%  $\frac{0}{0}$ **INDICE DE SIMILITUD** FUENTES DE INTERNET PUBLICACIONES **TRABAJOS DEL ESTUDIANTE FUENTES PRIMARIAS** Submitted to Universidad Cesar Vallejo  $\mathbf{3}_{\%}$  $\mathbf{1}$ Trabajo del estudiante repositorio.upao.edu.pe  $1<sub>%</sub>$  $\overline{2}$ Fuente de Internet repositorio.ucv.edu.pe  $1<sub>%</sub>$ 3 Fuente de Internet **Submitted to Universidad Continental**  $\overline{4}$  $0/6$ Trabajo del estudiante Submitted to Universidad Privada Antenor  $1<sub>%</sub>$  $5<sup>°</sup>$ Orrego Trabajo del estudiante tesis.usat.edu.pe  $\overline{\mathsf{1}}$  % 6 Fuente de Internet edoc.pub  $1<sub>%</sub>$ 7 Fuente de Internet repositorio.ucp.edu.pe  $\frac{1}{\alpha}$ 8 Asesor MS. JUAN PAUL E. HENRÍQUEZ ULLOA CIP:118101

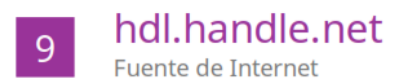

Excluir citas Excluir bibliografía Apagado Activo

Exclude assignment<br>template Activo Excluir coincidencias  $\leq 1\%$ 

. . . . . . . . . . . . . . . . .

MS. JUAN PAUL E. HENRÍQUEZ ULLOA

#### **DECLARACIÓN DE ORIGINALIDAD**

Yo, Henríquez Ulloa Juan Paul Edward, docente del Programa de Estudio de Ingeniería Civil de la Universidad Privada Antenor Orrego, asesor de la tesis de investigación titulada " Diseño geométrico y estructural de 15.0 Km del pavimento para el camino vecinal Felix Flores-Atahualpa, distrito de Manseriche, Datem del Marañón, Loreto", del (los) autor (es) Guevara Marchena Brigitte Stefany y Valdez Moreno Candy Fredy , dejo constancia de lo siguiente:

- El mencionado documento tiene un índice de puntuación de similitud del 9 %. Así lo  $\bullet$ consigna el reporte de similitud emitido por el software Turnitin el día 01 de noviembre del 2023.
- He revisado detalle dicho con reporte de la tesis "Diseño geométrico y estructural de 15.0 Km del pavimento para el camino vecinal Felix Flores-Atahualpa, distrito de Manseriche, Datem del Marañón, Loreto", y no se advierte indicios de plagio.
- Las citas a otros autores y sus respectivas referencias cumplen con las normas establecidas por la Universidad.

Trujillo, 01 de noviembre del 2023

Guevara Marchena, Brigitte Stefany DNI:47490421

Valdez Moreno, Candy Fredy DNI:44704039

...................

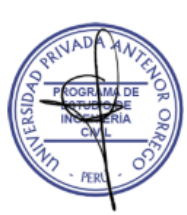

Henríquez Ulloa, Juan Paul Edward DNI: 40284306 ORCID: https://orcid.org/0000-0003-3357-2315

### **DEDICATORIA**

<span id="page-6-0"></span>Principalmente a Dios, por darme la fuerza necesaria para concluir esta tesis, a pesar de las adversidades presentadas.

> A mis abuelos Humberto y Nancy, que son el motivo principal para ser profesional y poder darles un mejor futuro.

A mi madre Maribel, Vimer y mi hermano Valentino, por apoyarme en los momentos más difíciles, dándome la tranquilidad para seguir estudiando.

> A papá Marco por guiarme a través de sus consejos. A mí, por persistir cuando todo parecía imposible.

A esa persona especial que conocí, por brindarme el apoyo incondicional en todo aspecto cuando más lo necesitaba. A mis compañeros por los momentos vividos, experiencias bonitas y difíciles pasadas.

> A Samantha y Pelusa, por brindarme la paz que necesito desde el cielo.

**Guevara Marchena, Brigitte Stefany**

### **DEDICATORIA**

A Dios por otorgarme la vida y buena salud, guiándome por el camino del bien, llenando mi vida de personas correctas para lograr mis metas trazadas.

A mi padre; Vicente Valdez, mi mayor motivación y admiración; a quien amo y respeto por su apoyo, por su esfuerzo y dedicación; quien con sus consejos y enseñanzas inculco virtudes importantes en mí para ser una mejor persona.

A la memoria de mi madre; Teresa Moreno, mi amor eterno; quien cultivo en mí, esas ganas de superarme y a nunca rendirme, y aunque no esté presente sé que desde el cielo guía mi camino y cada decisión tomada.

A mis hermanos Fiorella, Shirley, Vicente y Cristie por sus consejos y enseñarme a nunca rendirme; así como también por su amor incondicional y su gran apoyo brindado en cada momento de mi vida.

A Brigitte, por ser una gran persona y buena amiga, por su actitud a pesar de las dificultades.

**Valdez Moreno, Candy**

### **AGRADECIMIENTO**

<span id="page-8-0"></span>A Dios por concedernos la vida, darnos buena salud, por estar presente en cada momento de nuestra vida y darnos sabiduría para crecer profesionalmente.

A la Universidad Privada Antenor Orrego por brindarnos una enseñanza de calidad durante nuestra etapa de estudiantes, una formación ética y moral, y formarnos profesionalmente para el éxito.

A nuestros docentes de la facultad de Ingeniería Civil por sus conocimientos brindados, por su tolerancia y por los consejos dados que nos han ayudado a lo largo de nuestra formación académica universitaria.

A nuestro asesor Ms. Juan Paul Henriquez Ulloa por darnos la oportunidad de pertenecer a su gran equipo de tesistas, por su máximo aporte brindado a través de sus conocimientos para el desarrollo de nuestra tesis y su tiempo valioso brindado.

A nuestros jurados, excelentes profesionales, por permitir exponer este proyecto.

#### **Las Autoras**

#### **RESUMEN**

<span id="page-9-0"></span>Esta investigación se realizó en la vía que comunica los centros poblados Felix Flores y Atahualpa respectivamente, ubicados en el departamento de Loreto; la vía consta de 30 km y está dividida en 2 tramos: Felix Flores – Km 15+000 (primer tramo) y Km 15+000 - Atahualpa (segundo tramo).

El principal objetivo de este proyecto es efectuar el Diseño Geométrico y Estructural del primer tramo; con la finalidad de permitir el traslado de productos con mayor eficacia, para un mayor desarrollo económico.

Primero ubicamos el punto de conteo donde se realizó la toma de datos vehiculares, hallando la incidencia por cada tipo de vehículo; finalmente con los datos recolectados se realizó el cálculo del IMDA.

Después procedimos a desarrollar el estudio topográfico realizando los siguientes procedimientos: creación de la poligonal principal, transformación de coordenadas UTM a topográficas, colocación de puntos de control horizontal y vertical, nivelación de puntos y levantamiento topográfico; logrando obtener como resultado la superficie de la zona en estudio.

Luego se ejecutó el estudio de mecánica de suelos, donde se determinó los tipos de suelos encontrados en la carretera como grava, arena, limo y arcilla; así también se determinó el CBR.

Posteriormente realizamos el estudio hidrológico para hallar la precipitación máxima utilizando diversos métodos empleados.

Así mismo, se realizó el diseño geométrico de la carretera con datos obtenidos de los estudios anteriormente mencionados y basándonos normativamente en los manuales del Ministerio de Transportes y Comunicaciones. En cuanto al estudio de drenaje se proyectó estructuras y obras de arte longitudinales a la vía, ya que contará con escurrimiento de precipitaciones; también se tomarán en cuenta obras de arte transversales como alcantarillas para el pase de aguas naturales.

Finalizando, hallamos el ESAL de diseño y procedimos a diseñar estructuralmente el pavimento de acuerdo a la metodología AASHTO 93 para pavimento flexible y pavimento rígido.

**Palabras claves:** UTM, CBR, escurrimiento, AASHTO 93.

iv

#### **ABSTRACT**

<span id="page-10-0"></span>This investigation was carried out on the road that connects the towns of Felix Flores and Atahualpa, respectively, located in the department of Loreto; the road is 30 km long and is divided into two sections: Felix Flores - Km 15+000 (first section) and Km 15+000 - Atahualpa (second section).

The main objective of this project is to carry out the Geometric and Structural Design of the first section; with the purpose of allowing the transfer of products with greater efficiency, for a greater economic development.

First, we located the counting point where the vehicle data was collected, finding the incidence for each type of vehicle; finally, with the data collected, the IMDA was calculated.

We then proceeded to develop the topographic study by performing the following procedures: creation of the main polygonal, transformation of UTM coordinates to topographic coordinates, placement of horizontal and vertical control points, leveling of points and topographic survey; obtaining as a result the surface of the area under study.

The soil mechanics study was then carried out to determine the types of soils found on the road, such as gravel, sand, silt and clay; the CBR was also determined. Subsequently, we carried out the hydrological study to find the maximum precipitation using different methods.

Likewise, the geometric design of the road was carried out with data obtained from the aforementioned studies and based normatively on the manuals of the Ministry of Transportation and Communications. Regarding the drainage study, structures and works of art longitudinal to the road were projected, since it will have precipitation runoff; also transversal works of art such as culverts for the passage of natural waters will be taken into account.

Finally, we found the design ESAL and proceeded to structurally design the pavement according to the AASHTO 93 methodology for flexible pavement and rigid pavement.

**Keywords:** UTM, CBR, runoff, AASHTO 93.

## **PRESENTACIÓN**

<span id="page-11-0"></span>Señores miembros del Jurado:

En cumplimiento con los requisitos establecidos en el Reglamento de Grados y Títulos de la Universidad Privada Antenor Orrego para la obtención del Título Profesional del Ingeniero Civil, tenemos el agrado de exponerles esta tesis denominada **"Diseño geométrico y estructural de 15.0 km del pavimento para el camino vecinal Felix Flores-Atahualpa, distrito de Manseriche, Datem del marañón, Loreto"**, con la seguridad de alcanzar una justa evaluación y dictamen.

Guevara Marchena, Brigitte Stefany **Valdez Moreno, Candy** 

### **Jurado Evaluador**

 **\_\_\_\_\_\_\_\_\_\_\_\_\_\_\_\_\_\_\_\_\_\_\_\_\_\_\_\_\_ \_\_\_\_\_\_\_\_\_\_\_\_\_\_\_\_\_\_\_\_\_\_\_\_\_\_\_\_**

### **Presidente:**

Ing. Rodríguez Ramos, Mamerto \_\_\_\_\_\_\_\_\_\_\_\_\_\_\_\_\_\_\_\_\_\_\_

CIP: 3689

### **Secretario:**

Ing. Galvez Paredes, Jose Alcides

CIP: 29911

### **Vocal:**

Ing. Vértiz Malabrigo, Manuel Alberto \_\_\_\_\_\_\_\_\_\_\_\_\_\_\_\_\_\_\_\_\_\_\_

CIP: 71188

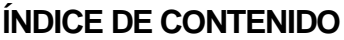

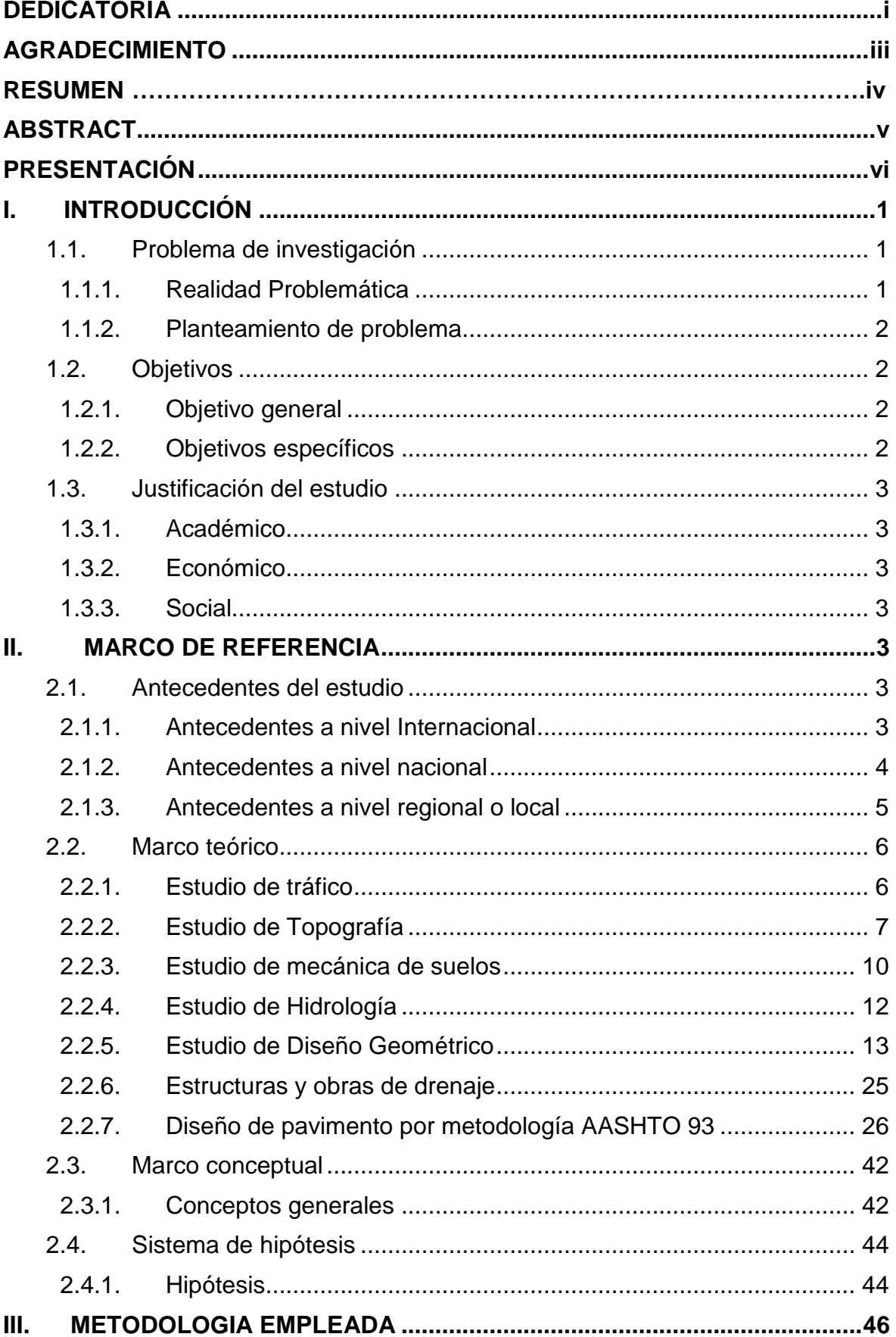

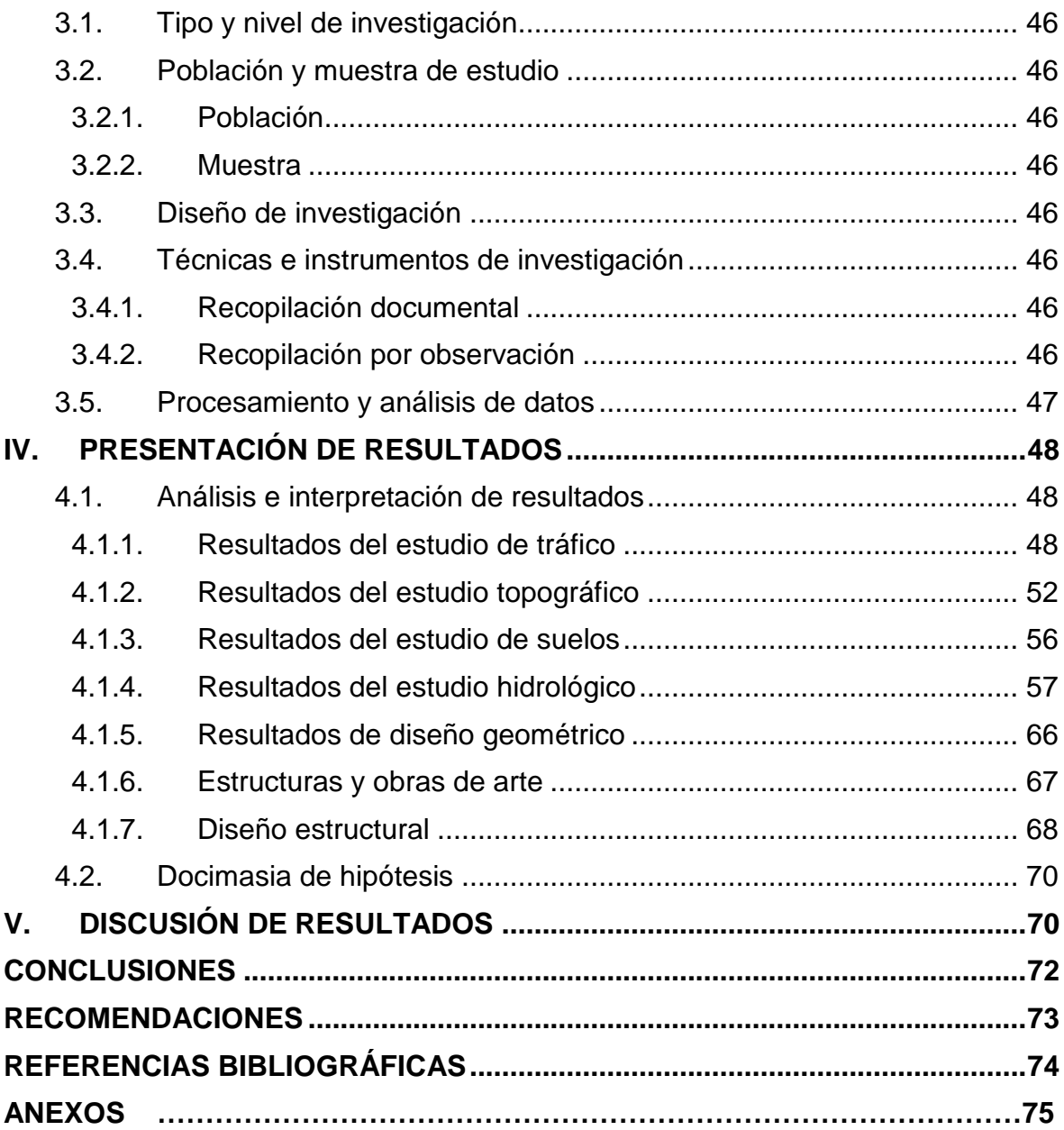

# **ÍNDICE DE TABLAS Y GRÁFICOS**

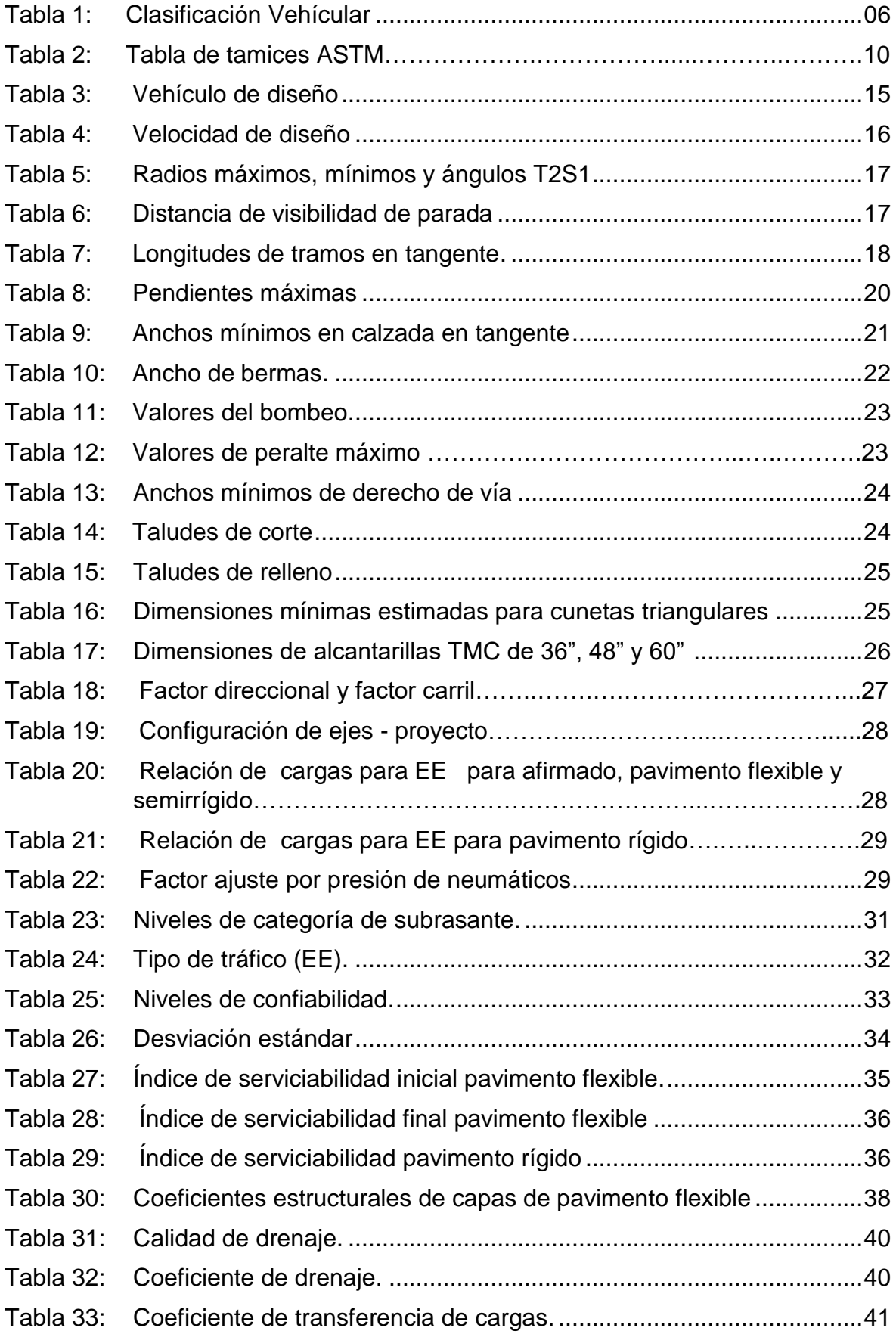

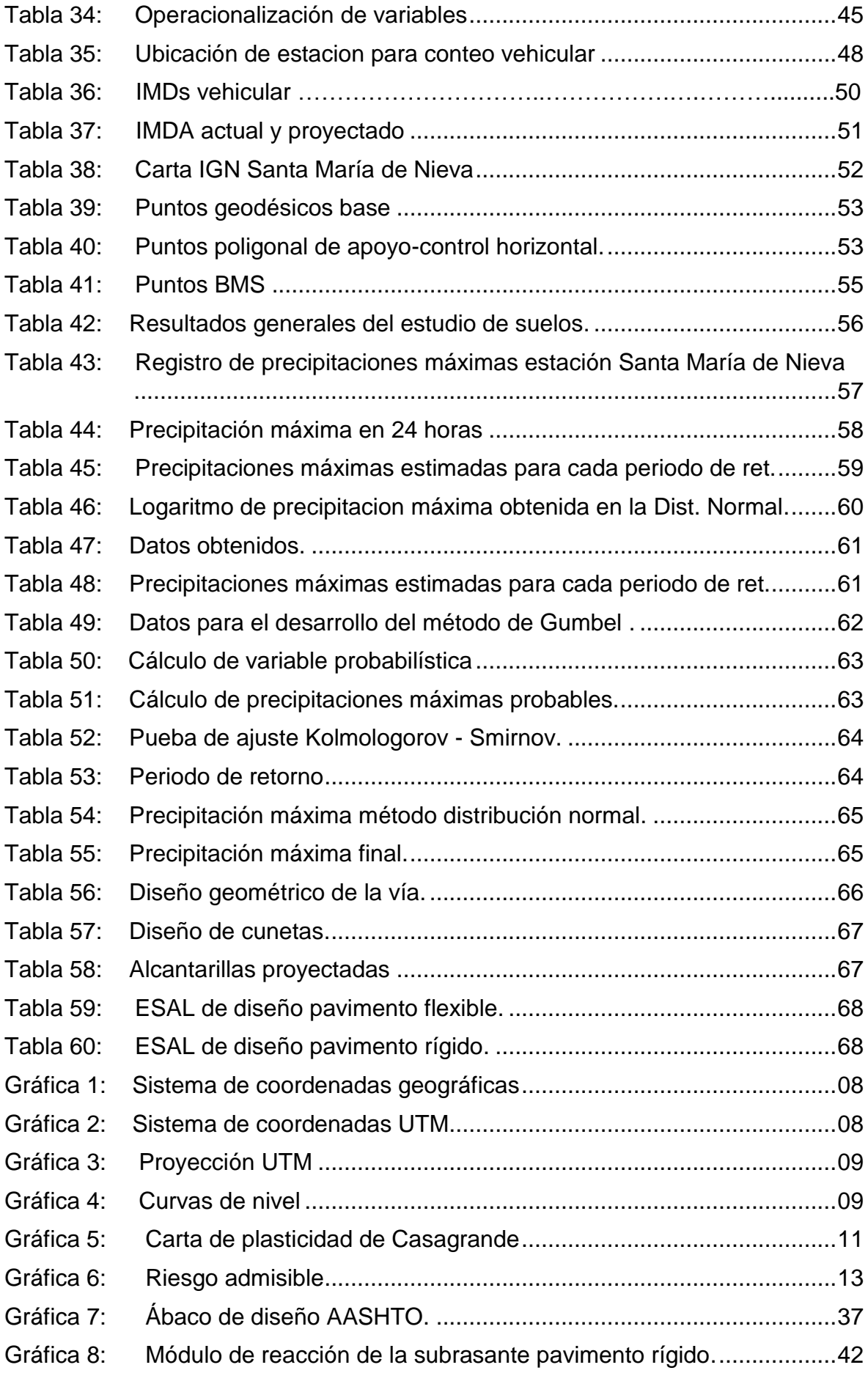

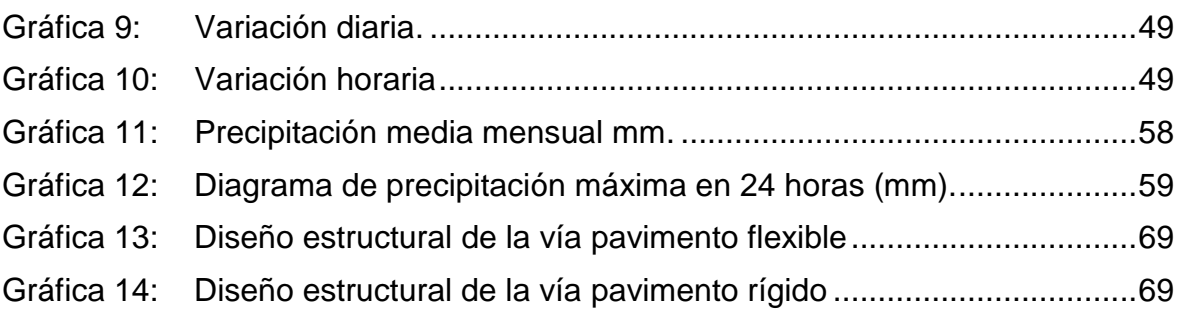

### <span id="page-17-0"></span>**I. INTRODUCCIÓN**

### <span id="page-17-2"></span><span id="page-17-1"></span>**1.1. Problema de investigación**

### **1.1.1. Realidad Problemática**

Actualmente en el Perú se critica en gran medida el tema de transportes, esto debido principalmente a dos razones: el mal estado de la infraestructura vial, que afecta la transitabilidad de los vehículos y peatones; otra razón es la falta de proyectos definitivos de carreteras que en su mayoría se encuentra en trocha carrozable, lo cual limita el acceso a los pueblos que se encuentran alejados de la ciudad.

Según la estadística realizada por el Ministerio de Transportes y Comunicaciones, a diciembre del año 2022 se tiene un total de 173,611.0 km de la red vial existente, de las cuales el 82.6% de ellas no se encuentra pavimentada representando un total 143,402.0 km; y el 17.40% (30,209.0 km) de la red vial existente se encuentra pavimentada.

La vía que une el centro poblado Felix Flores hasta el centro poblado Atahualpa tiene una longitud de 30 km, encontrándose en situación de afirmado una sección equivalente al 2%, mientras que el 98% se encuentra como sendero; dicho esto aseguramos que la vía no se encuentra en condiciones adecuadas para el transporte de productos y otros.

Loreto es uno de los departamentos que cuenta con la menor cantidad de vías pavimentadas, esto supone un gran problema en el ámbito económico para los centros poblados al no contar con vías de conexión directa con la ciudad lo que provoca su atraso económico.

Lo mencionado con anterioridad refleja la situación actual que viven los moradores de los centros poblados señalados; como es el caso de la localidad Felix Flores, que consta de una población de 358 habitantes que necesitan tener una conexión por medio de una carretera hacia el centro Poblado Atahualpa; éste permitirá el transporte de los lugareños de la localidad de Atahualpa a los centros de salud y educación más cercano sin necesidad de trasladarse por medio de caminatas durante horas en el terreno accidentado de la selva.

La solución al problema antes mencionado es la construcción de una carretera, por ello en esta tesis se plantea realizar el diseño tanto de la parte geométrica como estructural de la carretera, y de esta forma los lugareños se puedan movilizar con seguridad y generar un desarrollo económico.

## <span id="page-18-0"></span>**1.1.2. Planteamiento de problema**

¿Cuál es el Diseño Geométrico y Estructural de 15.0 km del pavimento para el camino vecinal Felix Flores-Atahualpa, distrito de Manseriche, Datem del Marañón, Loreto?

## <span id="page-18-2"></span><span id="page-18-1"></span>**1.2. Objetivos**

## **1.2.1. Objetivo general**

Efectuar el Diseño Geométrico y Estructural de 15.0 km del pavimento para el camino vecinal Felix Flores-Atahualpa, distrito de Manseriche, Datem del Marañón, Loreto.

## <span id="page-18-3"></span>**1.2.2. Objetivos específicos**

- Calcular la demanda vehicular de la carretera.
- Realizar el levantamiento topográfico para determinar la topografía del área del proyecto.
- Realizar estudios de mecánica de suelos para determinar cada una de las cualidades físicas y mecánicas del terreno donde se plantea realizar la carretera.
- Determinar el estudio hidrológico.
- Determinar sus características en planta, perfil longitudinal y de la sección transversal mediante un diseño geométrico de carreteras.
- Determinar las estructuras y obras de arte a proyectar para el drenaje de la vía.
- Calcular los espesores de las propuestas de pavimento mediante la metodología AASHTO 93.
- Realizar el presupuesto económico comparativo de las propuestas del pavimento.
- Realizar los planos definitivos.

### <span id="page-19-1"></span><span id="page-19-0"></span>**1.3. Justificación del estudio**

### **1.3.1. Académico**

A nivel académico se justifica ya que nos permite aplicar las enseñanzas adquiridas, referidos a la elaboración de proyectos de carreteras aprendidos en la Universidad.

### <span id="page-19-2"></span>**1.3.2. Económico**

A nivel económico se justifica debido a que la construcción de esta vía permitirá el traslado de productos, lo que llevaría a formar pequeñas y medianas empresas para el desarrollo económico.

### <span id="page-19-3"></span>**1.3.3. Social**

En lo que respecta a lo social este proyecto permite que las personas logren transitar fácilmente, sobre todo con mayor seguridad y en un tiempo más corto de lo actual; de esta manera se reducirá la tasa de accidentes y contratiempos.

### <span id="page-19-4"></span>**II. MARCO DE REFERENCIA**

### <span id="page-19-6"></span><span id="page-19-5"></span>**2.1. Antecedentes del estudio**

### **2.1.1. Antecedentes a nivel Internacional**

**Welington (2022) "Diseño Geométrico De La Vía Ex Colonia Velasco Ibarra – Morete Cocha –Santa Mónica En El Tramo Km 0+000 – 4+000, Perteneciente Al Cantón Carlos Julio Arosemena Tola, Provincia De Napo"**, tuvo como objetivo realizar el diseño geométrico de la carretera Santa Mónica por 4km. En la investigación se concluye que el área evaluada es un terreno llano con una pendiente de 2%, con elevación de entre los 474 msnm y 485 msnm, así también tras realizar el conteo vehicular se determinó que el número máximo de vehículos diarios es de 913 al día, siendo en su mayoría livianos. Otro resultado de la investigación son los valores del CBR siendo el menor 7.20% y el más alto 16.50%. De esta forma procedieron a diseñar el pavimento estructural obteniendo un valor requerido de SN:2.44, con un espesor de carpeta asfáltica de 8.00cm, base granular 20.00cm y una sub base granular de 20.00cm. Por ello el aporte brindado de este proyecto es mejorar las deficiencias de conectividad que se presentan.

**Freire (2020) "Diseño Geométrico de la alternativa vial Shuyopinllopata en el tramo km 20+000- 24+000 perteneciente a los cantones Pujili y Pangua de la provincia de Cotopaxi"**, cuyo objetivo es mejorar la transitabilidad de vehículos en el sector de cantones Pujili y Pangua; así se planteó una velocidad de diseño de 60km/h de acuerdo a MTOP, permitiendo la circulación de vehículos influyendo en tiempo y espacio. Este proyecto contribuye con proporcionar la información precisa para llevar a cabo la construcción de una vía que sea segura para los habitantes de la zona y así solucionar la problemática principal.

### <span id="page-20-0"></span>**2.1.2. Antecedentes a nivel nacional**

**Rojas (2019) "Propuesta de Diseño de los pavimentos de la calle Fernando Belaunde Terry (KM 0+000 A 1+000) Provincia de Jaén, Región Cajamarca, 2019"**; su objetivo es diseñar dos tipos de pavimento: pavimento flexible y rígido, de la calle Belaunde Terry, Provincia de Jaén, Región Cajamarca. En los resultados, el investigador realizó una comparación de los costos de un pavimento flexible por un monto de S/. 906,871.75, y de un pavimento rígido equivale a S/. 1`190,727.97, dándose una diferencia de S/.283,856.22. Concluyendo que la propuesta más económica es pavimento flexible. Por ello concluimos que esta tesis contribuye en lo social y económico, ya que nos permite solucionar una dificultad común, optando por la propuesta más económica sin afectar la normatividad.

**Calixto (2019) "Cambios de uso de suelo y ecología vial en la Amazonía Peruana: Una revisión crítica"**. El objetivo de la investigación es conocer la información sobre los bosques tropicales y todos los usos de suelo, de esta manera poder extender el conocimiento acerca de los diferentes usos que podría tener el suelo. En el desarrollo de toda la investigación recalca que hay dos maneras para la construcción de vía siendo la primera las oficiales, es decir aquellas que son ejecutadas a través de un diseño de ingeniería; por otro lado, están las no oficiales las que no se hacen con conocimiento de ingeniería, lo que provoca deforestación de los bosques. Esta tesis brinda diversas soluciones para minimizar el impacto negativo que ocasiona la construcción de una carretera.

**Ocaña (2018) "Propuesta técnica para el diseño geométrico y diseño estructural del pavimento flexible, pavimento semiflexible y pavimento rígido para la avenida las Amapolas, en los Distritos de Veintiséis de Octubre y Piura, provincia de Pira, Región Piura"**, cuya finalidad fue ejecutar una propuesta técnica, a través de un diseño geométrico y estructural del pavimento en este caso, flexible, rígido y semirrígido, para el diseño vial urbano de la Avenida las amapolas, donde el autor llega a la conclusión que en la estación 02 se presenta el tráfico más favorable y en la Av. Las Amapolas se presenta un ESAL´s equivalente a 3.18 millones lo cual indica una buena clasificación de la vía. Esta tesis aporta en solucionar la deficiencia más concurrente en las vías peruanas, que es la seguridad, mediante alternativas viables.

#### <span id="page-21-0"></span>**2.1.3. Antecedentes a nivel regional o local**

**García, Ríos (2022) "El flujo vial y el deterioro del pavimento flexible de la Av. Navarro Cauper en Maynas-Loreto"**, cuyo objetivo principal fue hallar como influye el flujo vial y el deterioro del pavimento flexible en la mencionada avenida, concluyendo que el porcentaje de daño hallado en el pavimento es bajo donde se obtuvo que el parche más frecuente (PCH) cuenta con una incidencia de 278.74 m2, por lo que se recomienda realizar recapeo en toda la superficie de la avenida Cauper. Esta investigación tiene por aporte mejorar el tránsito tanto vehicular como peatonal.

**Garay (2018**) **"Diseño de la Capacidad Portante del suelo del Distrito de San Lorenzo, Provincia Datem, Región Loreto",** la finalidad fue hallar la capacidad de carga del suelo y así realizar un mapa zonificado de los diferentes tipos de suelos. La conclusión hallada fue que se obtuvieron los siguientes tipos de suelos de acuerdo a la metodología SUCS: Limos inorgánicos de alta plasticidad de baja capacidad portante, Limos inorgánicos de baja plasticidad de baja capacidad portante, Arcilla inorgánica de baja capacidad portante, estos tipos de suelos son referidos como pobres. Esta tesis aporta con información privilegiada para posteriores proyectos a realizarse en la zona trabajada.

## <span id="page-22-1"></span><span id="page-22-0"></span>**2.2. Marco teórico**

## **2.2.1. Estudio de tráfico**

## **a) Clasificación vehicular**

Se define como la clasificación de vehículos de acuerdo al tipo (vehículos ligeros y pesados), así presentamos la siguiente tabla:

## **Tabla 1**

*Clasificación vehicular.*

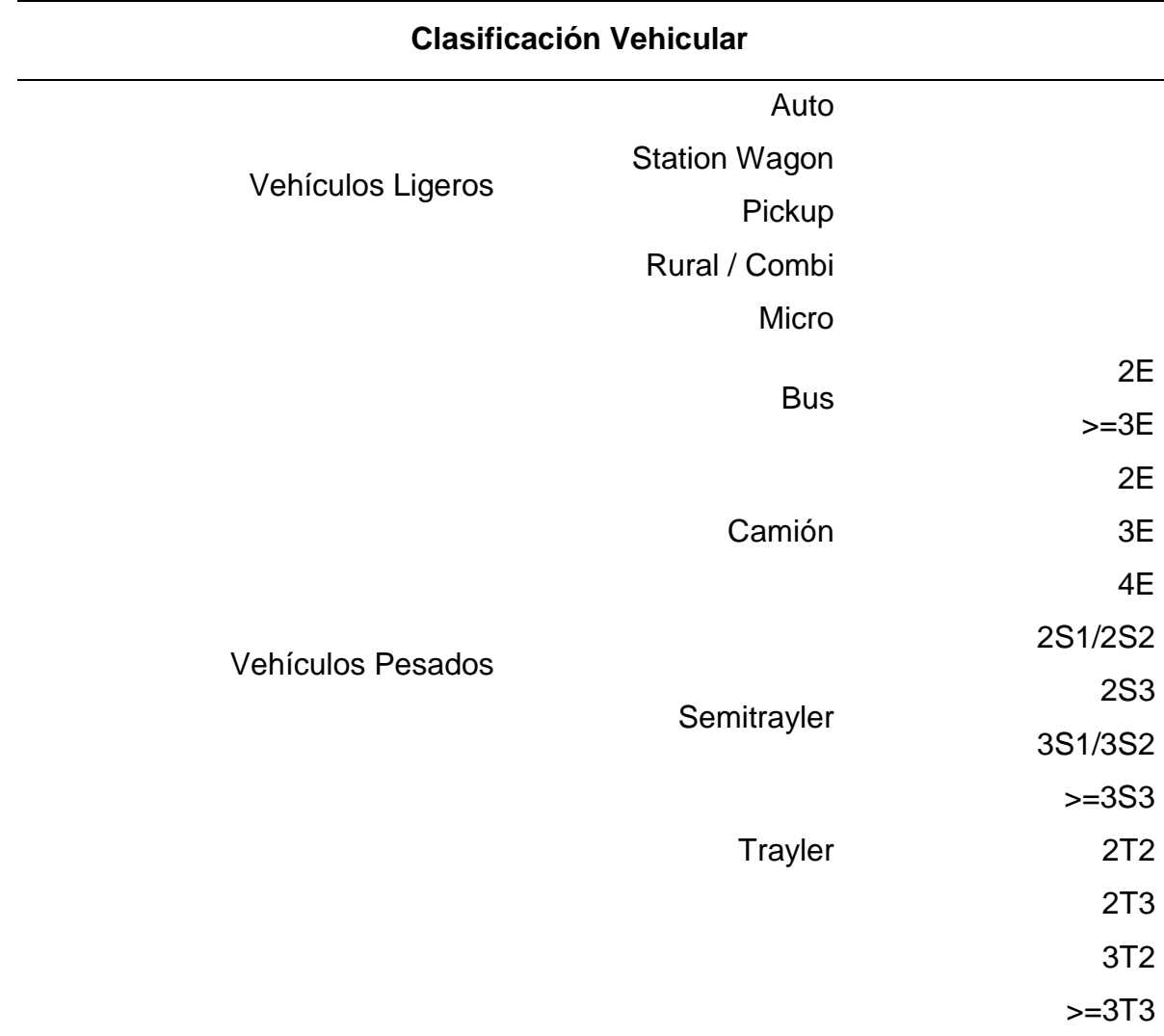

*Nota.* Se muestra la clasificación vehicular de acuerdo a los tipos de vehículos.

### **b) Índice Medio Diario Semanal**

Se define como el volumen de vehículos promedio al día, obtenido del conteo de vehículos durante 7 días. Está dado por la siguiente fórmula:

$$
IMDs = \frac{\sum vehículos(día 1 + día2 + día3 + día4 + día5 + día6 + día7)}{7}
$$

## **c) Índice Medio Diario Anual**

Se define como el valor estimado del tráfico de vehículos en un año. El valor se obtiene de multiplicar el Índice Medio Diario por el Factor Corrección Estacional, y éste último se obtiene del peaje mas cercano al proyecto a realizar.

$$
IMDA = IMD \times F_{CE}
$$

Donde:

IMDA = Índice medio diario anual

 $IMD = Indice$  medio diario

 $F_{CE}$  = Factor corrección estacional

### **d) Índice Medio Diario Anual proyectado**

Se define como el valor del tráfico estimado a una cantidad de años, que depende de los años aproximados a ejecutar el proyecto.

$$
Tn = To(1+r)^{n-1}
$$

Donde:

Tn= Tráfico proyectado

To= Tráfico actual

 $r =$ Tasa de crecimiento

n = Años proyectados para la ejecución del proyecto

### <span id="page-23-0"></span>**2.2.2. Estudio de Topografía**

### **a) Sistema de coordenadas geográficas**

El sistema de coordenadas geográficas es un sistema que usa la superficie de la tierra para ubicar puntos. Sobre estos puntos se forma una red que incluye paralelos y meridianos como latitud y longitud.

## **Gráfico 1**

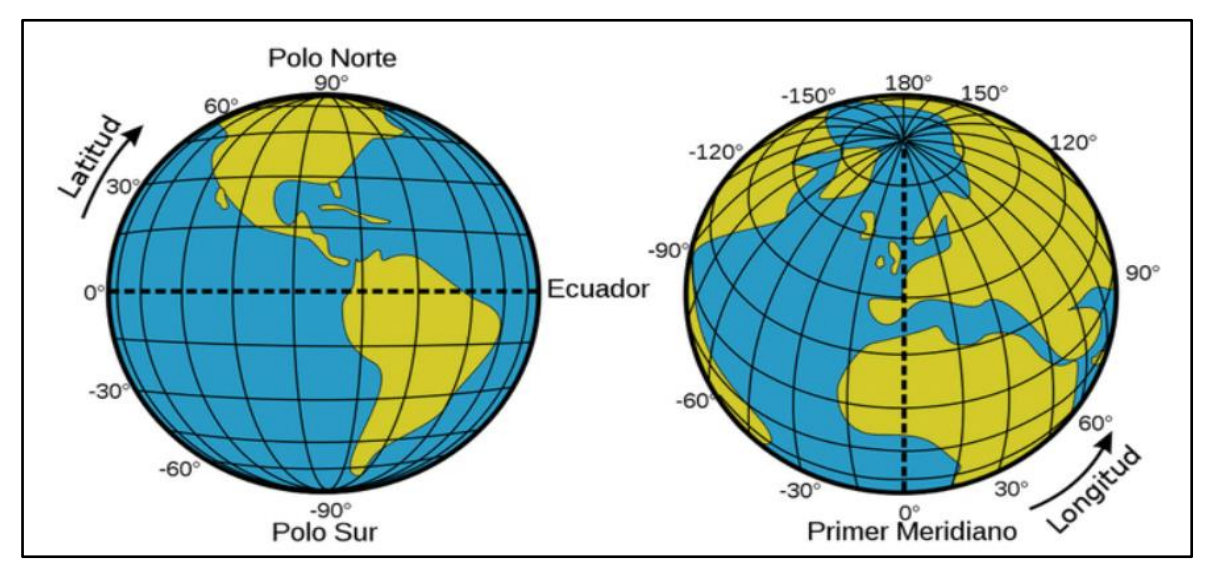

*Sistema de coordenadas geográficas.*

*Nota.* Las unidades que se toman son grados, minutos y segundos (2022), [https://mappinggis.com.](https://mappinggis.com/)

## **b) Sistema de coordenadas UTM (Universal Transversal de Mercator)**

Es un sistema de coordenadas cartográficas de proyección cilíndrica a lo largo de la circunferencia terrestre que coincide con el eje ecuatorial.

## **Gráfico 2**

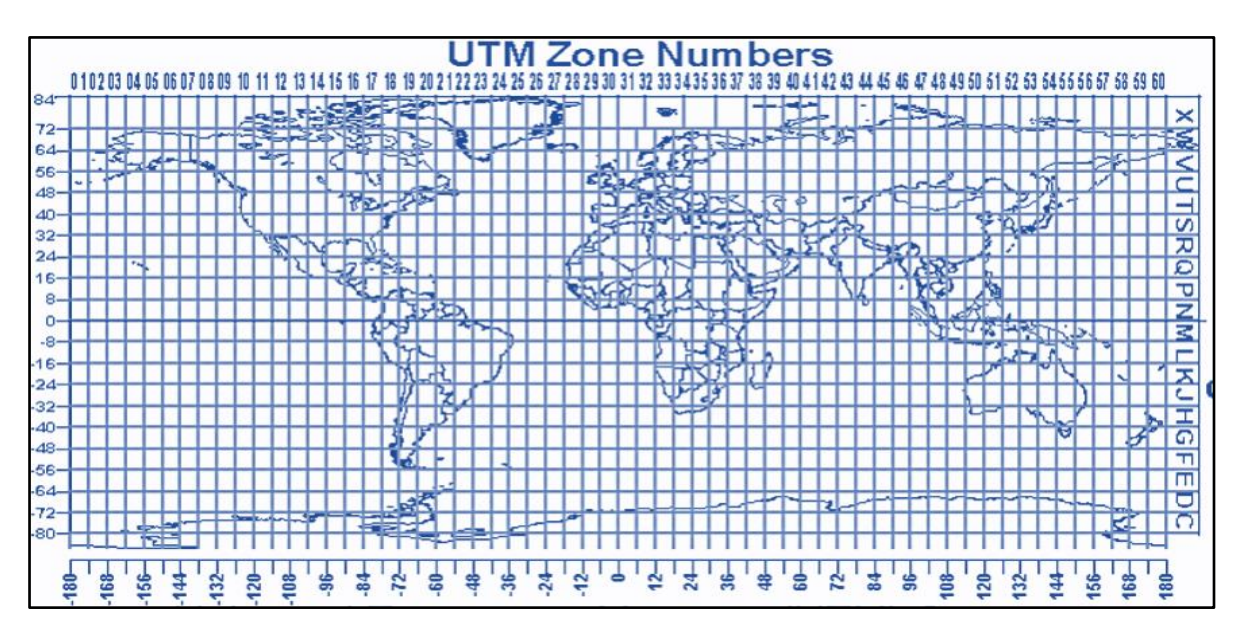

*Sistema de coordenadas UTM.*

*Nota.* Este sistema tiene 60 zonas o husos UTM, cada zona contiene 20 bandas

## **Gráfico 3**

*Proyección UTM.*

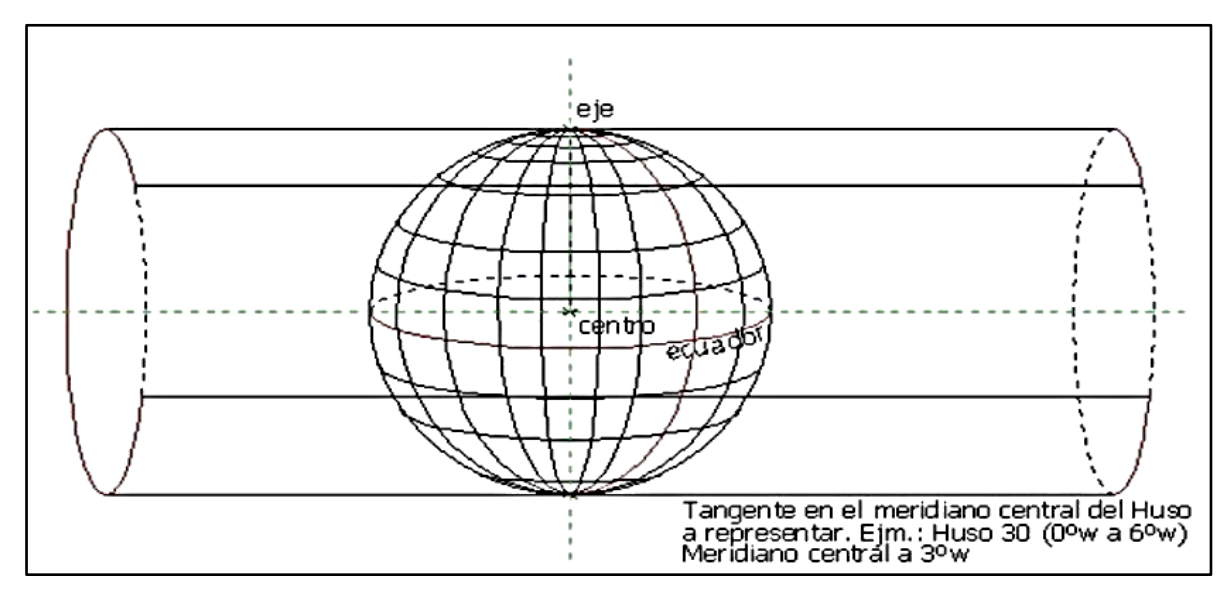

*Nota.* Se verifica la proyección cilíndrica alrededor de la tierra (2022), [https://topografia2.com.](https://topografia2.com/)

## **c) Curvas de nivel**

Se define como líneas dentro de un mapa que unen puntos con las mismas cotas. Se muestra el resultado final de las curvas de nivel:

## **Gráfico 4**

*Curvas de nivel.*

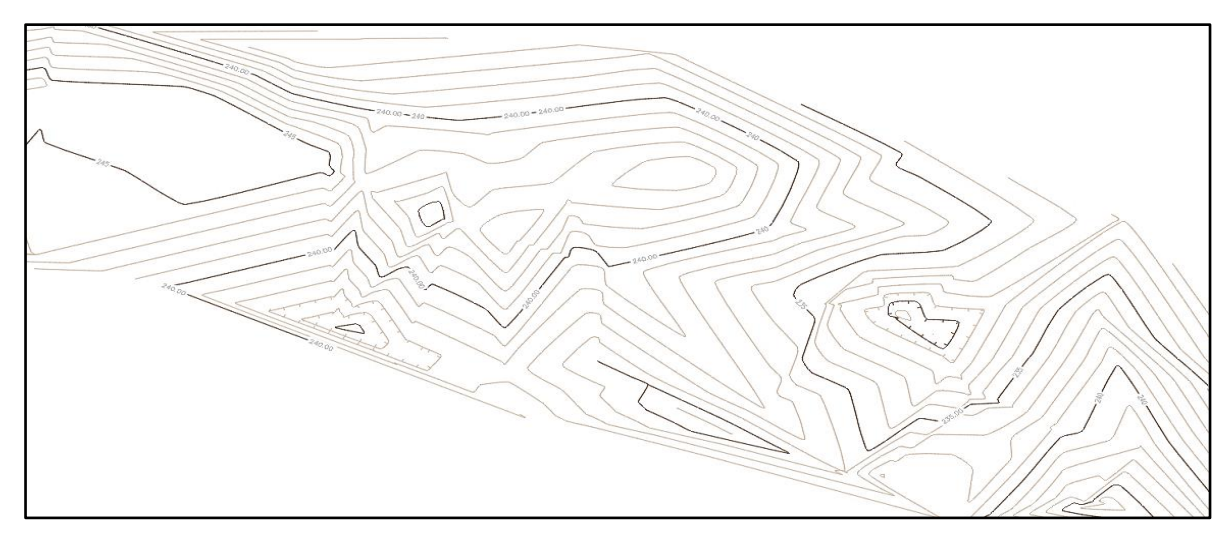

*Nota.* La distancia entre las líneas tiene una pendiente uniforme.

### <span id="page-26-0"></span>**2.2.3. Estudio de mecánica de suelos**

### **a) Ensayo de Análisis Granulométrico por Tamizado**

Técnica que se basa en clasificar las partículas por tamaños, donde se usa mallas desde 75 mm a 0.0075 mm para separar porciones.

### **Tabla 2**

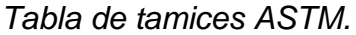

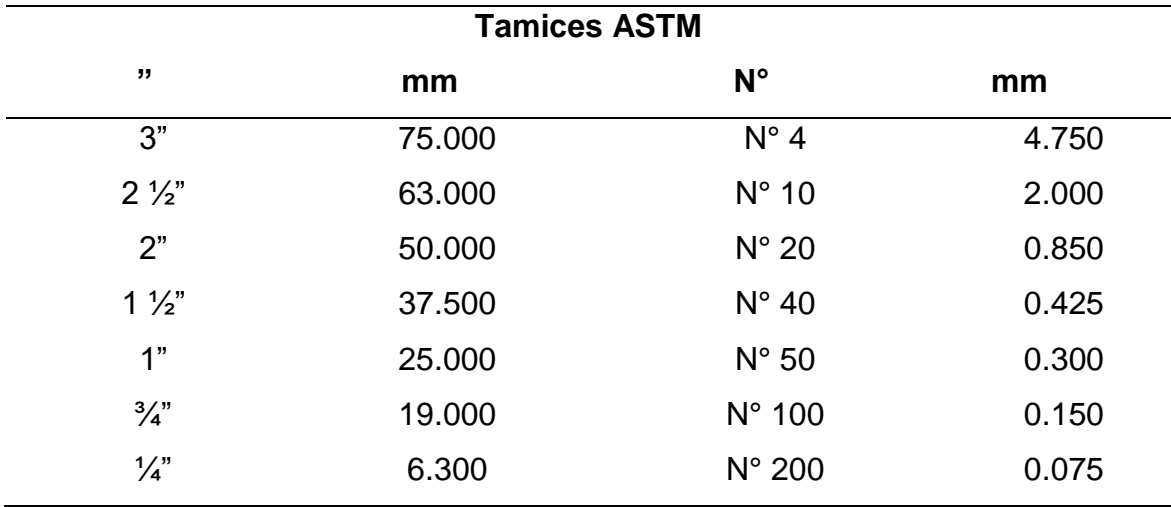

*Nota.* Se muestra la tabla de tamices utilizando la normativa ASTM E11.

### **b) Ensayo de cantidad de agua**

Técnica que consiste en hallar el contenido de agua de una muestra. Se basa en la Norma Técnica Peruana NTP 339.185 – 2013; cuyo procedimiento consiste en pesar la muestra húmeda y colocar al horno digital con una temperatura adecuada por 24 horas. Luego se extrae la muestra seca del horno y se pesa.

% Cantidad de agua = 
$$
\frac{Peso del agua en la muestra}{Peso seco de la muestra}x100
$$

# **c) Límites de Atterberg (Límite Líquido, Límite Plástico e Índice de Plasticidad)**

Proceso donde se determina las particularidades de los suelos finos, dependiendo del contenido de agua. Tenemos los siguientes límites:

### **Límite líquido**

Transformación del estado plástico a líquido. Se utiliza el instrumento Copa de Casagrande. Su proceso resulta de colocar la muestra húmeda en una cuchara normalizada, para luego hacerle una abertura con un acanalador, finalmente se dan golpes hasta que el surco tenga una abertura de 13mm para luego llevar parte de la muestra al horno y verificar su contenido de humedad. Se va repitiendo el ensayo variando el contenido de agua.

### **Límite plástico**

Transformación del estado semisólido a plástico. Se refiere a la menor humedad con la cual el suelo deja de comportarse plásticamente. El ensayo consiste en tomar una muestra húmeda realizando bastones de aproximadamente 3 mm de diámetro hasta llegar a tener fisuras. Luego se coloca en el horno y se toman los datos necesarios.

### **Índice plástico**

Se obtiene de los resultados del límite líquido y límite plástico.

$$
IP = LL - LP
$$

### **Gráfico 5**

*Carta de plasticidad de casagrande.*

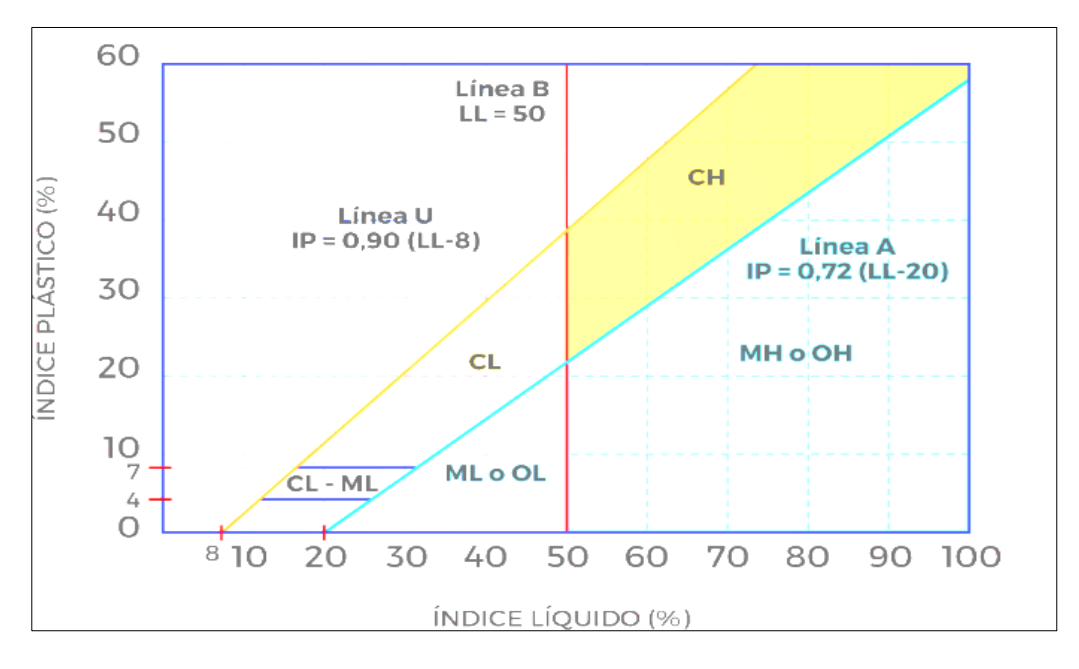

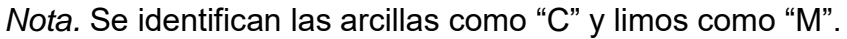

### **d) Ensayo de Proctor Modificado**

Se considera la NTP 339.141-1999 como guía para este ensayo. La finalidad de realizar este ensayo es hallar la densidad máxima seca del suelo, así como determinar la cantidad de agua adecuada para alcanzar la mencionada densidad y proceder con el ensayo de C.B.R.

## **e) Ensayo de California Bearing Ratio (C.B.R)**

El ensayo sirve para medir la resistencia que opone el suelo a una presión de un pistón cuya área es de 3  $pulg<sup>2</sup>$ , sobre la muestra de suelo que posee una altura de 5 pulgadas de altura y 6 pulgadas de diámetro a una velocidad de 0.5 pulg/min. Se basa en la NTP 339.145-1999.

### <span id="page-28-0"></span>**2.2.4. Estudio de Hidrología**

### **a) Precipitación máxima en 24 horas**

Se define como la dimensión de lluvia registrada en una cuenca en el transcurso de 24 horas. Normalmente se obtiene esta información en las estaciones meteorológicas ubicadas dentro del país.

## **b) Distribución de probabilidad de precipitación máxima en 24hr**

Es aquella distribución que brinda probables resultados que puedan ocurrir a futuro. Se cuenta con los siguientes tipos:

- Método de distribución normal
- Método de distribución logaritmo normal.
- Método de distribución Gumbel.

### **c) Prueba del ajuste – Kolmogorov - Smirnov**

Prueba que sirve para comprobar si los datos obtenidos de una distribución guardan relación con la teoría. Para ello debe cumplir con la norma del dato estadístico  $D_{\text{max}} < D_{\text{critico}}$ .

### **d) Periodo de Retorno**

Se define como la cantidad de años promedio donde se repetirá un evento extremo. El periodo de retorno se basa en la siguiente fórmula:

$$
R=1-(1-1/T)^n
$$

Donde:

 $R$  = Riesgo admisible.

n= vida útil de la obra.

### **Gráfico 6**

*Riesgo admisible*

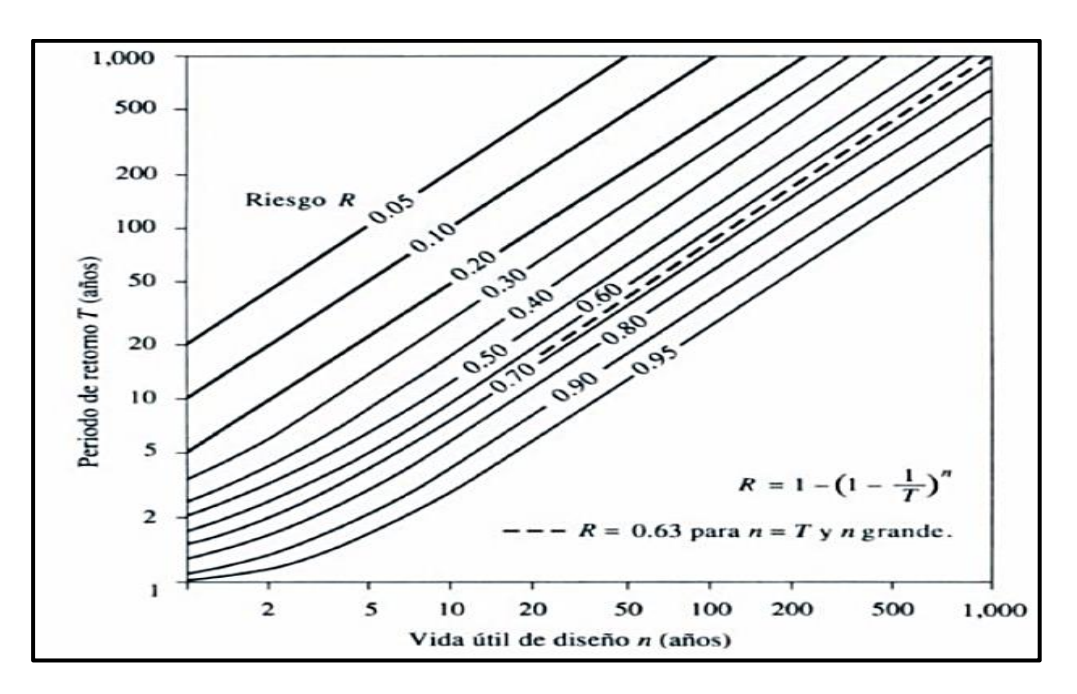

*Nota.* Se halla riesgo admisible (2012), Manual de Hidrología, Hidráulica y Drenaje.

### <span id="page-29-0"></span>**2.2.5. Estudio de Diseño Geométrico**

## **a) Clasificación de la vía**

Para empezar el diseño de una vía se debe tener en cuenta su clasificación. Así tenemos clasificación por demanda y por orografía:

## **Clasificación por demanda:**

## Autopista de primera clase

Vías cuyo volumen medio diario al año es mayor a 6000 vh/día, calzada con mínimo 2 carriles de un ancho mínimo de 3.60 m, divididas por una berma central de 6.00 m de ancho a más, con accesos en entradas y salidas. La capa superficial de rodadura es pavimentada.

## Autopista de segunda clase

Vías cuyo volumen medio diario al año está entre 6000 vh/día y 4000 vh/día, calzada con mínimo 2 carriles de 3.60 m ancho mínimo, divididas por una berma central de 1.00 m a 6.00m de ancho, con accesos en entradas y salidas. La capa superficial de rodadura es pavimentada.

## Carretera de primera clase

Vías cuyo volumen medio diario al año está entre 4000 vh/día y 2000 vh/día, calzada con 2 carriles de 3.60 m ancho mínimo, sin separador central con cruces a nivel y puentes peatonales en zonas urbanas. La capa superficial de rodadura es pavimentada.

## Carretera de segunda clase

Vías cuyo volumen medio diario al año está entre 200 vh/día y 400 vh/día, calzada con 2 carriles de 3.30 m ancho mínimo, sin separador central con cruces a nivel y puentes peatonales en zonas urbanas. La capa superficial de rodadura es pavimentada.

## Carretera de tercera clase

Vías cuyo volumen medio diario al año es menor a 400 vh/día, calzada con 2 carriles de 3.00 m ancho mínimo, en algunos casos puede llegar a 2.50 m con su respectivo sustento. Se puede hacer uso de estabilizadores, soluciones económicas, micro pavimentos o afirmado.

### Trocha carrozable

Vías cuyo volumen medio diario al año es menor a 200 vh/día, calzada con 1 carril de 4.00 m ancho mínimo, con plazoletas de cruce cada 500m.

## **Clasificación por orografía:**

### Plano

Vías con 10% a menos de pendiente transversal y menos de 3% de pendiente longitudinal.

### Ondulado

Vías entre 11% y 50% de pendiente transversal y 3% a 6% de pendiente longitudinal.

### Accidentado

Vías entre 51% y 100% de pendiente transversal y 6% a 8% de pendiente longitudinal.

### Escarpado

Vías de 100% a más de pendiente transversal y de 8% a más de pendiente longitudinal.

### **b) Vehículo de Diseño**

Es aquel vehículo del cual se utilizan sus características físicas para definir el ancho de la carretera en el diseño geométrico de ésta.

## **Tabla 3**

*Vehículo de diseño.*

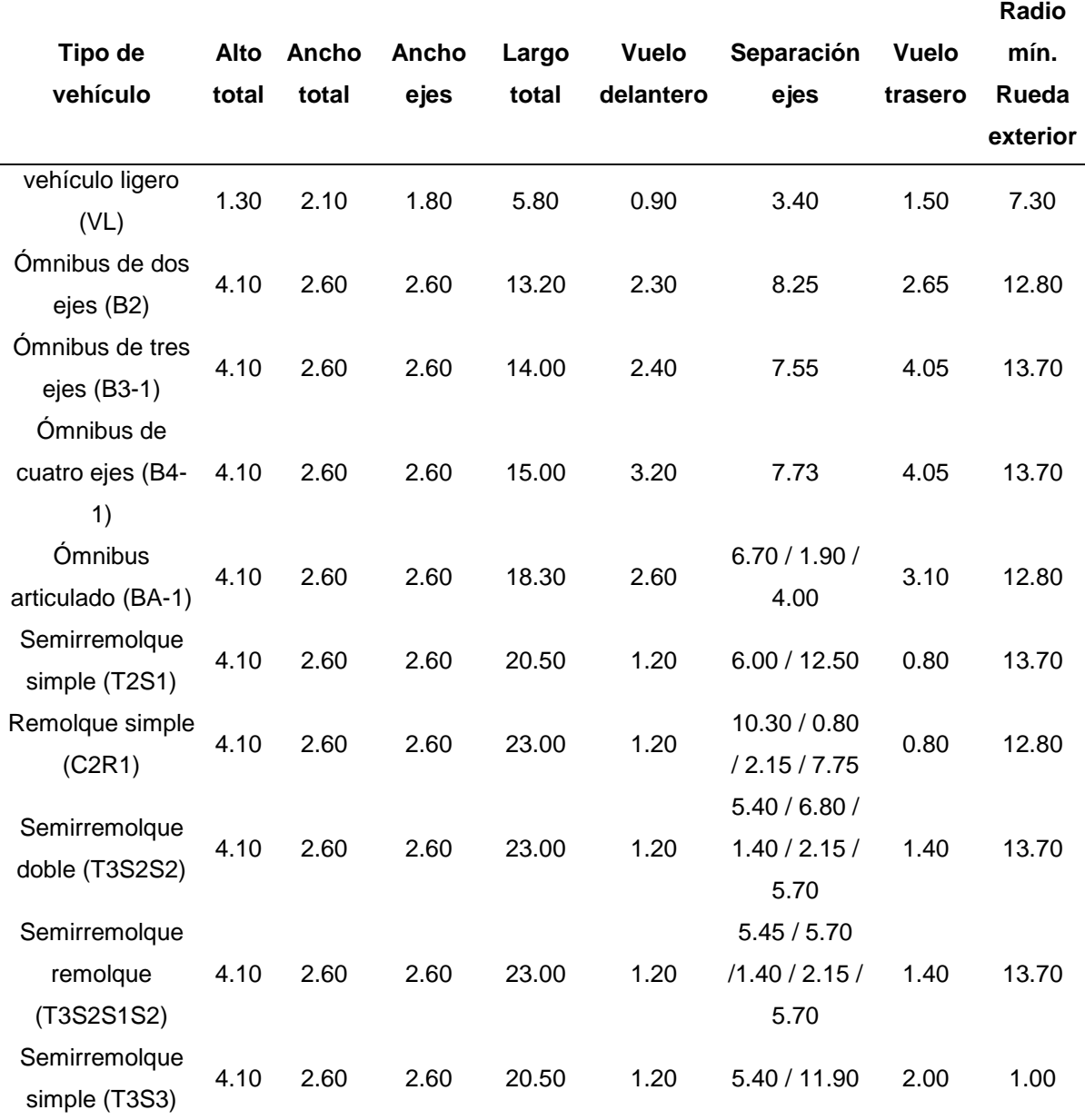

*Nota.* Se muestra los diferentes tipos de vehículos (2018), Manual de Diseño Geométrico de Carreteras.

## **c) Velocidad de diseño**

Es aquella que se mantendrá como máxima sobre una vía, con la conformidad que es la más segura ante cambios abruptos de velocidades.

## **Tabla 4**

*Velocidad de diseño.*

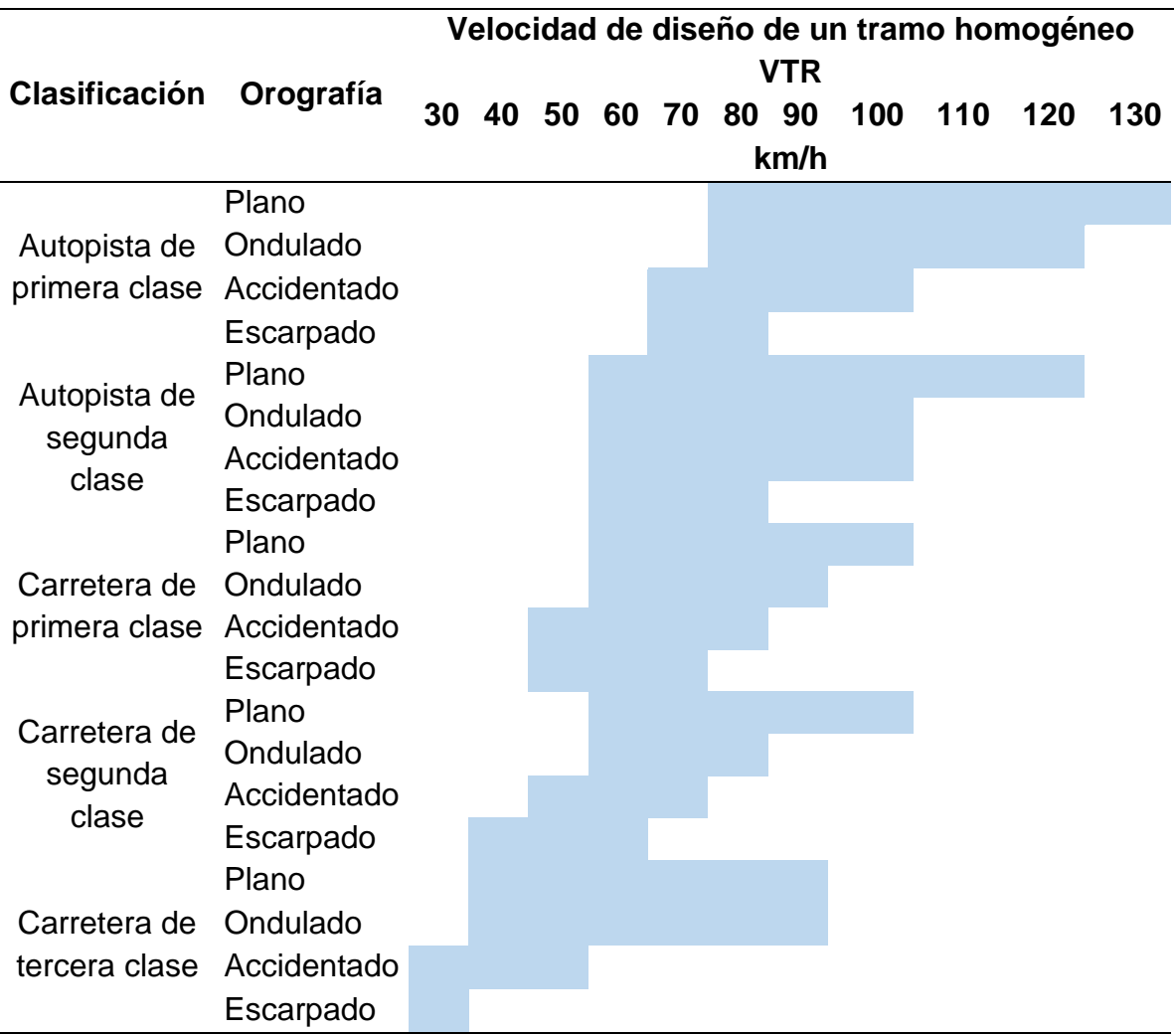

*Nota.* Se muestra la tabla de velocidad de diseño de acuerdo a la clasificación por demanda y orografía (2018), Manual de Diseño Geométrico de Carreteras.

## **d) Radio de Giro mínimo**

Definido como la distancia que necesita un vehículo para poder girar en una curva.

## **Tabla 5**

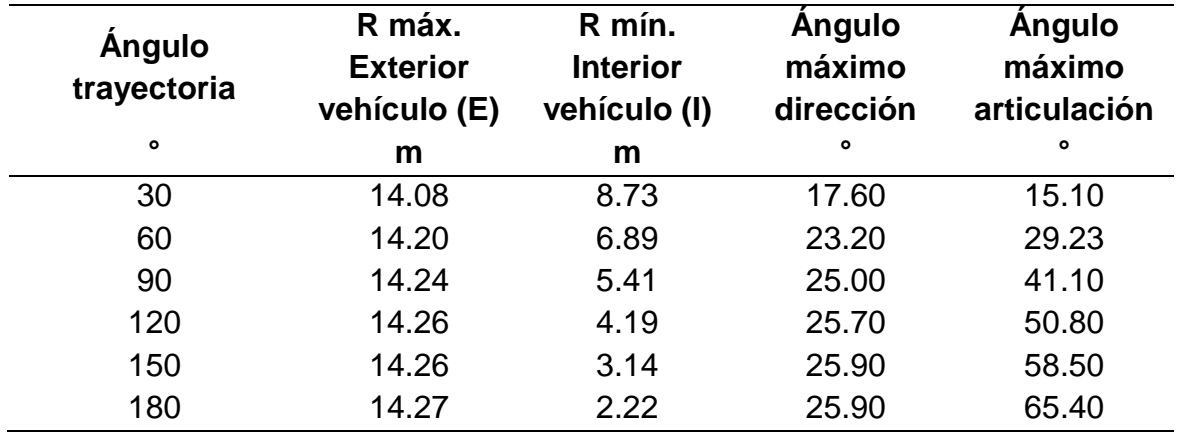

*Radios máximos, mínimos y ángulos T2S1.*

*Nota.* Se muestra la tabla de radios máximos, mínimos y ángulos del tipo de vehículo T2S1(2018), Manual de Diseño Geométrico de Carreteras.

## **e) Distancia de Visibilidad de Parada**

Está definido como la distancia donde el conductor de un vehículo puede observar un obstáculo en su recorrido.

## **Tabla 6**

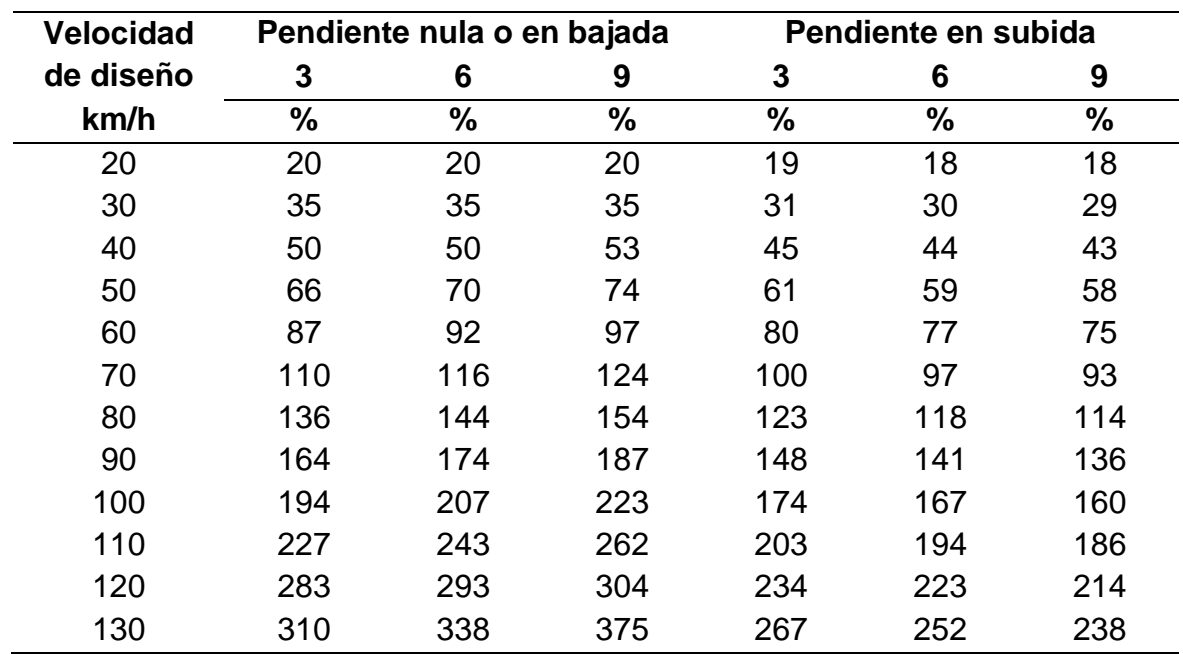

### *Distancia de visibilidad de parada*

*Nota.* Se muestra los datos (2018), Manual de Diseño Geométrico de Carreteras.

## **f) Alineamiento Horizontal**

### **Tramos en Tangente**

Se define como las longitudes permitidas de tramos entre curvas de la vía, ya sea longitudes mínimas en forma de "s" u "o" como longitudes máximas. Se obtiene de acuerdo al siguiente cuadro, en función a la velocidad de diseño.

## **Tabla 7**

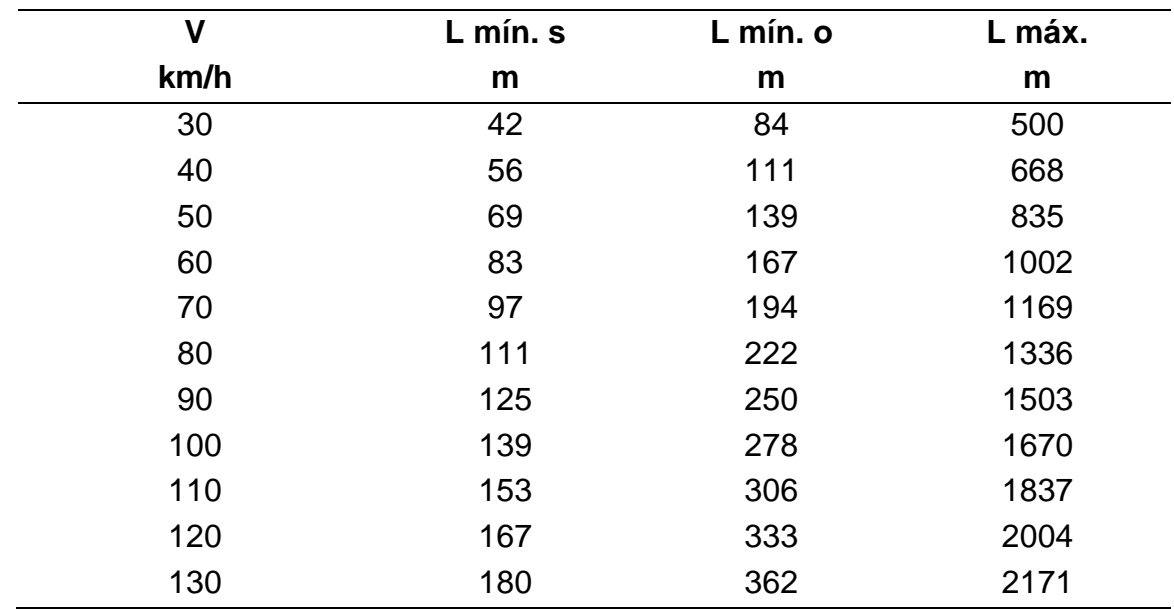

*Longitudes de tramos en tangente*

*Nota.* Se muestra la tabla de distancias de los tramos en tangente (2018), Manual de Diseño Geométrico de Carreteras.

### **Radio Mínimo en Curvas Circulares**

Son los radios más cortos que pueden ser recorridos con la velocidad de diseño. Para hallar el radio mínimo se utiliza la siguiente fórmula:

$$
R_{\min} = \frac{V^2}{127(P_{\max} + f_{\max})}
$$

Donde:

 $R_{min}$ = Radio mínimo.

 $P_{\text{max}}$  = Peralte máximo.

 $f_{\text{max}}$  = Coeficiente de fricción transversal máximo.

V= Velocidad de diseño.

### **Curvas de Transición en curvas circulares**

Se define como espirales cuyo objetivo es prevenir que las curvas no sean continuas. Se utiliza la siguiente fórmula:

$$
L_{min} = \frac{V}{46.656j} \left[\frac{V^2}{R} - 1.27p\right]
$$

Donde:

 $R =$  Radio.

 $P =$  Peralte.

 $I =$  Variación uniforme de aceleración.

 $V =$  Velocidad de diseño.

### **Transición de Peralte**

Es la longitud mínima del trazo del borde de la calzada donde ocurre una variación de pendiente. Se obtiene mediante la siguiente fórmula:

$$
L_{\min} = \frac{pf - pi}{ip_{\max}}B
$$

Donde:

 $L_{min}$ = Longitud mínima del tramo de transición de peralte.

 $P_f$  = Peralte final con su signo.

 $P_i$  = Peralte inicial con su signo.

B= Distancia de la calzada al eje de giro del peralte.

### **Sobreancho**

Denominado a una longitud adicional en el ancho de la vía y en curvas, para así cumplir con el ancho que se requiere por el giro de vehículos.

$$
Sa_n = \frac{Sa}{L}l_n
$$

Donde:

 $Sa_n$  Valor de sobreancho.

 $L =$  Longitud total del desarrollo de sobreancho

 $l_n$  = Longitud de cualquier punto en la curva.
#### **g) Alineamiento Vertical**

## **Pendiente Máxima**

Inclinación máxima permitida longitudinalmente en la vía. Se tiene el siguiente cuadro para obtener la pendiente máxima:

# **Tabla 8**

*Pendientes máximas (%)*

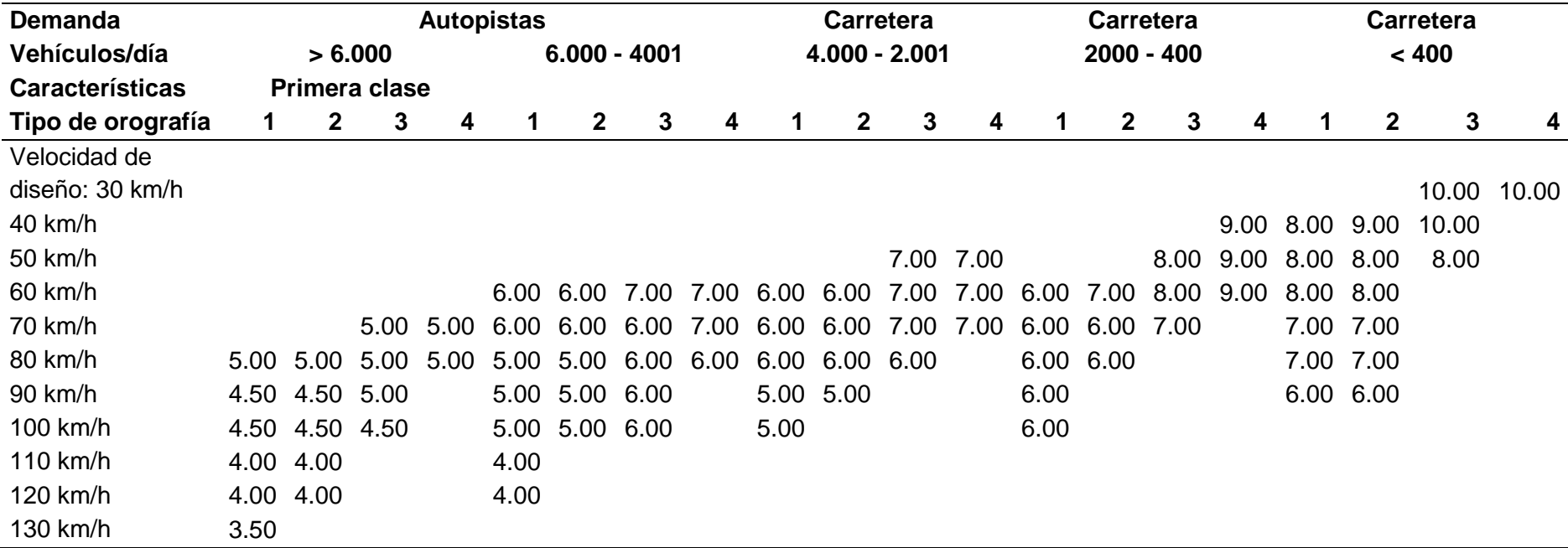

*Nota.* Se muestra los valores de la pendiente máxima de acuerdo a la velocidad de diseño y la clase de carretera (2018), Manual de Diseño Geométrico de Carreteras.

## **h) Secciones Transversales**

## **Calzada**

Sección de la vía donde transitan los vehículos y está conformada por carriles sin tomar en cuenta la berma.

# **Tabla 9**

*Anchos mínimos de calzada en tangente*

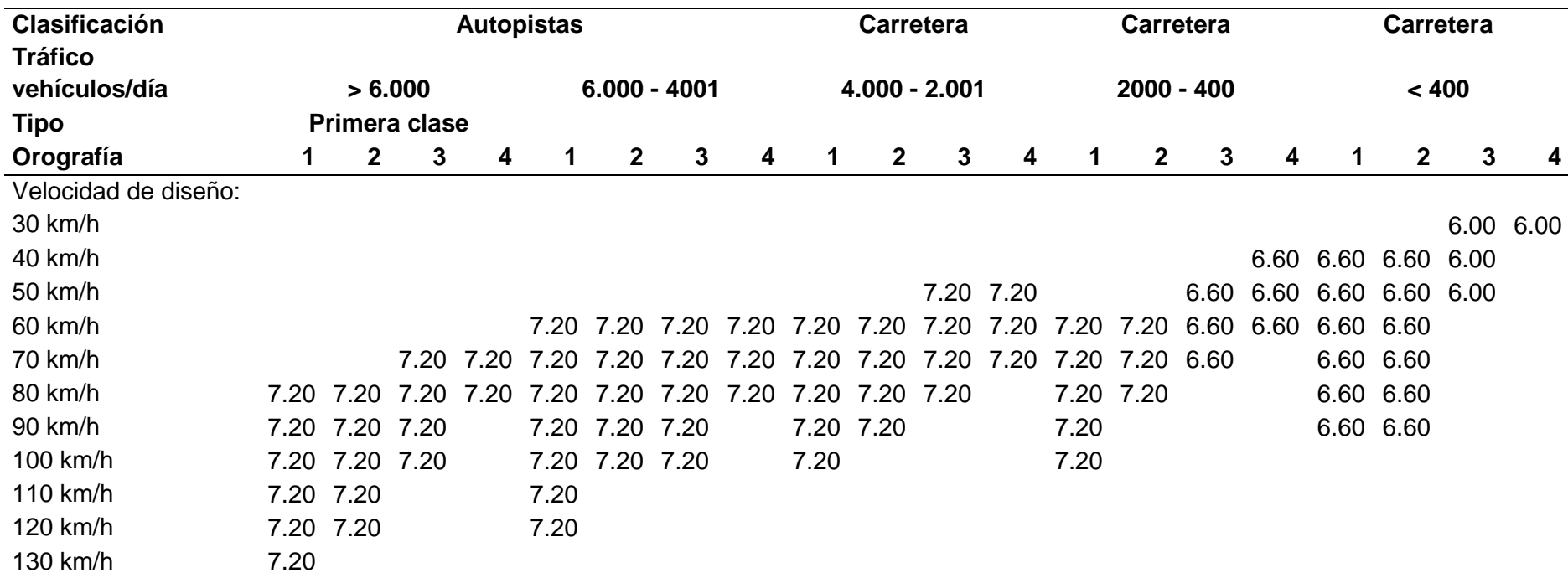

*Nota.* Tomamos los valores del ancho de calzada (2018), Manual de Diseño Geométrico de Carreteras.

## **Bermas**

Ancho paralelo a la calzada cuya finalidad es utilizarla como zona de seguridad ante posibles emergencias vehiculares.

# **Tabla 10**

*Ancho de bermas*

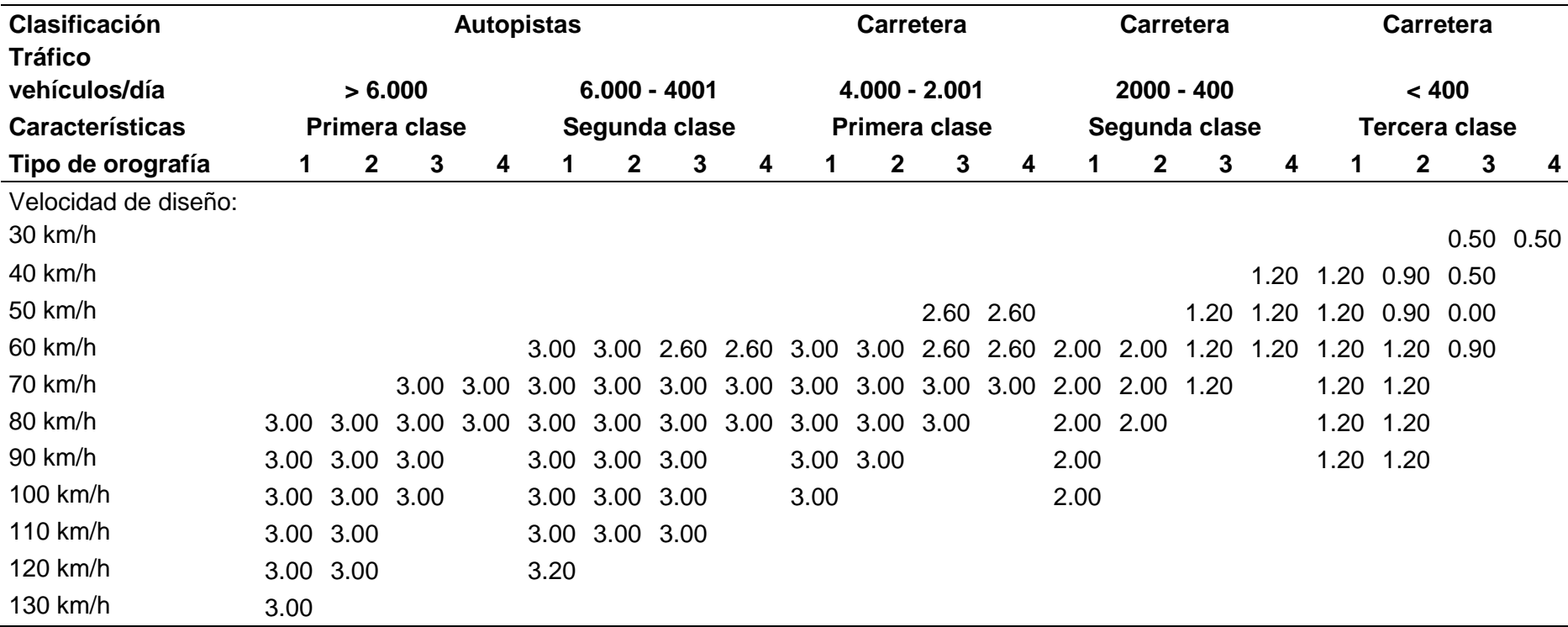

*Nota.* Tomamos los valores del ancho de la berma (2018), Manual de Diseño Geométrico de Carreteras.

#### **Bombeo**

Inclinación transversal de una vía cuyo objetivo es encauzar las aguas superficiales y por motivos de seguridad.

#### **Tabla 11**

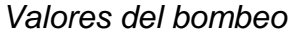

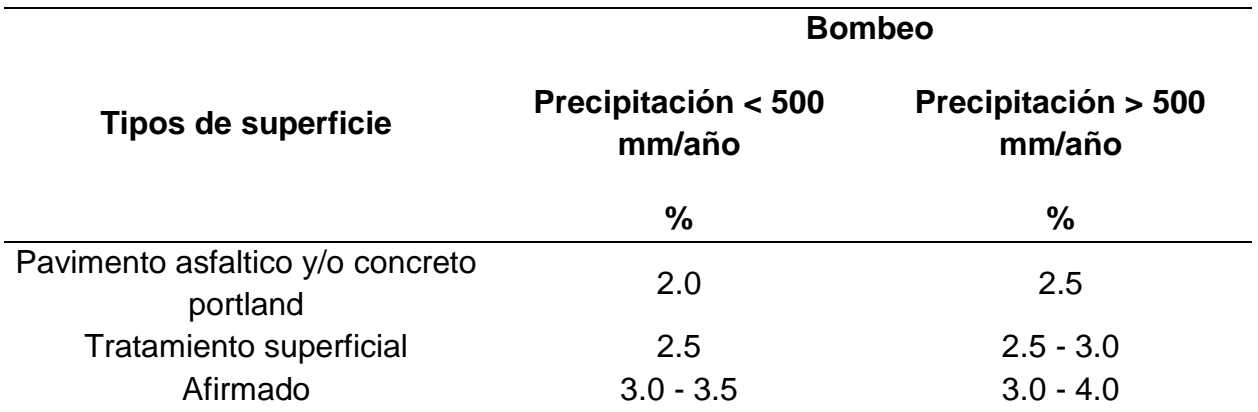

*Nota.* Se muestra los valores de la inclinación transversal mínima en tramos de tangente de la calzada (2018), Manual de Diseño Geométrico de Carreteras.

### **Peralte**

Inclinación transversal de una vía en tramos de curvas cuyo objetivo es neutralizar la aceleración centrífuga por la fricción y evacuar aguas superficiales.

## **Tabla 12**

*Valores de peralte máximo*

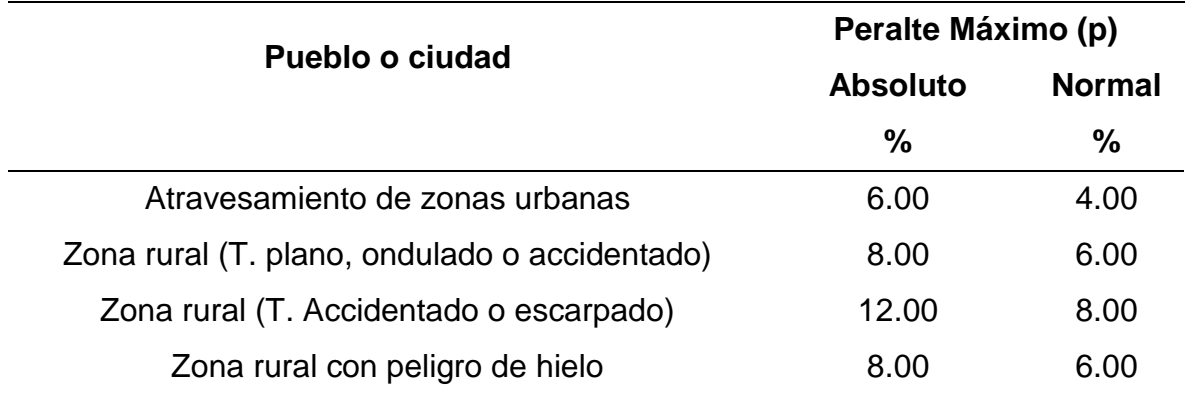

*Nota.* Se muestra los valores de la inclinación transversal de la carretera en tramos de curva (2018), Manual de Diseño Geométrico de Carreteras.

### **i) Derecho de Vía**

Ancho paralelo a la vía, tomada en cuenta para obras a futuro que tengan que ver con la carretera. Los anchos mínimos son los siguientes:

#### **Tabla 13**

*Anchos mínimos de derecho de vía.*

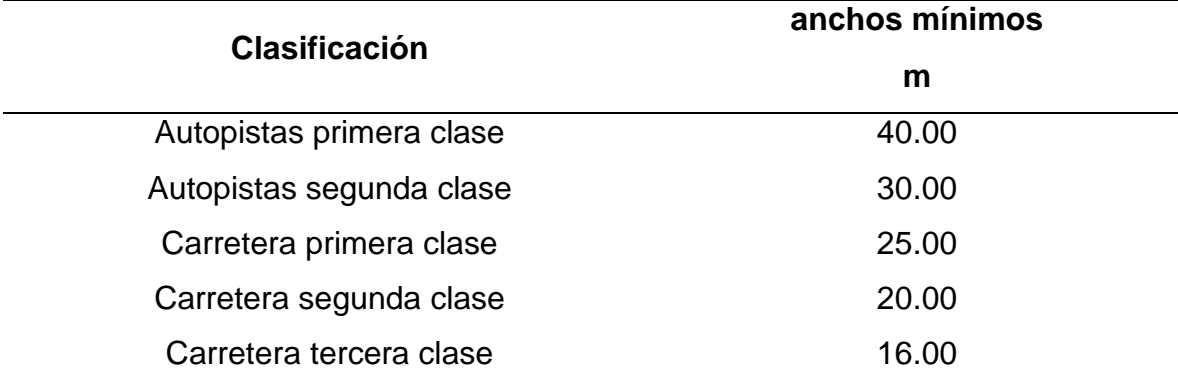

*Nota.* Se muestra los valores mínimos de anchos de derecho de vía (2018), Manual de Diseño Geométrico de Carreteras.

#### **j) Taludes**

Definida como la pendiente lateral a la vía, tanto en corte como relleno.

#### **Tabla 14**

*Taludes de corte*

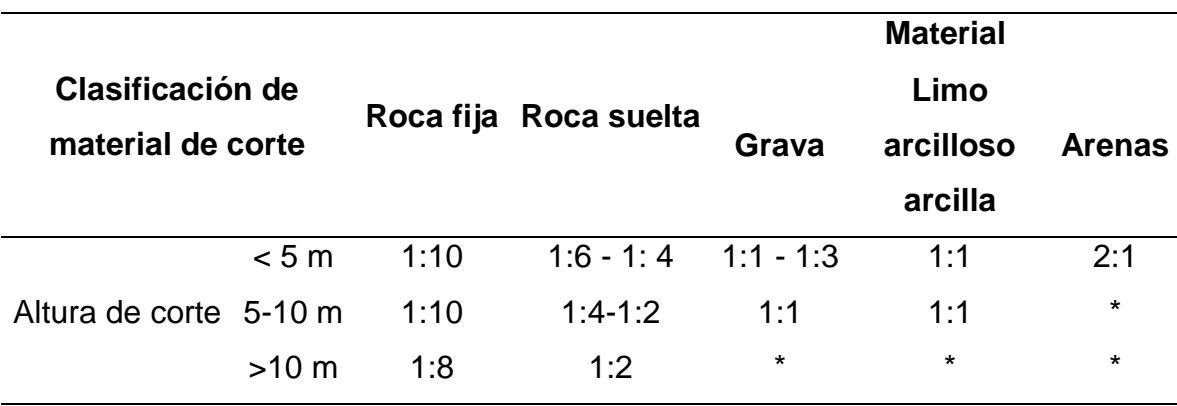

*Nota.* Se muestra los valores de taludes de corte recomendados, se toma como (\*) a la necesidad de banquetas y/o estudio de estabilidad (2018), Manual de Diseño Geométrico de Carreteras.

*Taludes de relleno*

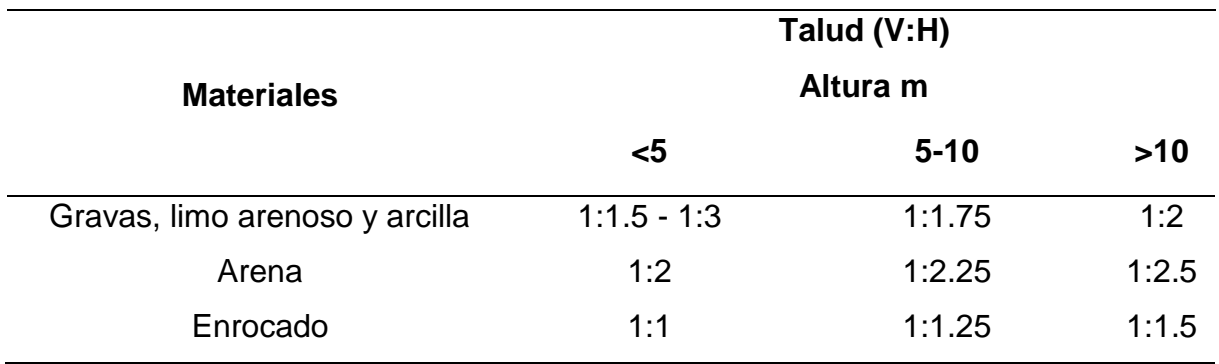

*Nota.* Se muestra los valores de taludes de relleno recomendados (2018), Manual de Diseño Geométrico de Carreteras.

## **2.2.6. Estructuras y obras de drenaje**

#### **a) Cunetas**

Definido como zanjas ubicadas a lo largo de la vía con la finalidad de captar el escurrimiento de aguas superficiales.

#### **Tabla 16**

Dimensiones mínimas estimadas para cunetas triangulares.

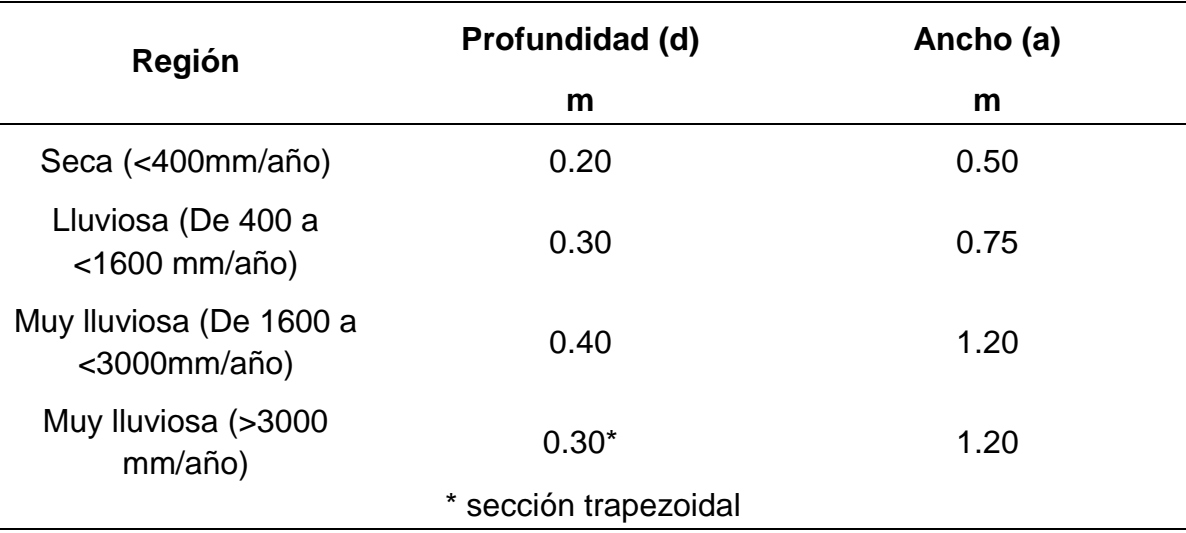

*Nota.* Se muestra los valores de las dimensiones mínimas a tomar para el diseño de cunetas.

## **b) Alcantarillas**

Alcantarillas son canalizaciones o acueductos que se realizan por debajo de la sub rasante de una carretera; así como para otras obras viales, con el objetivo de evacuar el paso de las aguas superficiales de un lado a otro de forma transversal al eje de la vía, garantizando la vida útil de la estructura del pavimento.

Existen diferentes tipos de alcantarillas, estas son:

- Alcantarillas en bóveda maciza o de concreto armado.
- Alcantarillas metálicas TMC.
- Alcantarillas circulares o Tubos de hormigón simple y armado.
- Alcantarillas cajón.

## **Tabla 17**

*Dimensiones de alcantarillas TMC de 36", 48" y 60".*

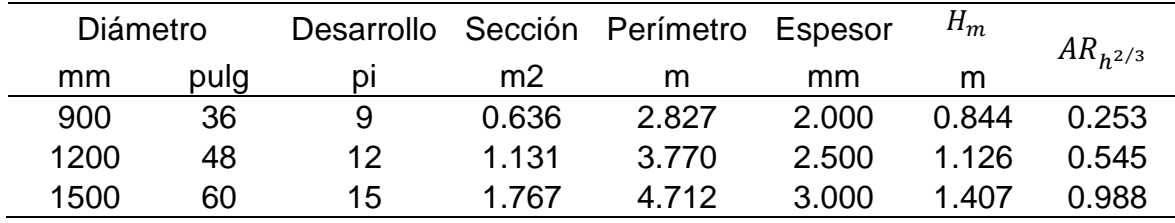

*Nota.* Se muestra los valores de las dimensiones de alcantarillas TMC.

## **2.2.7. Diseño de pavimento por metodología AASHTO 93**

## **a) ESAL de Diseño**

Es la futura cantidad de repeticiones de ejes equivalentes. Está dado por la sumatoria de todos los ejes equivalentes de carga de 8.16 t multiplicado por el factor de crecimiento acumulado y por 365 días contados del año total.

Nrep de EE<sub>8.2 tn</sub> = 
$$
\sum
$$
 [EE<sub>dia-carril</sub> \* F<sub>ca</sub> \* 365 ]

## **b)** Ejes equivalentes por tipo de vehículo (  $EE<sub>dfa−carril</sub>$ )

Se define como ejes equivalentes de carga de 8.16 t por cada tipo de vehículo y por día para el carril a diseñar. Esto lo obtenemos con la siguiente fórmula:

$$
EE_{dia-carril} = \text{IMDA}_{2032} * F_d * F_c * F_v * F_p
$$

# **c)** Factor Direccional ( ${F}_d$ ) y Factor Carril ( ${F}_c$ )

El factor direccional se define como la cantidad de vehículos pesados que transitan en una dirección. Mientras que el factor carril se refiere al que recibe mayor cantidad de EE. Se muestra la siguiente tabla de valores:

### **Tabla 18**

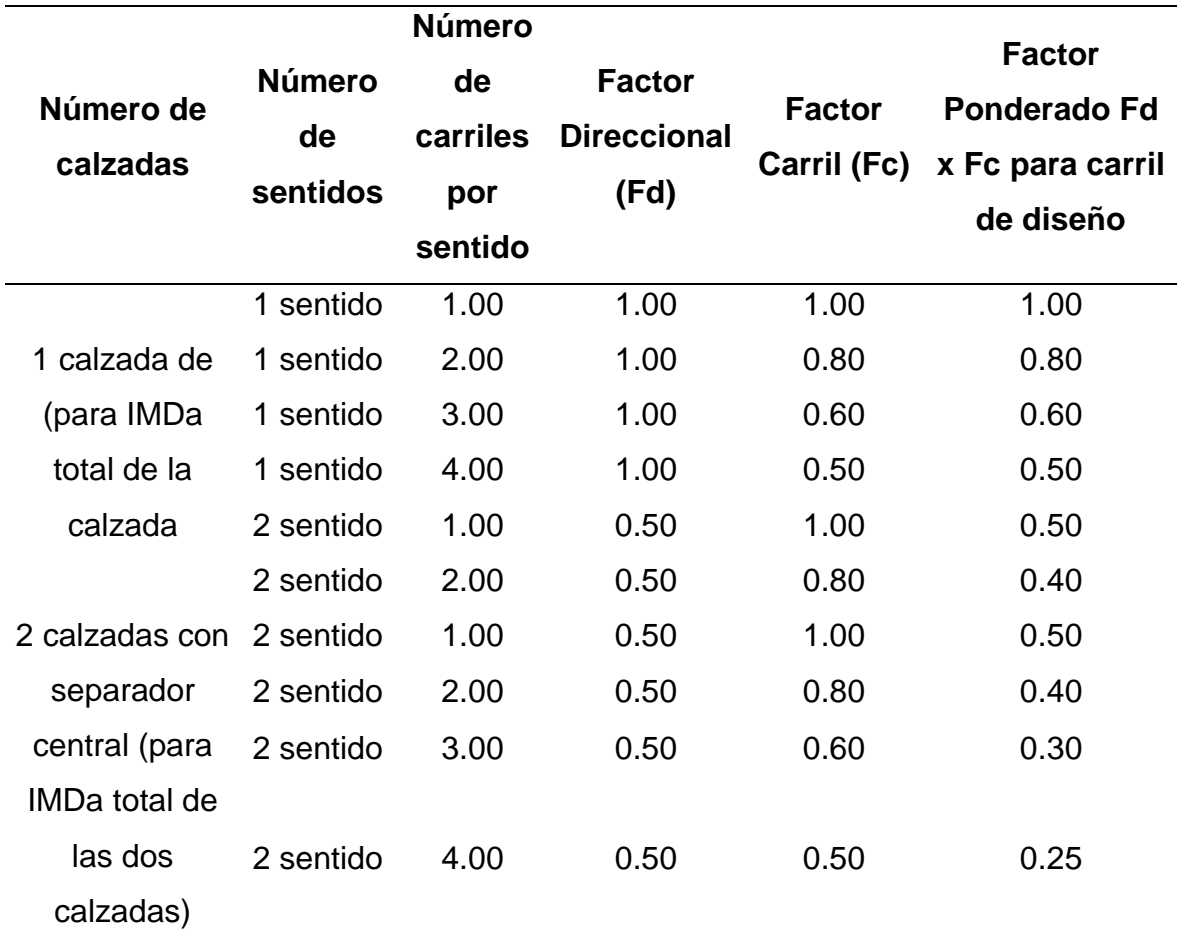

*Factor Direccional y Factor Carril.*

*Nota.* Aquí observamos los datos del factor direccional y factor carril ya estimados (2013), Manual de Suelos y Pavimentos MTC.

## **d) Factor Vehículo**  $(F_v)$

Es la cantidad de ejes equivalentes promedio por cada tipo de vehículo (pesado). Una vez hallado los EE calculamos el factor vehículo:

*Configuración de ejes- Proyecto.*

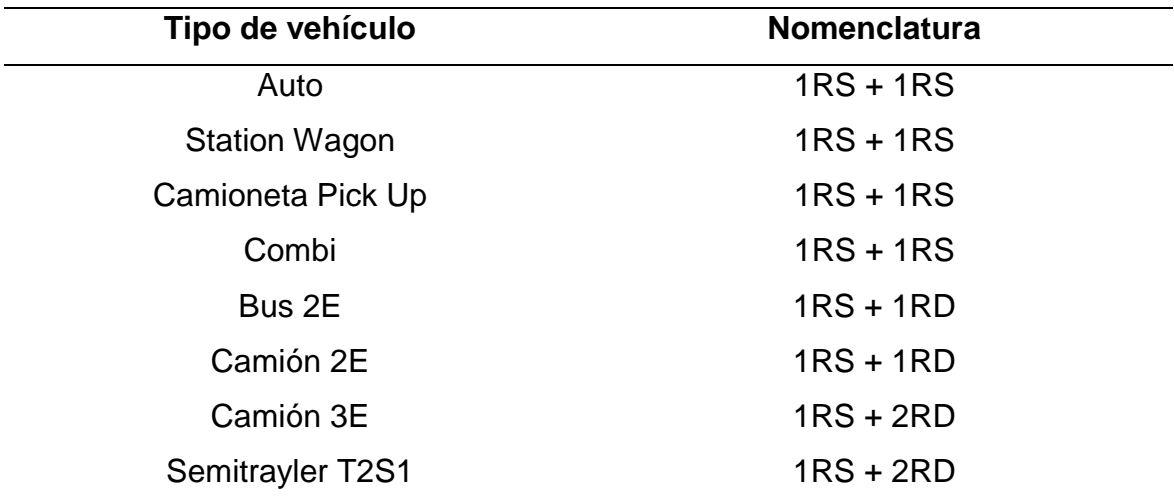

*Nota.* Se muestra la configuración de ejes de acuerdo al tipo de vehículo.

#### **Tabla 20**

*Relación de cargas para EE para afirmado, pavimento flexible y semirrígidos.*

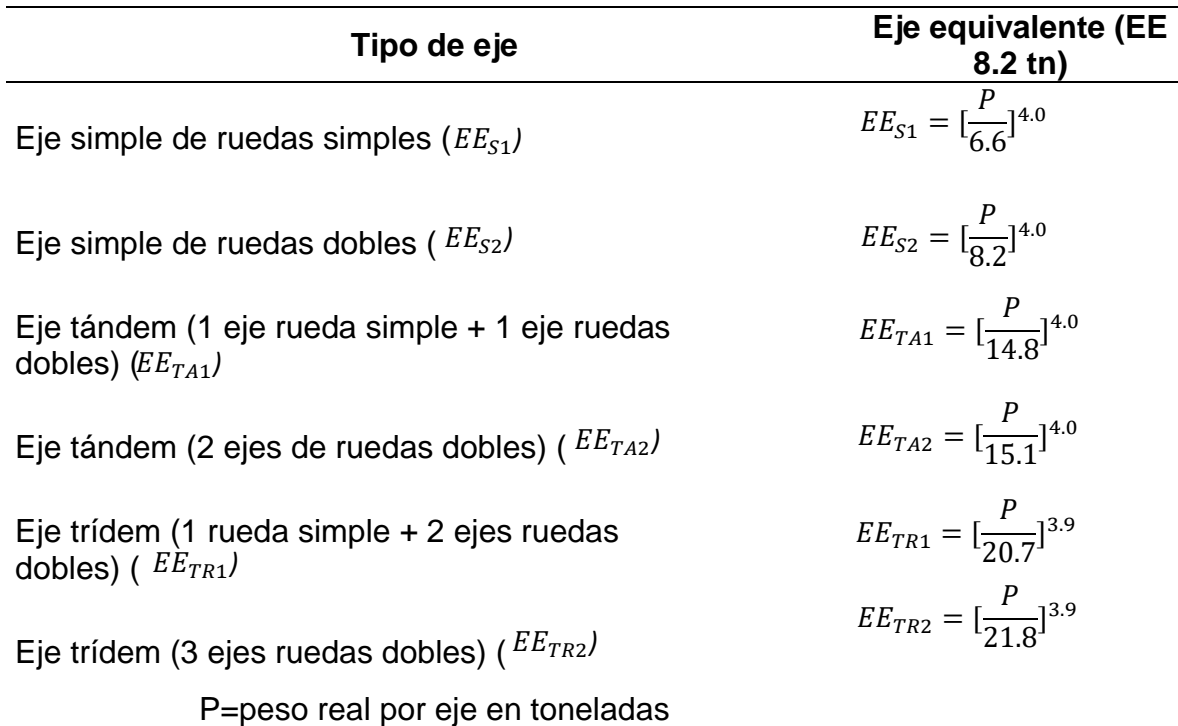

*Nota.* Se muestra las fórmulas para obtener los EE de acuerdo al conjunto de ejes por vehículo (2013), Manual de Suelos y Pavimentos MTC.

*Relación de cargas para EE para pavimento rígido.*

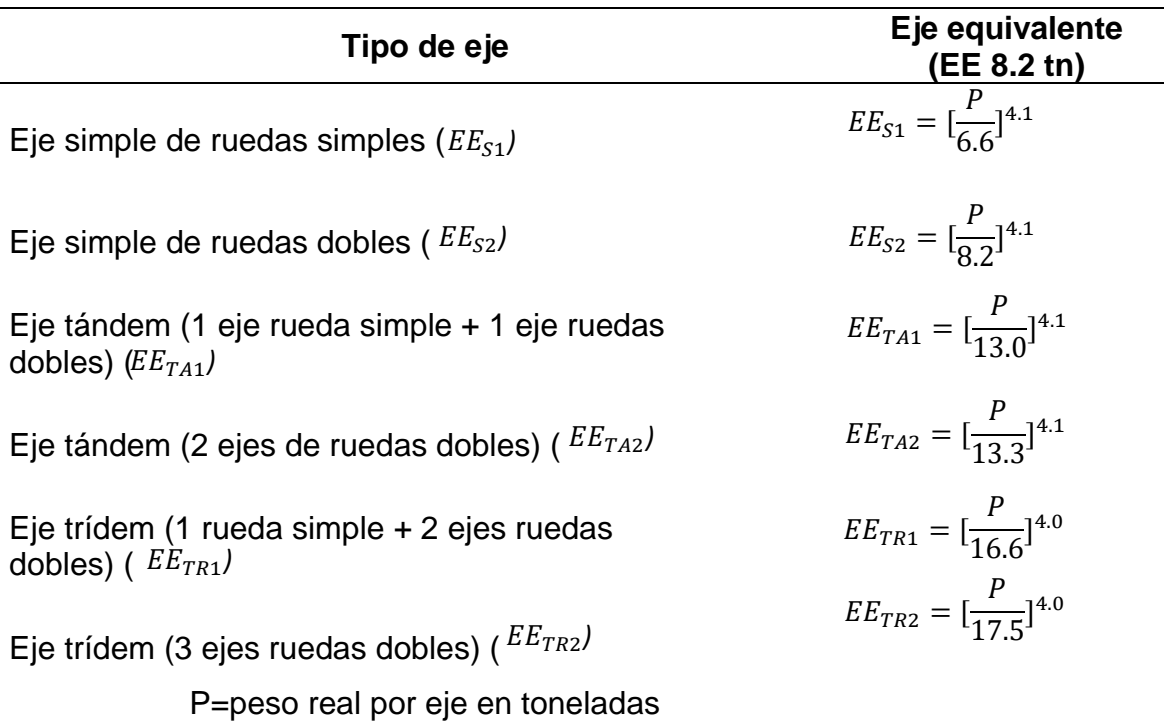

*Nota.* Se muestra las fórmulas de relación de cargas para obtener los EE (2013), Manual de Suelos y Pavimentos MTC.

# **e) Factor presión neumática**  $(F_p)$

Este factor ajuste de inflado de llantas lo hallamos de interpolar el espesor de la capa de rodadura (mm) con la presión de contacto del neumático. Lo hallamos de la siguiente tabla:

## **Tabla 22**

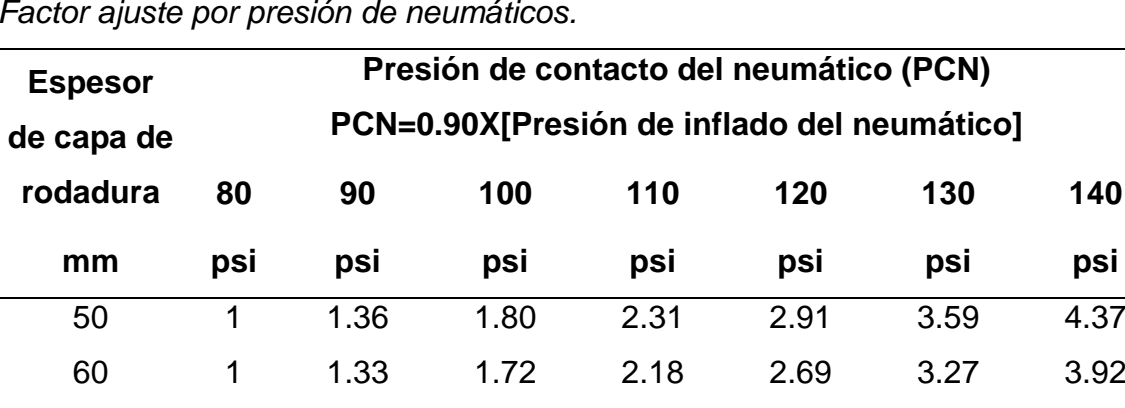

*Factor ajuste por presión de neumáticos.*

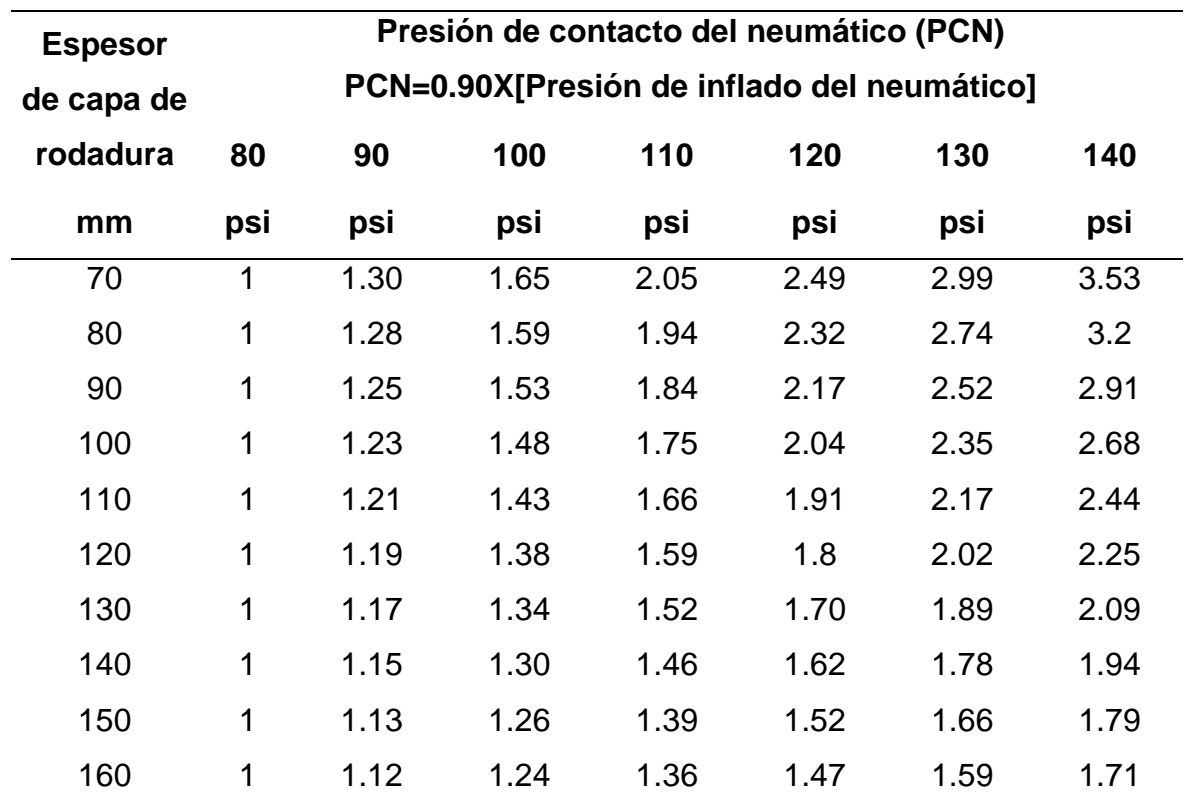

*Nota.* Para espesores menores de capa de rodadura se aplicará el factor ajuste igual al espesor de 50mm (2013), Manual de Suelos y Pavimentos MTC.

## **f) Factor de Crecimiento Acumulado (** $F_{ca}$ **)**

Es una estimación de los crecimientos anuales, de acuerdo a un periodo de diseño, con la finalidad de resistir las solicitaciones de cargas que tendrá el pavimento a lo largo del tiempo.

$$
F_{ca} = \frac{(1+r)^n - 1}{r}
$$

Donde:

r = Tasa anual de crecimiento

n = Periodo de diseño

## **g) Metodología AASHTO 93**

Método para el diseño de pavimentos cuyo objetivo es hallar el número estructural requerido, para así determinar las capas del pavimento. Puede realizarse el diseño para pavimento flexible y para pavimento rígido, utilizando los siguientes parámetros respectivamente:

#### Pavimento Flexible

$$
log_{10}(W_{18}) = Z_R S_0 + 9.36 log_{10}(SN + 1) - 0.2 + \frac{log_{10}(\frac{\Delta PSI}{4.2 - 1.5})}{0.4 + \frac{1094}{(SN + 1)^{5.19}}} + 2.32 log_{10}(M_R) - 8.07
$$

#### Pavimento Rígido

 $log_{10}(W_{82}) = Z_R S_0 + 7.35log_{10}(D + 25.4) - 10.39 +$  $\log_{10}\left(\frac{\Delta PSI}{4.5-1}\right)$  $\frac{21 \text{ J}}{4.5 - 1.5}$  $1 + \frac{1.25x10^{19}}{(D + 25x10^{8})}$  $\sqrt{(D+25.4)^{8.46}}$ +  $(4.22 - 0.32P_t)$ 

$$
xLog10 \left( \frac{M_r C_{dx} (0.09D^{0.75} - 1.132)}{1.51xJ(0.09D^{0.75} - \frac{7.38}{(\frac{E_c}{k})^{0.25}}} \right)
$$

#### **Categoría de Subrasante**

Es el nivel de subrasante basado en la capacidad de soporte del CBR. Se muestra la siguiente tabla:

### **Tabla 23**

*Niveles de categorías de subrasante.*

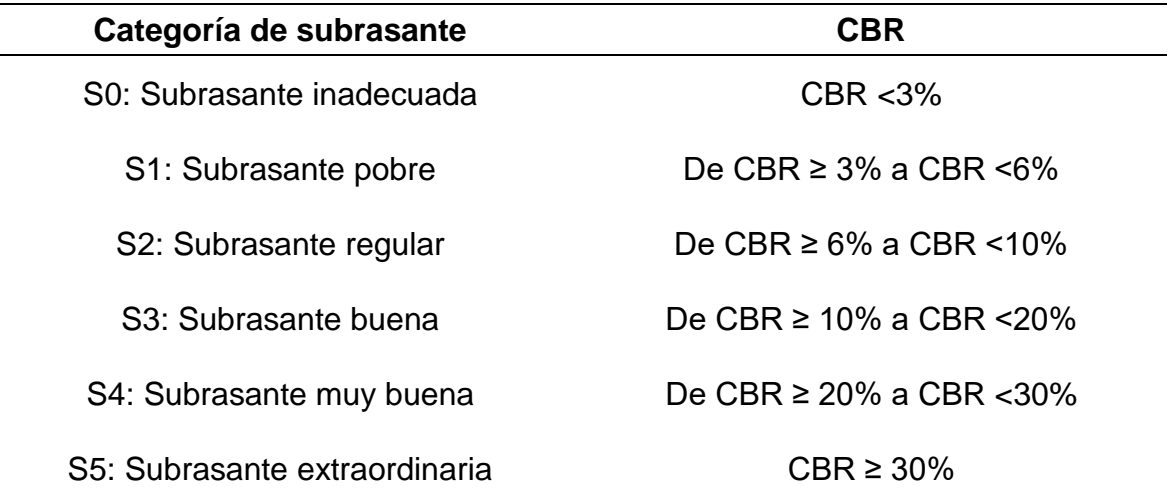

*Nota.* Se obtiene el nivel de categoría de subrasante de acuerdo al CBR (2014), Manual de Suelos y Pavimentos MTC.

#### **Tipo de tráfico**

El tráfico pesado está expresado en EE calculados del ESAL de diseño. Tenemos la siguiente tabla donde hallamos los tipos de tráfico:

*Tipo de tráfico (EE).*

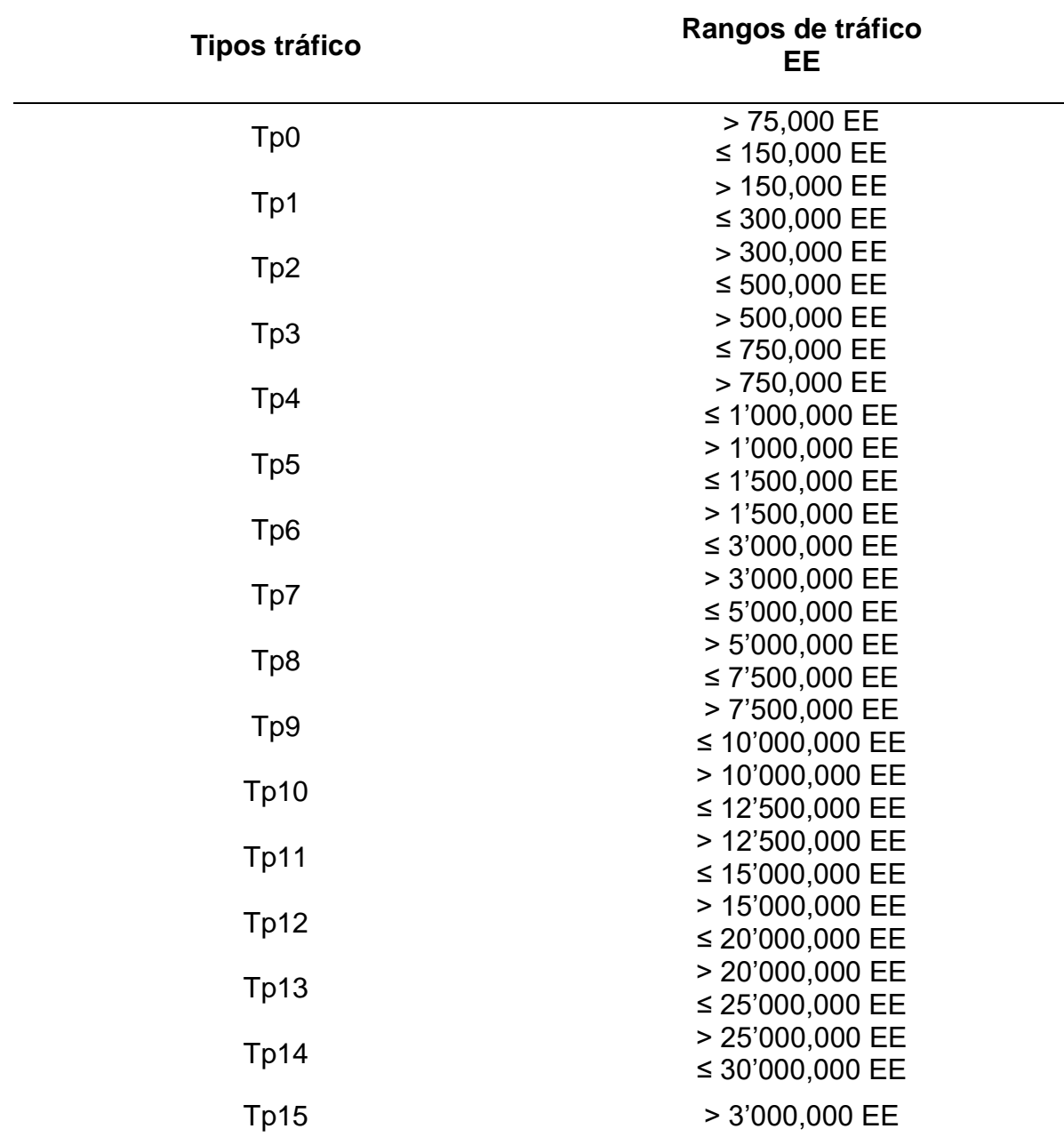

*Nota.* Se obtiene el tipo de tráfico de acuerdo a los rangos obtenidos de los EE (2014), Manual de Suelos y Pavimentos MTC.

## **Módulo de resiliencia**

Esta variable representa la rigidez de la subrasante, obtenida de la fórmula:

# $M_r$  (psi) = 2555 x CBR<sup>0.64</sup>

#### **Confiabilidad**

Este parámetro de la carretera se refiere a la probabilidad que la subrasante adopte de acuerdo a lo diseñado, ya que se va a ver afectado ante posibles cambios en las cargas vehiculares, eventos climáticos que podrían afectar la estructura del pavimento.

## **Tabla 25**

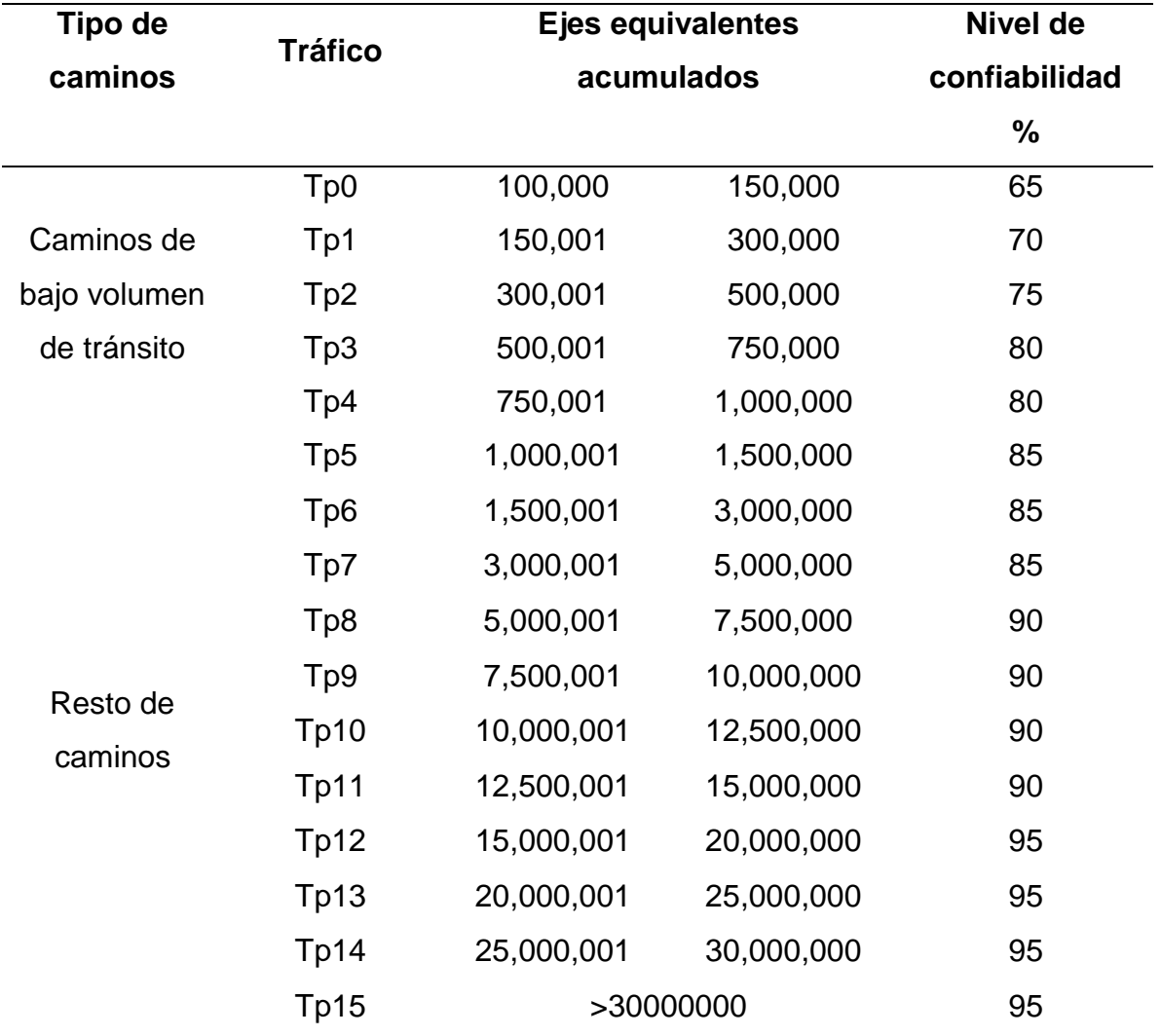

*Niveles de confiabilidad.*

*Nota.* Se obtiene el dato del nivel de confiabilidad basándonos en los EE (2014), Manual de Suelos y Pavimentos MTC.

# **Desviación estándar normal (Z<sub>R</sub>)**

La confiabilidad no puede ser analizada directamente en la fórmula, para ello se utiliza un parámetro denominado desviación estándar para poder representarla y así posteriormente sea aplicada en la fórmula para hallar los espesores de las capas del pavimento.

#### **Tabla 26**

#### *Desviación estándar.*

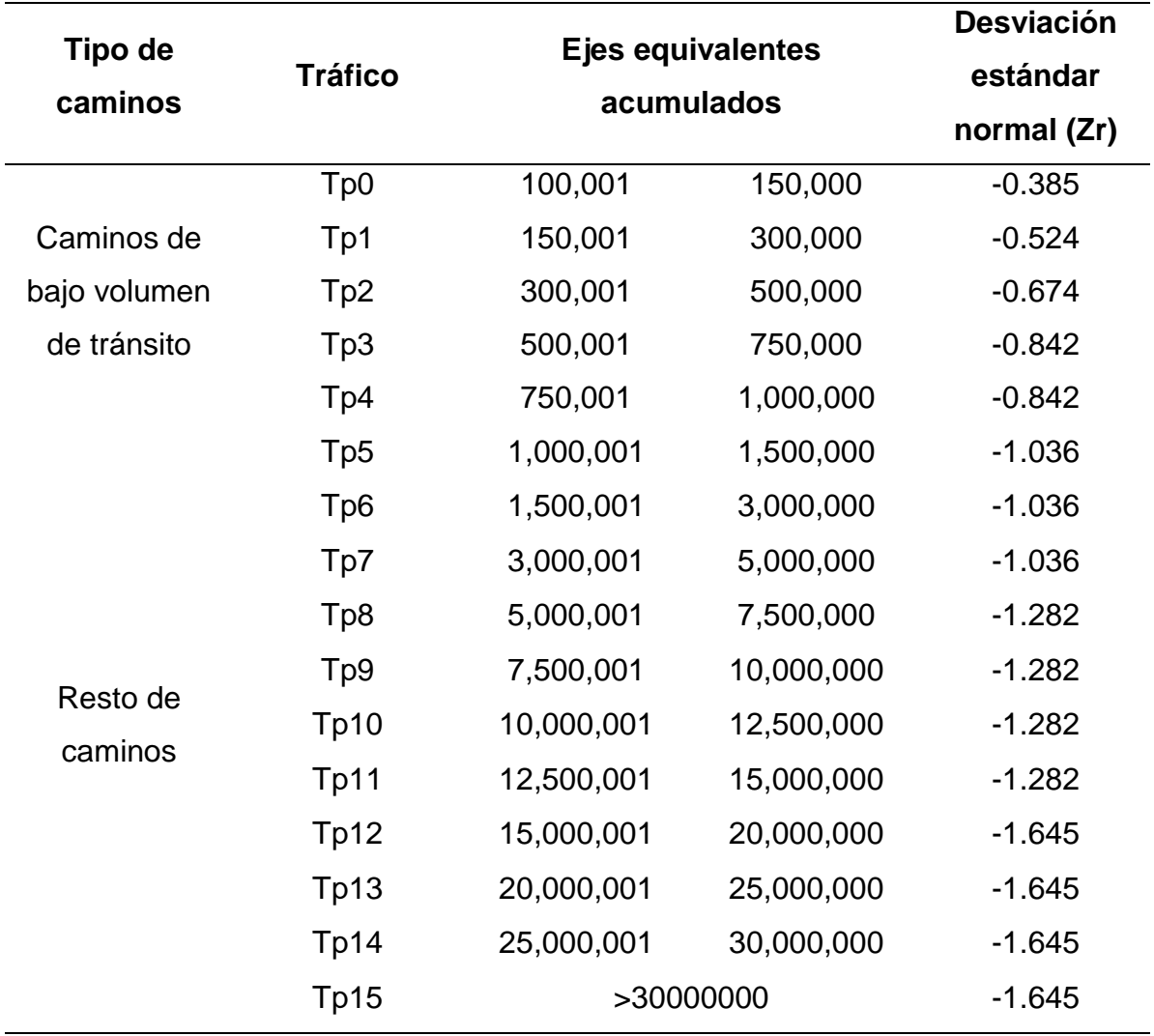

*Nota.* Se obtiene el dato de la desviación estándar normal para 10 o 20 años de periodo de diseño (2014), Manual de Suelos y Pavimentos MTC.

### **Desviación estándar combinada ()**

Se define como un valor que considera factores que involucra la conducta del pavimento. Se recomienda valores de 0.40 a 0.50 para pavimentos flexibles y valores entre 0.30 a 0.40 para pavimentos rígidos.

### **Índice de Serviciabilidad Presente (PSI)**

Este índice representa la comodidad de la carretera al diseñarse, este valor suele estar entre 0 a 5, dependiendo de la carga vehicular que tenga la carretera. Es la diferencia de serviciabilidades encontradas.

$$
\Delta PSI = Pi - Pt
$$

La serviciabilidad inicial es la variable cuando la vía se encuentra recién construida, mientras que la final es cuando la vía alcanzó la necesidad de una reconstrucción o rehabilitación.

## **Tabla 27**

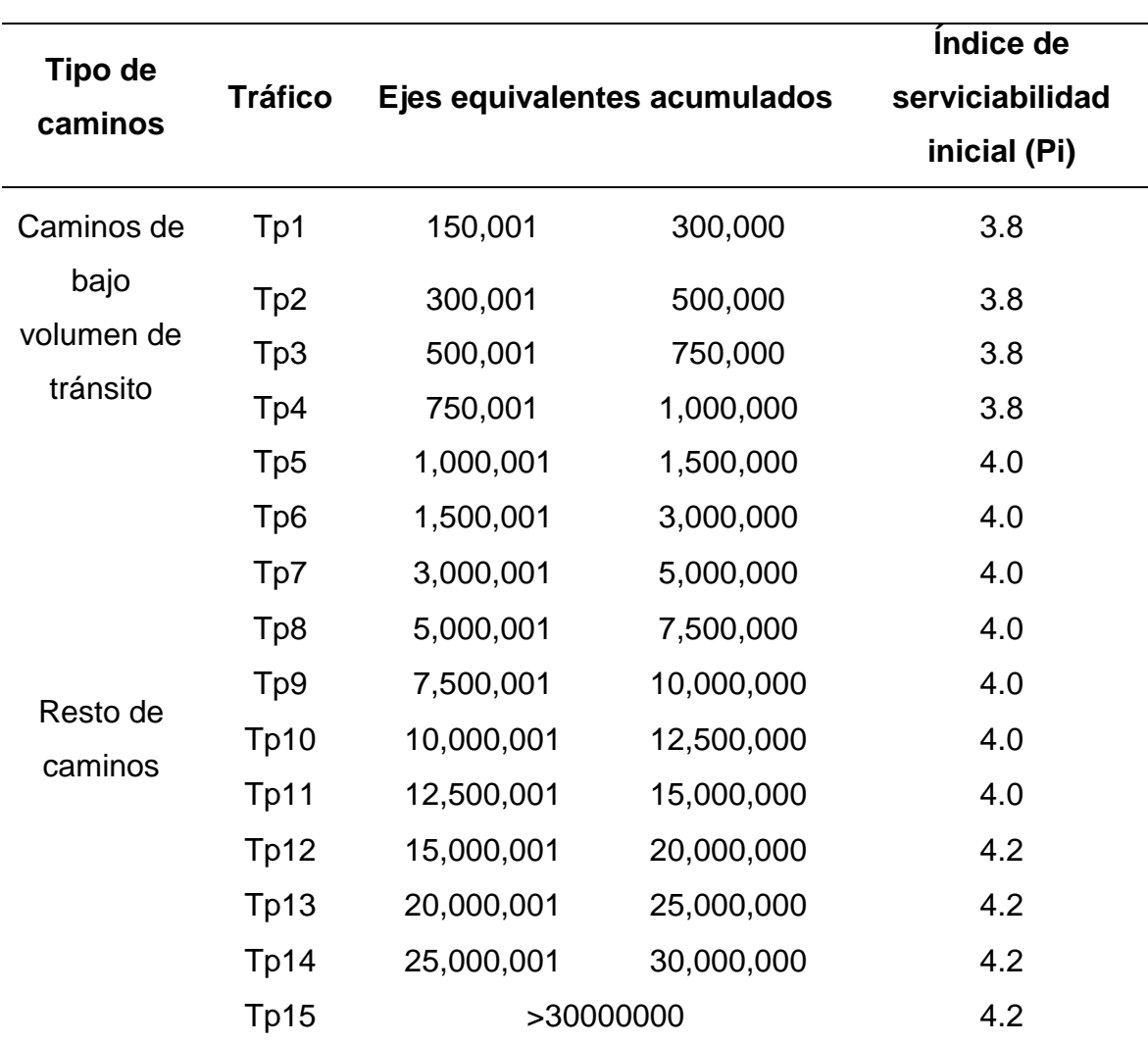

*Índice de serviciabilidad inicial – Pavimento flexible.*

*Nota.* Se obtiene el dato del índice de serviciabilidad inicial (2014), Manual de Suelos y Pavimentos MTC.

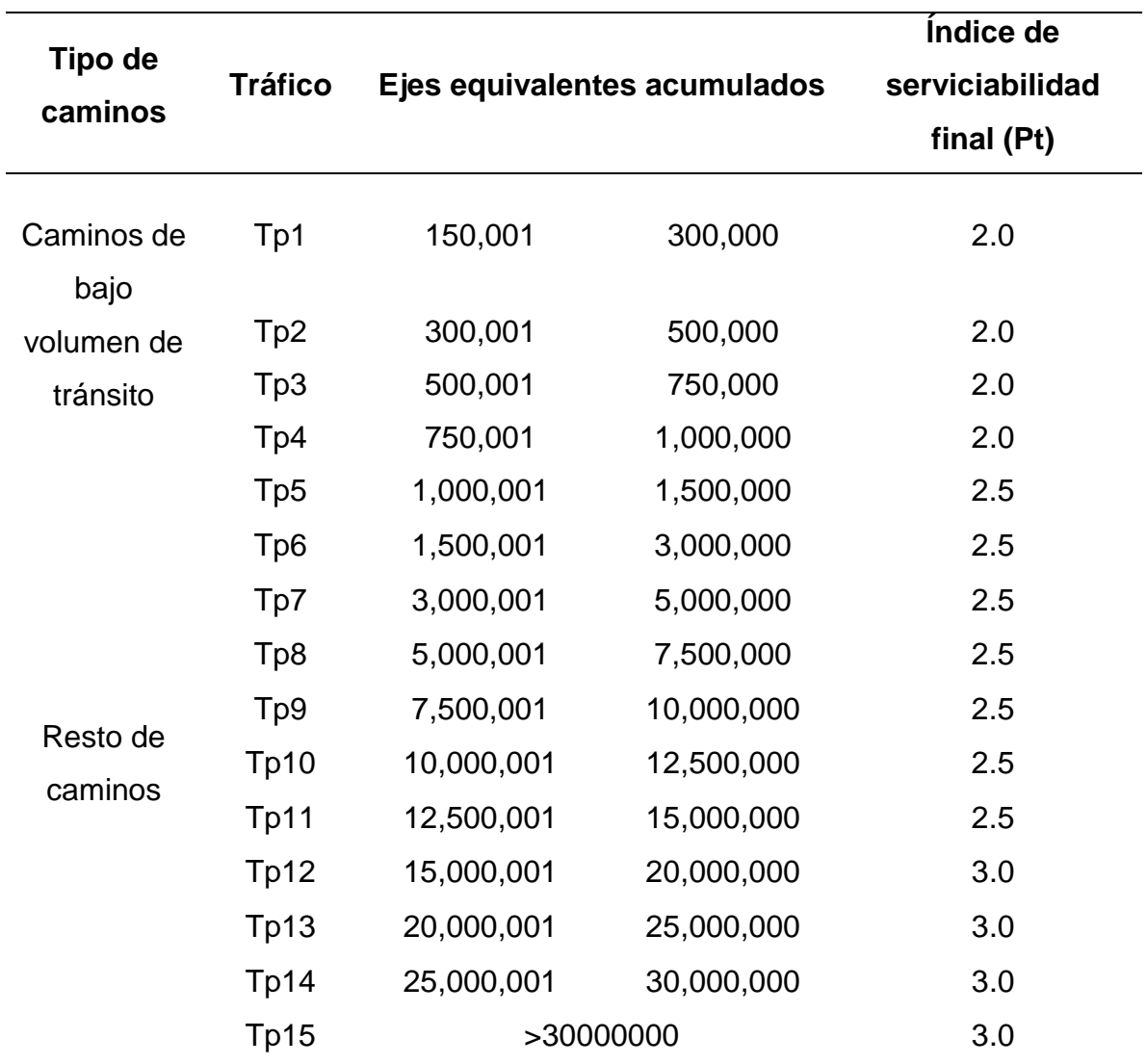

*Índice de serviciabilidad final – Pavimento flexible.*

*Nota.* Se obtiene el dato del índice de serviciabilidad final (2014), Manual de Suelos y Pavimentos MTC.

#### **Tabla 29**

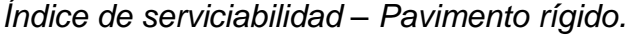

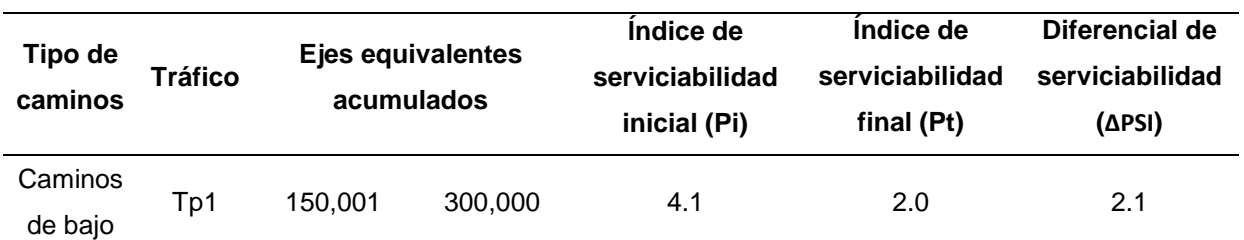

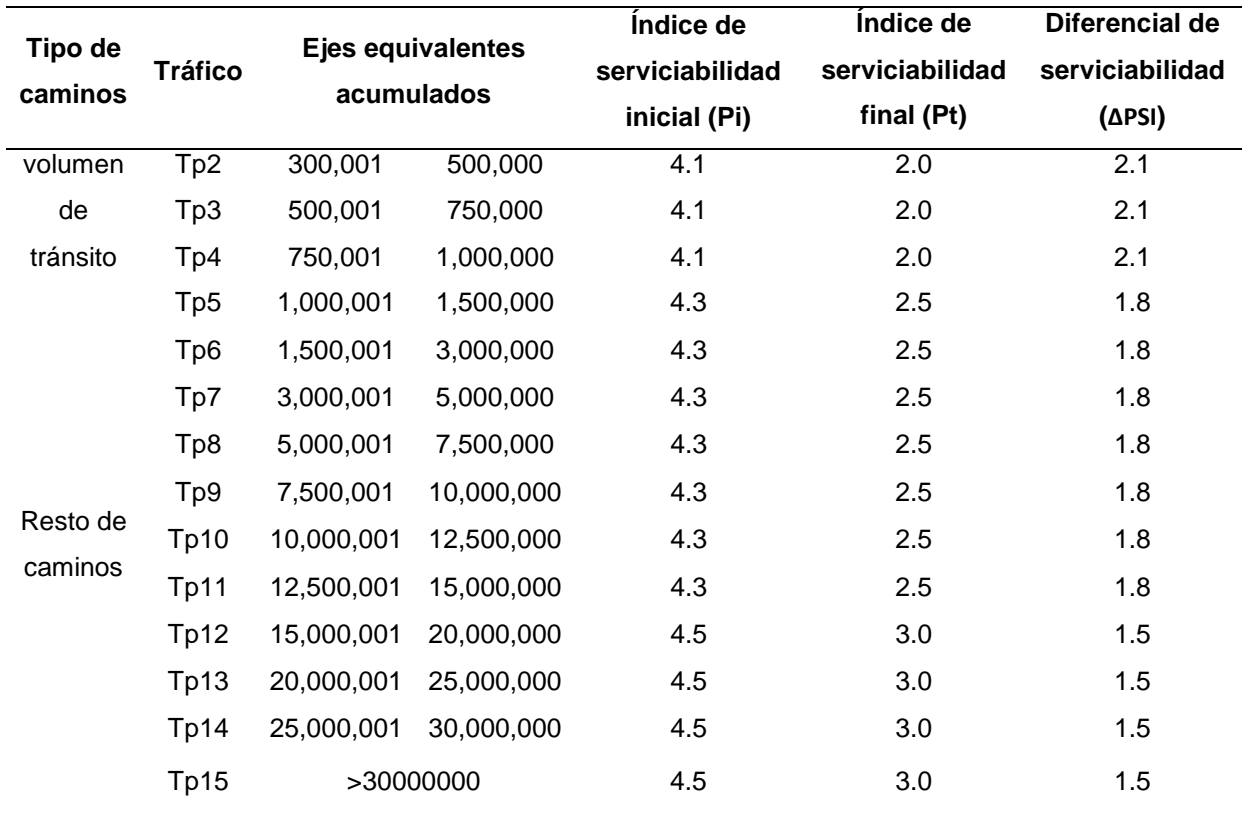

*Nota.* Datos del índice de serviciabilidad para pavimento rígido (2014), Manual de Suelos y Pavimentos MTC.

## **Número estructural (SNR)**

Es la representación del espesor requerido de cada una de las capas que conforman el pavimento flexible.

## **Gráfico 7**

*Ábaco de diseño AASHTO – Pavimento flexible.*

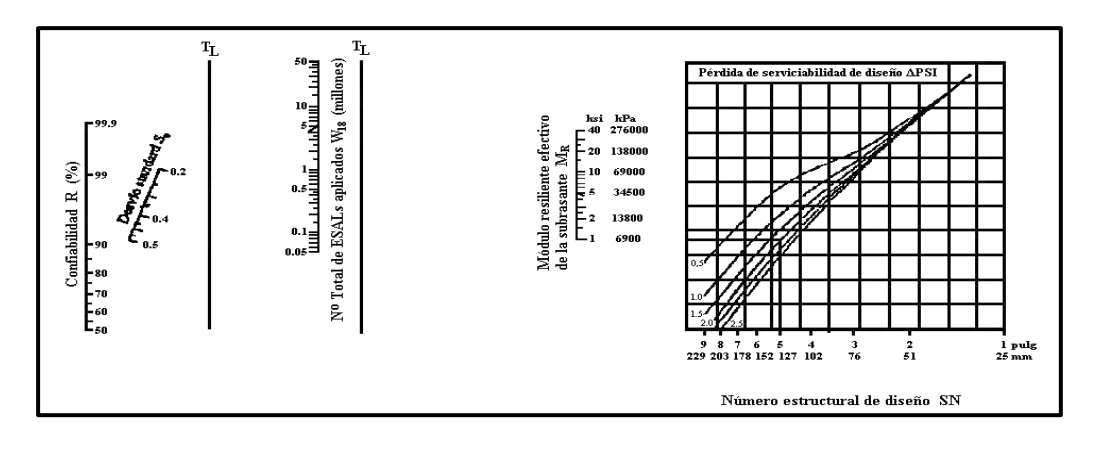

*Nota.* Se obtiene el dato del número estructural requerido de diseño.

## **Coeficientes estructurales de las capas de pavimento flexible**

Coeficientes hallados cuya finalidad es obtener el número estructural del pavimento flexible. Cuando se han obtenido los parámetros estructurales se obtiene los datos de las variables a1, a2 y a3:

## **Tabla 30**

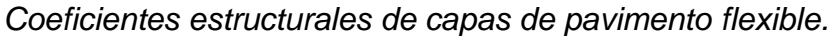

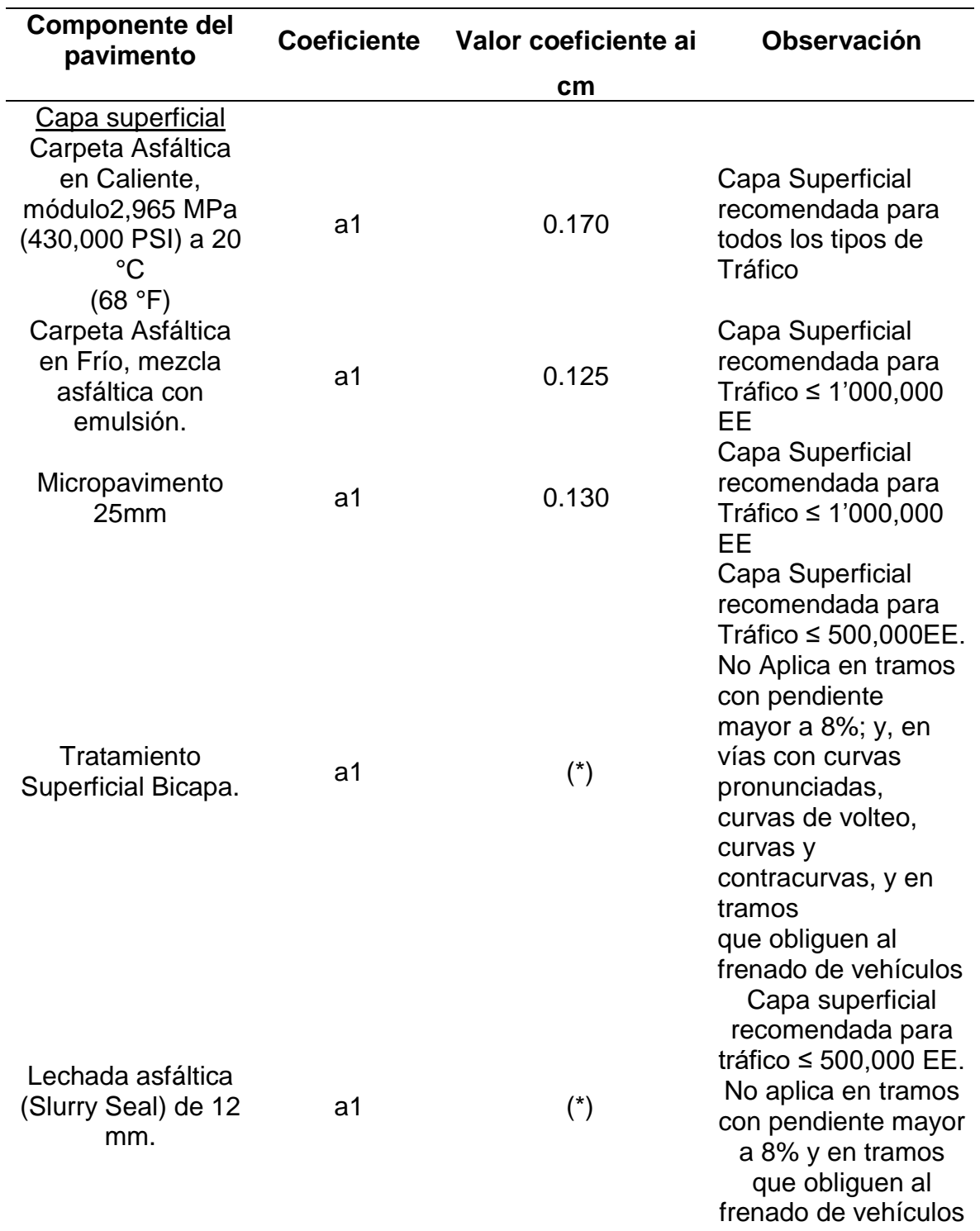

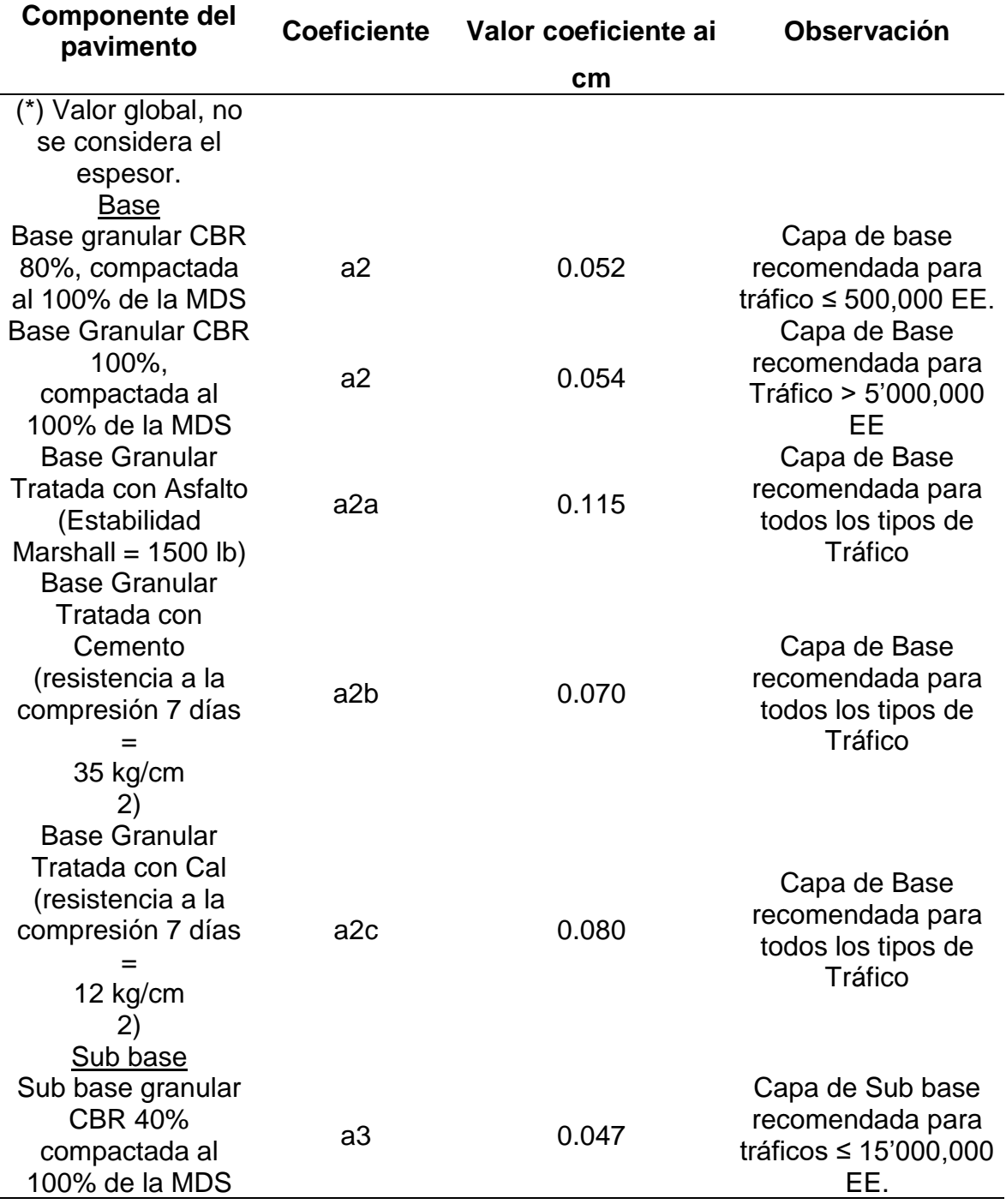

*Nota.* Se obtiene los coeficientes que sirven para obtener el espesor del pavimento (2014), Manual de Suelos y Pavimentos MTC.

## **Coeficiente de drenaje (Cd)**

Este coeficiente influye en el drenaje del pavimento, tomando en cuenta la exposición a la saturación. Así tenemos el siguiente cuadro:

*Calidad de drenaje.*

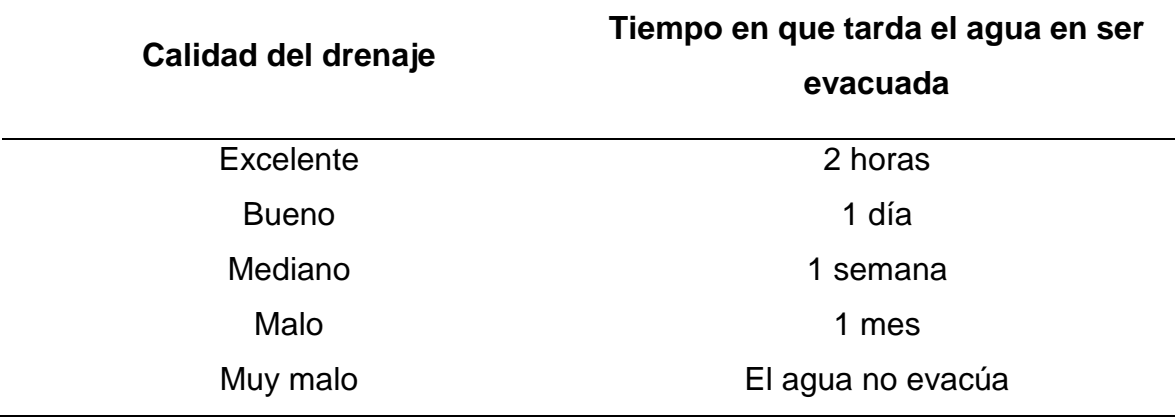

*Nota.* Se obtiene la calidad de drenaje para luego obtener el coeficiente (2014), Manual de Suelos y Pavimentos MTC.

#### **Tabla 32**

*Coeficiente de drenaje.*

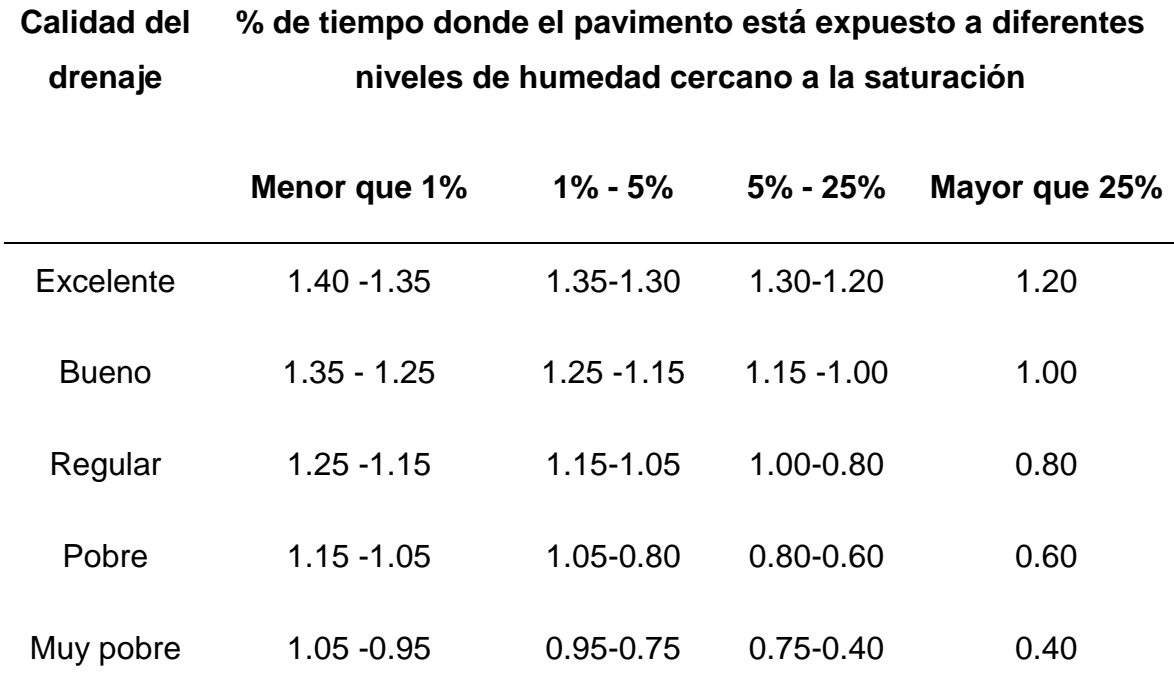

*Nota.* Se obtiene el coeficiente que sirve para obtener el espesor del pavimento (2014), Manual de Suelos y Pavimentos MTC.

### **Comprobación del Número estructural (SN)**

Luego de haber obtenido los valores de los espesores del pavimento flexible se procede a comprobar por el número estructural de acuerdo a la fórmula siguiente:

$$
SN = a1xd1 + a2xd2xm2 + a3xd3xm3
$$

#### **Módulo de rotura o resistencia a la flexotracción del concreto (Mr)**

Es un parámetro del diseño de pavimento rígido relacionado con el módulo de compresión F´c en la fórmula:

$$
Mr = a\sqrt{F'c}
$$

Cuyo valor de a varía entre 1.99 y 3.18.

#### **Coeficiente de transferencia de cargas (J)**

Parámetro que se refiere a la capacidad que tiene el pavimento rígido para transmitir cargas entre juntas y fisuras.

#### **Tabla 33**

*Coeficiente de transferencia de cargas.*

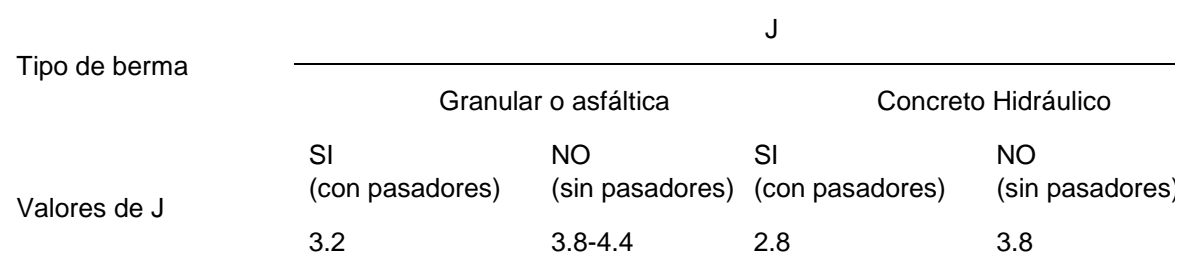

*Nota.* El valor de J será directamente proporcional al valor del espesor de la losa.

#### **Módulo de elasticidad del concreto**

Parámetro del diseño de pavimento rígido obtenido de la resistencia a la compresión.

$$
E = 57000x(f'c)^{0.5}
$$

## **Módulo de reacción de la subrasante**

Ensayo para el pavimento rígido cuyo objetivo es hallar la presión requerida para lograr una deformación de 13 mm.

Se puede definir mediante el siguiente gráfico de AASHTO:

# **Gráfico 8**

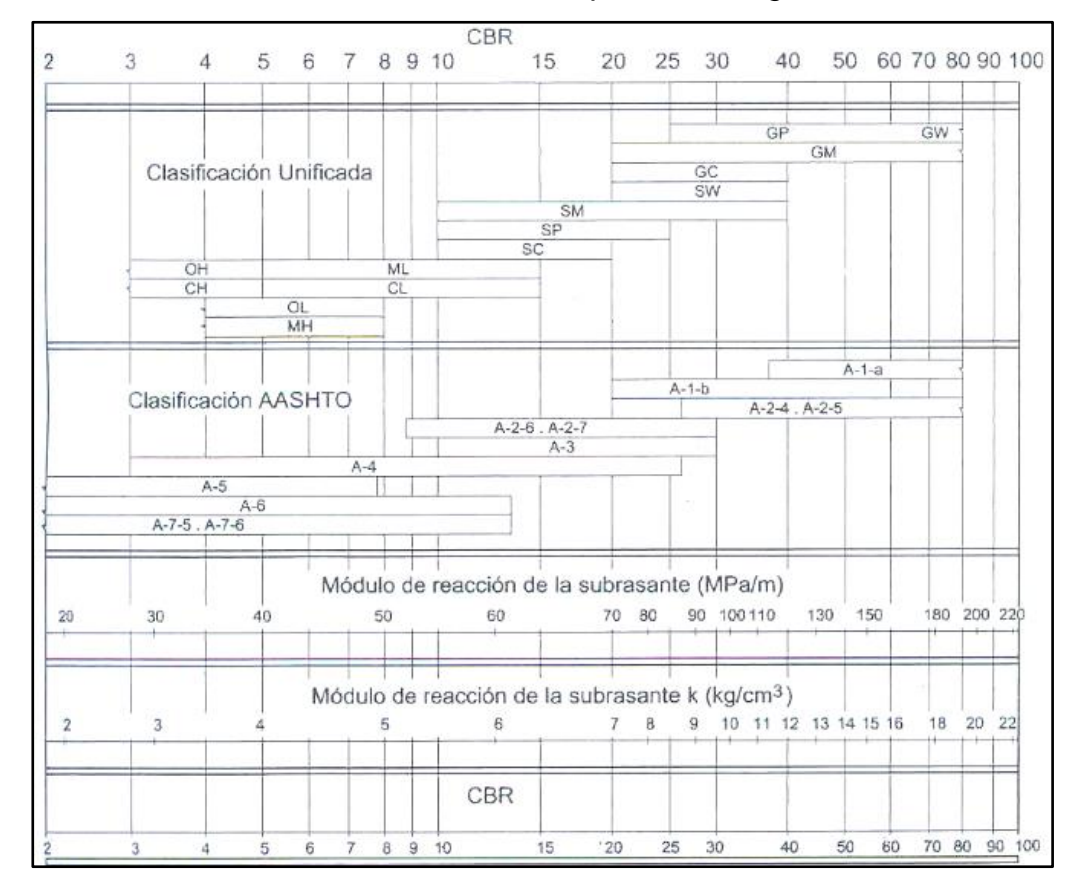

*Módulo de reacción de la subrasante – pavimento rígido.*

*Nota.* Para que sea un suelo apto para la capa de subrasante, el valor de CBR debe ser ≥6%, (2014), Manual de Suelos y Pavimentos MTC.

#### **2.3. Marco conceptual**

## **2.3.1. Conceptos generales**

## **a) Calicata**

Perforación realizada al terreno a una determinada altura con la finalidad que la muestra deba ser estudiada en un laboratorio para diversos fines.

#### **b) Calzada**

Sector de la vía para el paso de vehículos que contiene uno o más carriles, no incluye berma.

## **c) Cartografía**

Ciencia que se encarga del estudio de mapas geográficos, donde se utilizan variedad de colores y símbolos para diferenciar los relieves, valles, lagos y diversas características.

#### **d) Estabilizador iónico**

Aditivo que sirve para tratar el suelo dándole propiedades como aumento de CBR, impermeabilización y estabilidad.

## **e) Factor Corrección Estacional**

Dato del tráfico anual que se determina de una unidad de peaje, con el objetivo de realizar la corrección del tráfico debido a diversos factores como la climatológica o la recreativa.

#### **f) Georreferenciación**

Es la representación de una posición en el plano espacial a través de coordenadas con la única finalidad de realizar una ubicación geográfica.

#### **g) IMDA**

Índice medio diario anual, es la cantidad de vehículos que transitan en una vía por un tiempo de 24h obtenida para un periodo anual.

## **h) Levantamiento Topográfico**

Se define como una cantidad de procesos necesarios para poder realizar el diseño para de esta forma se pueda representar toda el área a evaluar en un plano.

## **i) Método de Distribución Normal**

Método de aproximación que tiene como fin hallar el valor de una variable, utilizando la estadística en la media y la desviación estándar.

## **j) Método del Logaritmo Normal**

Método de aproximación hallado por el logaritmo de una variable encontrado por el método de Distribución normal.

## **k) Método de Gumbel**

Método estadístico que utiliza valores máximos de estimación de precipitaciones o caudales.

## **l) Metodología AASHTO 93**

Es un método que tiene como fin la resistencia de la estructura del pavimento basándose en el tránsito, soporte y ambientalismo.

## **2.4. Sistema de hipótesis**

## **2.4.1. Hipótesis**

El diseño geométrico y estructural para pavimento flexible es el más ventajoso para los 15.0 km del camino vecinal Felix Flores-Atahualpa, distrito de Manseriche, Datem del Marañón, Loreto.

## **a) Variables e indicadores**

## **Tabla 34**

*Operacionalización de variables.*

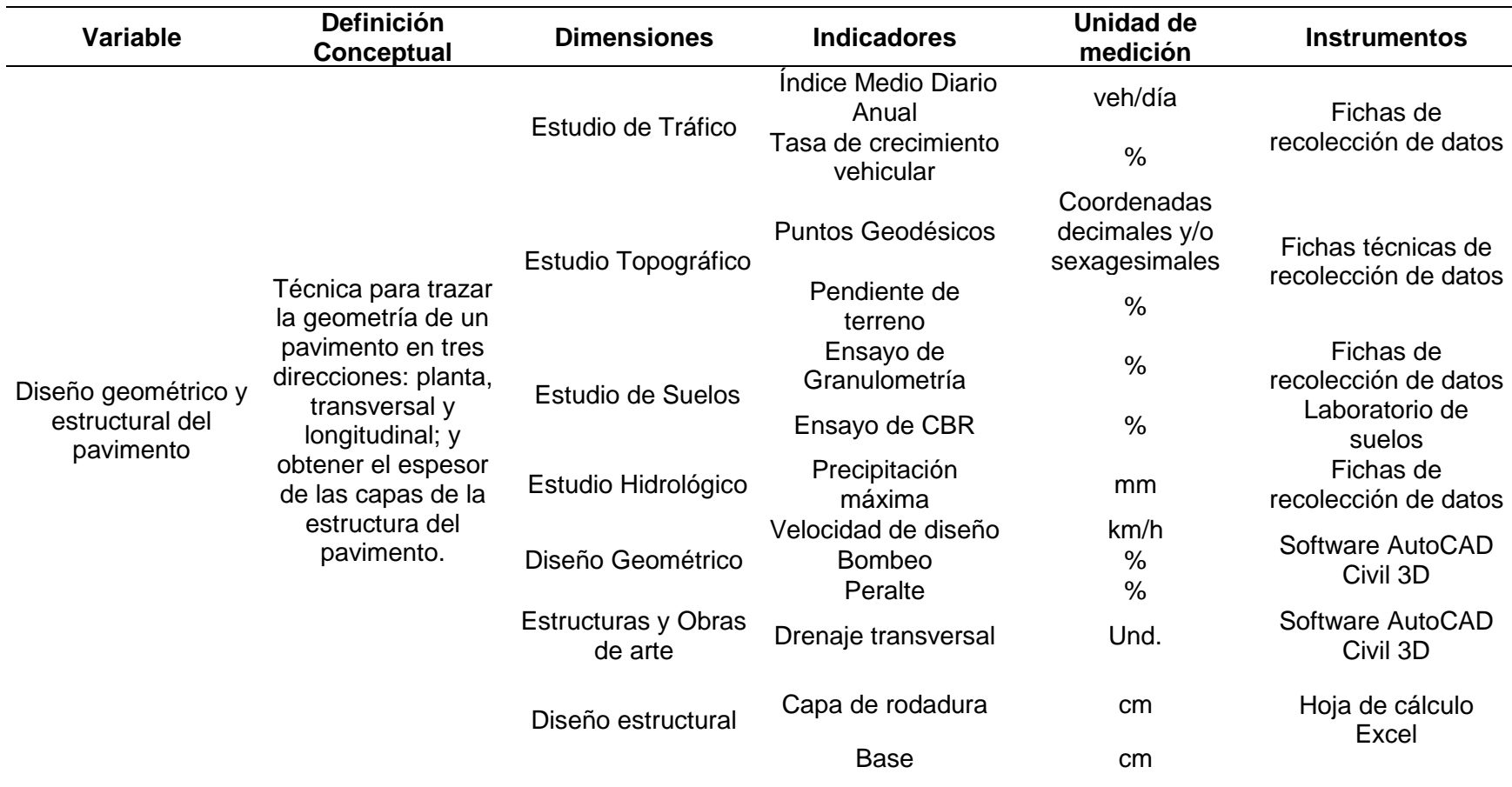

*Nota.* Apreciamos la matriz de operacionalización de variables obtenidas del título del proyecto.

#### **III.METODOLOGIA EMPLEADA**

#### **3.1. Tipo y nivel de investigación**

- De acuerdo a la finalidad: Aplicada
- De acuerdo a la contrastación: Descriptiva

#### **3.2. Población y muestra de estudio**

#### **3.2.1. Población**

Para esta investigación se consideró la vía Felix Flores - Atahualpa como población.

#### **3.2.2. Muestra**

La muestra tomada es la franja no pavimentada que une los centros poblados Felix Flores- Atahualpa por una longitud de 15 km (tramo 1).

#### **3.3. Diseño de investigación**

El diseño de investigación es no experimental de tipo descriptivo, ya que se identifica el problema y solo cuenta con una variable.

#### **3.4. Técnicas e instrumentos de investigación**

#### **3.4.1. Recopilación documental**

Se reunió los datos de cada uno de los antecedentes mediante la investigación en libros, documentos relevantes, gráficos y estudio a nivel de perfil; cada información recolectada para el presente proyecto fue adjuntada en el mismo como fuente bibliográfica.

#### **3.4.2. Recopilación por observación**

Se utilizó no solo para conocer los movimientos vehiculares de la zona de estudio, sino también para analizar las características que presenta el terreno y para el estudio visual de cada uno de los pozos de excavación adjuntados en el presente estudio.

### **3.5. Procesamiento y análisis de datos**

- − Para realizar el estudio de tráfico nos basamos en fichas de conteo vehicular, que fueron obtenidas de colocar un aforador para contabilizar el número de vehículos que transitaron por la vía en estudio.
- − Para el estudio topográfico se utilizó el método diferencial, la estación total y el método con GNSS (información satelital con equipos GNSS– base y Rover).

Para los trabajos de campo, y el procesamiento de datos en gabinete se utilizó el software MAGNET TOOLS.

− Para el estudio de suelos se procedió a realizar perforaciones a lo largo de la carretera denominadas comúnmente como pozos de exploración o calicatas, como base en el Manual de Suelos, Geología, Geotecnia y Pavimentos aprobado por D.S. N°034-2008-MTC RD°05-2013-MTC-14. Se hizo 2 calicatas por km, con una profundidad de 1.50m, distribuidas cada 500 m en el eje de la vía.

Para el estudio de las muestras nos basamos en el Manual de Ensayo de Materiales aprobado por D.S. N°034-2008-MTC RD N°18-2014-MTC-14, se realizaron los siguientes ensayos:

- Ensayo de granulometría por tamizado
- Ensayo de cantidad de agua
- Ensayo de los Límites de Atterberg (Límite Líquido, Límite Plástico e Índice de Plasticidad)
- Ensayo de Proctor Modificado
- Ensayo de California Bearing Ratio (C.B.R)

Luego se procedió a procesar los datos en gabinete.

− Para el estudio hidrológico analizamos la información pluviométrica donde se utilizó la metodología del análisis de datos de precipitaciones registradas en la zona de estudio de acuerdo al Manual de Hidrología, Hidráulica y Drenaje.

Posteriormente hallamos la precipitación máxima en 24 horas mediante 03 métodos de distribución calculados en hojas Excel:

- Método de distribución normal
- Método del logaritmo normal
- Método de Gumbel.
- − Para desarrollar el estudio de diseño geométrico de esta vía utilizamos el Manual de Diseño Geométrico (DG-2018).
- − Para las estructuras y obras de arte como cunetas y alcantarillas se utilizó el Manual de Hidrología y Drenaje. Para hallar el caudal en cunetas se utilizó el método del caudal de Manning y el caudal de aporte.
- − Para hallar el diseño de pavimento utilizaremos la metodología AASHTO 93 para pavimento flexible y para pavimento rígido, para ello nos basaremos en el Manual de Suelos, Geología, Geotecnia y Pavimentos aprobado por D.S. N°034-2008-MTC RD°05-2013-MTC-14.
- − Por último, plasmaremos los datos obtenidos a través de planos, utilizando el software Autocad Civil 3D.

## **IV. PRESENTACIÓN DE RESULTADOS**

## **4.1. Análisis e interpretación de resultados**

## **4.1.1. Resultados del estudio de tráfico**

## **Tabla 35**

*Ubicación de la estación para conteo vehicular.*

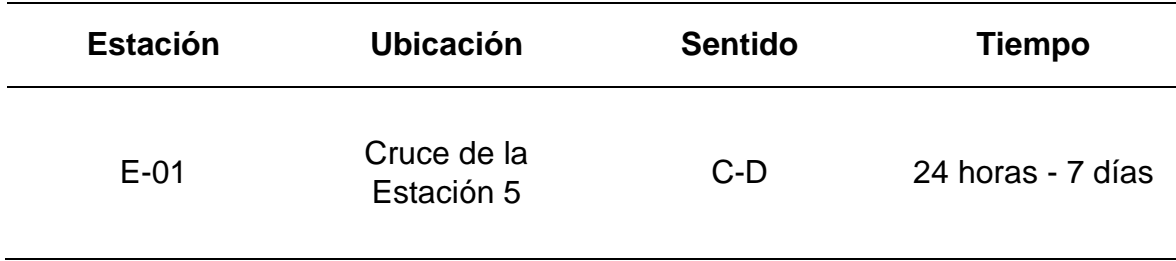

*Nota.* Se verifica los datos de la estación de conteo vehicular.

# **Gráfico 9**

*Variación Diaria.*

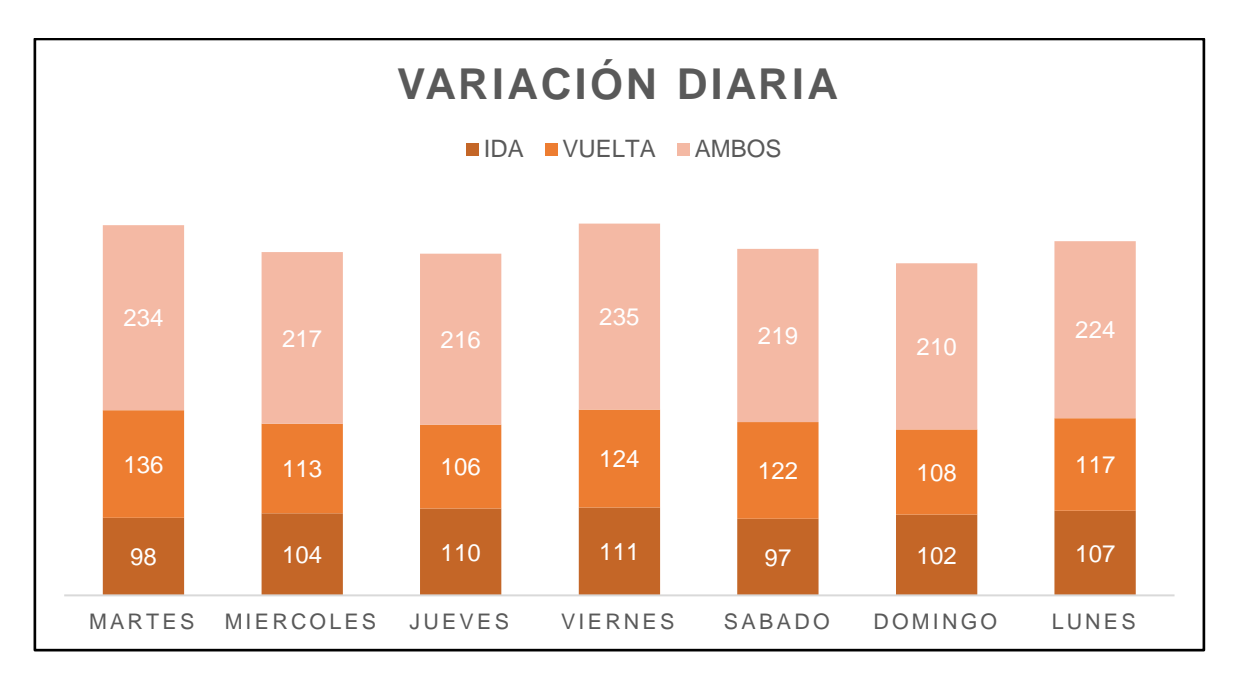

*Nota.* Se muestra el gráfico de variación diaria obtenida del conteo vehicular, elaboración propia.

# **Gráfico 10**

*Variación Horaria*

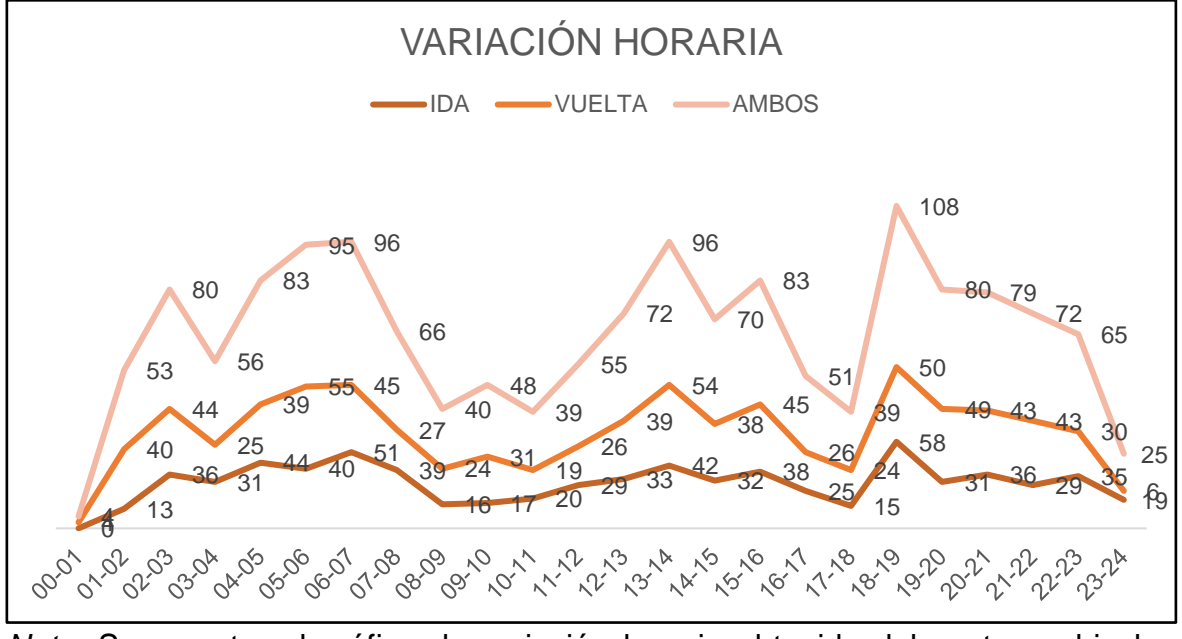

*Nota.* Se muestra el gráfico de variación horaria obtenida del conteo vehicular, elaboración propia.

*IMDs vehicular*

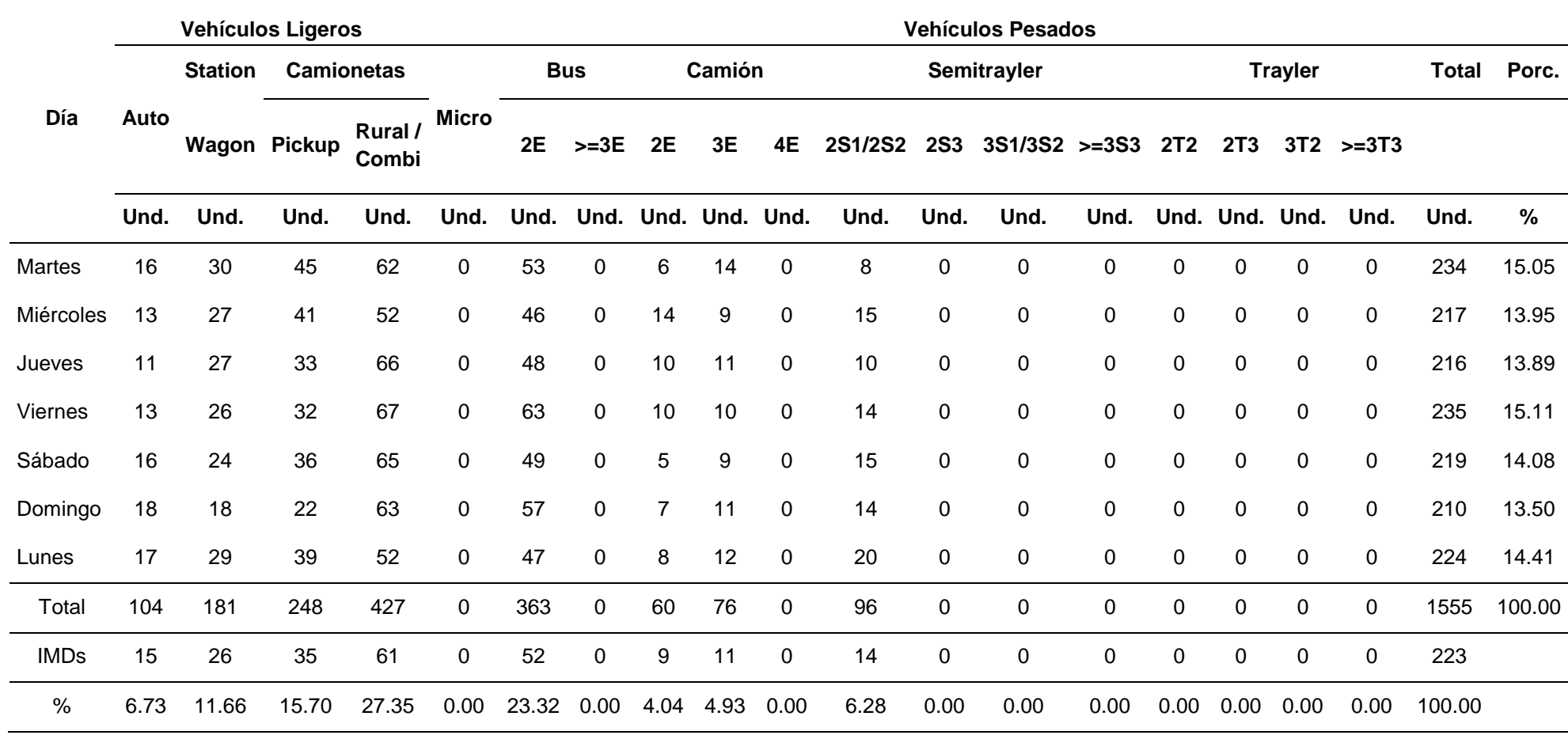

*Nota.* Se muestra la tabla de los datos del conteo por día para así obtener el IMDs.

## *IMDA actual y proyectado.*

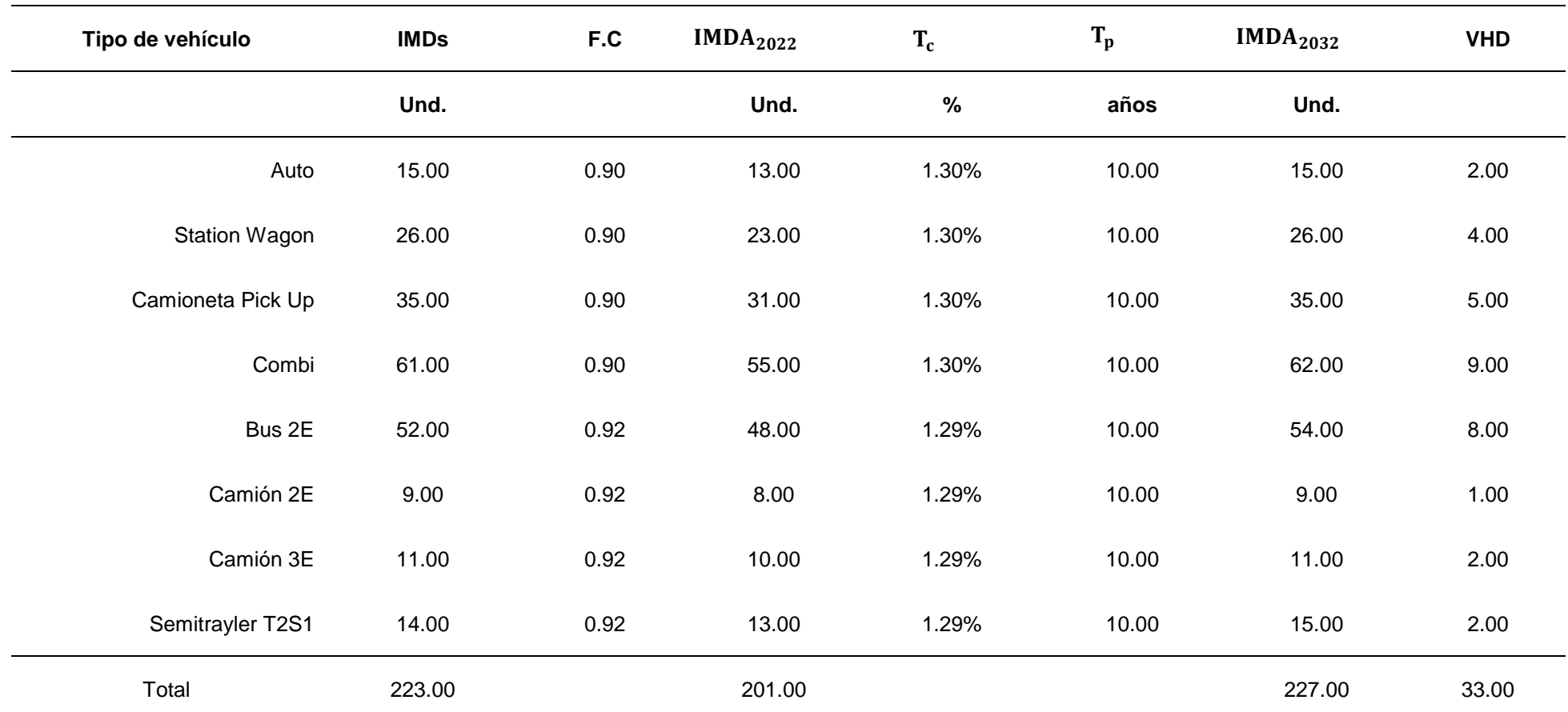

*Nota.* Se muestra la tabla de los datos del IMDA del año en elaboración del estudio y el año proyectado de la obra.

# **4.1.2. Resultados del estudio topográfico**

# **Tabla 38**

*Carta IGN Santa María de Nieva.*

## INFORMACIÓN DE LA ESTACIÓN GNSS:

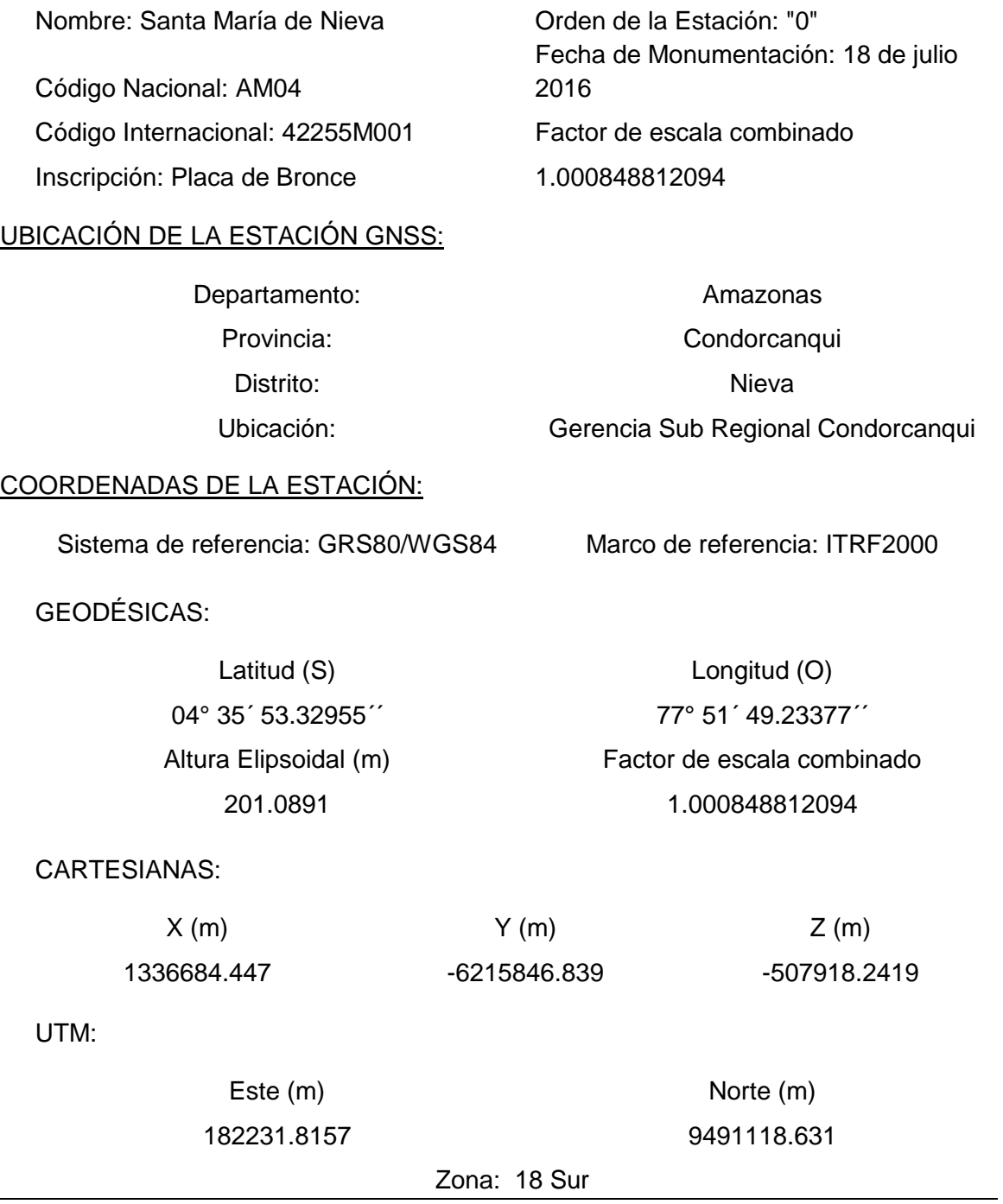

*Nota.* Se muestra la información de la carta IGN obtenida para nuestro proyecto.

*Puntos Geodésicos base.*

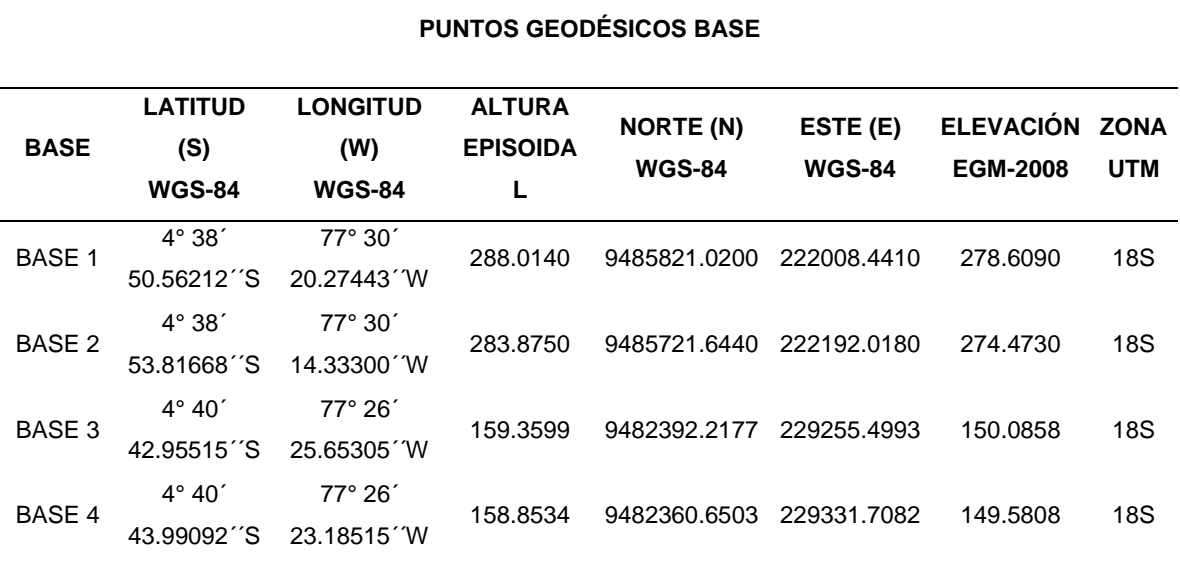

*Nota.* Se muestra la información de los puntos geodésicos bases ya conectados con el punto base, transformados a coordenadas UTM.

### **Tabla 40**

*Puntos Poligonal de apoyo – Control Horizontal.*

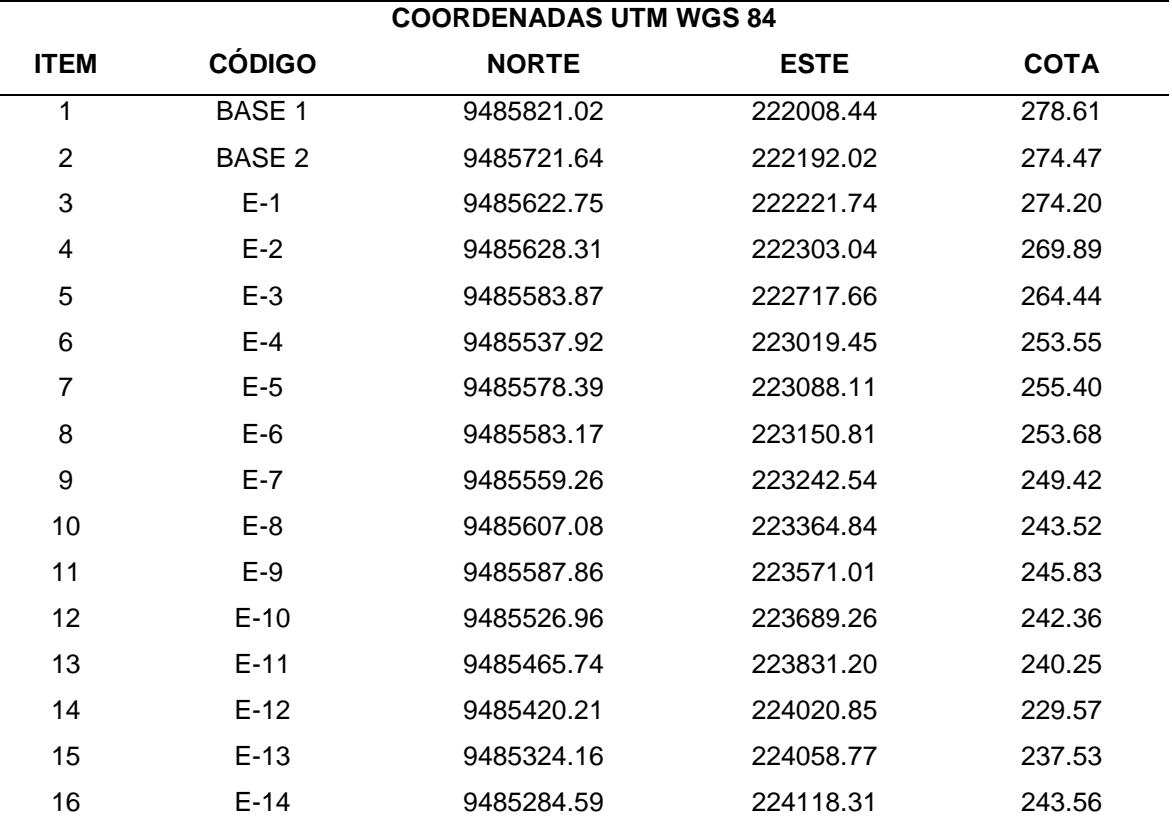

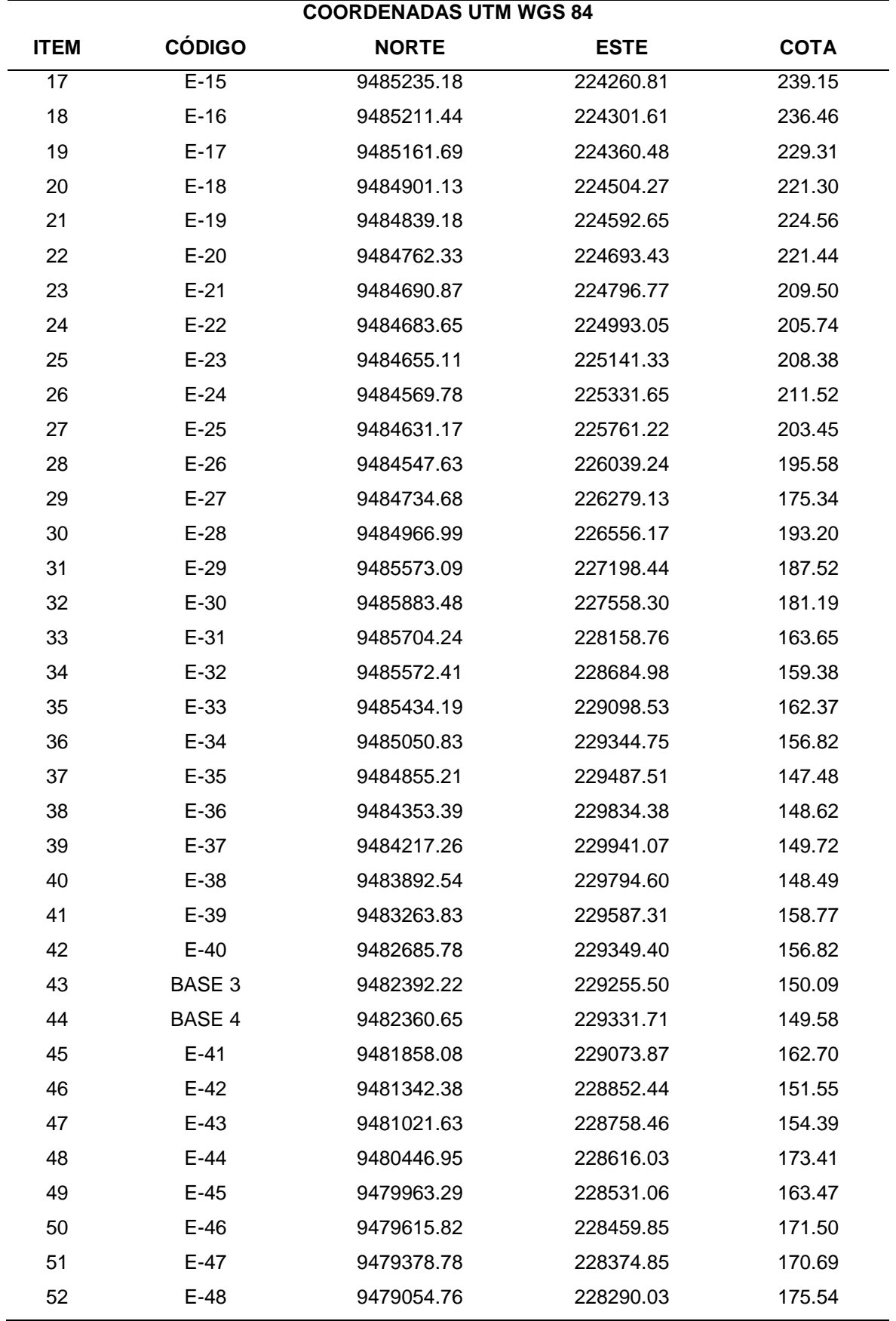

*Nota.* Se muestra los puntos de la poligonal de apoyo.

*Puntos BM´s.*

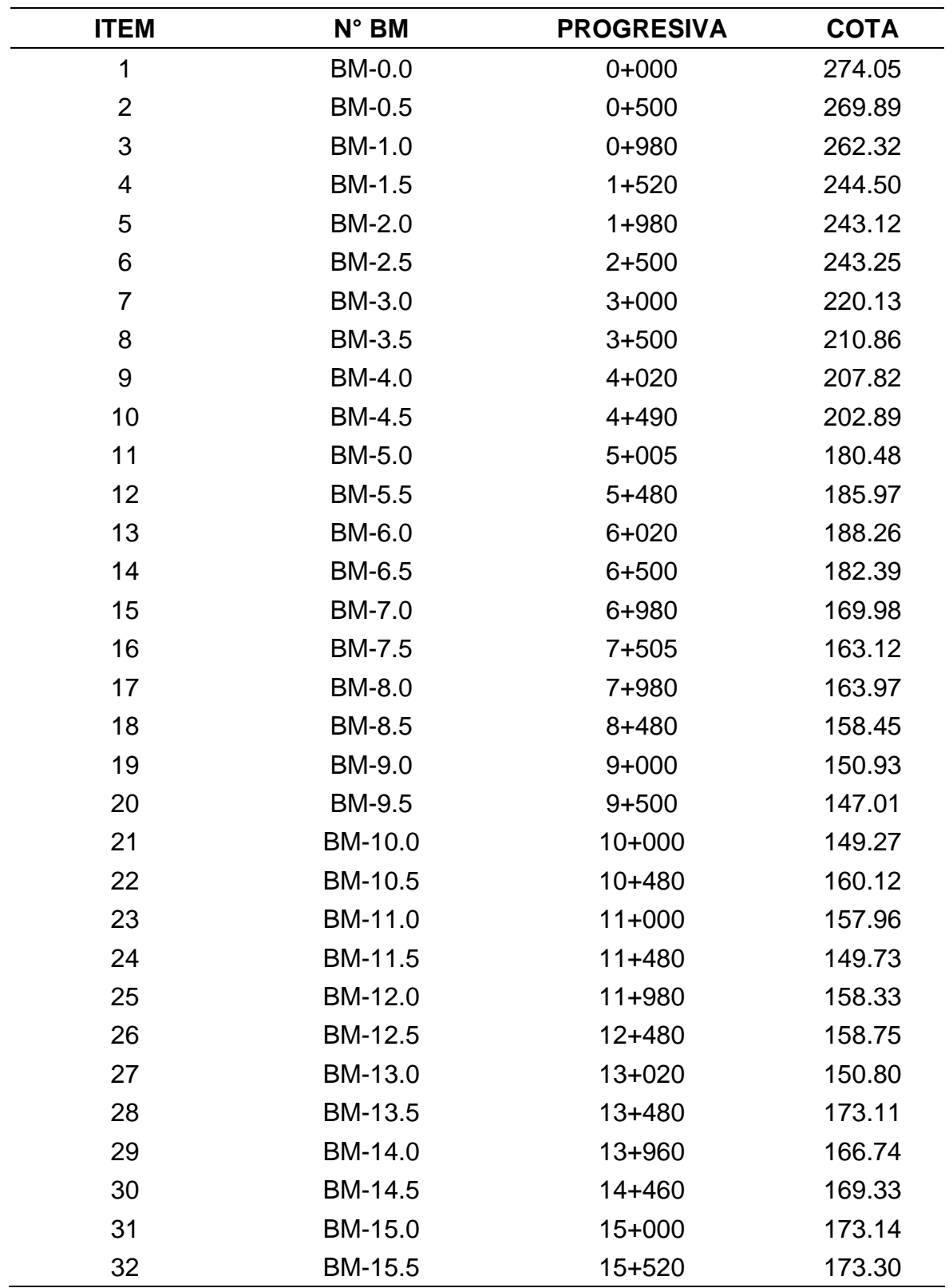

*Nota.* Se muestra los puntos BM´s cada 500 metros.
# **4.1.3. Resultados del estudio de suelos**

# **Tabla 42**

# *Puntos BM´s.*

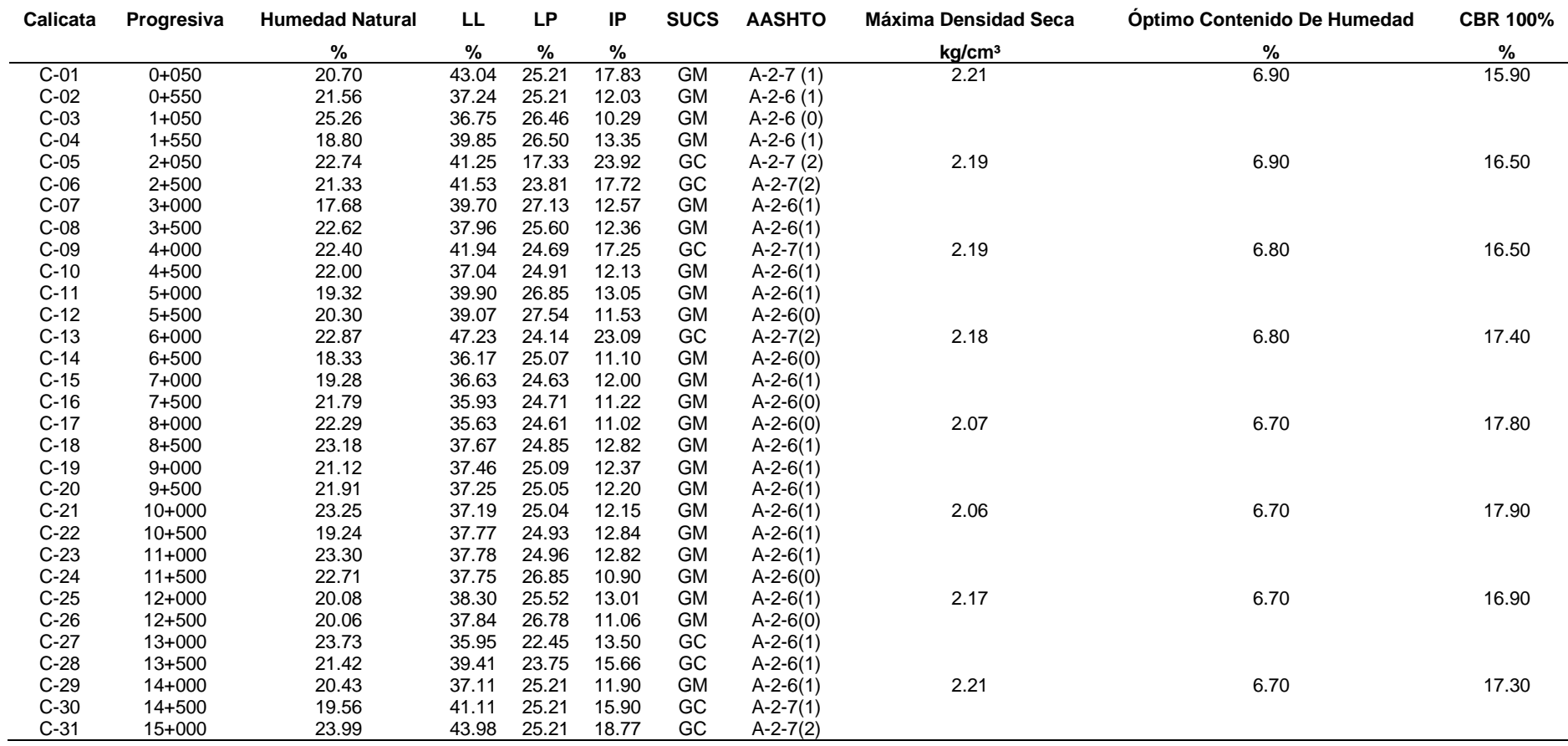

*Nota.* Se muestra los resultados de los ensayos realizados en el estudio de suelos.

# **4.1.4. Resultados del estudio hidrológico**

# **Tabla 43**

*Registro de precipitaciones máximas Estación Santa María de Nieva.*

| <b>AÑO</b> | <b>ENE</b> | <b>FEB</b> | <b>MAR</b> | <b>ABR</b> | <b>MAY</b> | <b>JUN</b> | <b>JUL</b> | <b>AGO</b> | <b>SET</b> | <b>OCT</b> | <b>NOV</b> | <b>DIC</b> |
|------------|------------|------------|------------|------------|------------|------------|------------|------------|------------|------------|------------|------------|
| 2000       | S/D        | S/D        | 40.9       | S/D        | S/D        | S/D        | S/D        | S/D        | S/D        | S/D        | 43.8       | 45.4       |
| 2001       | 52.6       | 46.4       | 47.1       | 50.0       | 53.3       | 47.3       | 45         | 44.1       | 42.1       | 44.4       | 43.5       | 54.0       |
| 2002       | 43.3       | 40.9       | 47.3       | 45.7       | 46.4       | 37.9       | 44.3       | 48.3       | 30.1       | 41.9       | 42.6       | 44.6       |
| 2003       | 39.7       | 43.7       | 47.1       | 33.9       | 95.0       | 47.5       | 46.0       | 51.7       | 26.9       | 23.0       | 57.1       | 75.3       |
| 2004       | 36.0       | 31.6       | 52.2       | 22.7       | 56.4       | 44.0       | 105.0      | 49.2       | 53.1       | 65.3       | 75.1       | 43.7       |
| 2005       | 65.3       | 35.6       | 42.1       | 120.7      | 63.3       | 42.6       | 32.9       | 30.1       | 39.4       | 47.0       | 47.4       | 83.1       |
| 2006       | 71.5       | 65.9       | 68.1       | 75.2       | 49.6       | 47.3       | 37.9       | 53.8       | 55.9       | 40.8       | 43.1       | 47.1       |
| 2007       | 47.7       | 22.9       | 40.2       | 51.8       | 0.0        | 35.7       | 65.8       | 25.4       | 56.8       | 62.4       | 56.8       | 38.5       |
| 2008       | 63.8       | 59.0       | 57.1       | 40.9       | 64.4       | 35.4       | 41.1       | 39.7       | 33.7       | 39.7       | 71.5       | 35.4       |
| 2009       | 45.6       | 39.9       | 29.0       | 22.6       | 48.6       | 87.2       | 27.3       | 38.9       | 42.0       | 55.5       | 43.0       | 54.1       |
| 2010       | 47.8       | 48.0       | 32.7       | 62.8       | 29.2       | 43.1       | 51.6       | 51.4       | 31.3       | 28.0       | 46.0       | 46.2       |
| 2011       | 53.2       | 40.5       | 58.7       | 42.2       | 47.5       | 34.9       | 39.8       | 20.0       | 35.8       | 26.1       | 41.5       | 55.1       |
| 2012       | 50.1       | 53.1       | 47.1       | 61.3       | 38.5       | 41.6       | 44.4       | 49.0       | 45.5       | 43.2       | 46.2       | 42.2       |
| 2013       | 44.6       | 41.2       | 46.7       | 43.9       | 41.2       | 45.7       | 38.0       | 37.8       | 44.3       | 43.7       | 47.1       | 46.0       |
| 2014       | 38.2       | 42.1       | 43.4       | 42.0       | 49.3       | 41.6       | 44.2       | 46.7       | 39.4       | 28.2       | 43.9       | 34.7       |
| 2015       | 47.2       | 45.1       | 48.3       | 61.0       | 26.8       | 47.6       | 46.0       | 45.0       | 44.0       | 44.3       | 25.7       | 40.0       |
| 2016       | 54.3       | 44.8       | 51.8       | 36.3       | 40.5       | 44.2       | 45.1       | 38.1       | 38.8       | S/D        | S/D        | S/D        |
| 2017       | 26.0       | 28.8       | 53.9       | 29.8       | S/D        | 43.1       | 38.5       | 26.2       | 41.0       | 45.2       | 46.0       | 44.0       |
| 2018       | 39.1       | 41.2       | 44.6       | S/D        | 40.8       | 41.0       | S/D        | S/D        | S/D        | S/D        | S/D        | S/D        |
| 2019       | S/D        | S/D        | S/D        | S/D        | S/D        | S/D        | S/D        | S/D        | S/D        | S/D        | S/D        | S/D        |
| 2020       | S/D        | S/D        | S/D        | S/D        | S/D        | S/D        | S/D        | S/D        | S/D        | S/D        | S/D        | S/D        |

*Nota.* Datos obtenidos (2020), Autoridad Nacional del Agua.

# **Gráfico 11**

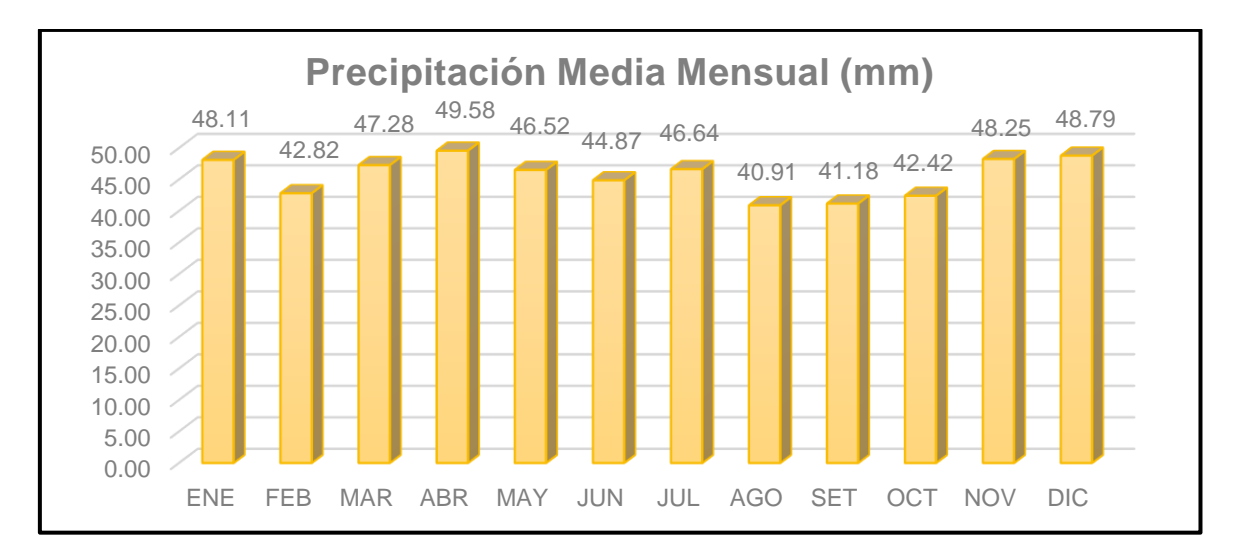

*Precipitación Media Mensual (mm) estación Santa María de Nieva.*

*Nota.* Se observa la precipitación media mensual en milímetros.

# **Tabla 44**

*Precipitación máxima en 24 horas.*

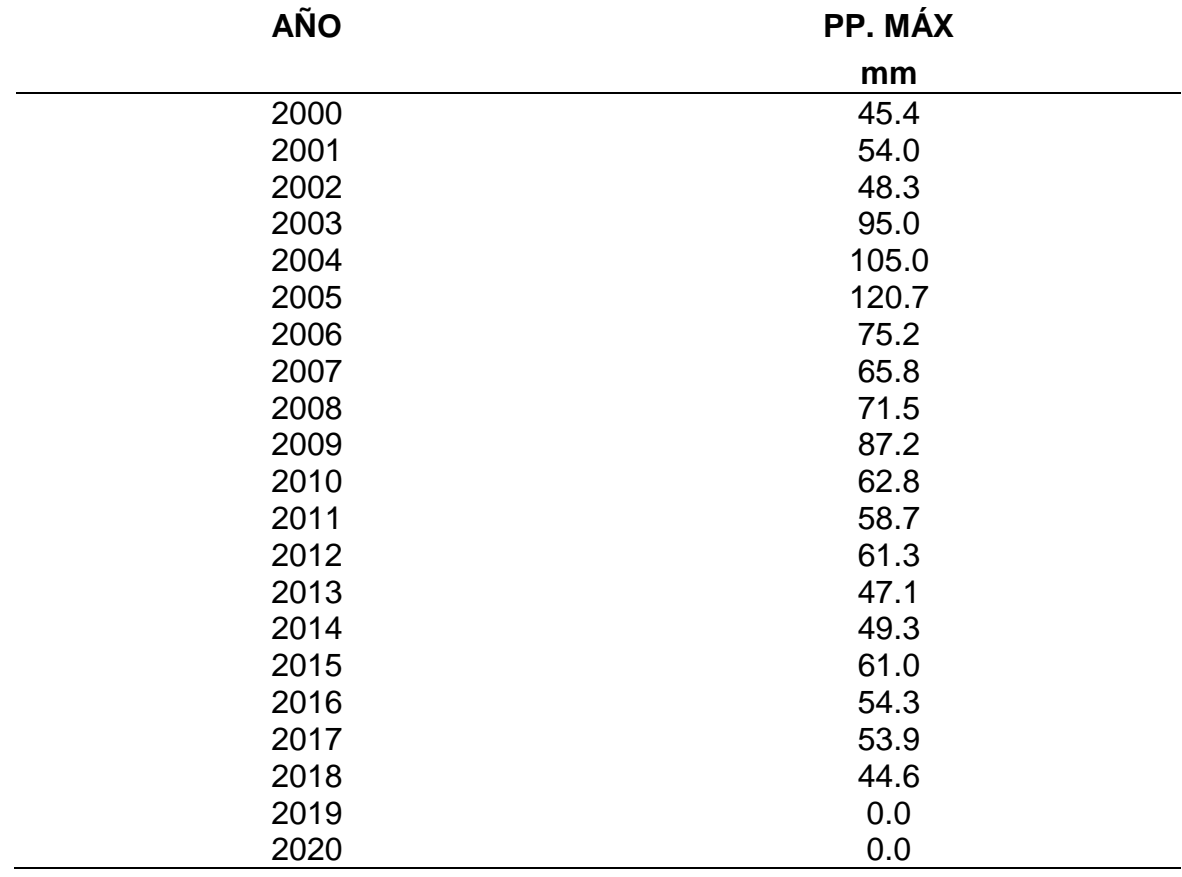

*Nota.* Se observa la tabla de precipitación máxima en 24 horas de la estación.

# **Gráfico 12**

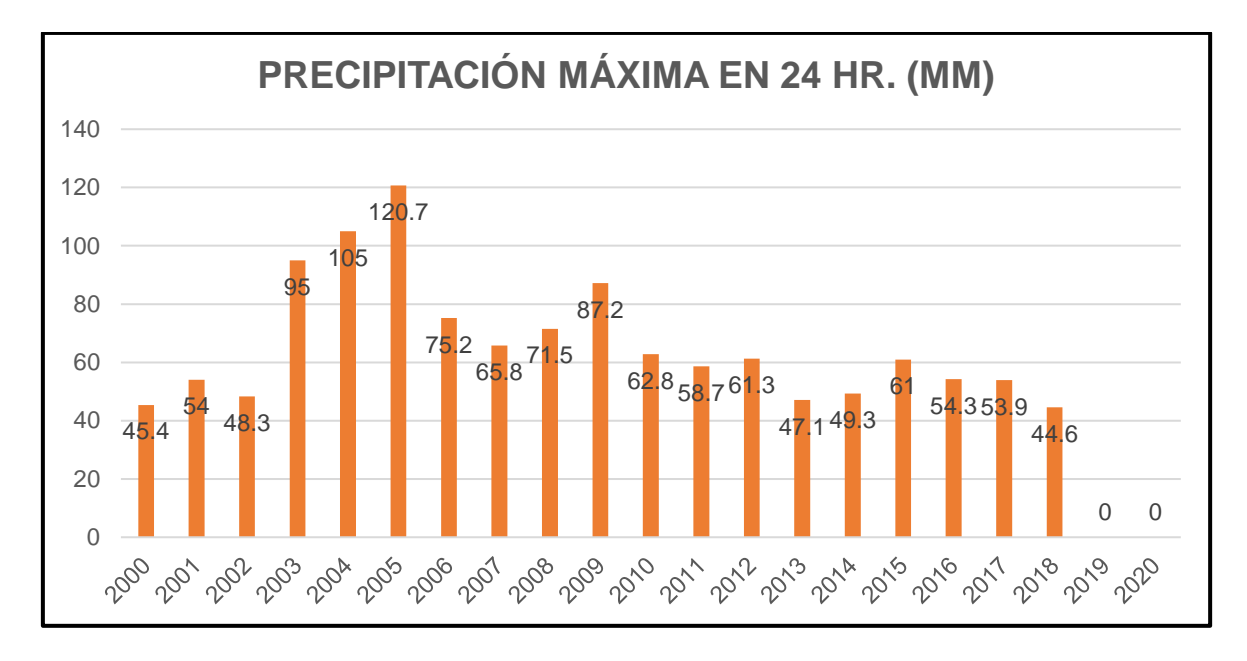

*Diagrama de Precipitación máxima en 24 horas (mm).*

*Nota.* Se observa el diagrama de precipitación máxima en 24 horas de la estación Santa María de Nieva.

# **a) Método de distribución normal**

# **Tabla 45**

*Precipitaciones máximas estimadas para cada Periodo de retorno.*

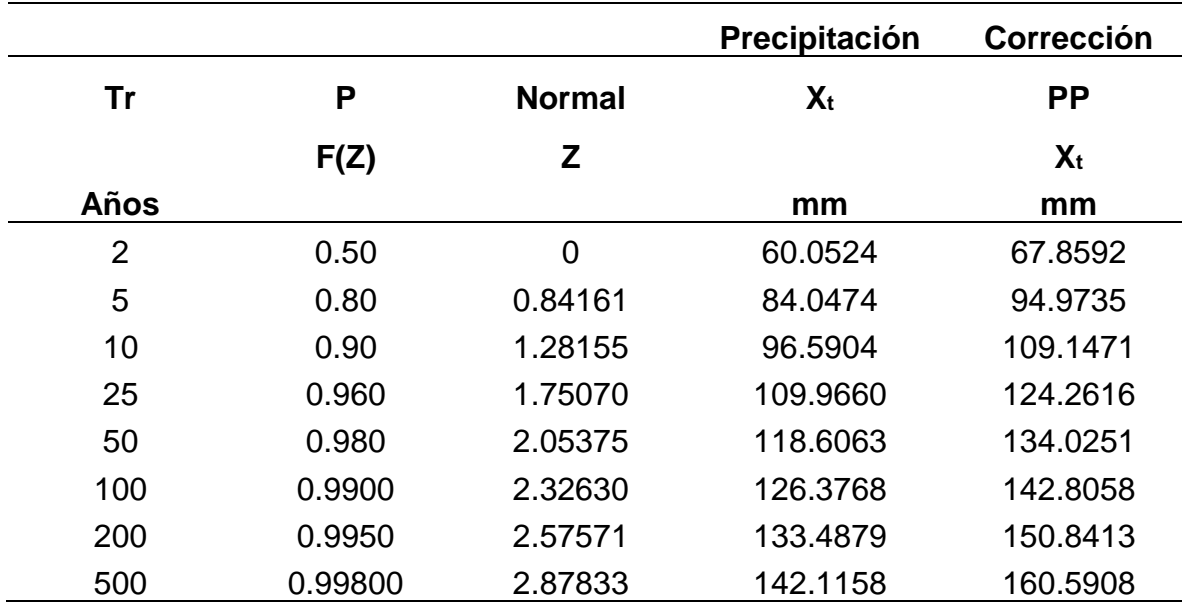

*Nota.* Se observa el cuadro de precipitación máxima estimada con la corrección.

# **b) Método del logaritmo normal**

# **Tabla 46**

*Logaritmo de precipitación máxima obtenida en la Distribución Normal.*

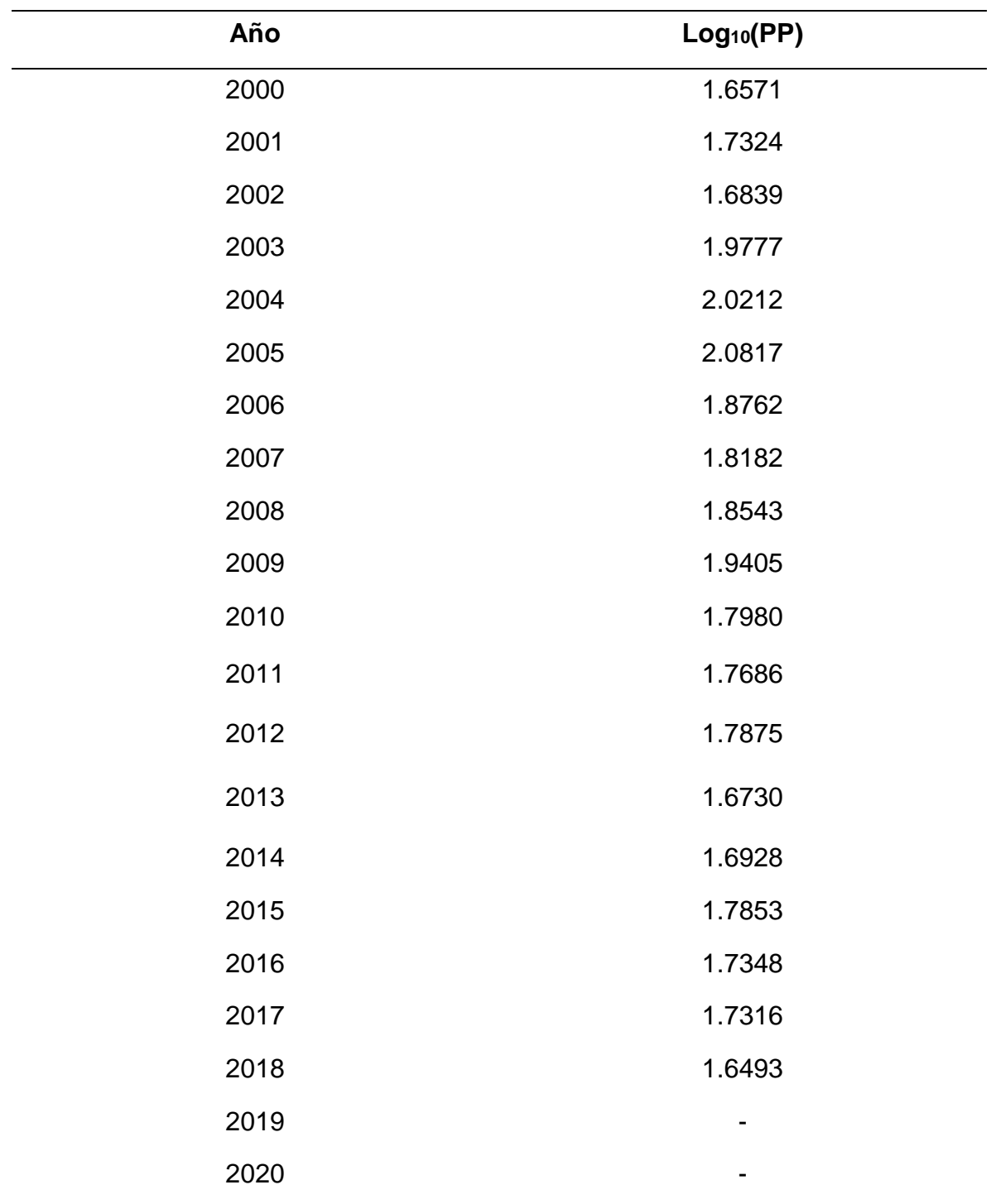

*Nota.* Se observa el cuadro del logaritmo de la Pmáx.

## **Tabla 47**

*Datos obtenidos.*

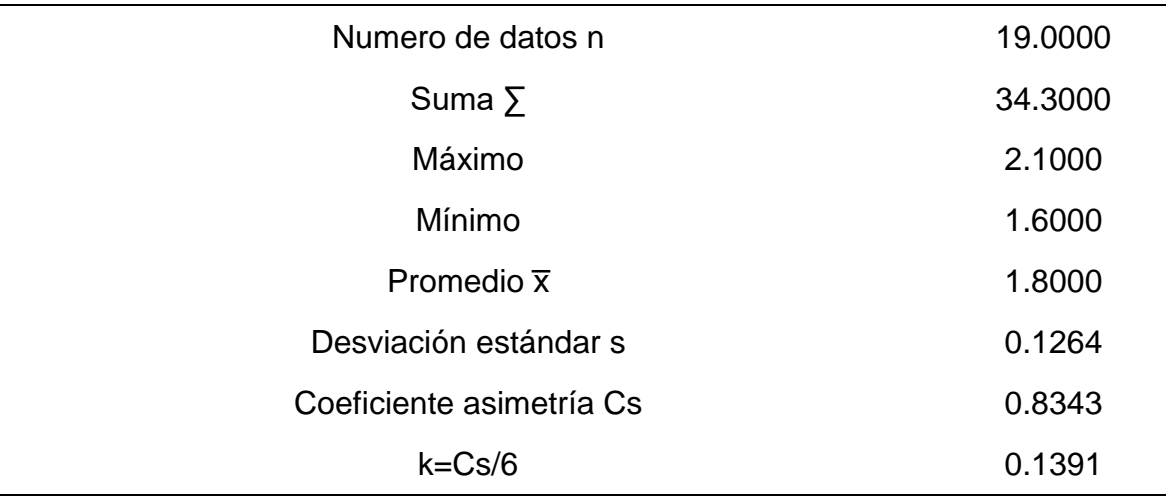

*Nota.* Se observa los datos para trabajar el método del logaritmo normal.

## **Tabla 48**

*Precipitaciones máximas estimadas para cada Periodo de retorno.*

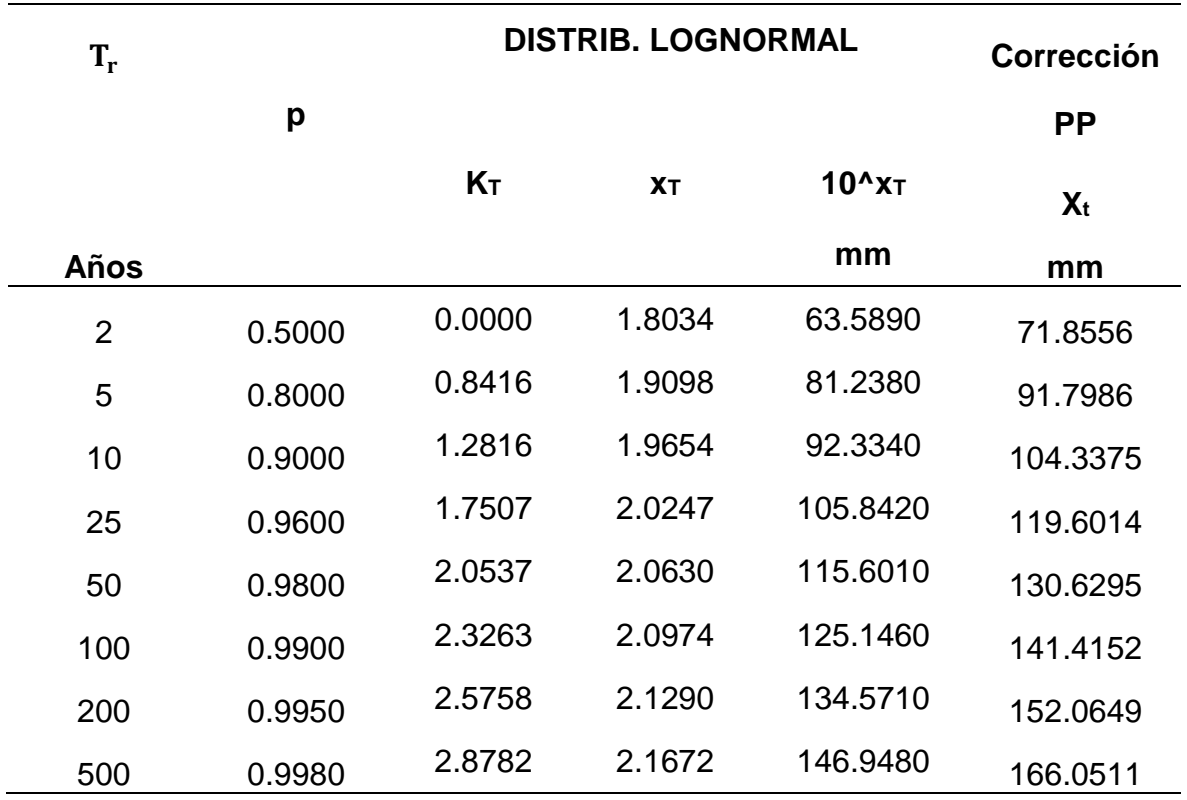

*Nota.* Se obtiene el cuadro del resultado por el método Distribución Logaritmo Normal.

# **c) Método de Gumbel**

# **Tabla 49**

*Datos para el desarrollo del método de Gumbel.*

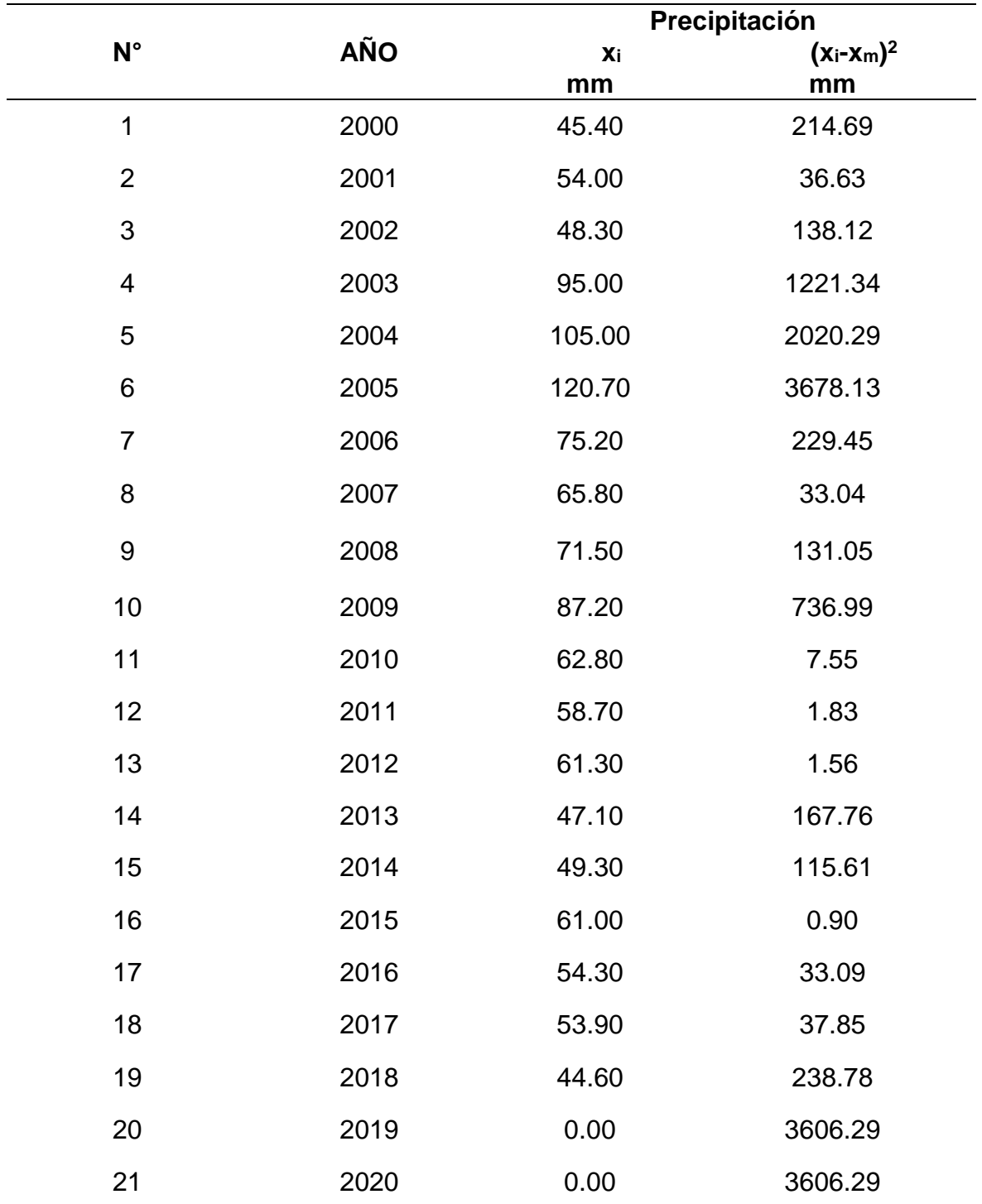

*Nota.* Se obtiene el cuadro de los datos que se utilizarán para desarrollar el método Gumbel.

## **Tabla 50**

*Cálculo de variable probabilística.*

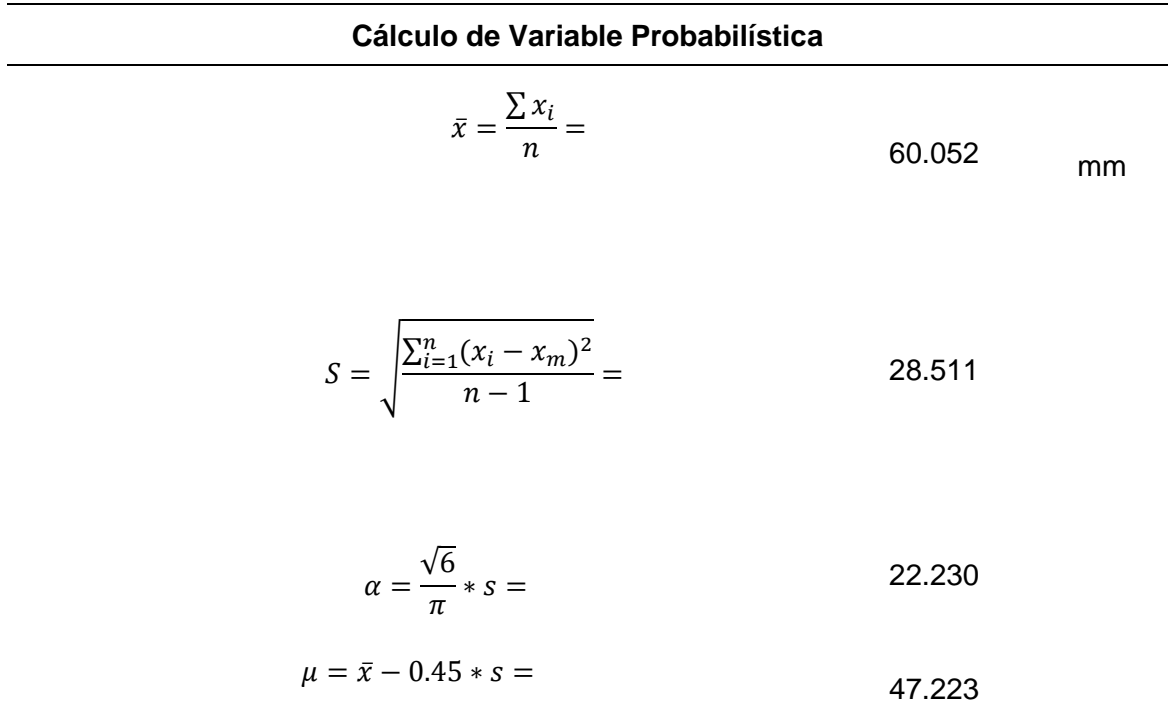

*Nota.* Se realiza el cálculo del dato de la variable probabilística.

# **Tabla 51**

*Cálculo de las precipitaciones máximas probables.*

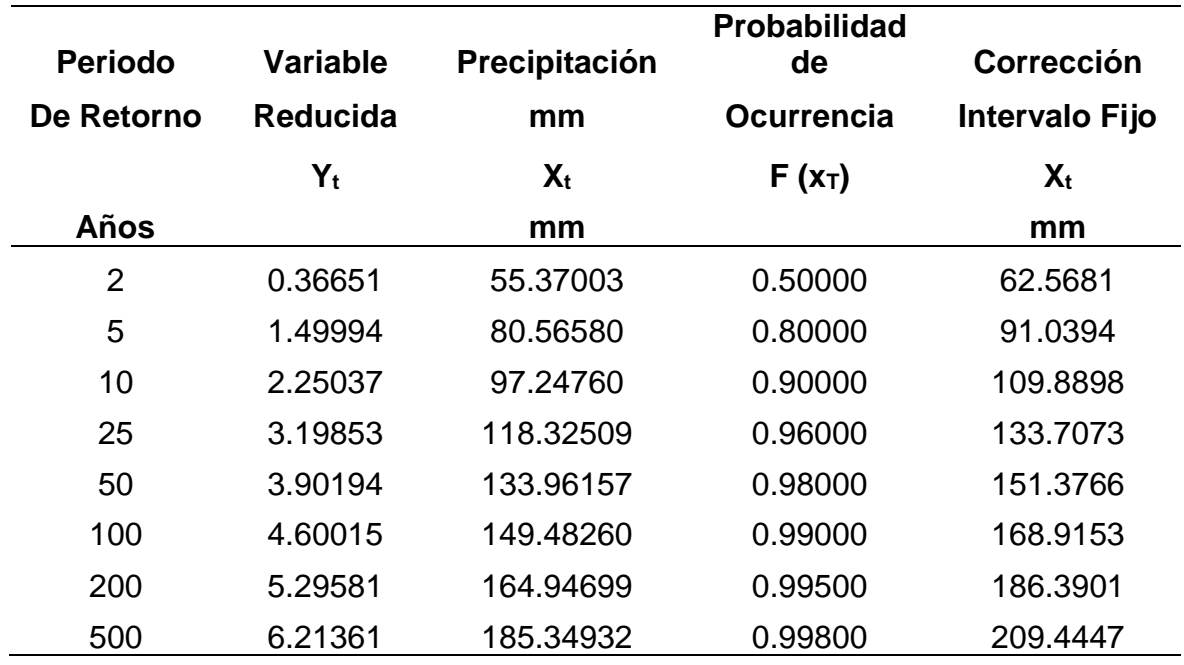

*Nota.* Se muestra el cálculo de las precipitaciones máx. por el método de Gumbel.

# **d) Prueba del ajuste – Kolmogorov - Smirnov**

# **Tabla 52**

*Prueba del ajuste Kolmogorov – Smirnov.*

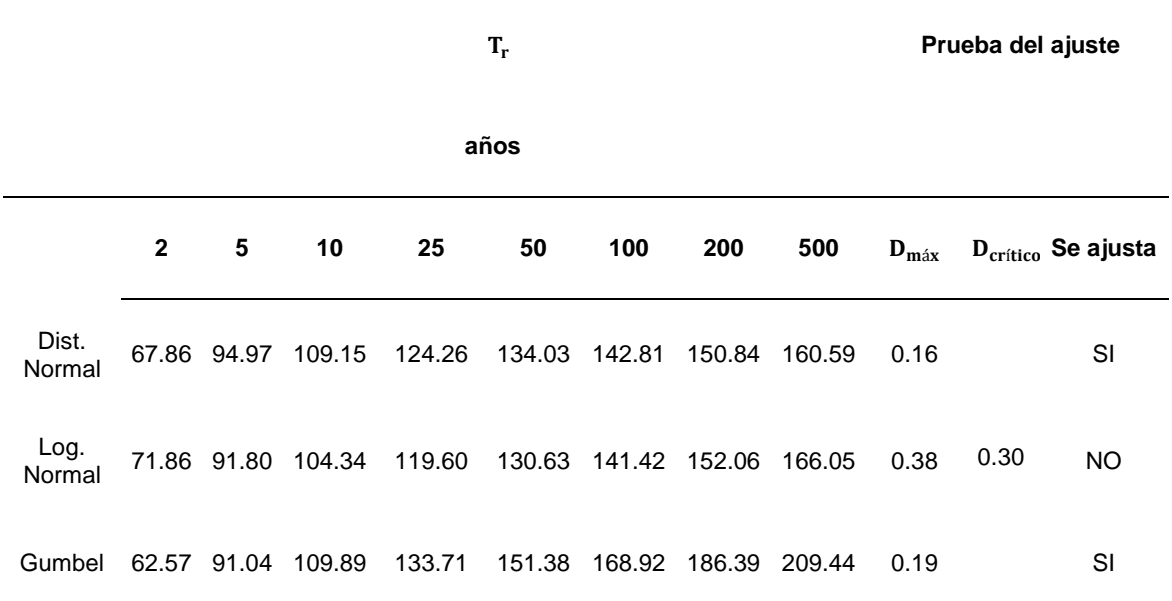

*Nota.* Se verifica la distribución teórica más confiable.

## **e) Periodo de retorno**

# **Tabla 53**

*Periodo de retorno.*

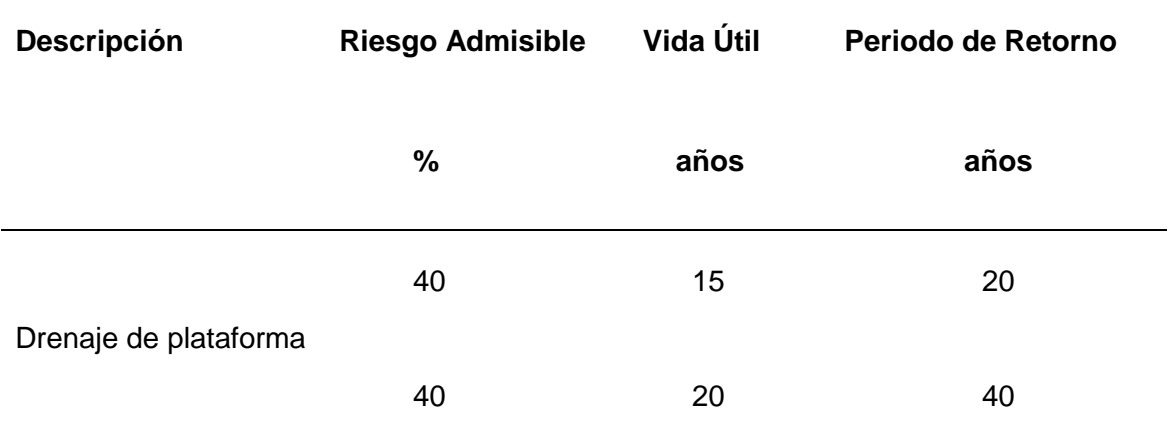

*Nota.* Se halla el periodo de retorno para una vida útil de 15 y 20 años tomada para pavimento flexible y rígido respectivamente.

# **f) Precipitación máxima final**

# **Tabla 54**

*Precipitación máxima método distribución normal.*

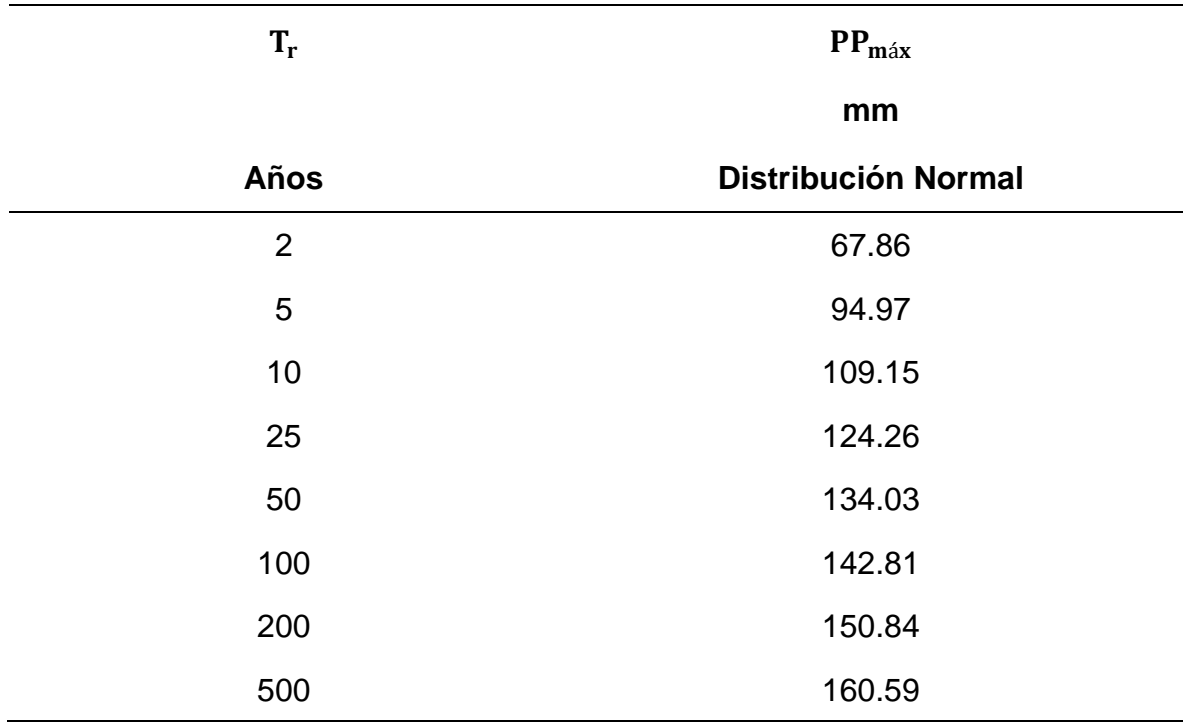

*Nota.* Se verifica la precipitación máxima por el método de distribución normal.

# **Tabla 55**

*Precipitación máxima final.*

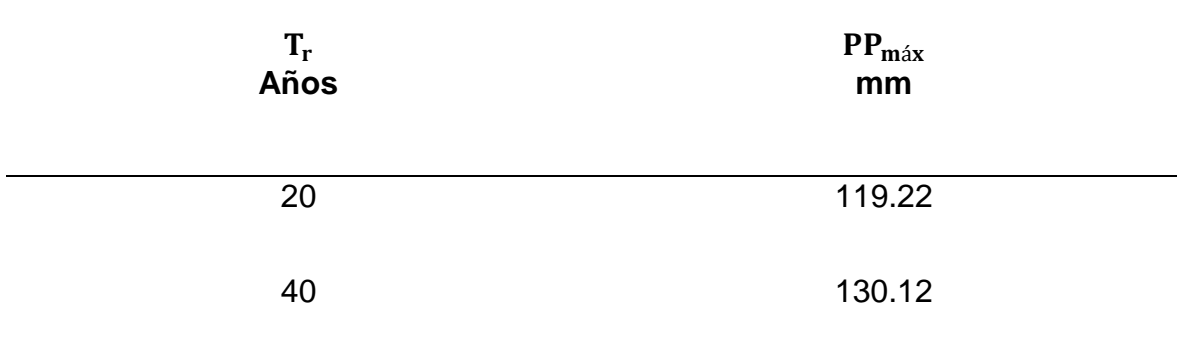

*Nota.* Se obtiene la precipitación máxima final interpolando datos del método de distribución normal.

# **4.1.5. Resultados de diseño geométrico**

# **Tabla 56**

*Diseño geométrico de la vía.*

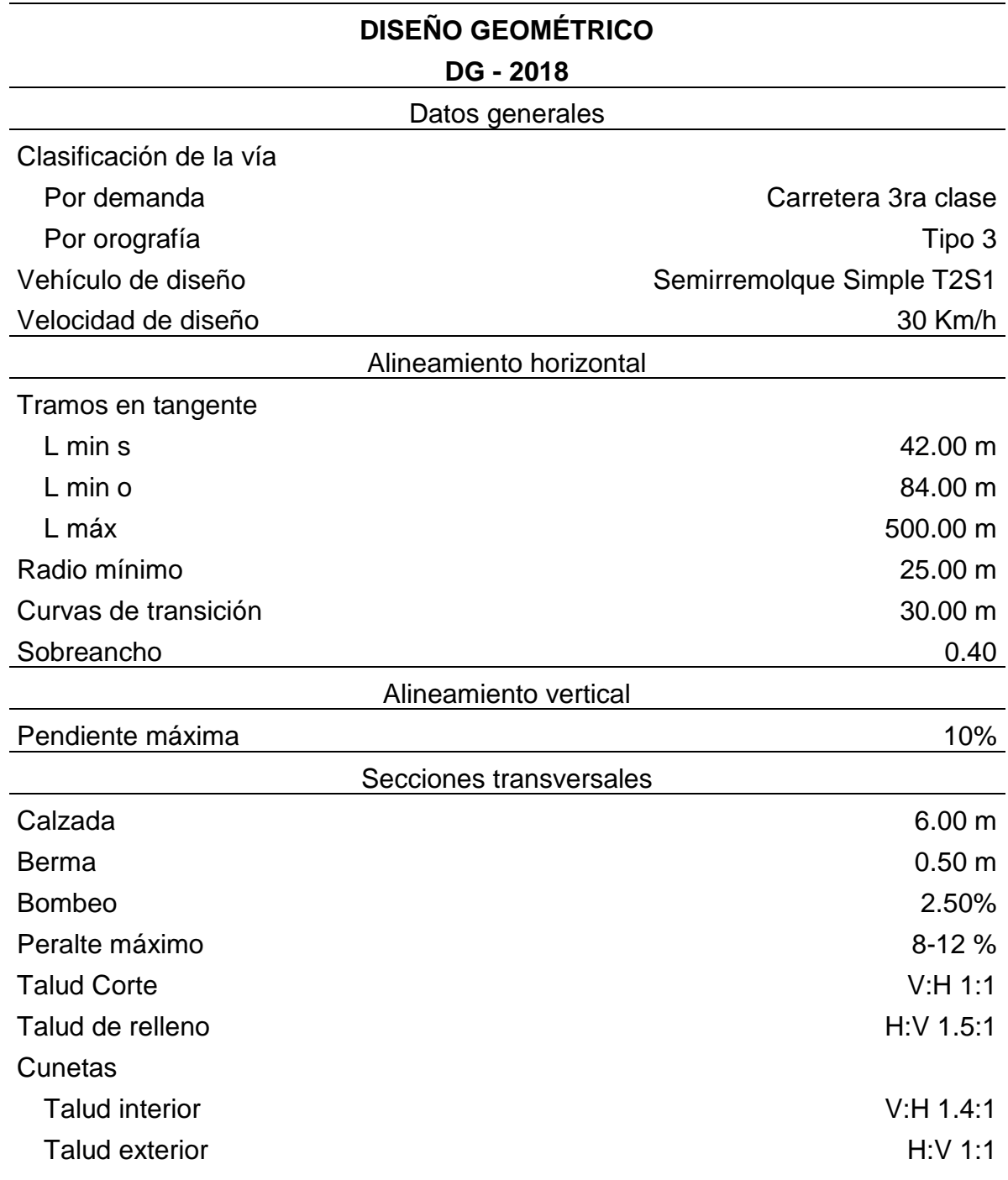

*Nota.* Se muestra la tabla resumen de datos para el diseño geométrico (2018), Manual de Diseño Geométrico de Carreteras.

# **4.1.6. Estructuras y obras de arte**

# **Tabla 57**

*Diseño de cunetas.*

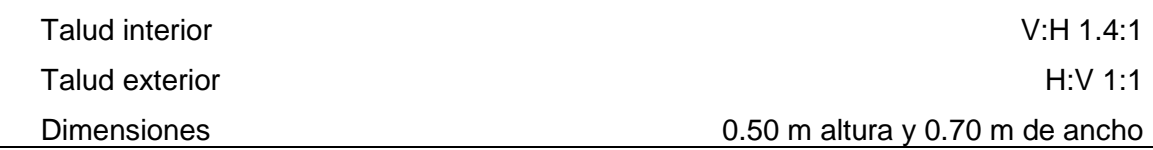

*Nota.* Se muestra el diseño de cunetas triangulares.

#### **Tabla 58**

*Alcantarillas proyectadas.*

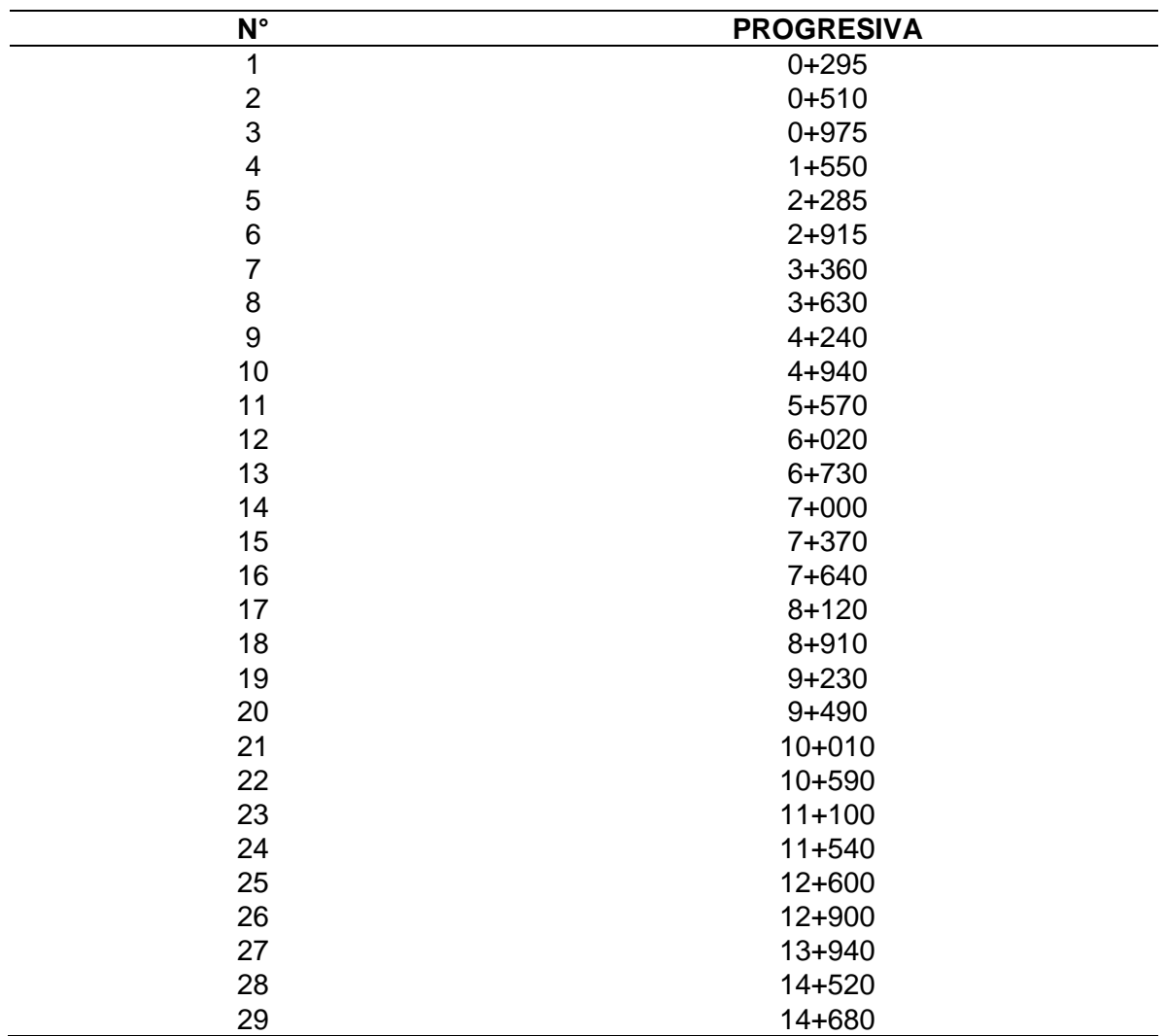

*Nota.* Se observa la cantidad de alcantarillas proyectadas para el proyecto.

## **4.1.7. Diseño estructural**

# **Tabla 59**

| Tipo de $IMDA2032$<br>vehículo |       | <b>Factor</b><br><b>Direccional</b> | <b>Factor</b><br>Carril | <b>Factor</b><br>Vehículo | <b>Presión</b> | Factor EE <sub>Día-Carril FCA</sub> |       | <b>Nrep EE</b><br>8.2Tn |
|--------------------------------|-------|-------------------------------------|-------------------------|---------------------------|----------------|-------------------------------------|-------|-------------------------|
| Auto<br>Station                | 15.00 | 0.50                                | 1.00                    | 2.53                      | 1.00           | 18.98                               | 10.61 | 7.35E+04                |
| Wagon<br>Camionet              | 26.00 | 0.50                                | 1.00                    | 2.53                      | 1.00           | 32.90                               | 10.61 | 1.27E+05                |
| a Pick Up                      | 35.00 | 0.50                                | 1.00                    | 2.53                      | 1.00           | 44.29                               | 10.61 | 1.71E+05                |
| Combi                          | 62.00 | 0.50                                | 1.00                    | 2.53                      | 1.00           | 78.45                               | 10.61 | $3.04E + 05$            |
| Bus 2E                         | 54.00 | 0.50                                | 1.00                    | 4.50                      | 1.00           | 121.60                              | 10.61 | $4.71E + 05$            |
| Camión<br>2E<br>Camión         | 9.00  | 0.50                                | 1.00                    | 4.50                      | 1.00           | 20.27                               | 10.61 | 7.85E+04                |
| 3E                             | 11.00 | 0.50                                | 1.00                    | 3.28                      | 1.00           | 18.07                               | 10.61 | 6.99E+04                |
| Semitrayl<br>er T2S1           | 15.00 | 0.50                                | 1.00                    | 3.28                      | 1.00           | 24.63                               | 10.61 | $9.54E + 04$            |
|                                |       |                                     |                         |                           |                |                                     |       | 1.39E+06                |

*ESAL de diseño – Pavimento flexible.*

*Nota.* Se muestra la tabla del ESAL para el diseño del pavimento flexible.

### **Tabla 60**

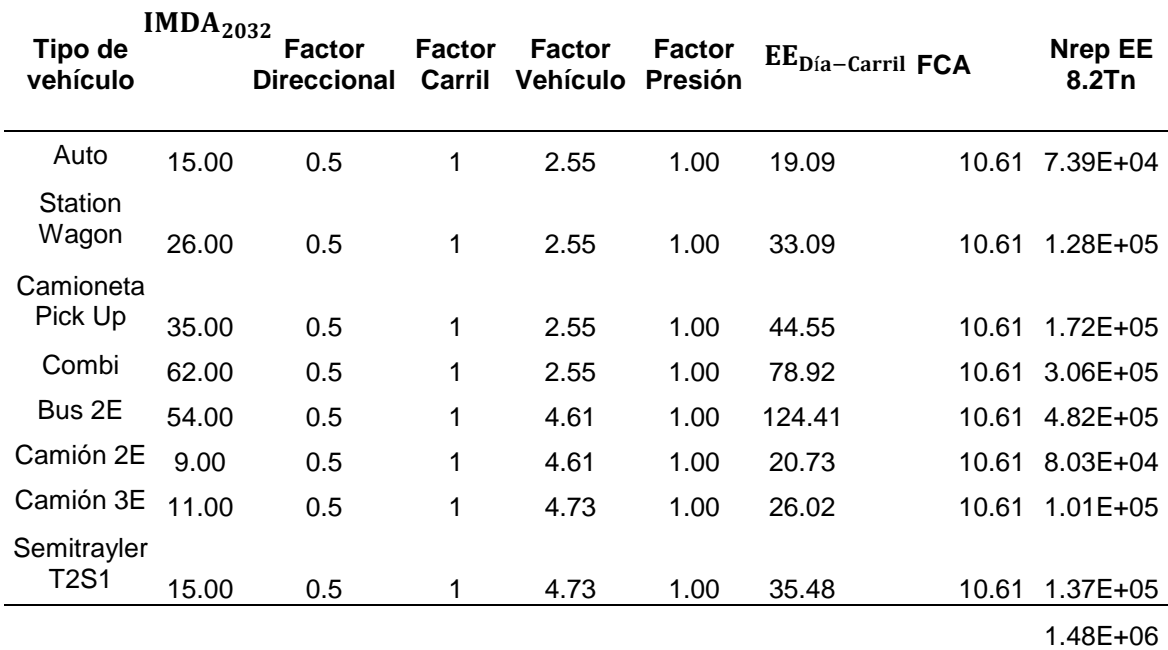

*ESAL de diseño – Pavimento rígido.*

*Nota.* Se muestra la tabla del ESAL para el diseño del pavimento rígido.

# **Gráfico 13**

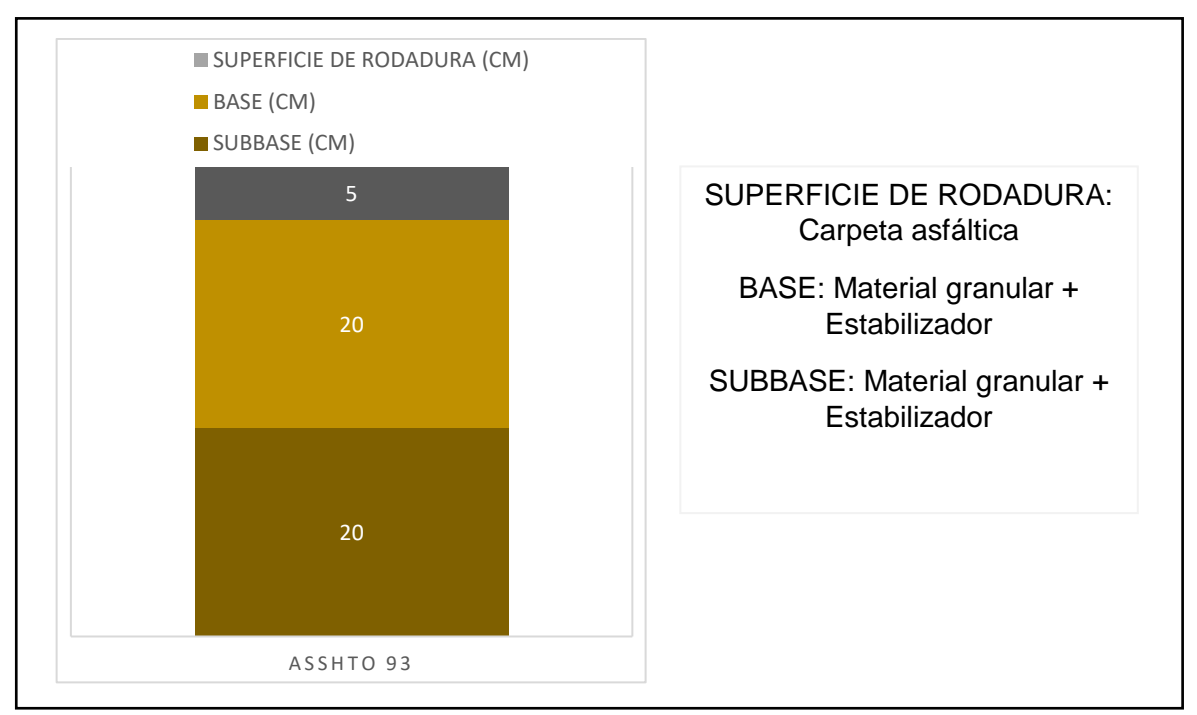

*Diseño estructural de la vía – Pavimento flexible.*

*Nota.* Se muestra el gráfico de los espesores calculados con el método AASHTO 93 para pavimento flexible (2014), Manual de Suelos y Pavimentos MTC.

# **Gráfico 14**

*Diseño estructural de la vía – Pavimento rígido.*

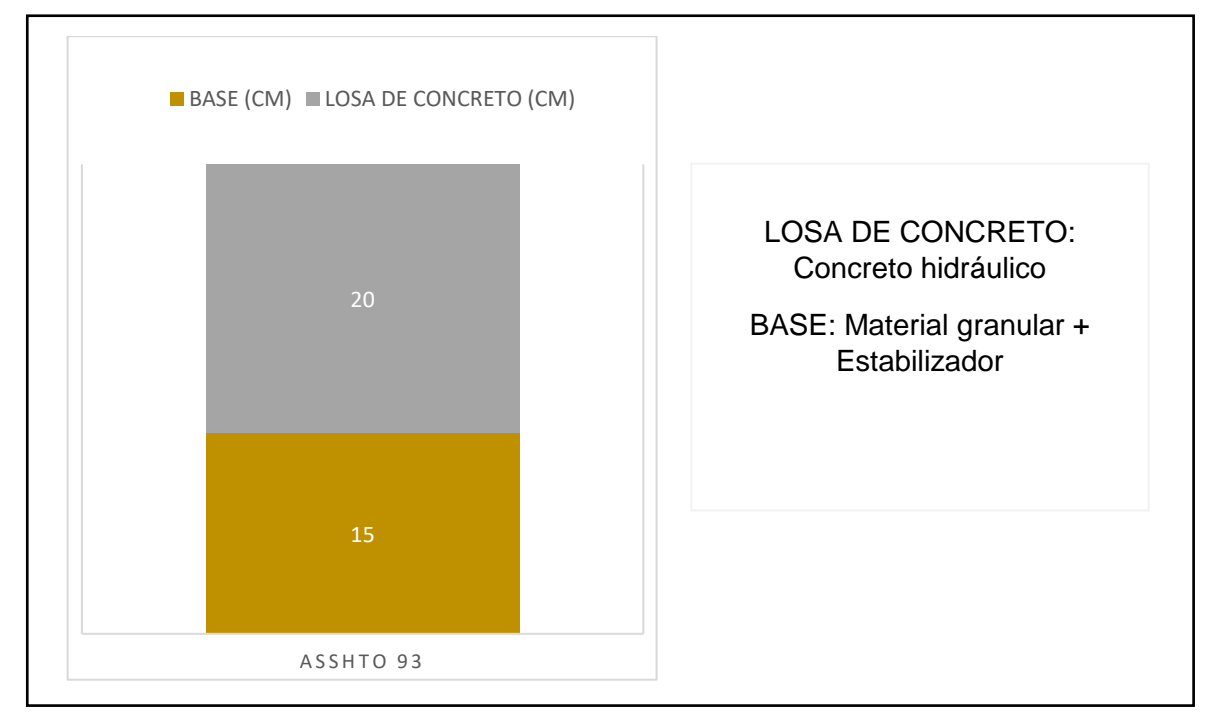

*Nota.* Se muestra el gráfico de los espesores calculados con el método AASHTO 93 para pavimento rígido (2014), Manual de Suelos y Pavimentos MTC.

#### **4.2. Docimasia de hipótesis**

Ya obtenido los diseños de pavimento: rígido y flexible, podemos indicar que los dos son adecuados para ser usados en los 15.0 km del pavimento para el camino vecinal Felix Flores-Atahualpa, distrito de Manseriche, Datem del Marañón, Loreto.

# **V. DISCUSIÓN DE RESULTADOS**

- ✓ Con respecto al estudio de tráfico empleamos el método del conteo y tras realizar éste se obtuvo el dato del IMDs determinando un porcentaje de 6.3% para autos, 11.66% para Station Wagon, 15.70% para Pick Up, 27.35% para combis/rural, 23.32% para bus 2E, 4.04% para camión 2E, 4.93% para camión 3E y 6.28% para Semitrayler T2S1; obteniendo un IMDA actual de 201 vh/día y un IMDA proyectado a 10 años de 227 vh/día.
- ✓ En referencia al estudio topográfico utilizamos el método diferencial, estación total y método con GNSS. Iniciamos obteniendo la información IGN de nuestro punto base para luego colocar 4 puntos geodésicos para su enlace, luego precisamos la poligonal de apoyo para posteriormente colocar nuestros puntos BM´s cada 500 m y pasar a nivelar utilizando el sistema RTK. Así se procedió a realizar el levantamiento topográfico y con el procesamiento de los datos se obtuvo las curvas de nivel.
- $\checkmark$  Sobre el estudio de mecánica de suelos, se efectuó un total de 31 calicatas, teniendo una separación de 500 m entre cada una de ellas, según los resultados obtenidos a través de los ensayos de laboratorio se determinó que en la zona de estudio se encuentran los siguientes tipos de suelos: (GM) Grava areno limosa y (GC) Grava areno arcillosa. Con los datos de los ensayos realizados a las muestras se obtuvo un CBR de 17.02%.
- ✓ En relación al estudio de hidrología, se obtuvo información de la PP máx en 24 horas de la estación Santa María de nieva, procediendo a utilizar dicha información mediante 3 métodos de distribución (Distribución normal, Logaritmo normal y Gumbel) y realizando la prueba de ajuste (Kolmogorov-Smimov). Luego hallamos el periodo de retorno tanto para una vida útil de 15 años para pavimento flexible, como 20 años para pavimento rígido.
- $\checkmark$  Para el diseño geométrico de la vía se siguió las pautas que indica el manual del MTC de diseño geométrico de carreteras DG-2018, donde se determinó que la velocidad de diseño es de 30km/h.
- $\checkmark$  Con respecto a estructuras y obras de arte se obtuvo como resultado realizar cunetas de sección triangular a lo largo del eje de la vía; y para el drenaje transversal se obtuvo como resultado realizar 29 alcantarillas.
- $\checkmark$  Con respecto al diseño estructural empleamos la metodología AASHTO 93, donde se obtuvo los espesores de las capas para el pavimento flexible y pavimento rígido. Para el pavimento flexible la carpeta asfáltica tendrá un espesor de 5 cm; base y subbase de 20.00 cm cada capa; mientras que para el pavimento rígido los espesores serán 20 cm de losa de concreto y 15 cm de base. Para las consideraciones del material se tomará en cuenta el material propio de la zona adicionando estabilizador en la base y subbase, para así llegar al CBR requerido.

#### **CONCLUSIONES**

- $\checkmark$  Con respecto al resultado obtenido del estudio de tráfico, el ESAL de diseño resultó 1.39E+06 EE clasificándolo como Tp5 (tráfico pesado rango 5).
- ✓ En base al resultado obtenido del levantamiento topográfico encontramos un terreno con orografía plana y accidentada en pocas zonas verificado en las curvas de nivel.
- ✓ En función al resultado del ensayo de CBR obtenido de diferentes muestras se determinó un CBR de 17.02% catalogado como "S3: Subrasante Buena".
- $\checkmark$  De acuerdo al diseño geométrico realizado a la vía se concluye que el ancho de la calzada es de 6.00 m, berma de 0.50m a cada lado, bombeo de 2.50% y un peralte máximo de 8-12%.
- $\checkmark$  Con respecto a estructuras y obras de arte, se concluye que la sección de la cuneta será triangular y se contará con alcantarillas.
- ✓ Tras realizarse el diseño estructural y en base a la normativa del Manual de Diseño Geométrico de carreteras, se llegó a la conclusión que los espesores del pavimento (flexible y rígido) cumplen con la metodología AASHTO 93.
- ✓ En referencia al resultado del levantamiento topográfico con respecto a canteras verificamos que están muy alejadas a la zona y no se cuenta con material granular ya que es selva.
- $\checkmark$  Habiendo realizado dos diseños de pavimento: rígido y flexible, podemos concluir que los dos son funcionales y seguros para usar en los 15.0 km del pavimento para el camino vecinal Felix Flores-Atahualpa, distrito de Manseriche, Datem del Marañón, Loreto; ya que cumple con todas las normativas planteadas en los diversos manuales del Ministerio de Transportes y Comunicaciones: Manual de carreteras DG-2018 para el diseño geométrico y al Manual de Suelos y Pavimentos (2014) utilizando la metodología AASHTO 93.

#### **RECOMENDACIONES**

- $\checkmark$  Se recomienda utilizar el diseño de pavimento rígido por su durabilidad (vida útil), menor deformación a esfuerzos, y más económico desde el punto de vista de los mantenimientos. Adicionalmente a ello, el pavimento rígido tiene un mejor comportamiento frente al agua, lo cual lo hace funcional para este tipo de zona lluviosa.
- $\checkmark$  Se recomienda utilizar material propio de la zona y aplicar estabilizadores para llegar al CBR requerido.
- ✓ Se recomienda seguir la normativa de los Manuales establecidos por el Ministerio de Transportes y Comunicaciones, junto con el criterio profesional.
- ✓ Se recomienda realizar mantenimientos periódicos para satisfacer la necesidad del usuario.
- ✓ Se recomienda tener en cuenta los temas sociales de la zona debido a que representa una dificultad para la ejecución del proyecto.
- ✓ Se recomienda culminar el segundo tramo para concretar la transitabilidad de la zona.

#### **REFERENCIAS BIBLIOGRÁFICAS**

AASHTO (2011). Disponible en:

<https://es.slideshare.net/SierraFrancisco/libro-verde-aashto-2011>

- Calixto, L. (2019). Cambios de uso de suelo y ecología vial en la Amazonía Peruana: Una revisión crítica.
- García, A. y Parrado, A. (2017). Propuesta de un Diseño Geométrico Vial para el Mejoramiento de la movilidad en un sector Periférico del Occidente de Bogotá.
- Ministerio de Transportes y Comunicaciones (2011). Manual [Hidrología, Hidráulica](https://portal.mtc.gob.pe/transportes/caminos/normas_carreteras/documentos/manuales/MANUALES%20DE%20CARRETERAS%202019/MC-07-11%20Hidrolog%C3%ADa,%20Hidr%C3%A1ulica%20y%20Drenaje.pdf)  [y Drenaje.](https://portal.mtc.gob.pe/transportes/caminos/normas_carreteras/documentos/manuales/MANUALES%20DE%20CARRETERAS%202019/MC-07-11%20Hidrolog%C3%ADa,%20Hidr%C3%A1ulica%20y%20Drenaje.pdf)
- Ministerio de Transportes y Comunicaciones (2014). Manual [Suelos, Geología,](https://portal.mtc.gob.pe/transportes/caminos/normas_carreteras/documentos/manuales/MANUALES%20DE%20CARRETERAS%202019/MC-05-14%20Seccion%20Suelos%20y%20Pavimentos_Manual_de_Carreteras_OK.pdf)  [Geotecnia y Pavimentos: Sección Suelos y Pavimentos.](https://portal.mtc.gob.pe/transportes/caminos/normas_carreteras/documentos/manuales/MANUALES%20DE%20CARRETERAS%202019/MC-05-14%20Seccion%20Suelos%20y%20Pavimentos_Manual_de_Carreteras_OK.pdf)
- Ministerio de Transportes y Comunicaciones (2016). Ensayo de materiales.
- Ministerio de Transportes y Comunicaciones (2018). Manual de Carreteras: Diseño Geométrico DG-2018.
- Ocaña (2018). Propuesta técnica para el diseño geométrico y diseño estructural del pavimento flexible, pavimento semiflexible y pavimento rígido para la avenida las Amapolas, en los Distritos de Veintiséis de Octubre y Piura, provincia de Pira, Región Piura.
- Rojas (2019). Propuesta de Diseño de los pavimentos de la calle Fernando Belaunde Terry (KM 0+000 A 1+000) Provincia de Jaén, Región Cajamarca, 2019.
- Welington (2022). Diseño Geométrico De La Vía Ex Colonia Velasco Ibarra Morete Cocha –Santa Mónica En El Tramo Km 0+000 – 4+000, Perteneciente Al Cantón Carlos Julio Arosemena Tola, Provincia De Napo.

# **ANEXOS**

# **CONTEO VEHICULAR**

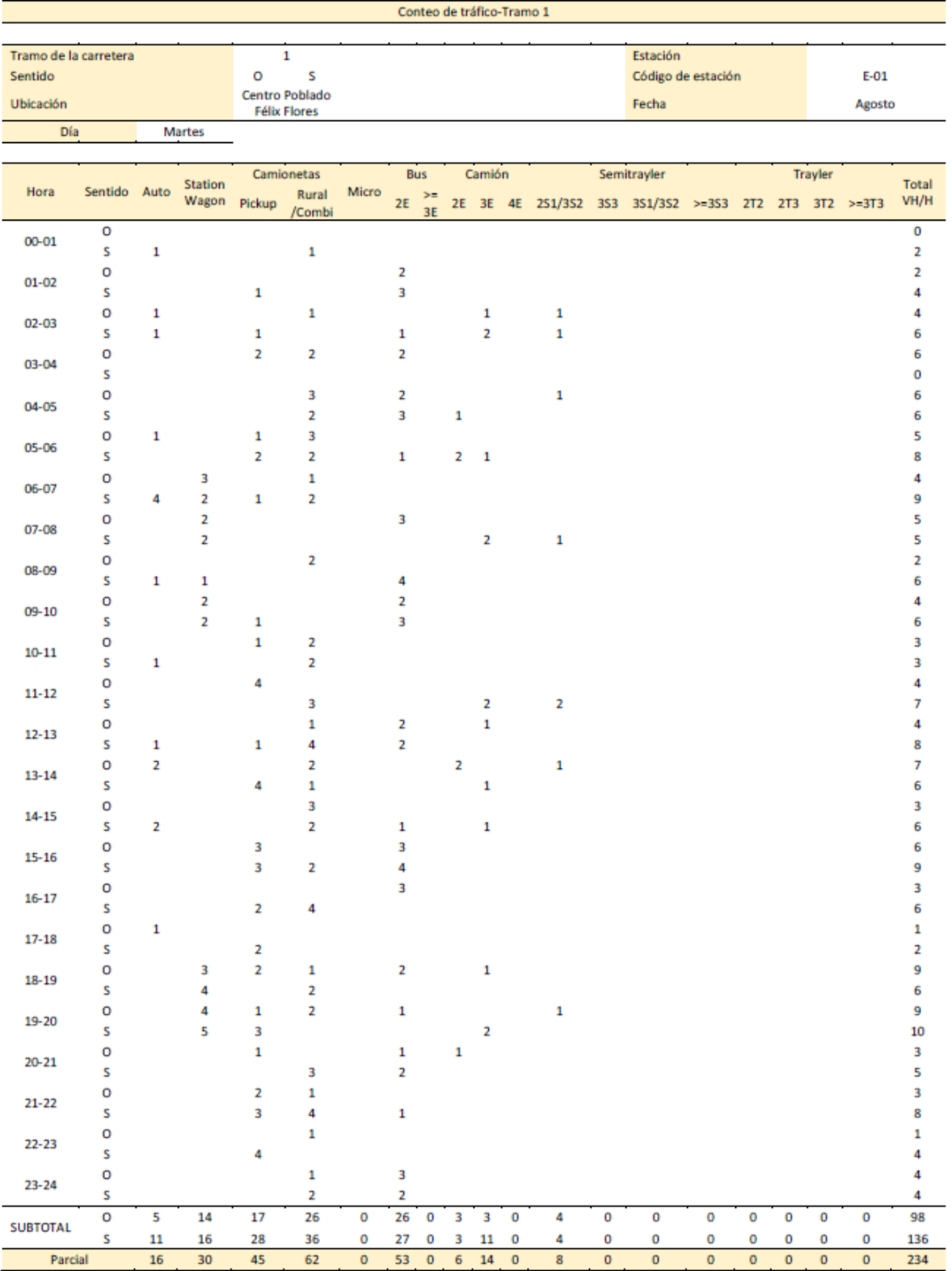

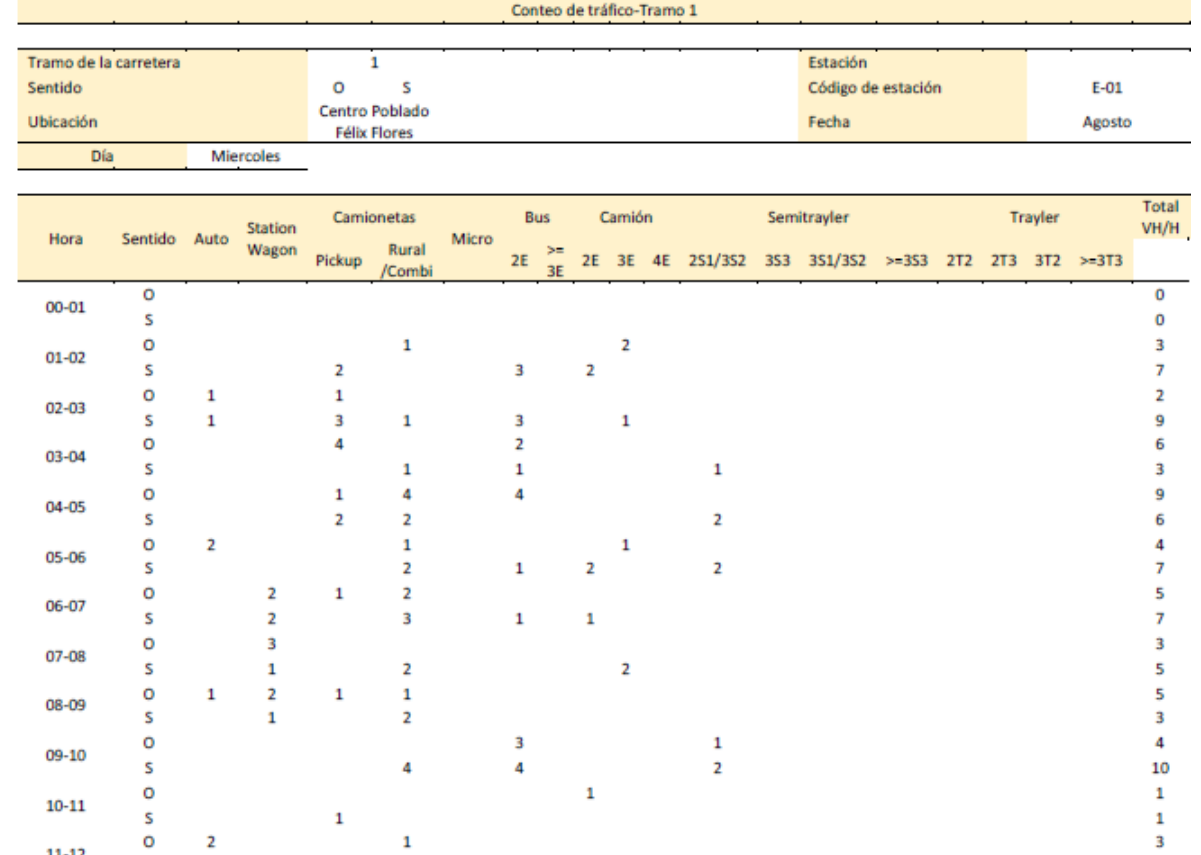

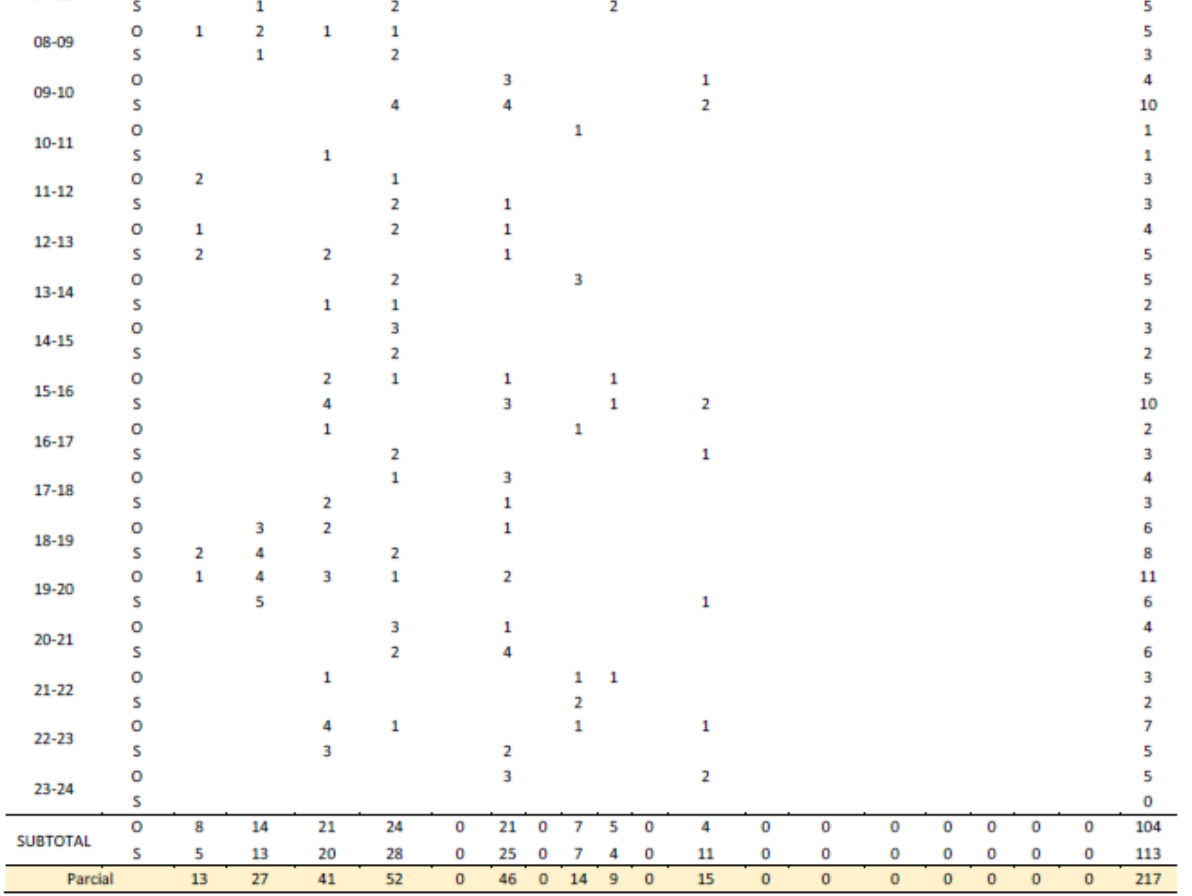

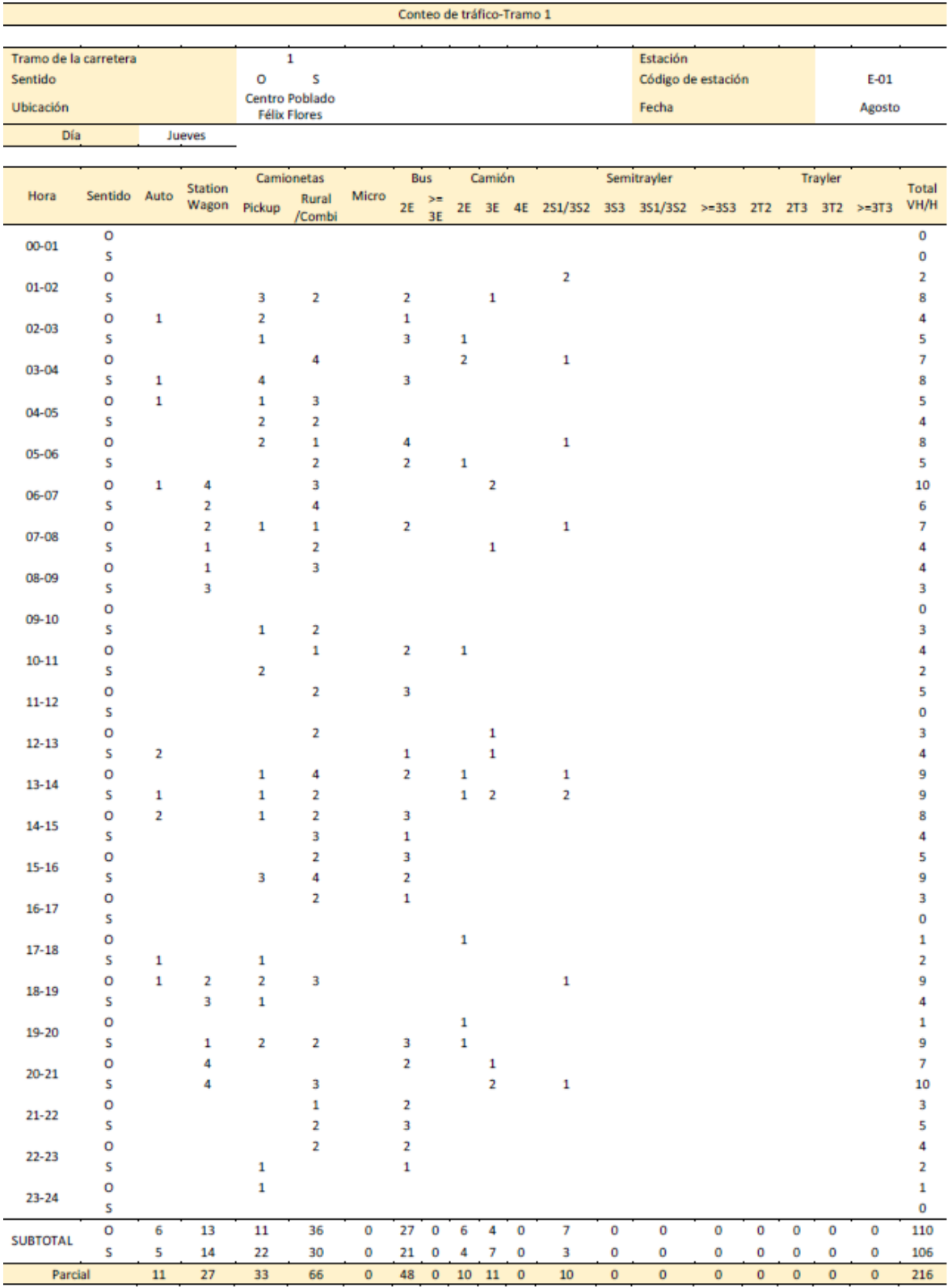

#### Conteo de tráfico-Tramo 1

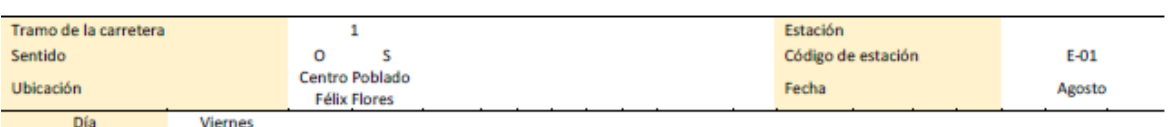

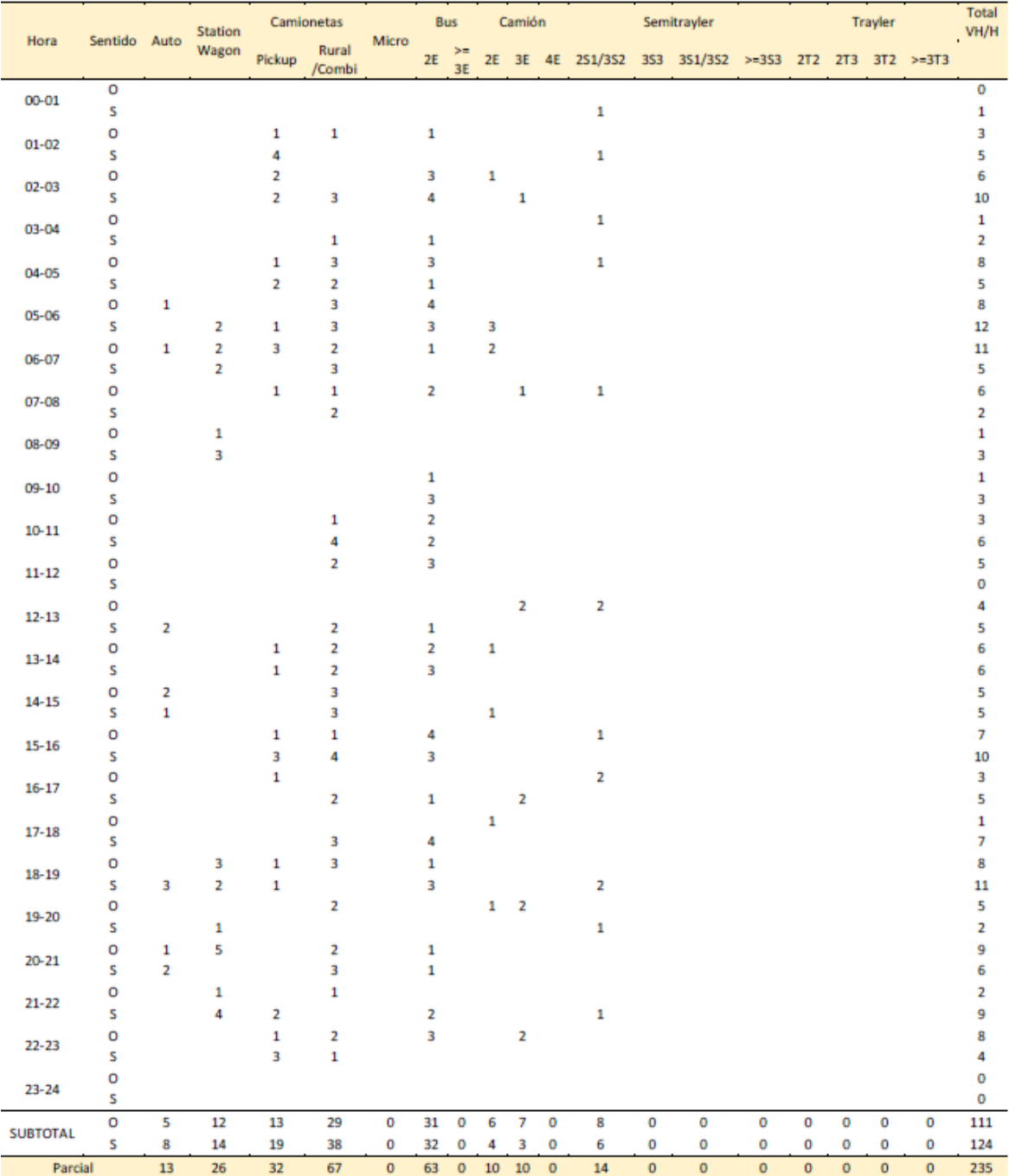

#### Conteo de tráfico-Tramo 1

ł

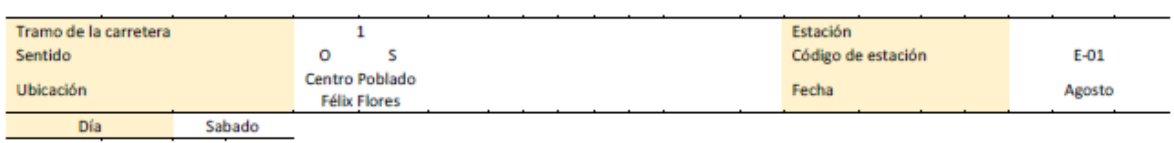

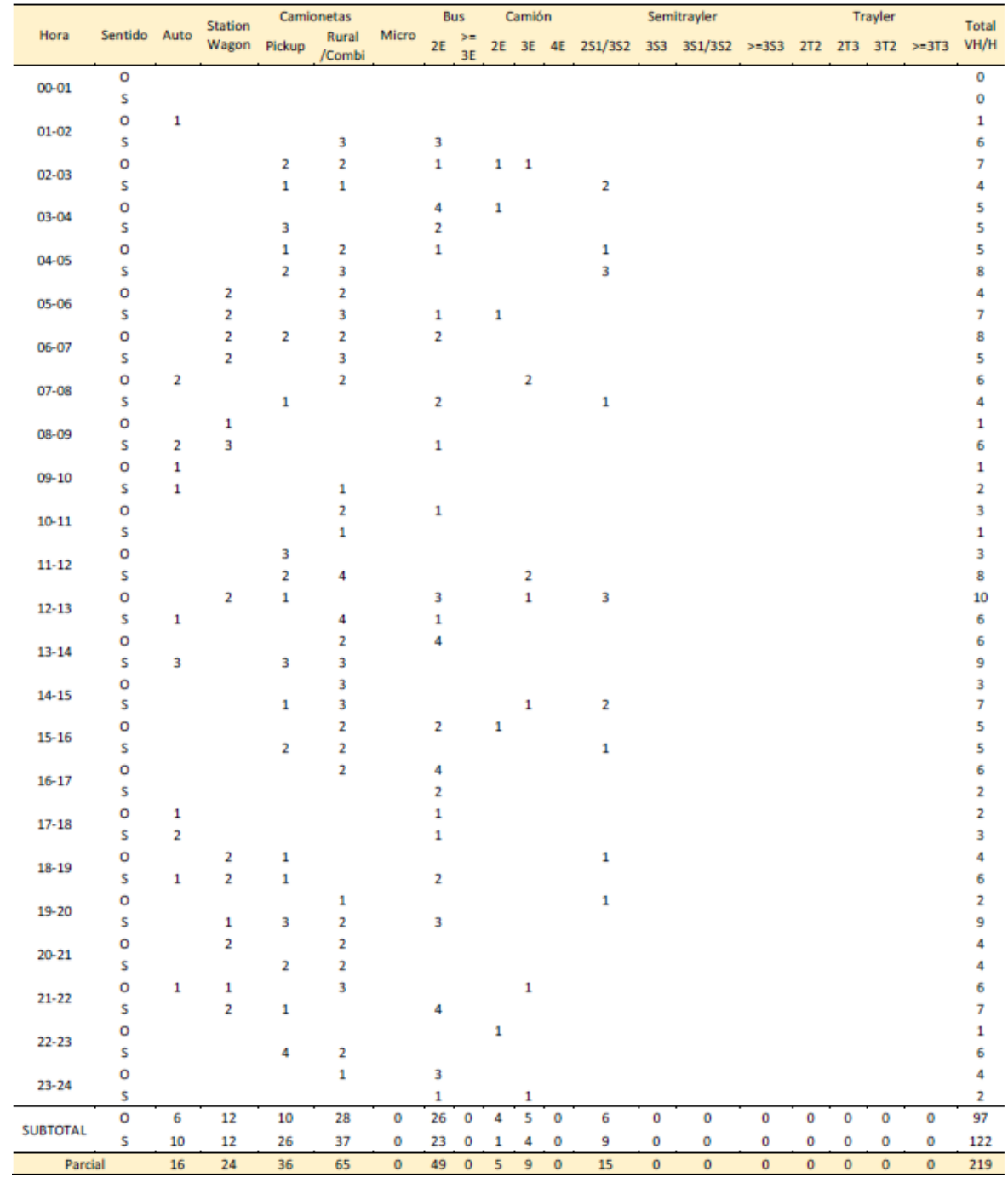

#### a contra de la contra de la contra de la contra de la contra de la contra de la contra de la contra de la cont

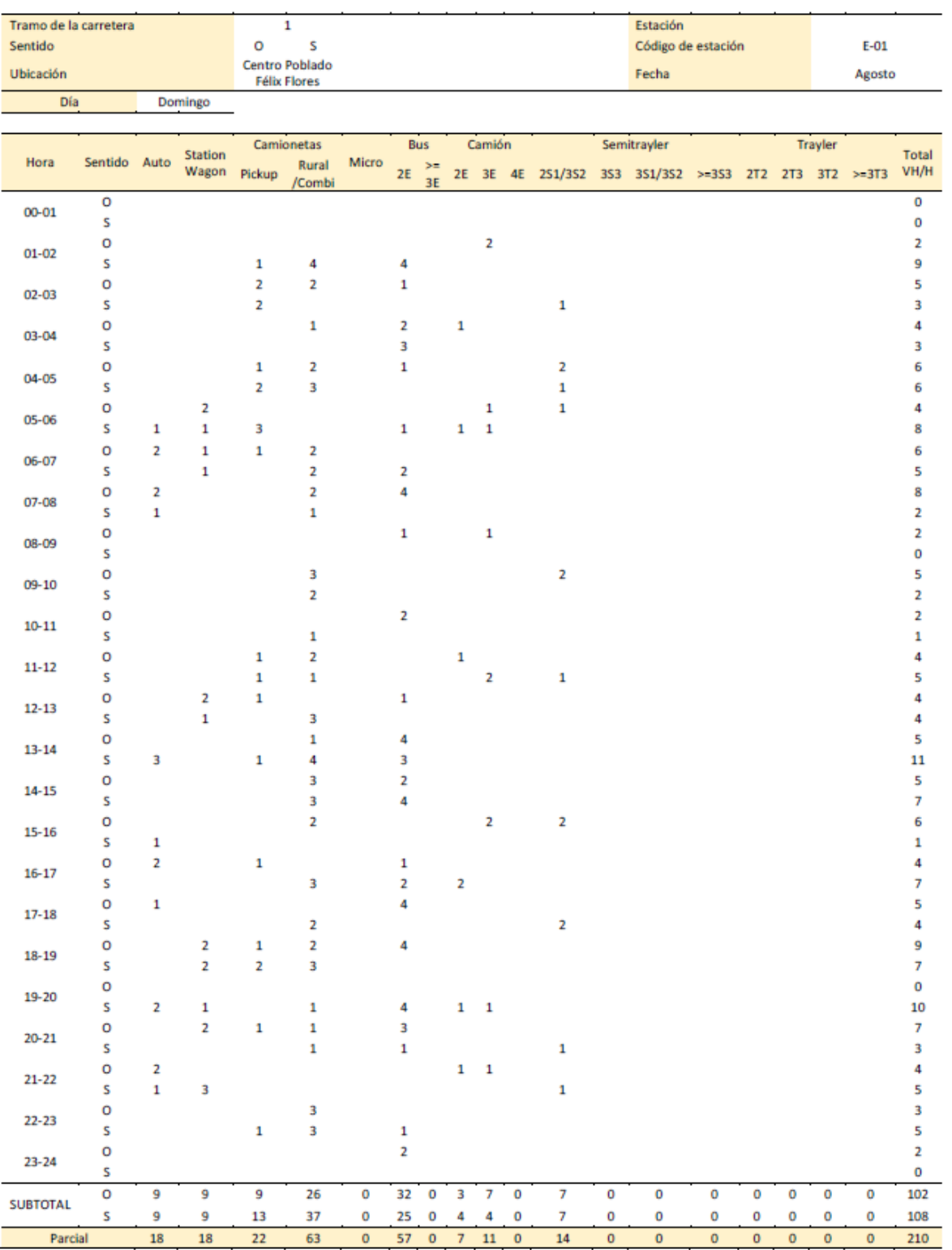

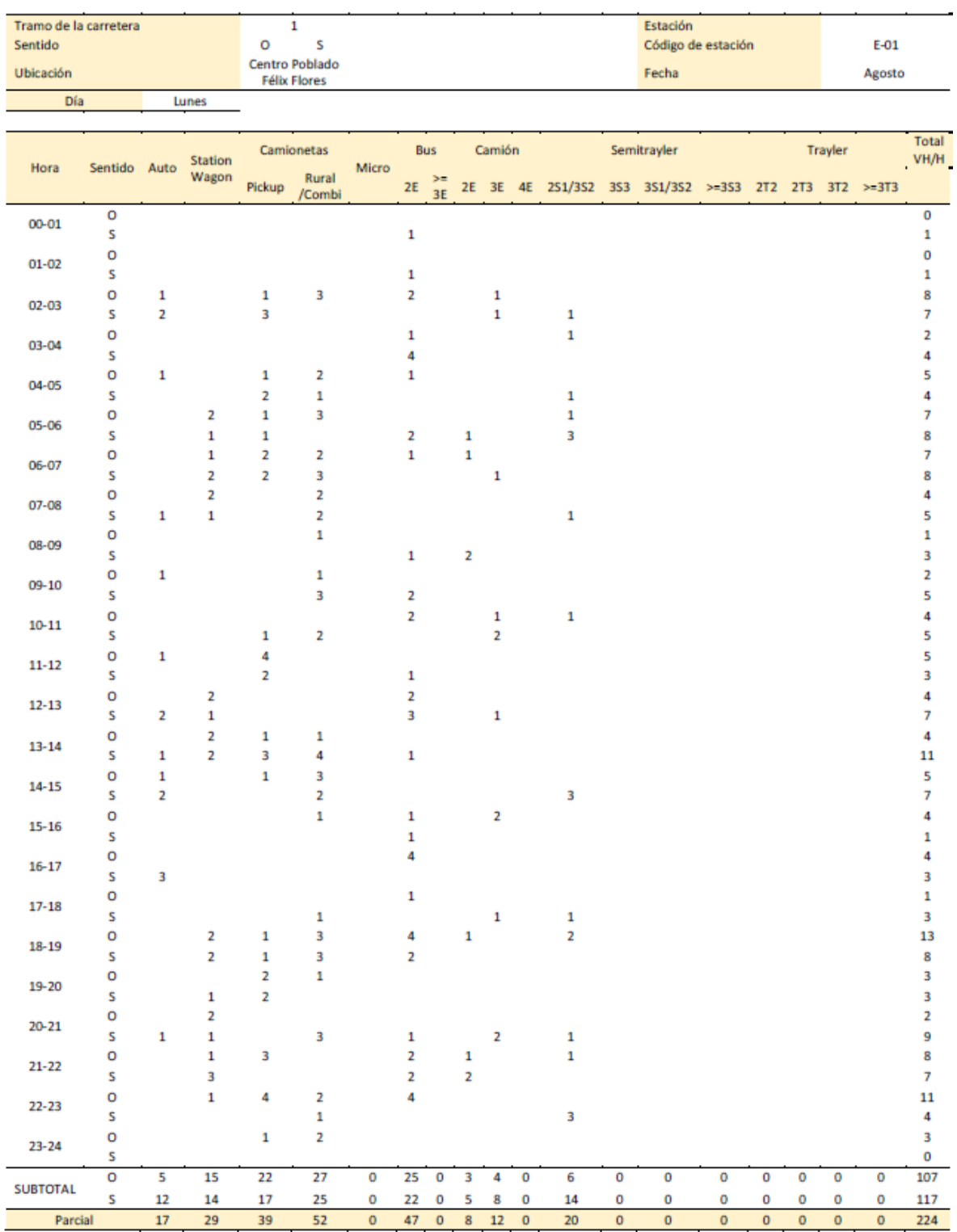

Conteo de tráfico-Tramo 1

# **PANEL FOTOGRÁFICO**

# **A. Levantamiento Topográfico**

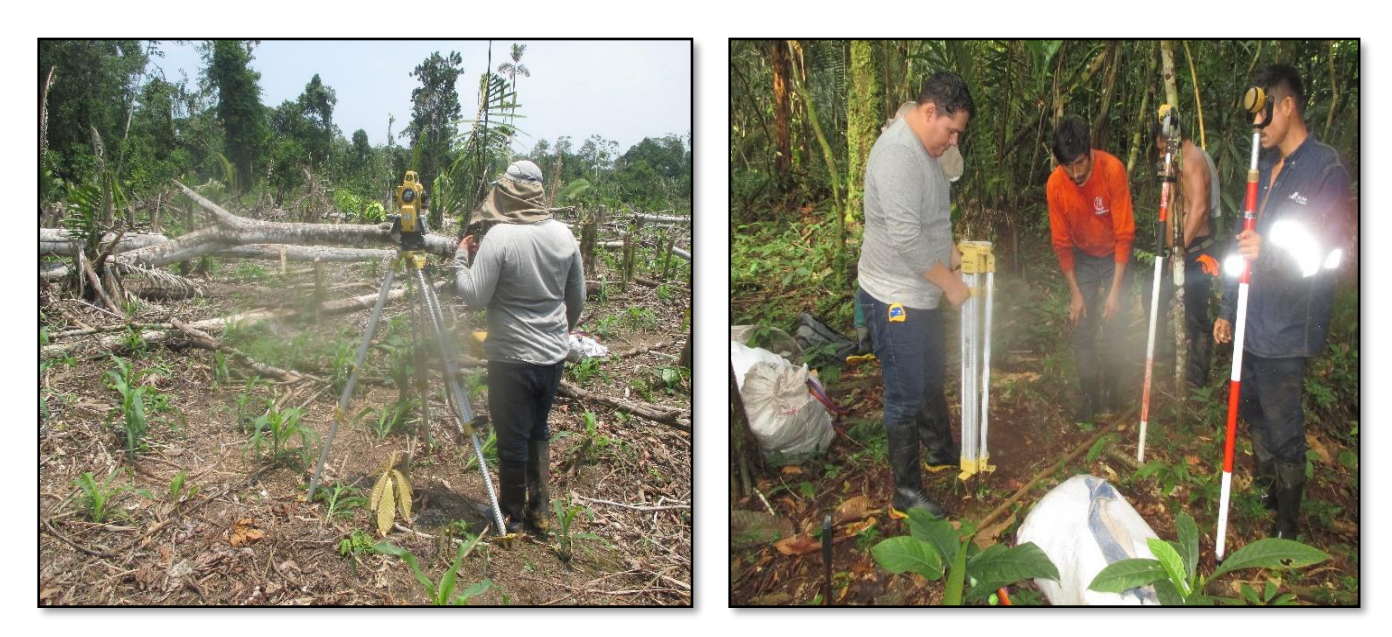

Puntos BM´s<br>
Nivelación y utilización de jalones

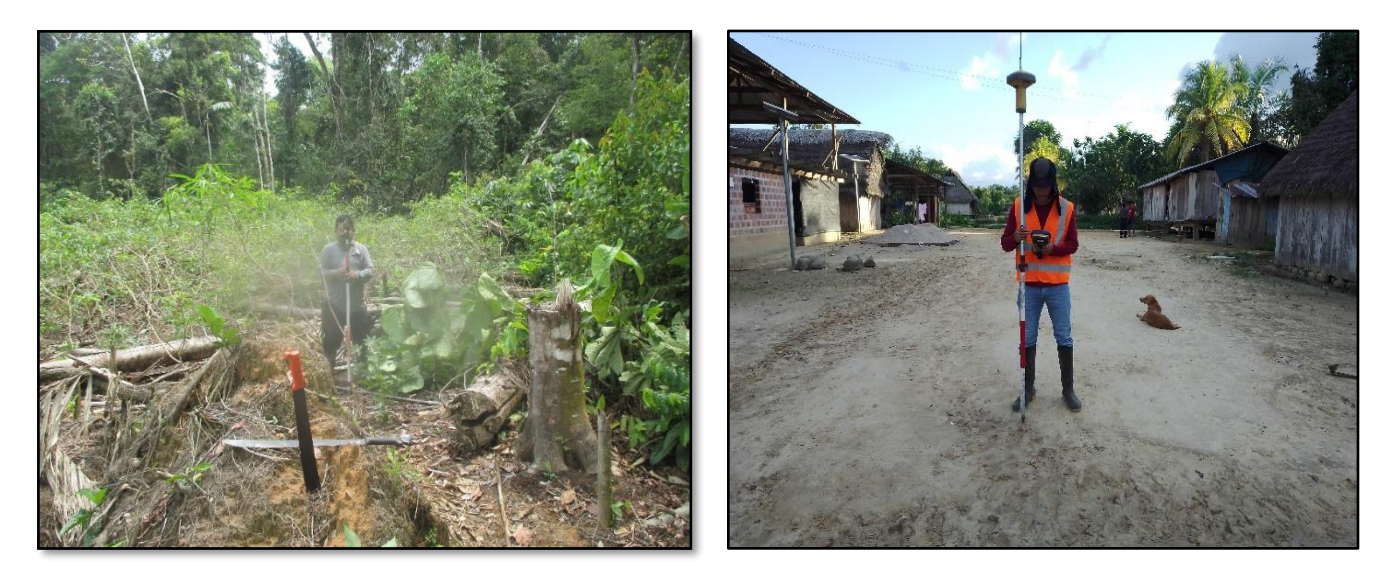

Nivelación y utilización de jalones Levantamiento Topográfico

# **B. ESTUDIO DE TRÁFICO**

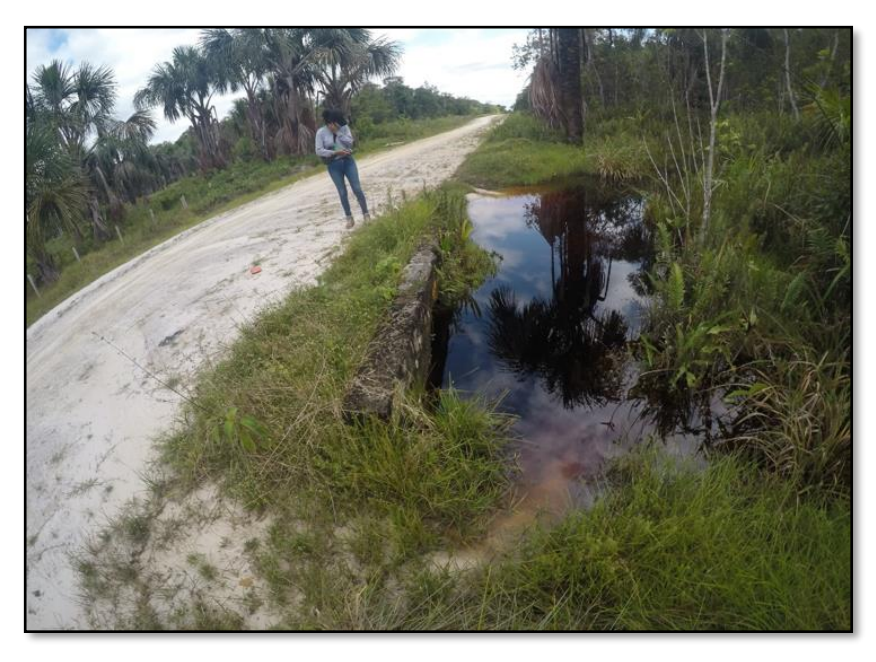

Conteo Vehicular en la Estación Nº05

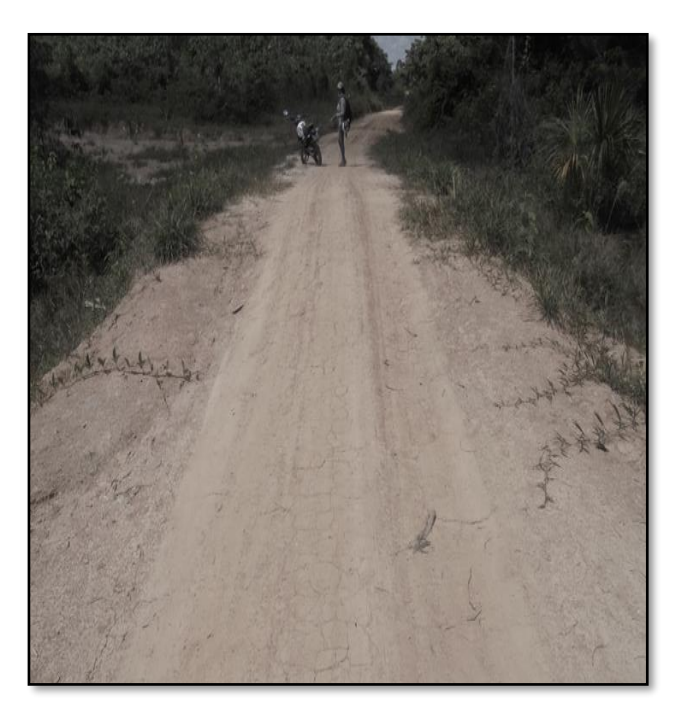

Tránsito de Vehículos Pesados y Livianos en la Zona de Estudio.

# **C. EXCAVACIÓN DE CALICATAS**

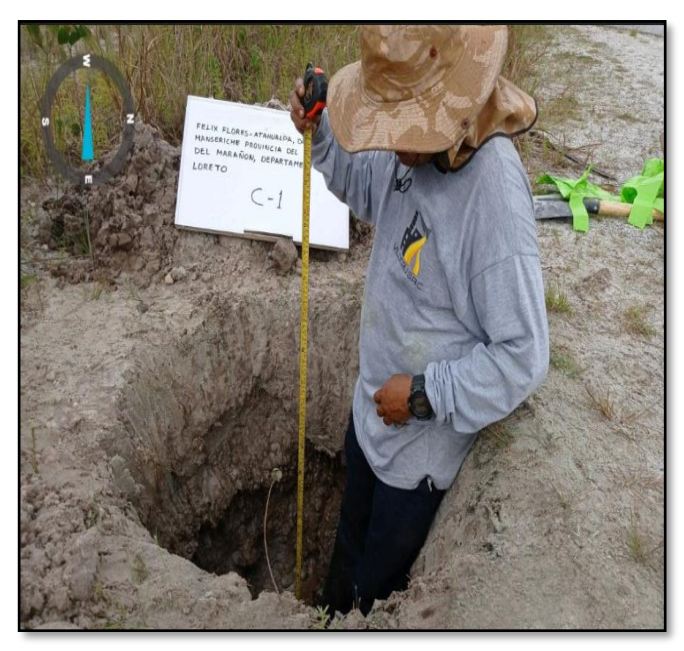

Excavación de Forma Manual.

# *Calicata Nº01 Calicata Nº05*

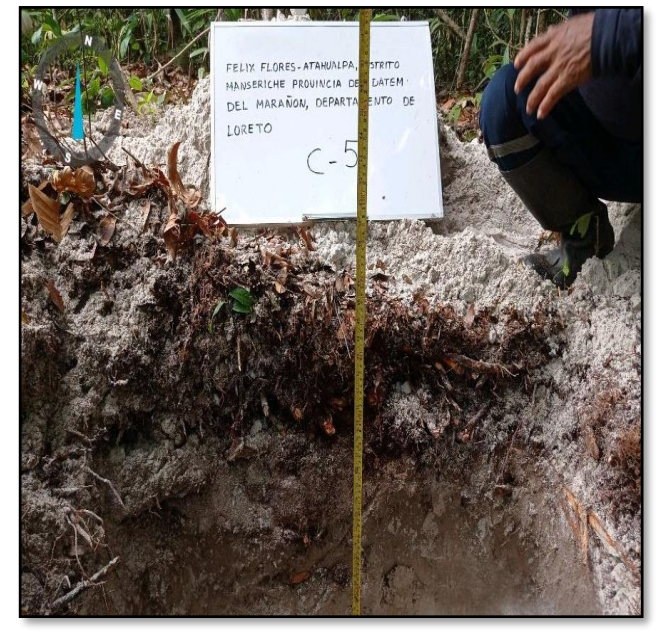

Profundidad de excavación de 1.50m

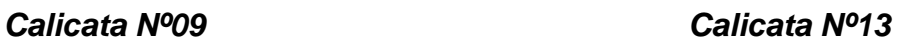

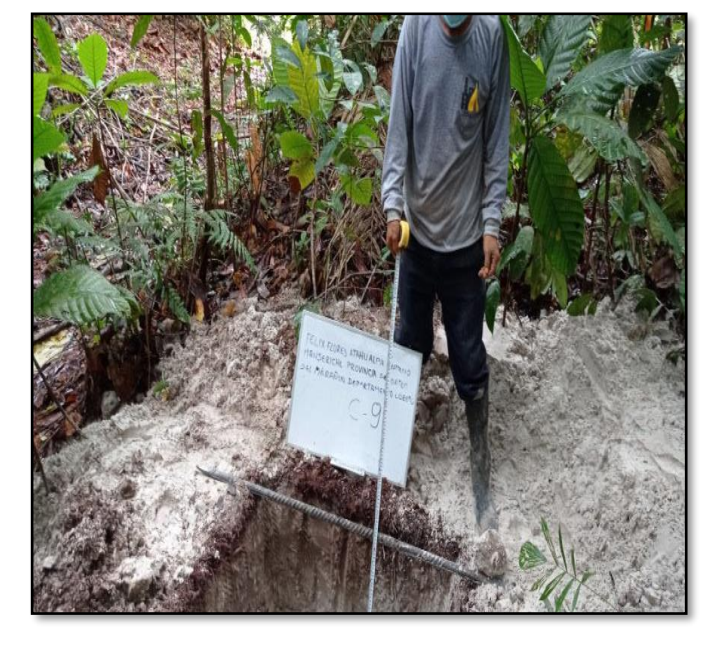

Profundidad de excavación de 1.50m

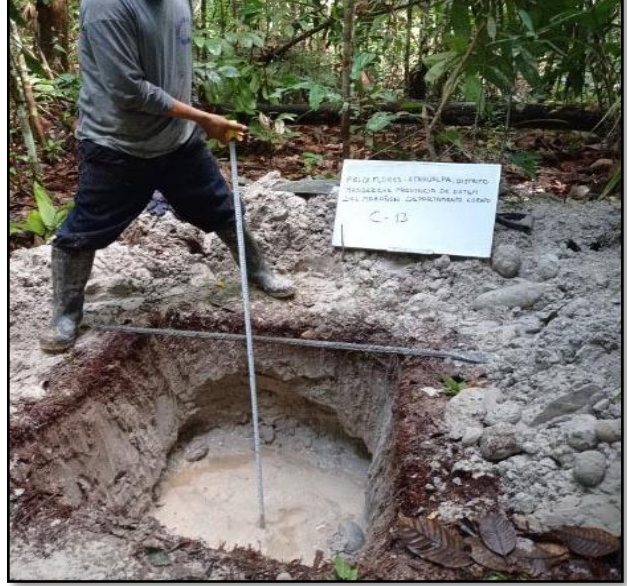

Profundidad de excavación de 1.50m

## *Calicata Nº17 Calicata Nº21*

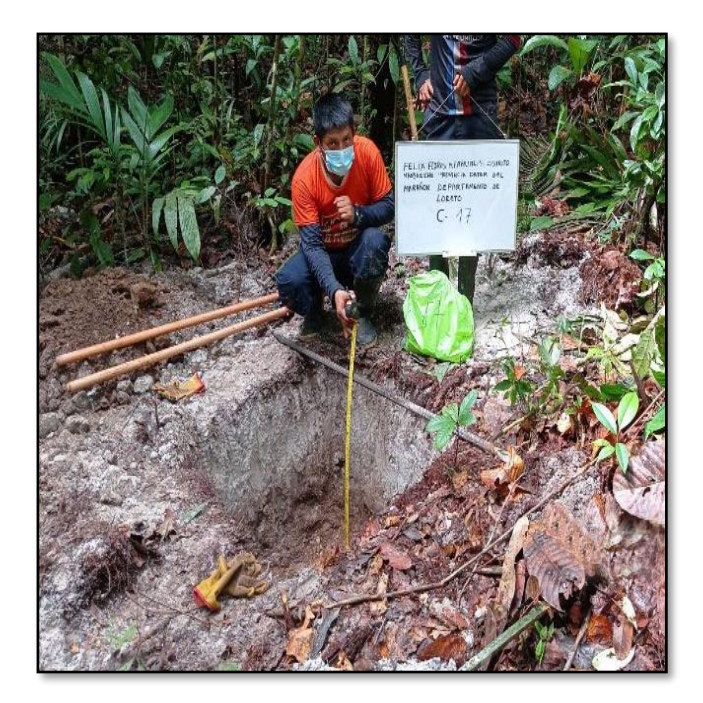

Profundidad de excavación de 1.50m

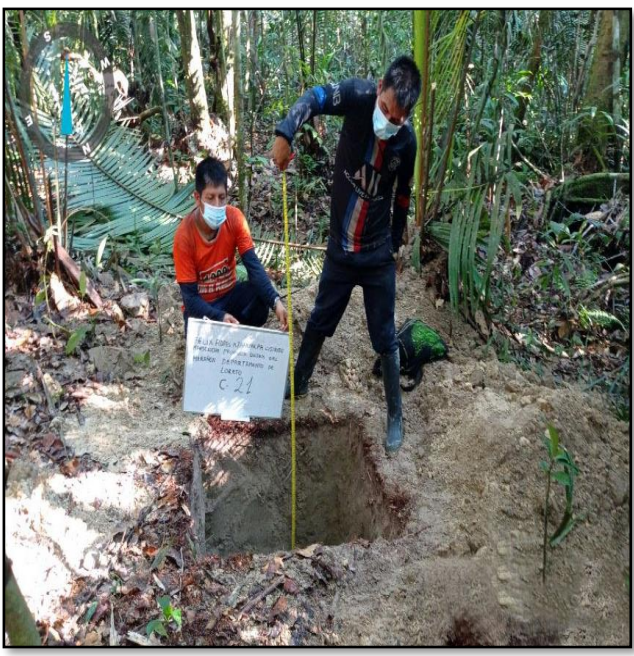

Profundidad de excavación de 1.50m

 *Calicata Nº25 Calicata Nº29*

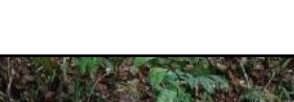

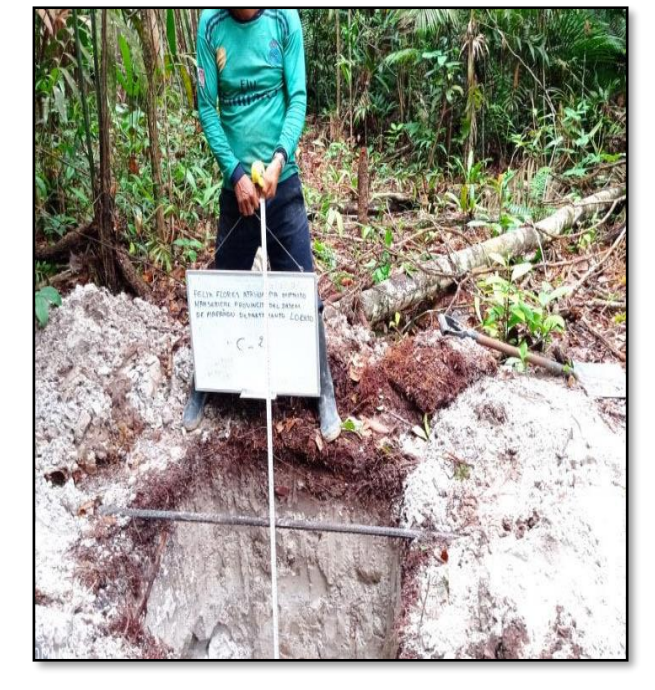

Profundidad de excavación de 1.50m

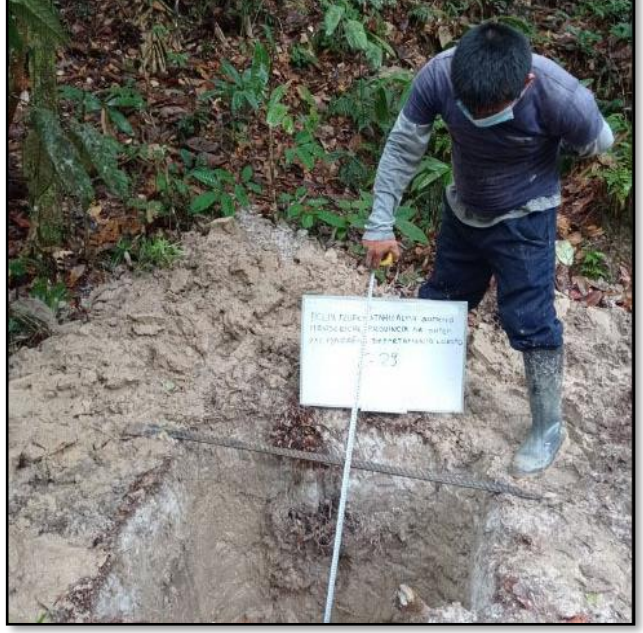

Profundidad de excavación de 1.50m

# **D. ESTUDIO DE MECÁNICA DE SUELOS**

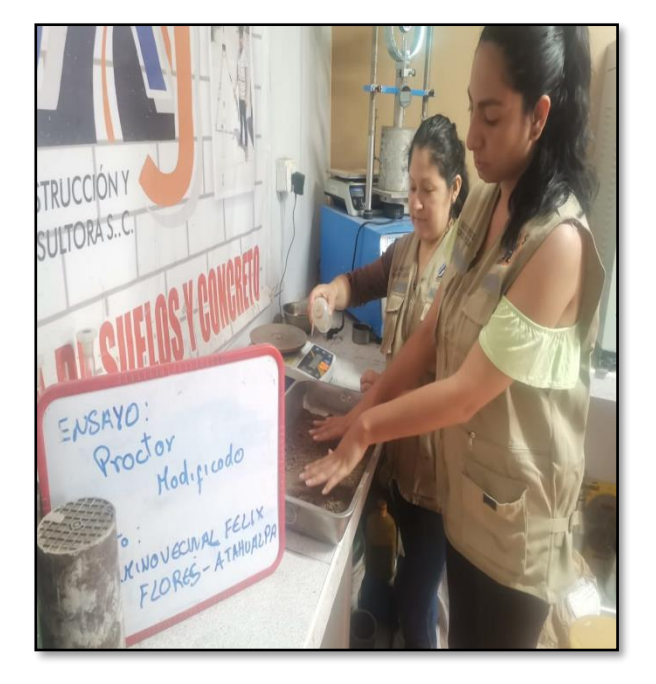

**Ensayo de Proctor Modificado**

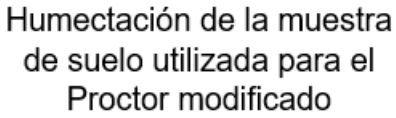

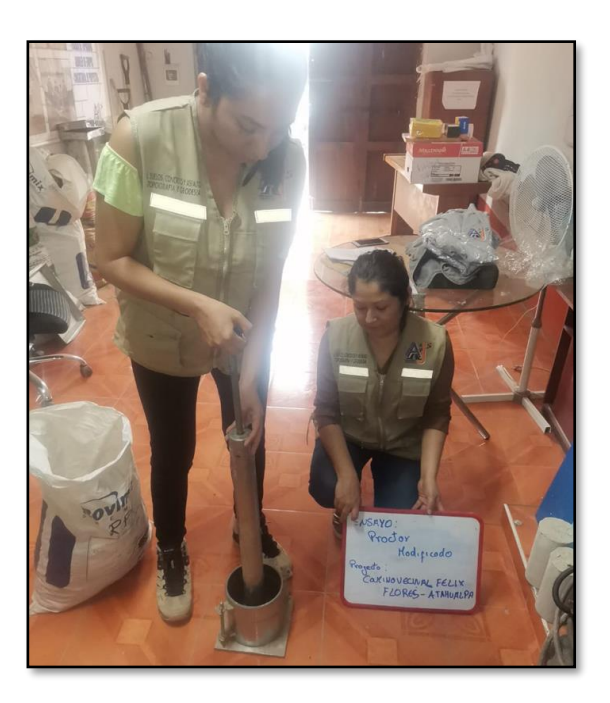

Desarrollo del ensayo de Proctor modificado

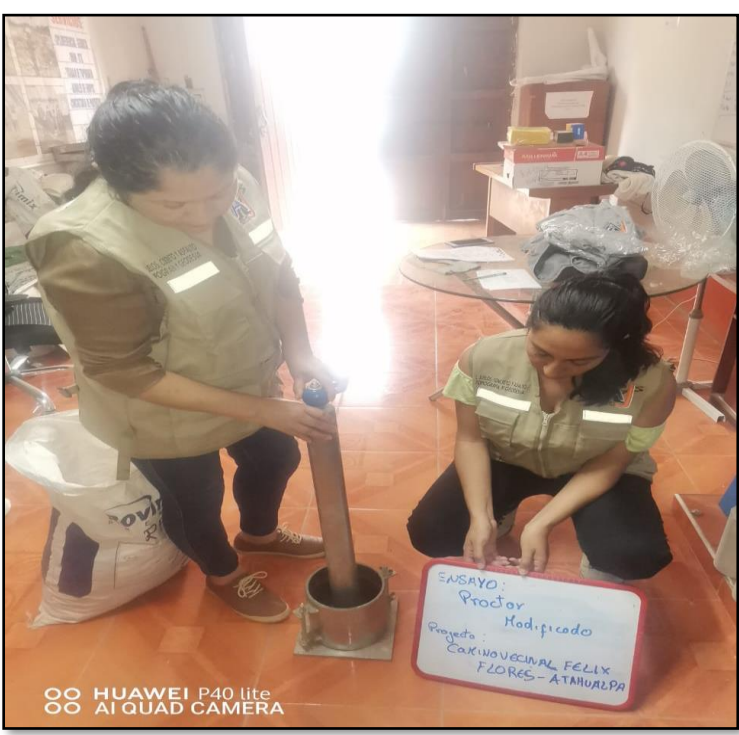

**Ensayo del CBR**

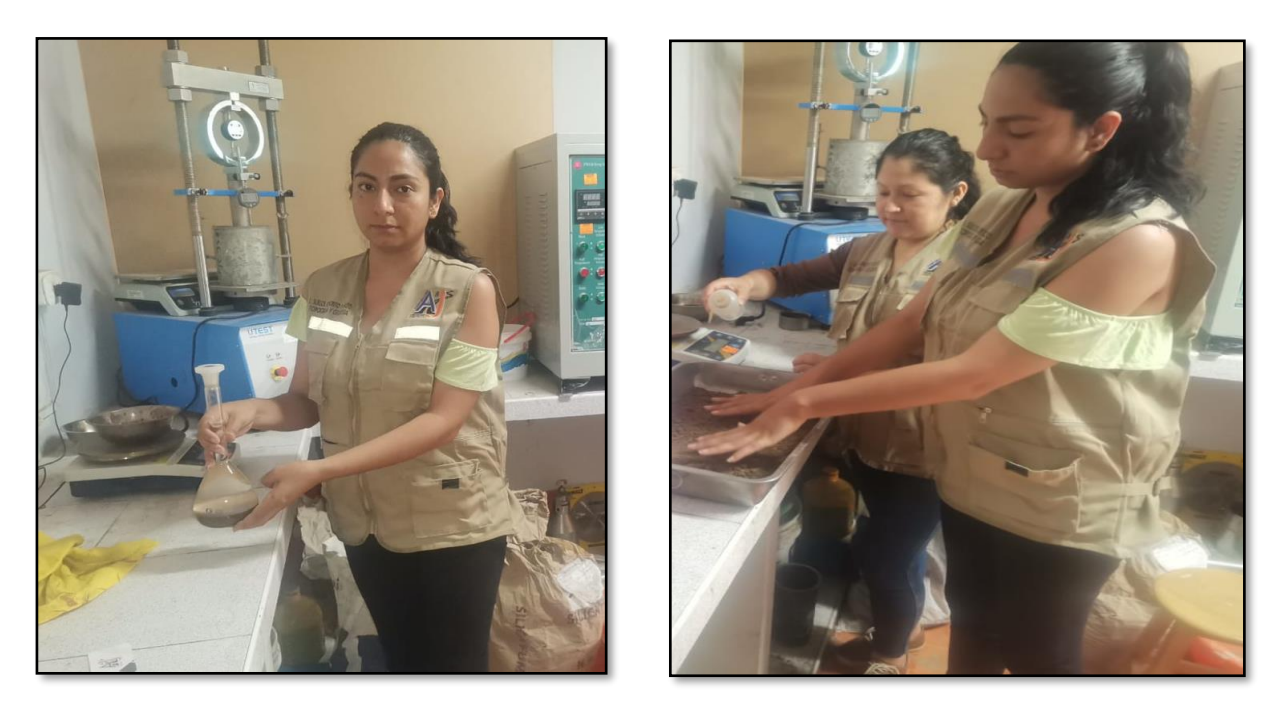

Preparación para la humectación de la muestra de suelo con su optimo contenido de humedad para el desarrollo del ensayo de CBR.

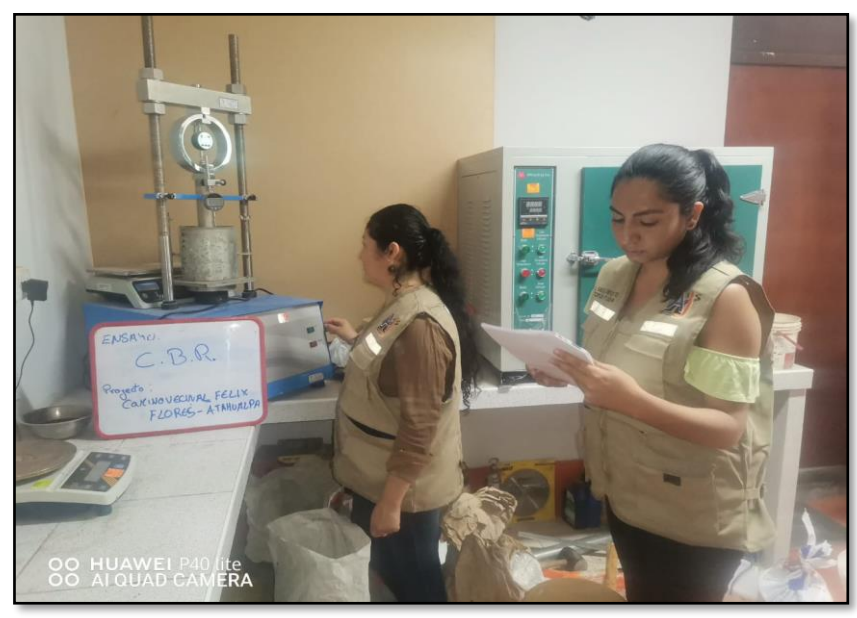

Desarrollo del Ensayo de CBR con una prensa manual

# **Ensayo de Contenido de Humedad**

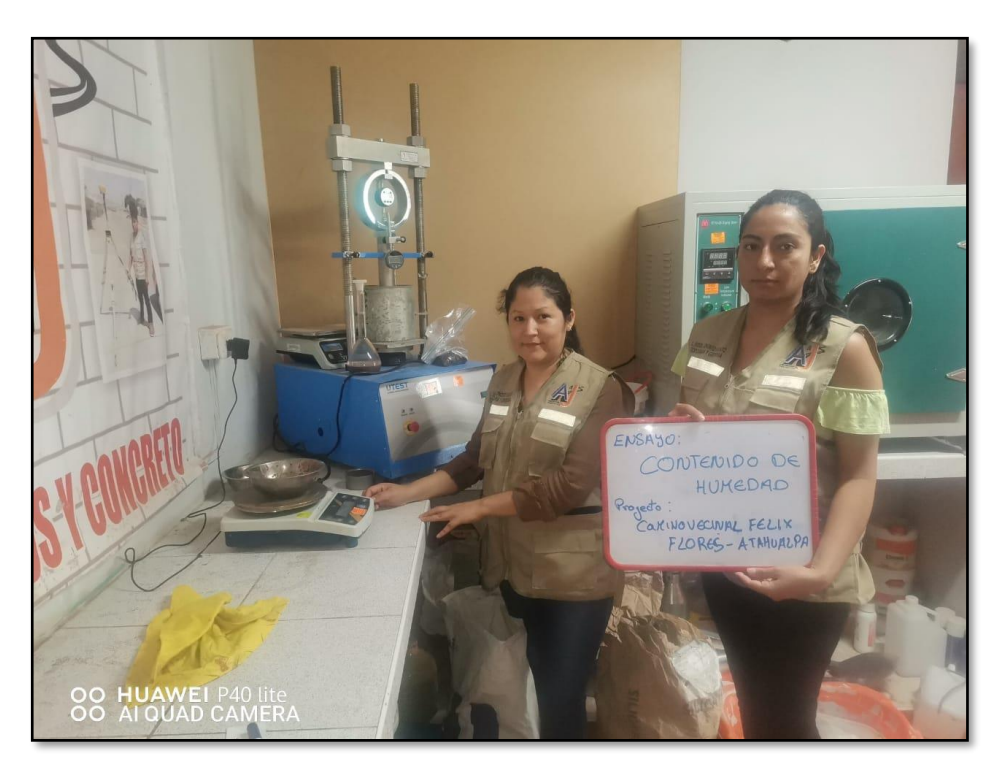

Pesado de muestra de suelo extraída.

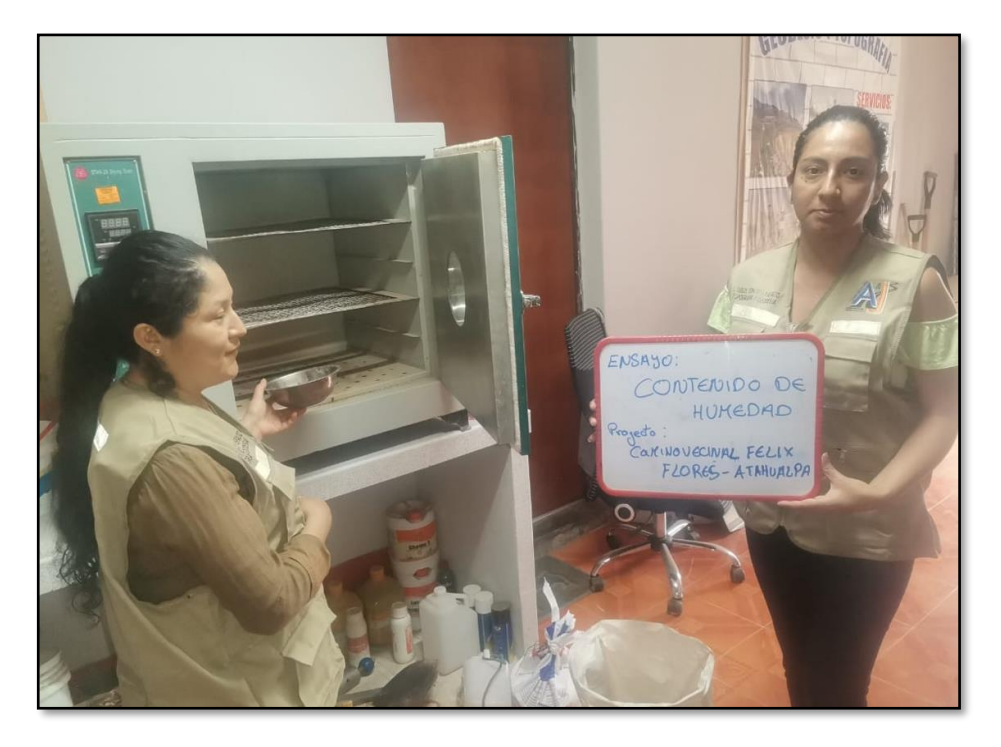

Colocación de muestra húmeda del suelo en el horno para su secado.

# **Ensayo De Gravedad Especifica**

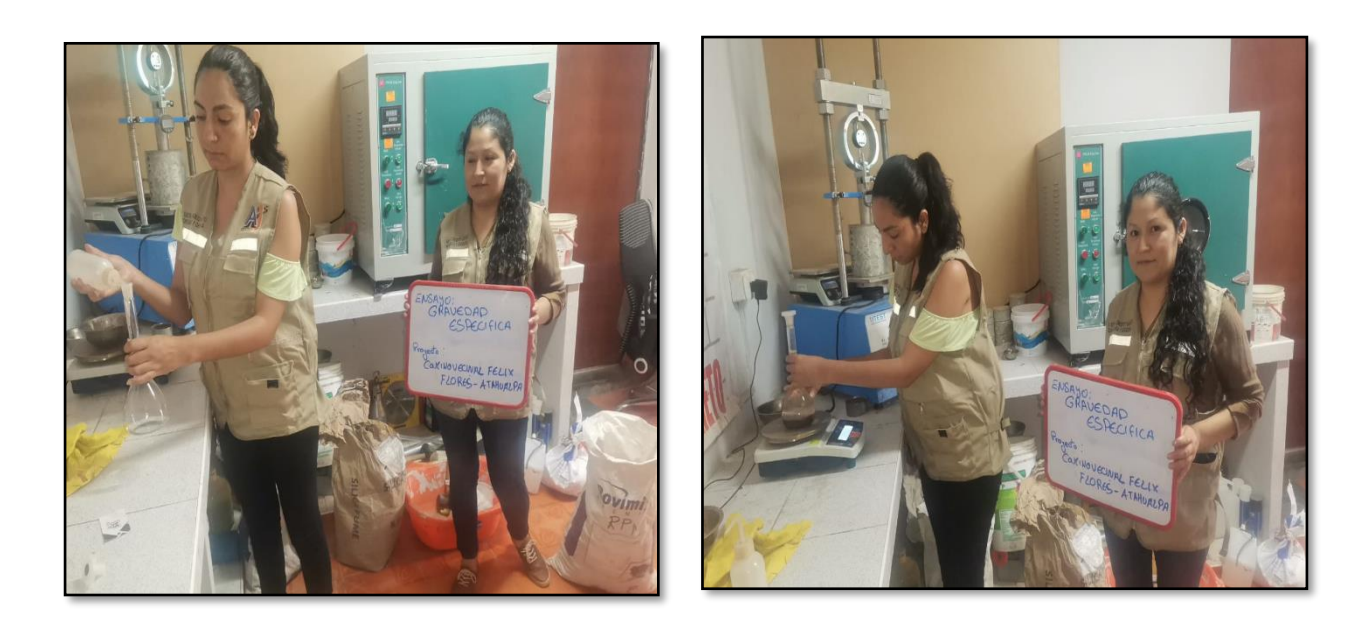

# **Ensayo de Limites de Consistencia**

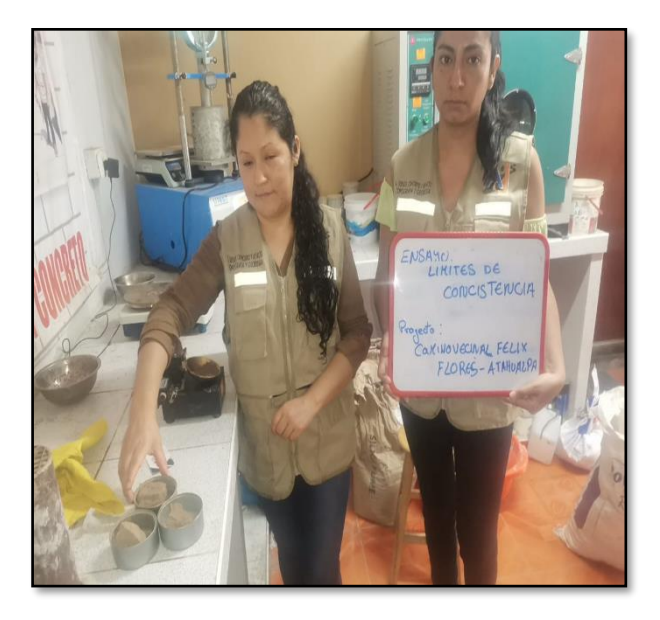

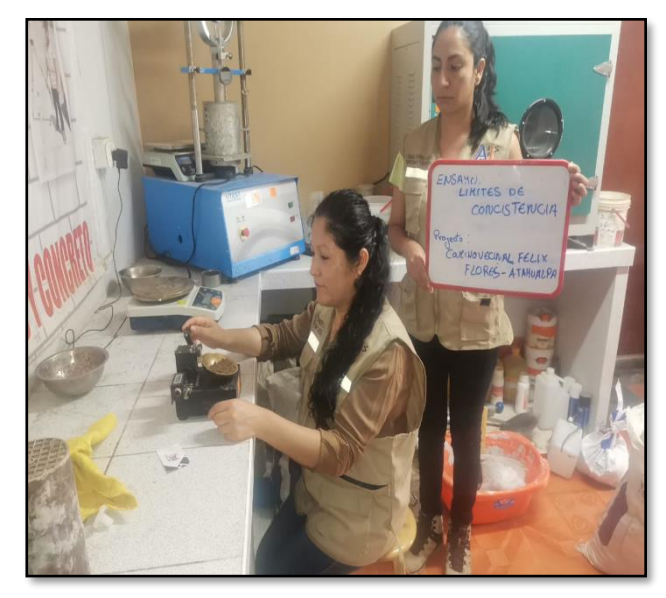

#### **LABORATORIO MECANICA DE SUELOS, CONCRETOS Y PAVIMENTOS**

**ATENCIÓN** 

: 11 de diciembre del 2022

: Universidad Privada Antenor Orrego<br>Diseño geométrico y estructural de 15.0 Km del pavimento para el camino vecinal Felix Flores-Atahualpa, distrito de Manseriche, Datem del<br><sup>:</sup> Marañón, Loreto<br>: Felix Flores-Atahualpa, d **PROYECTO** 

- **UBICACIÓN**
- 

**F. RECEPCIÓN** 

#### ANALISIS GRANULOMETRICO DE SUELOS POR TAMIZADO

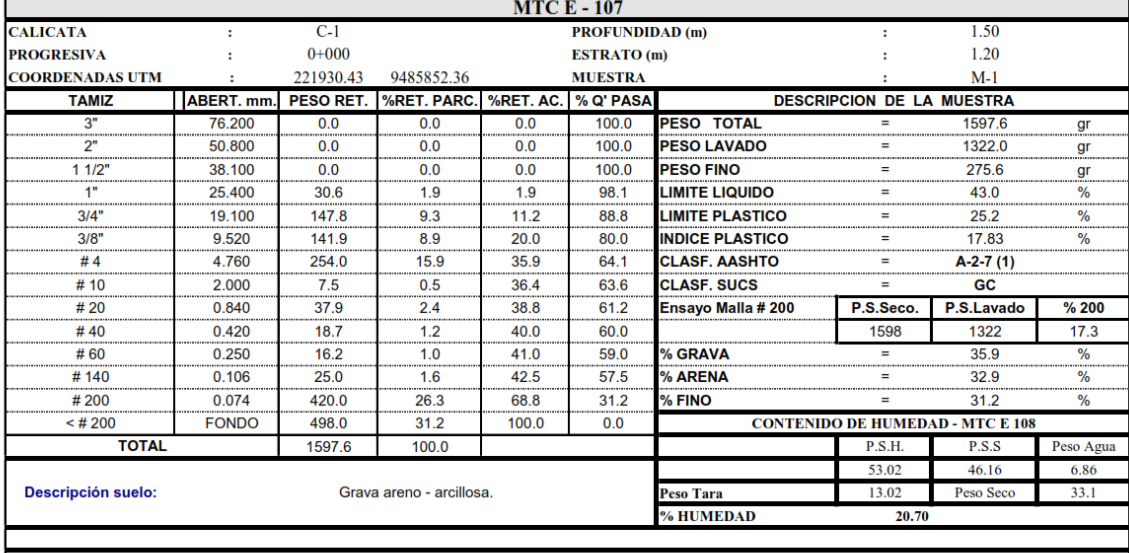

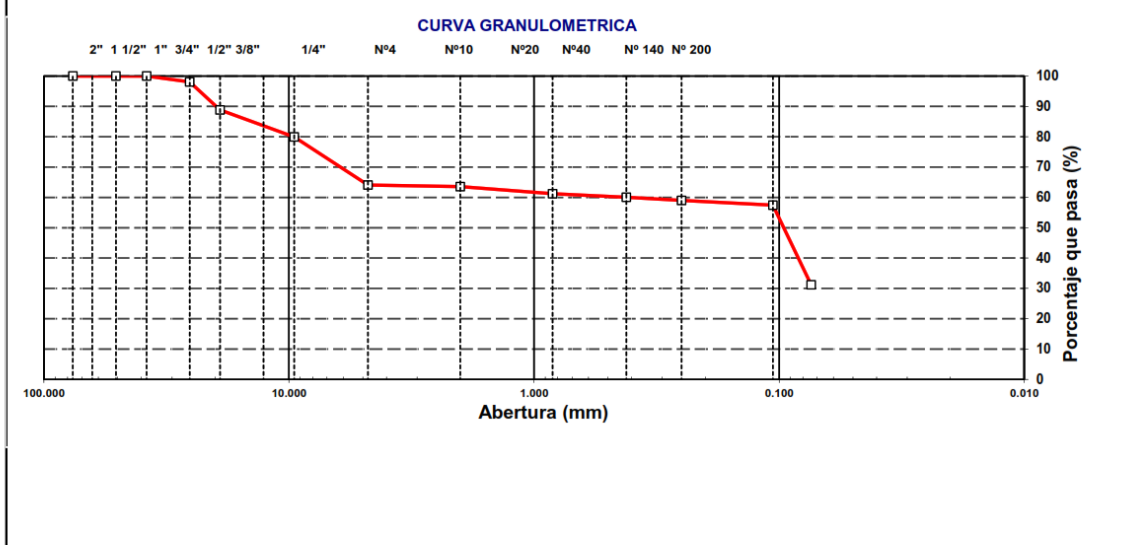

#### LABORATORIO DE MECÁNICA DE SUELOS Y CONCRETO

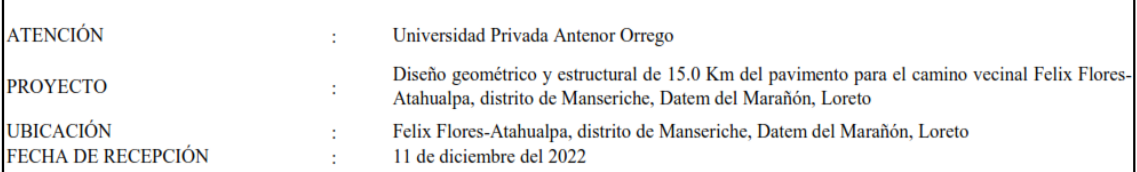

#### MÉTODO DE ENSAYO PARA DETERMINAR EL LÍMITE LÍQUIDO, LÍMITE PLÁSTICO E ÍNDICE DE PLASTICIDAD DE LOS SUELOS MTC E110 // MTC E111 // ASTM 4318

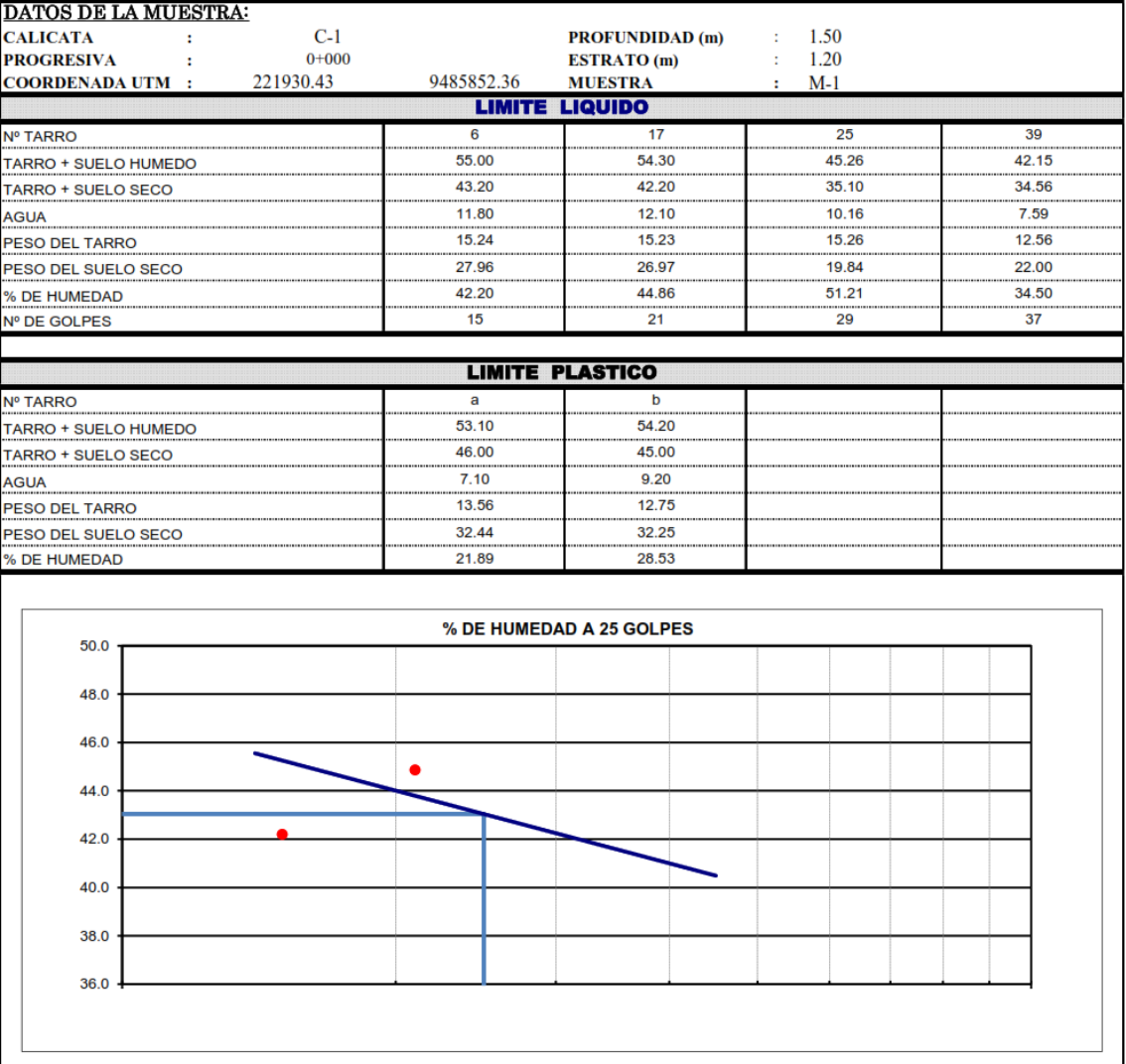

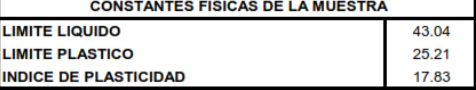
**ATENCIÓN PROYECTO** 

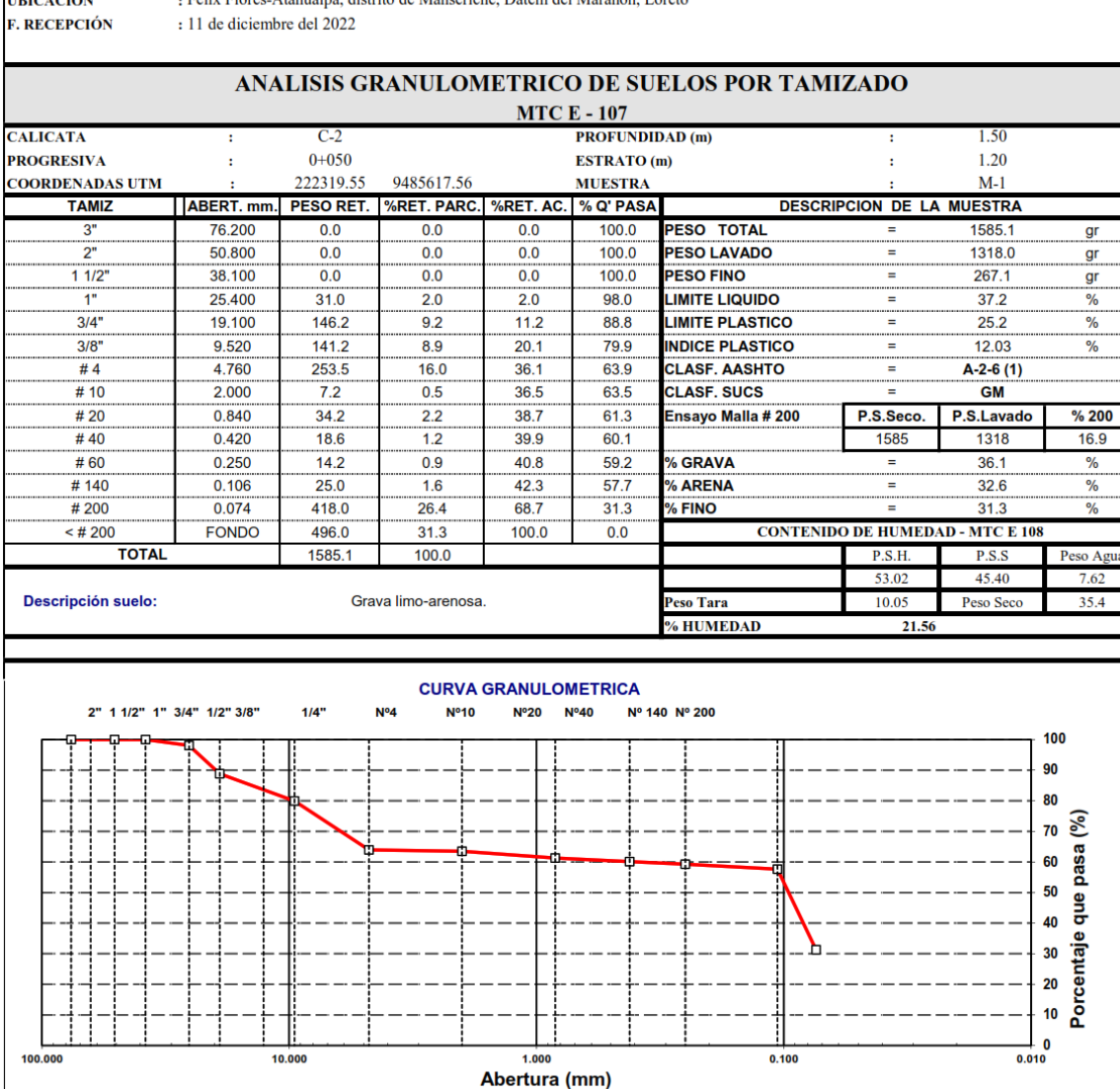

: Universidad Privada Antenor Orrego<br>Diseño geométrico y estructural de 15.0 Km del pavimento para el camino vecinal Felix Flores-Atahualpa, distrito de Manseriche, Datem del Marañón, Loreto : Felix Flores-Atahualpa, distrito de Manseriche, Datem del Marañón, Loreto

**UBICACIÓN** 

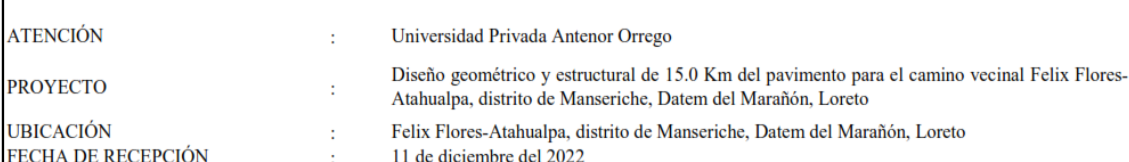

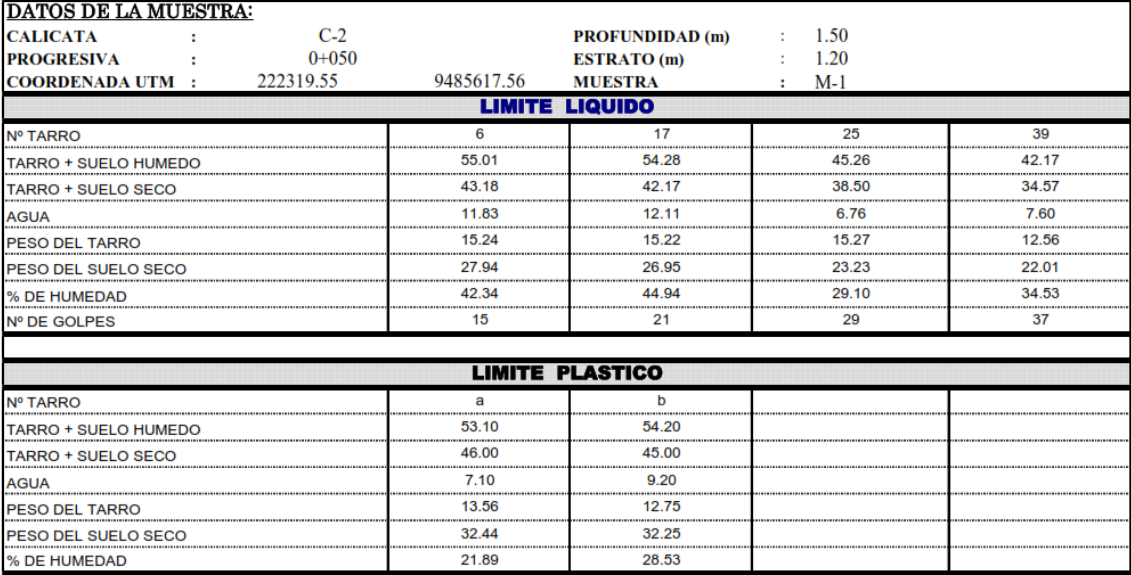

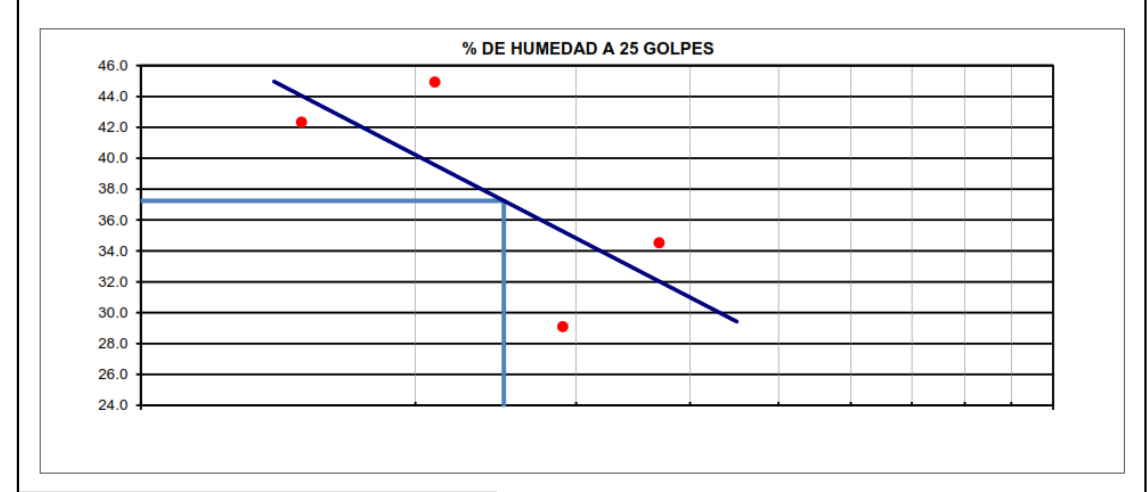

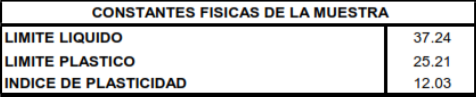

**ATENCIÓN** 

: Universidad Privada Antenor Orrego

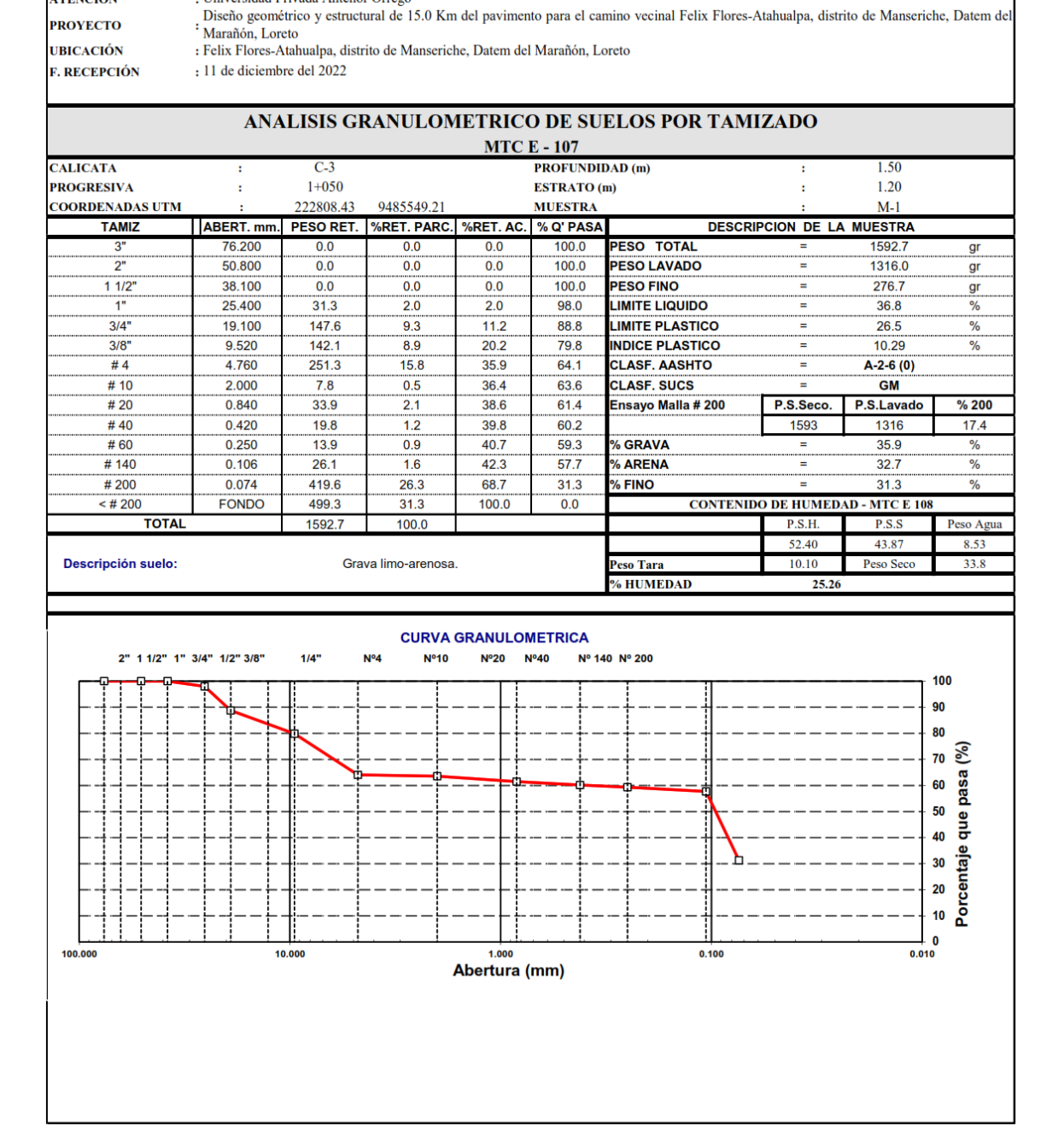

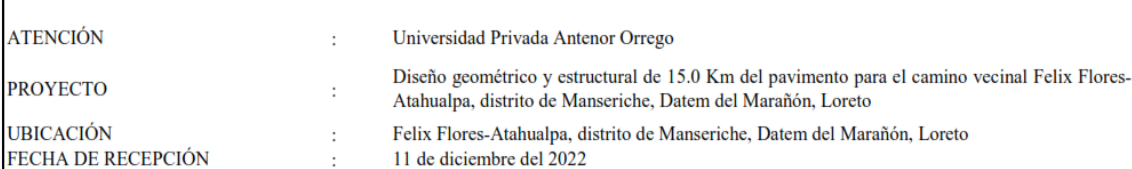

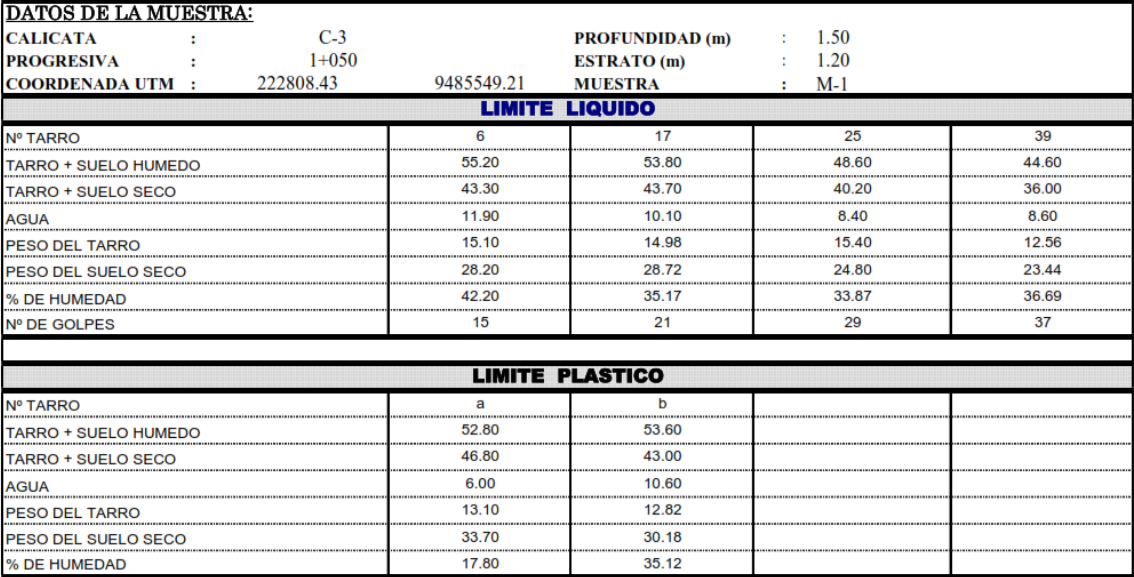

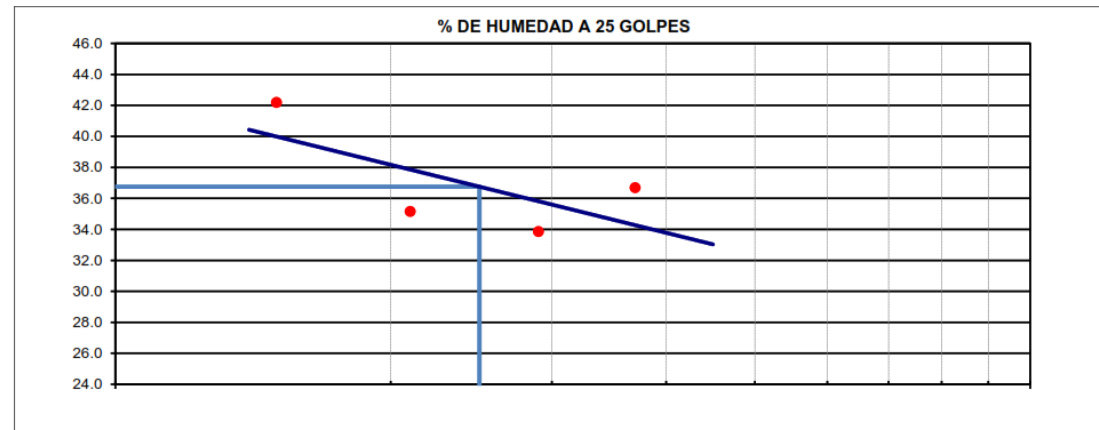

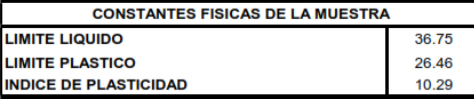

**ATENCIÓN** 

: Universidad Privada Antenor Orrego<br>Diseño geométrico y estructural de 15.0 Km del pavimento para el camino vecinal Felix Flores-Atahualpa, distrito de Manseriche, Datem del

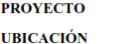

: Diseño geometrico y estatemental de 1918 (m. 1918).<br>1 Marañón, Loreto<br>1 Felix Flores-Atahualpa, distrito de Manseriche, Datem del Marañón, Loreto

# $: 11$  de diciembre del 2022

**F. RECEPCIÓN** 

# ANALISIS GRANULOMETRICO DE SUELOS POR TAMIZADO

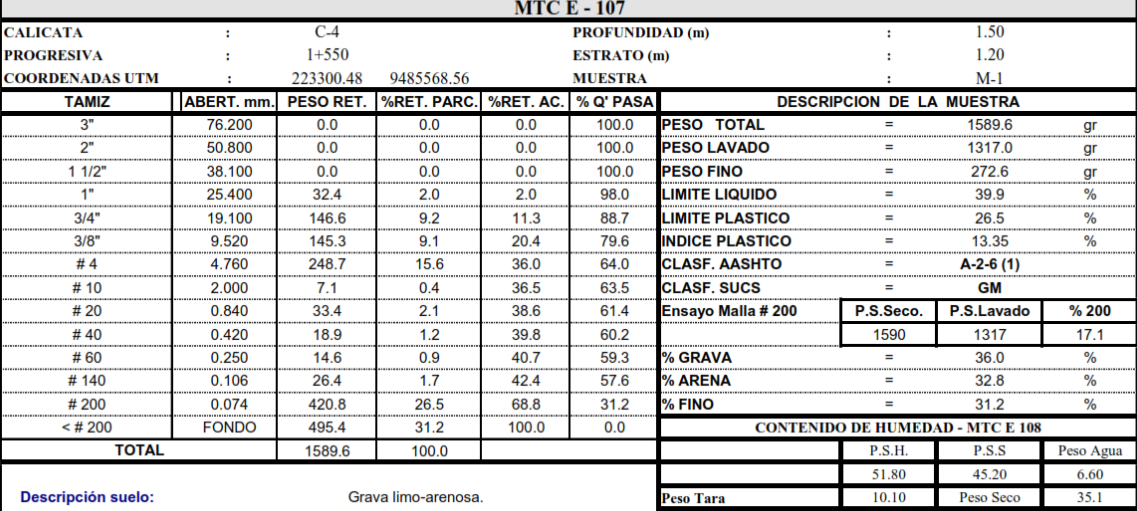

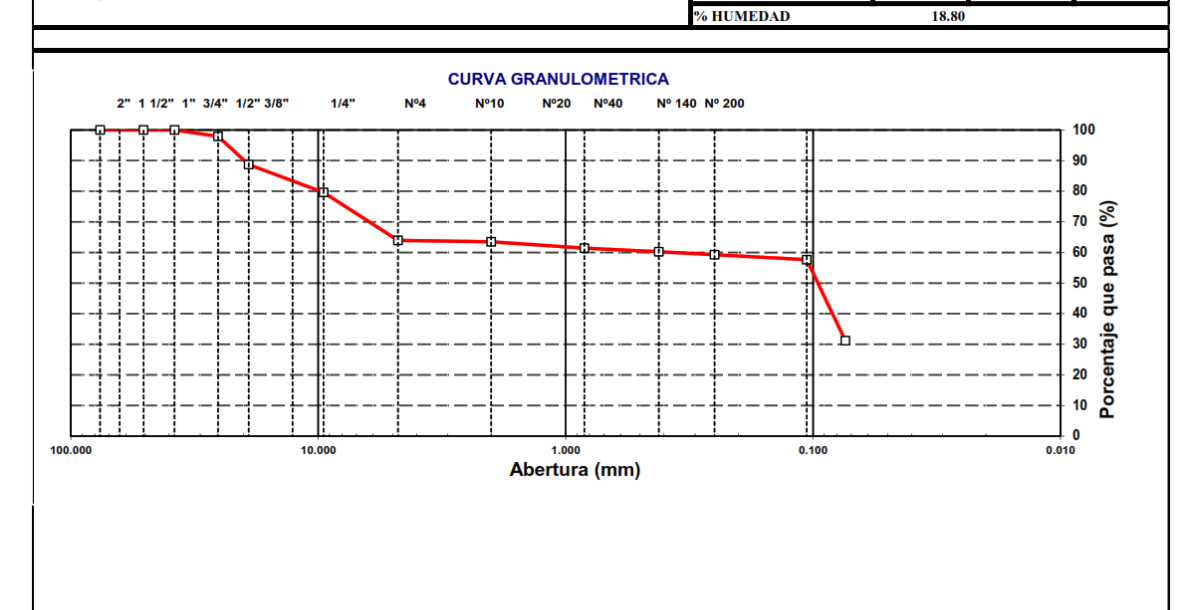

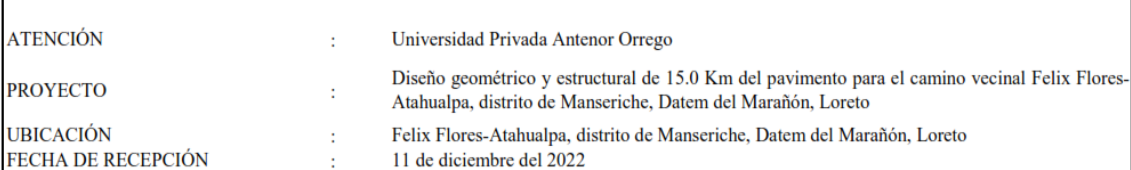

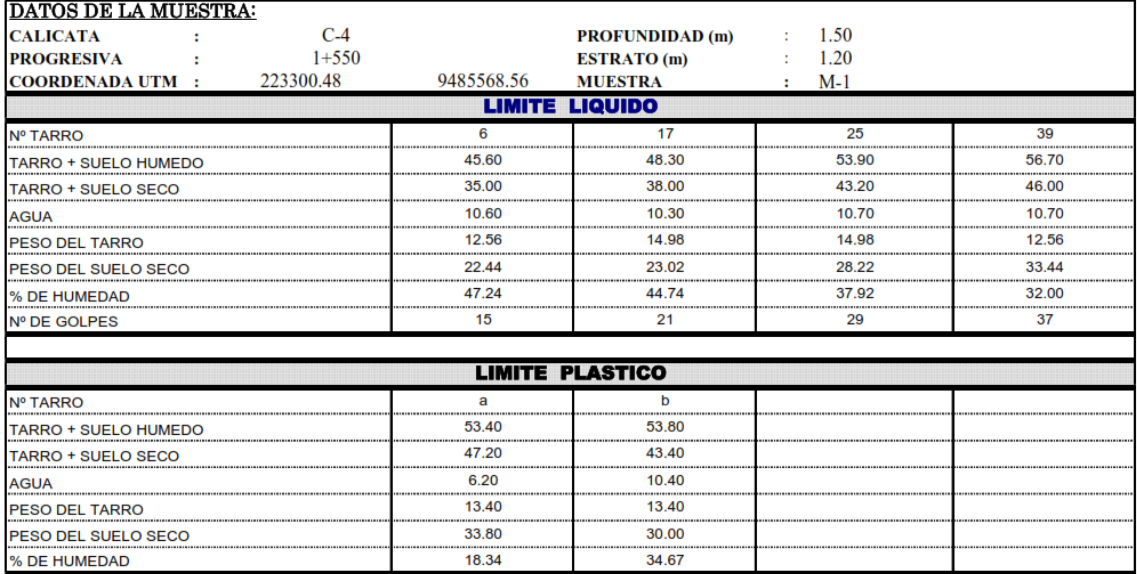

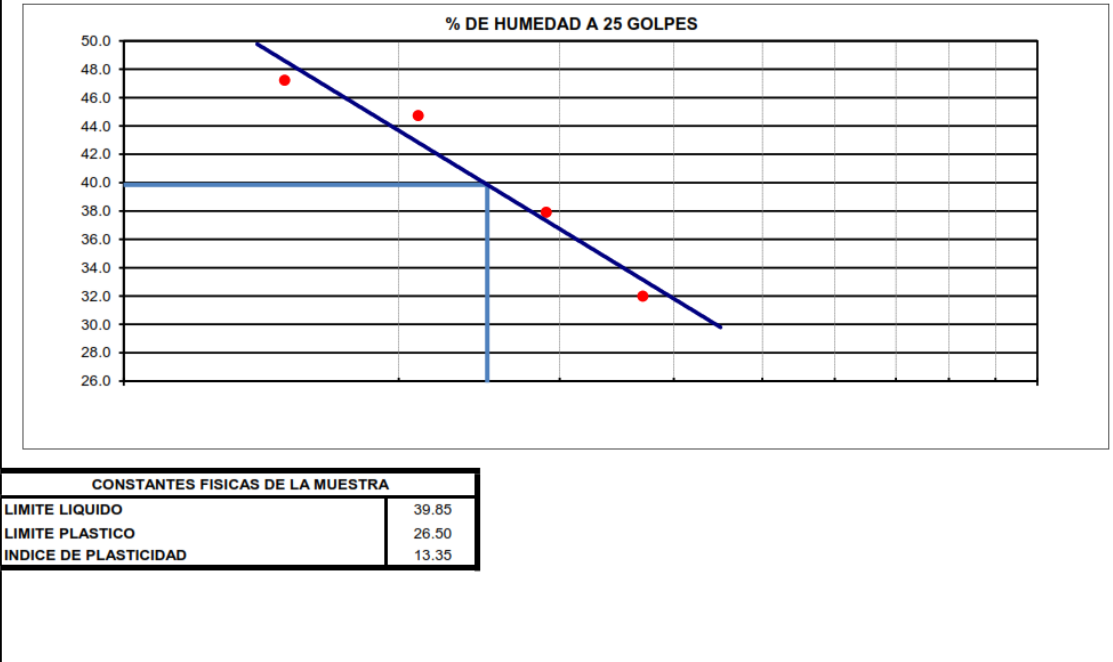

**ATENCIÓN PROYECTO** 

: Universidad Privada Antenor Orrego<br>Diseño geométrico y estructural de 15.0 Km del pavimento para el camino vecinal Felix Flores-Atahualpa, distrito de Manseriche, Datem del<br><sup>:</sup> Marañón, Loreto

**UBICACIÓN** 

: Felix Flores-Atahualpa, distrito de Manseriche, Datem del Marañón, Loreto : 11 de diciembre del 2022

**F. RECEPCIÓN** 

#### ANALISIS GRANULOMETRICO DE SUELOS POR TAMIZADO

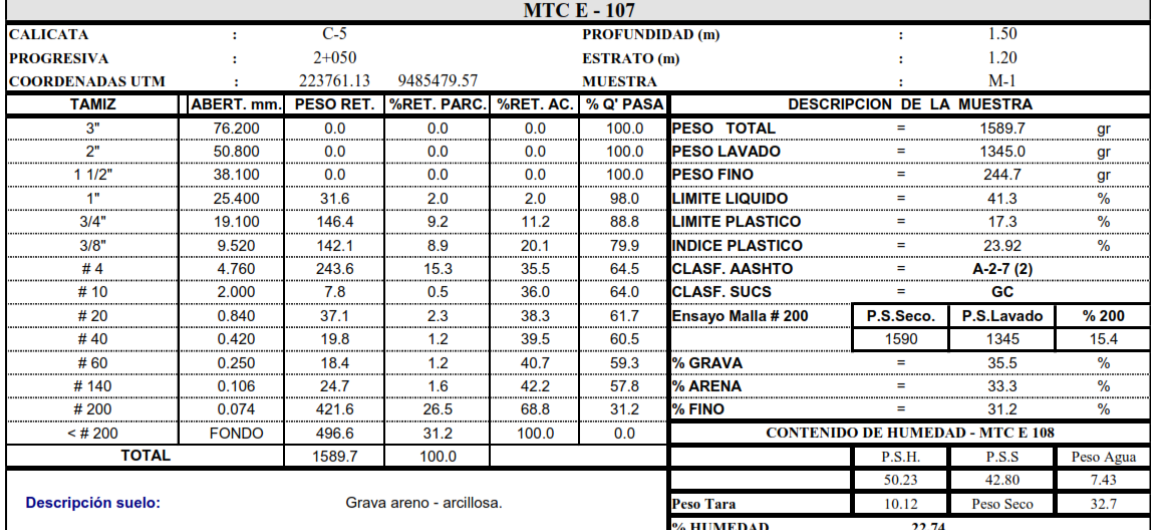

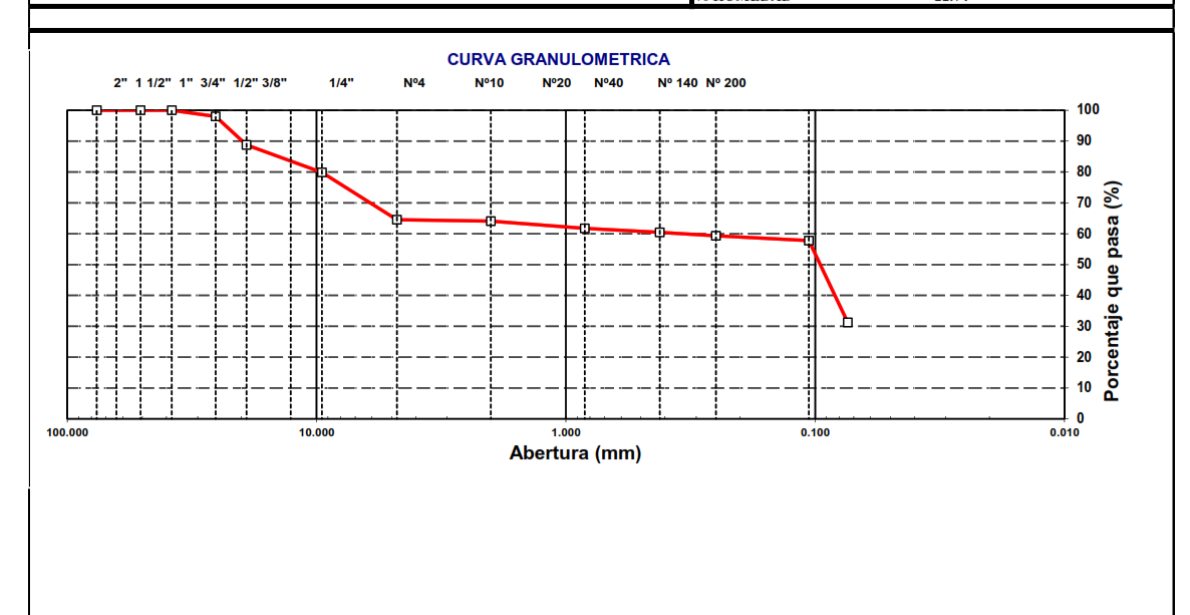

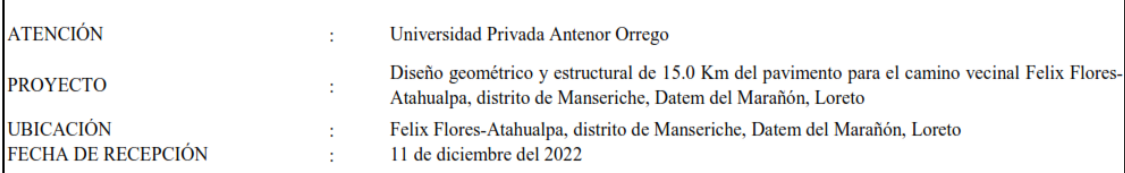

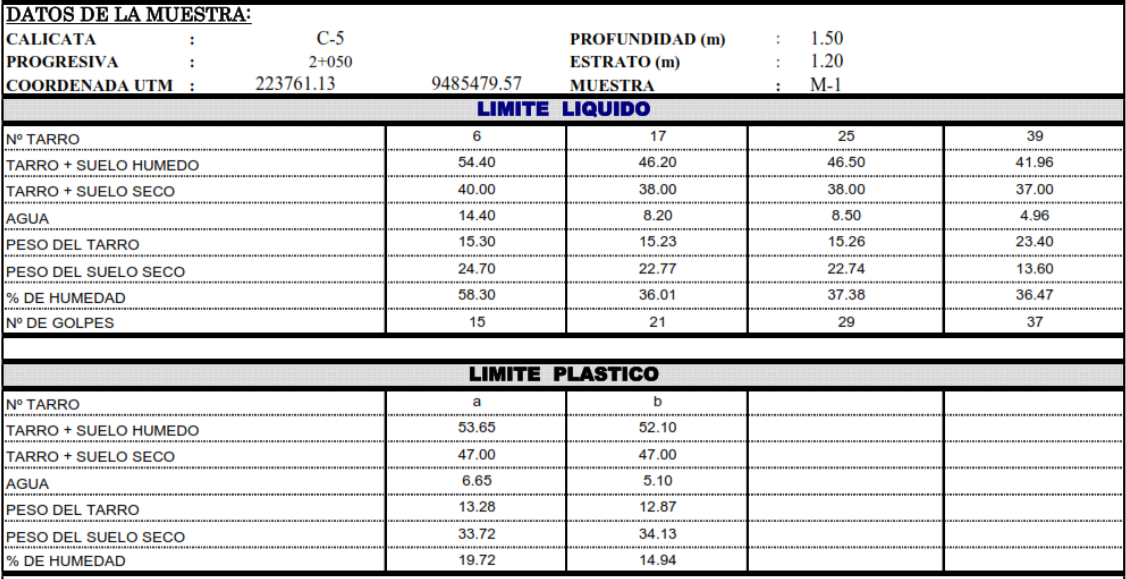

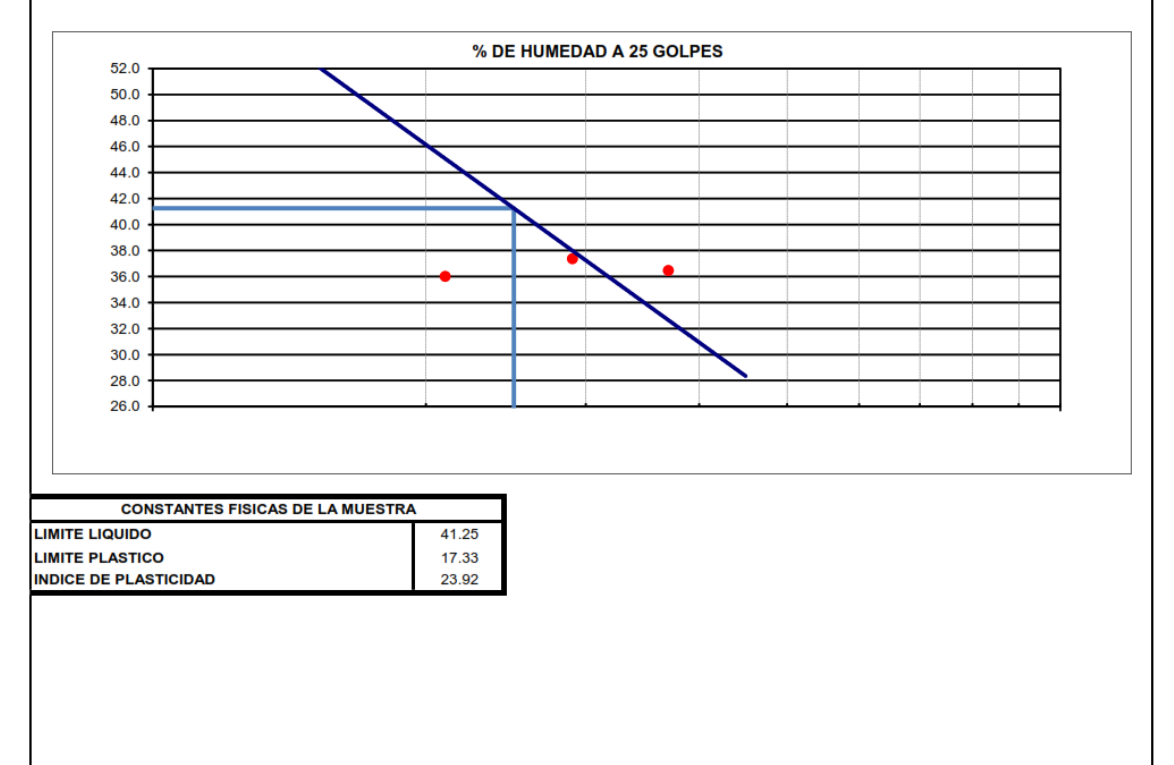

**ATENCIÓN** 

: 11 de diciembre del 2022

**PROYECTO UBICACIÓN**  : Universidad Privada Antenor Orrego<br>Diseño geométrico y estructural de 15.0 Km del pavimento para el camino vecinal Felix Flores-Atahualpa, distrito de Manseriche, Datem del<br>Entrañón, Loreto<br>: Felix Flores-Atahualpa, dist

**F. RECEPCIÓN** 

#### ANALISIS GRANULOMETRICO DE SUELOS POR TAMIZADO

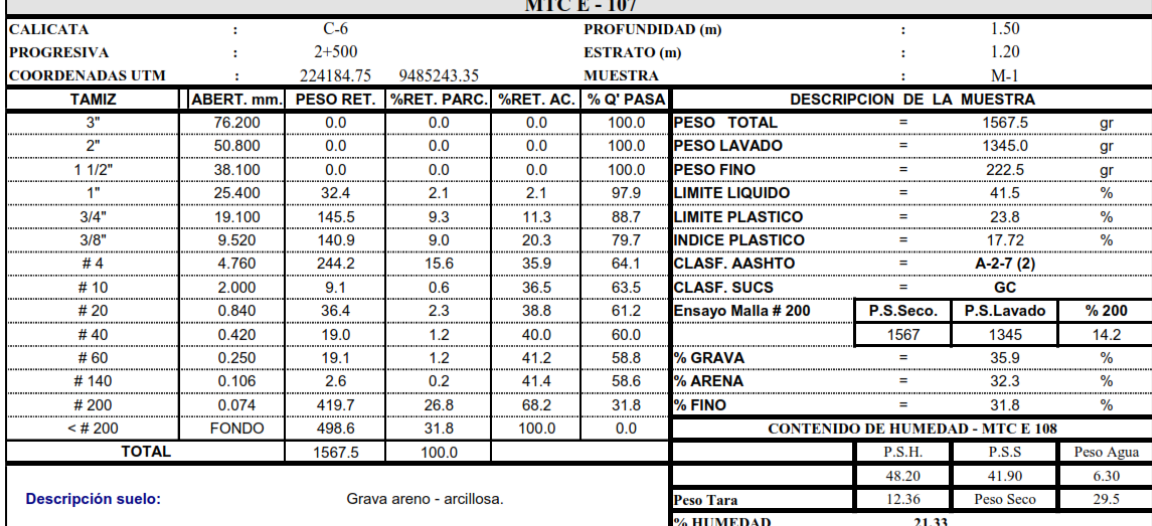

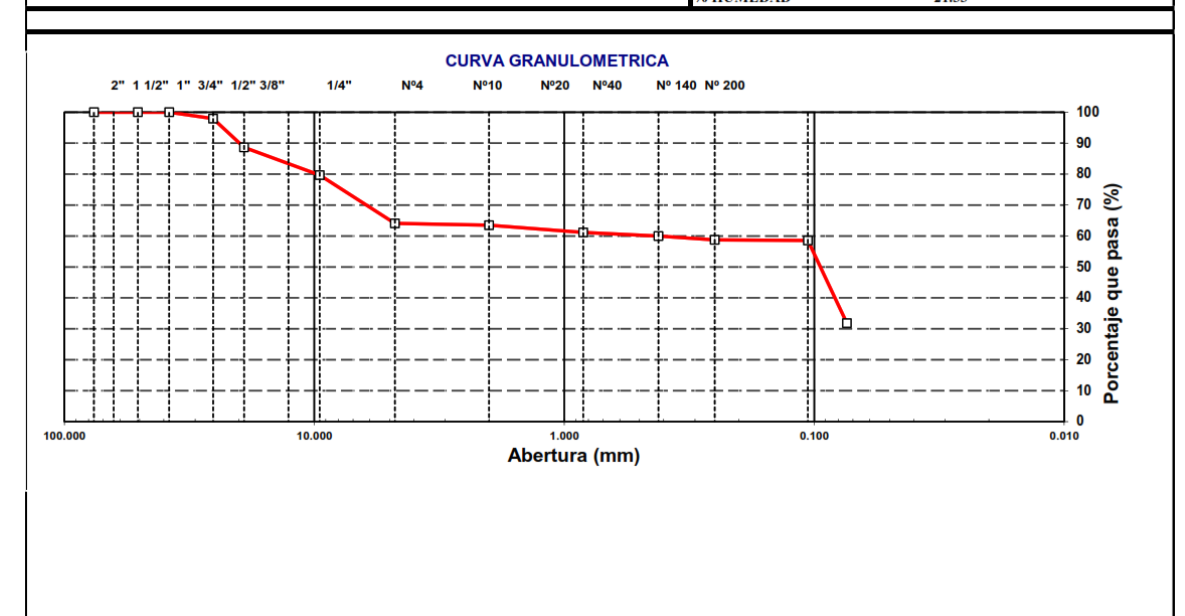

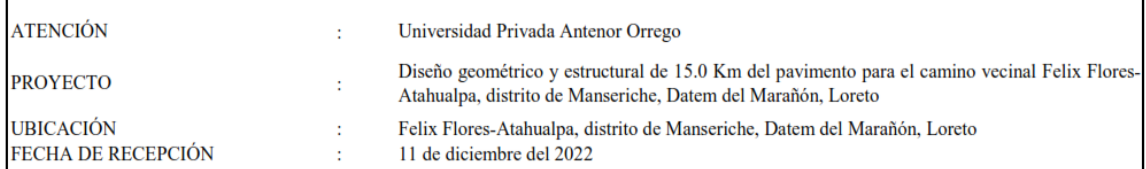

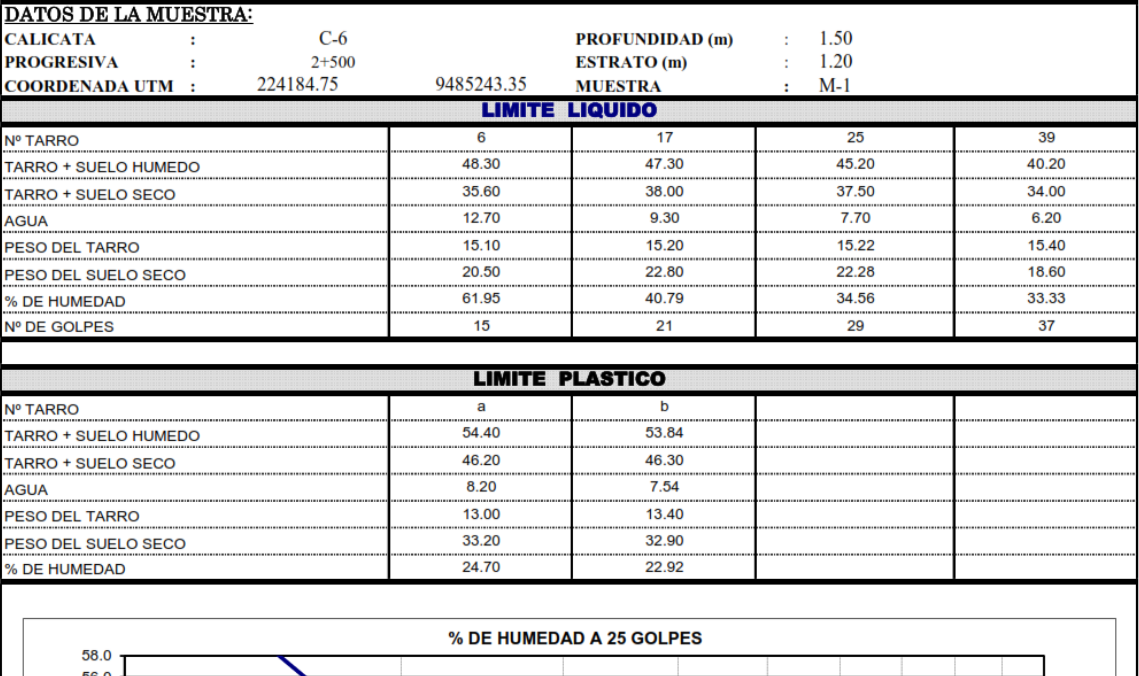

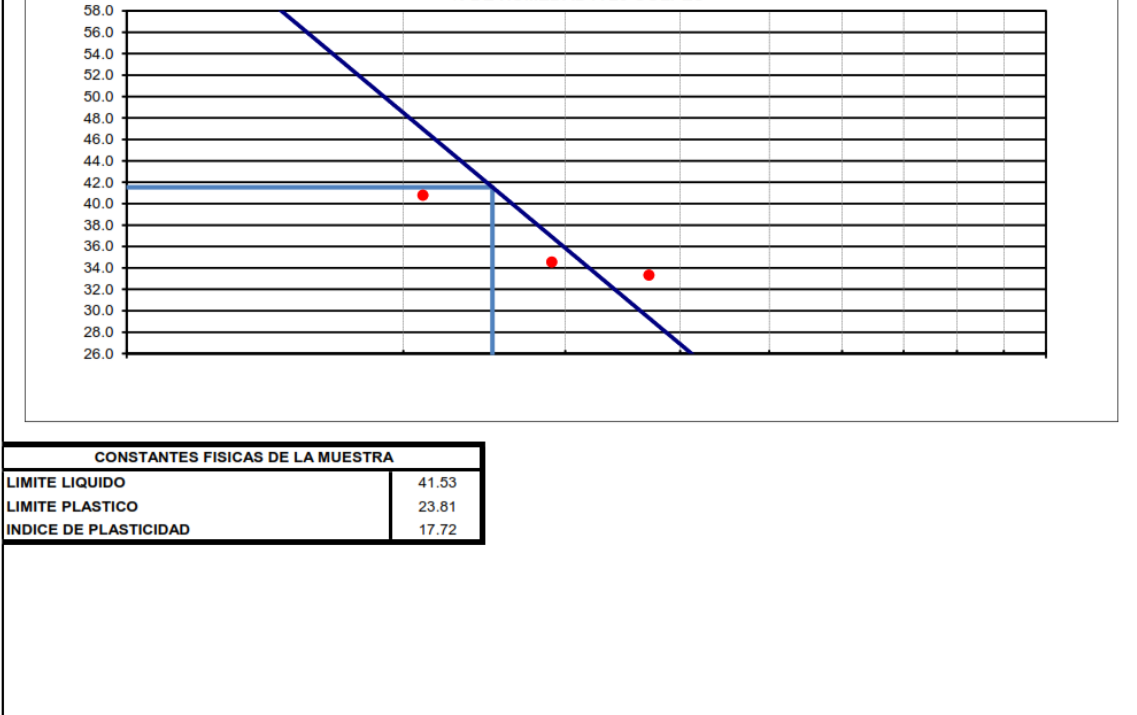

**ATENCIÓN PROVECTO** 

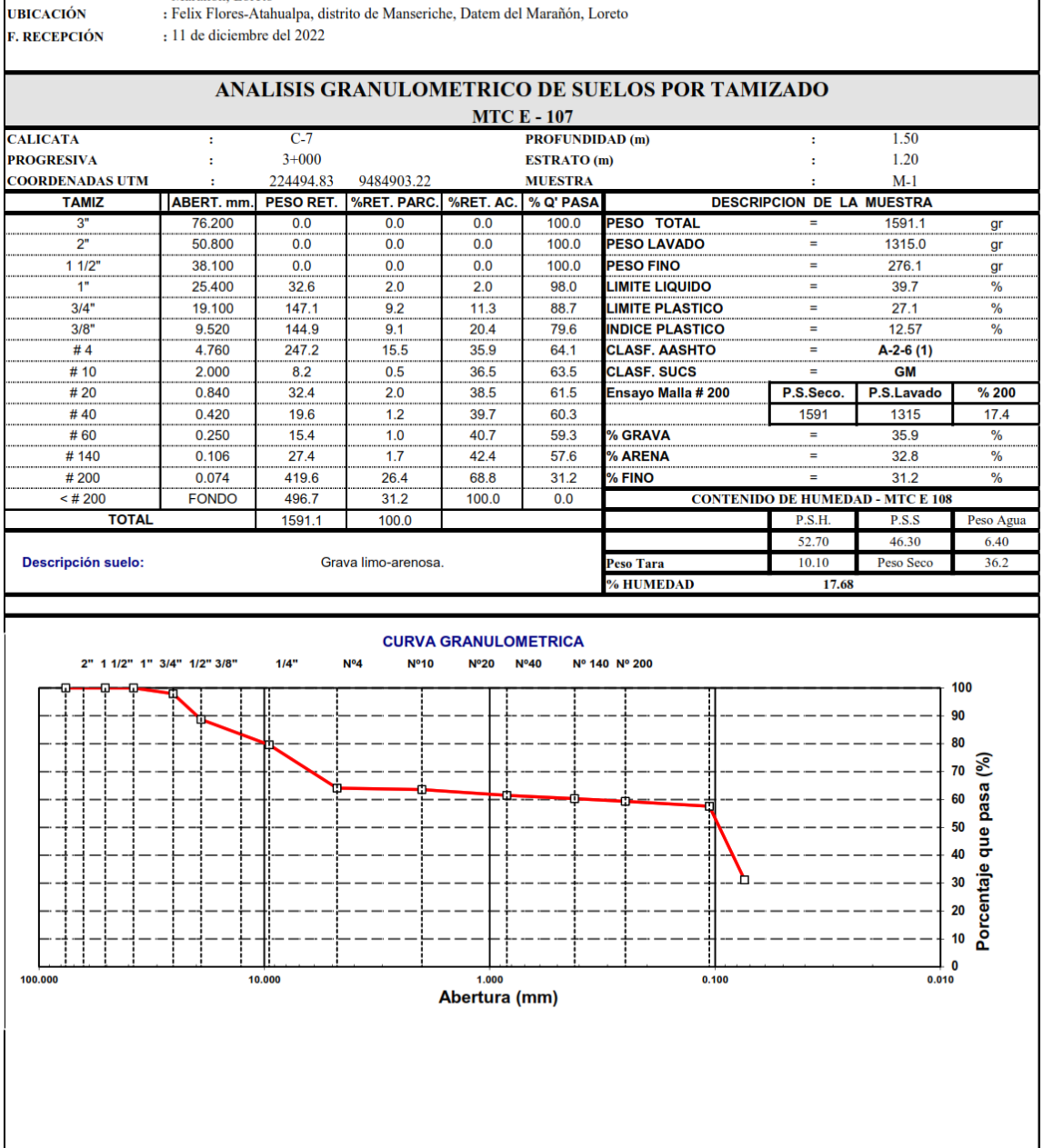

102

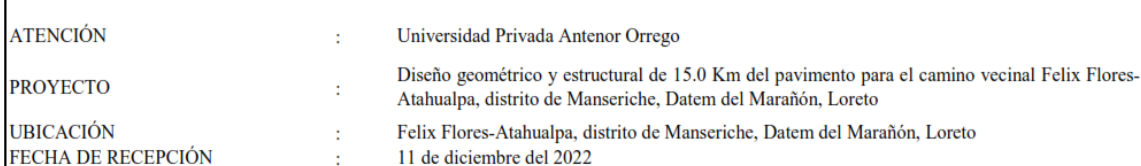

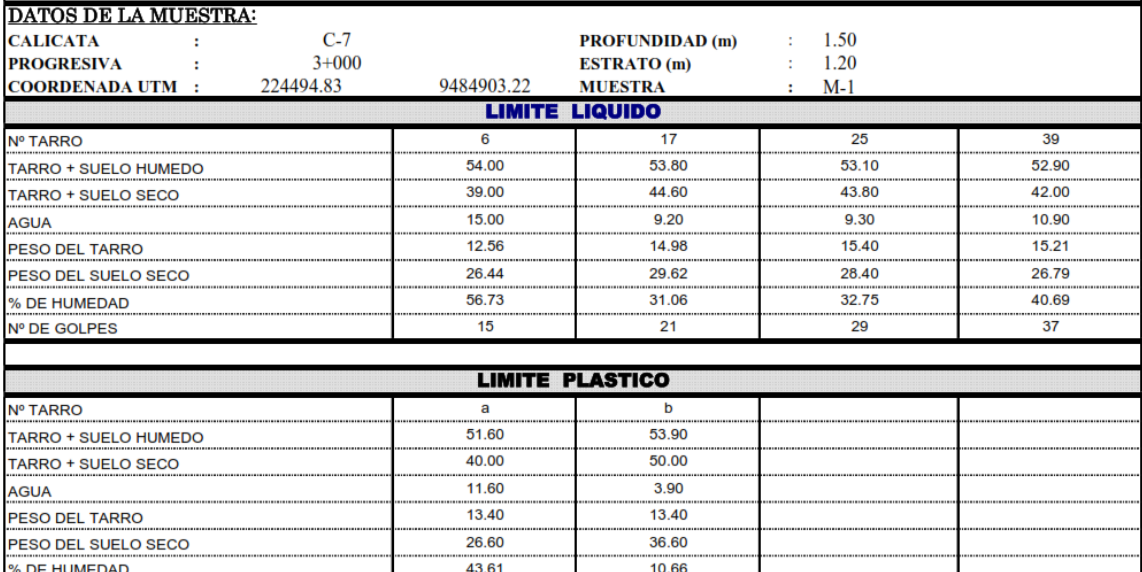

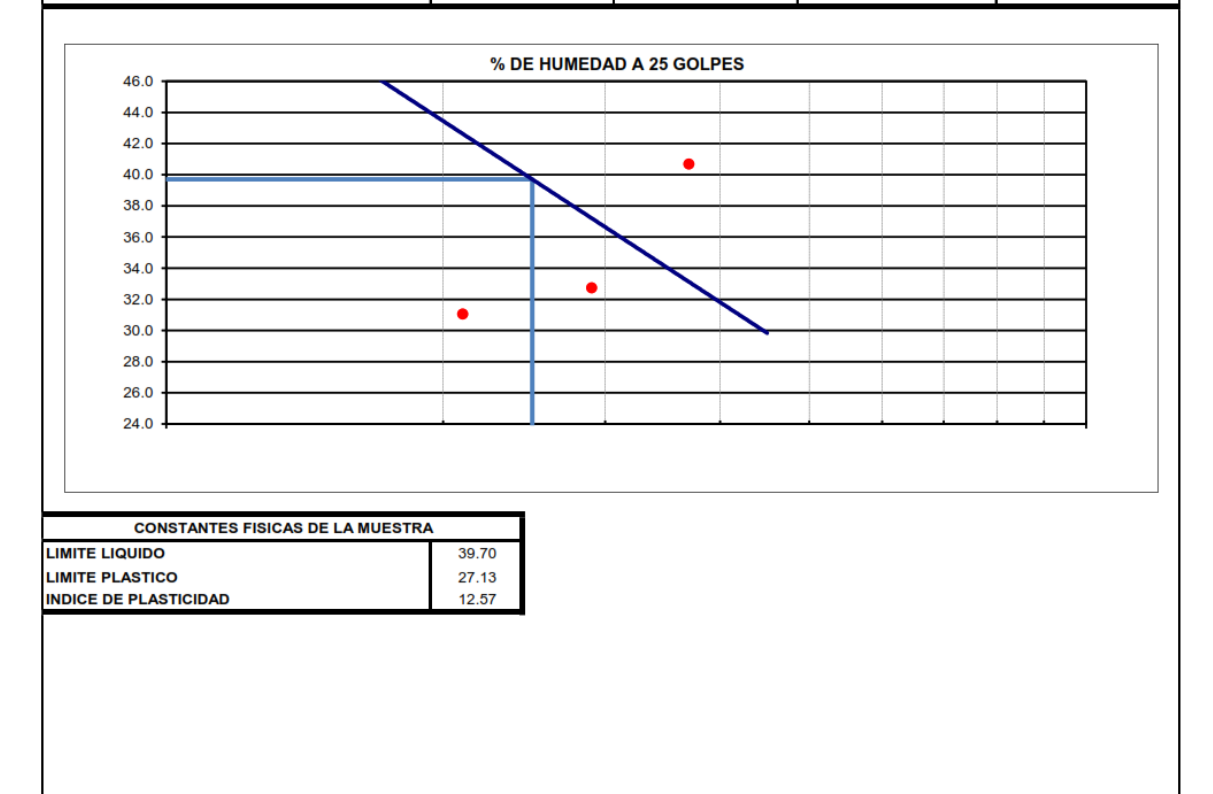

**ATENCIÓN PROYECTO**  : Universidad Privada Antenor Orrego

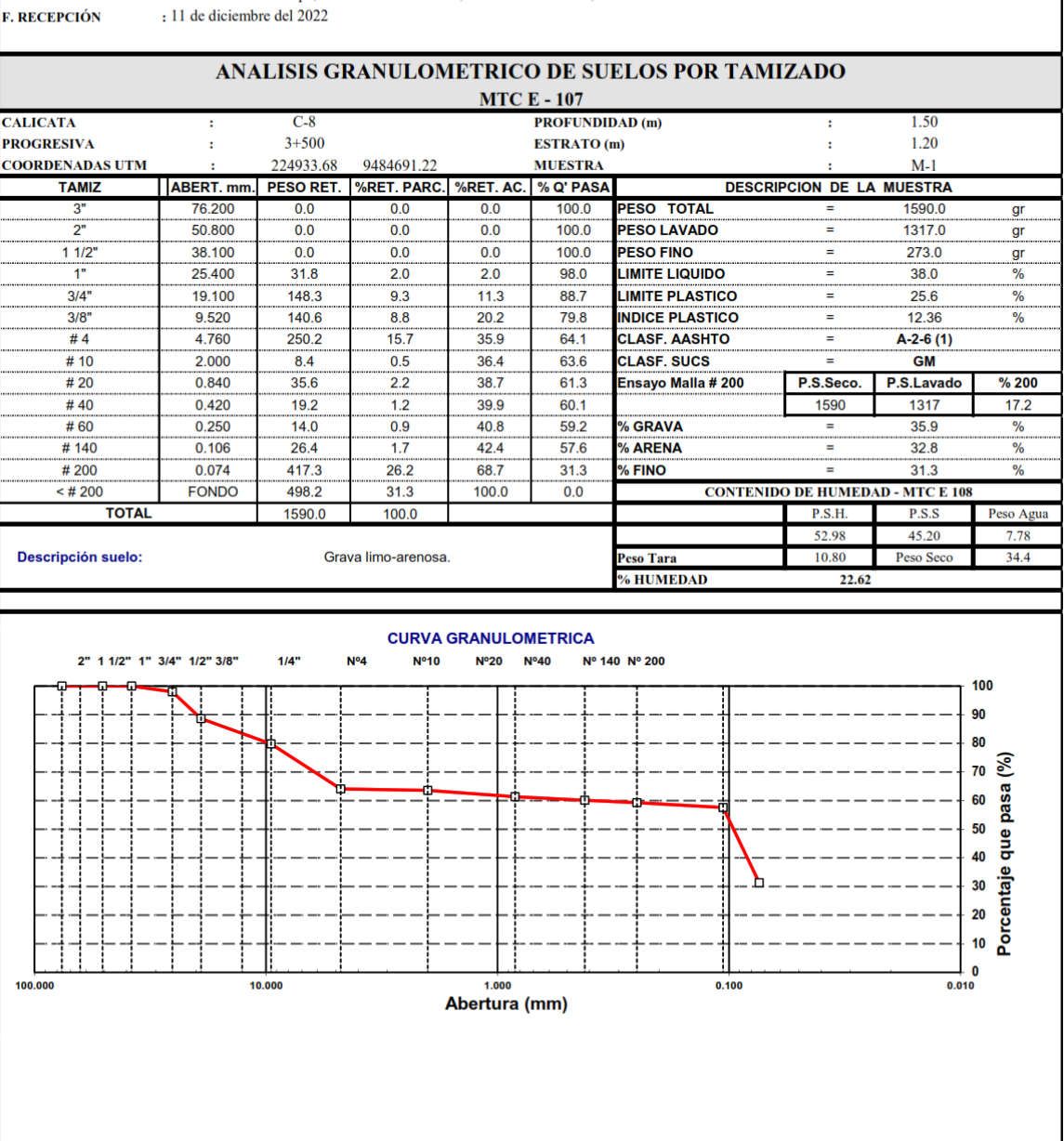

**UBICACIÓN F. RECEPCIÓN** 

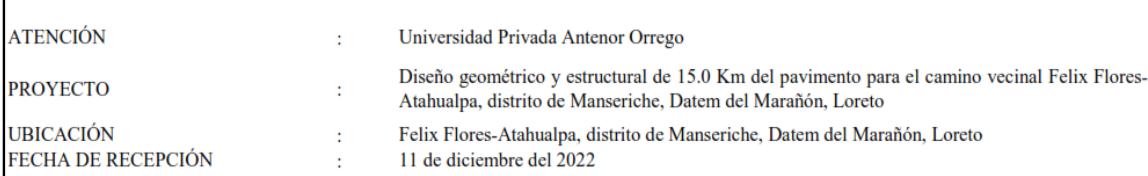

## MÉTODO DE ENSAYO PARA DETERMINAR EL LÍMITE LÍQUIDO, LÍMITE PLÁSTICO E ÍNDICE DE PLASTICIDAD DE LOS SUELOS **MTC E110 // MTC E111 // ASTM 4318**

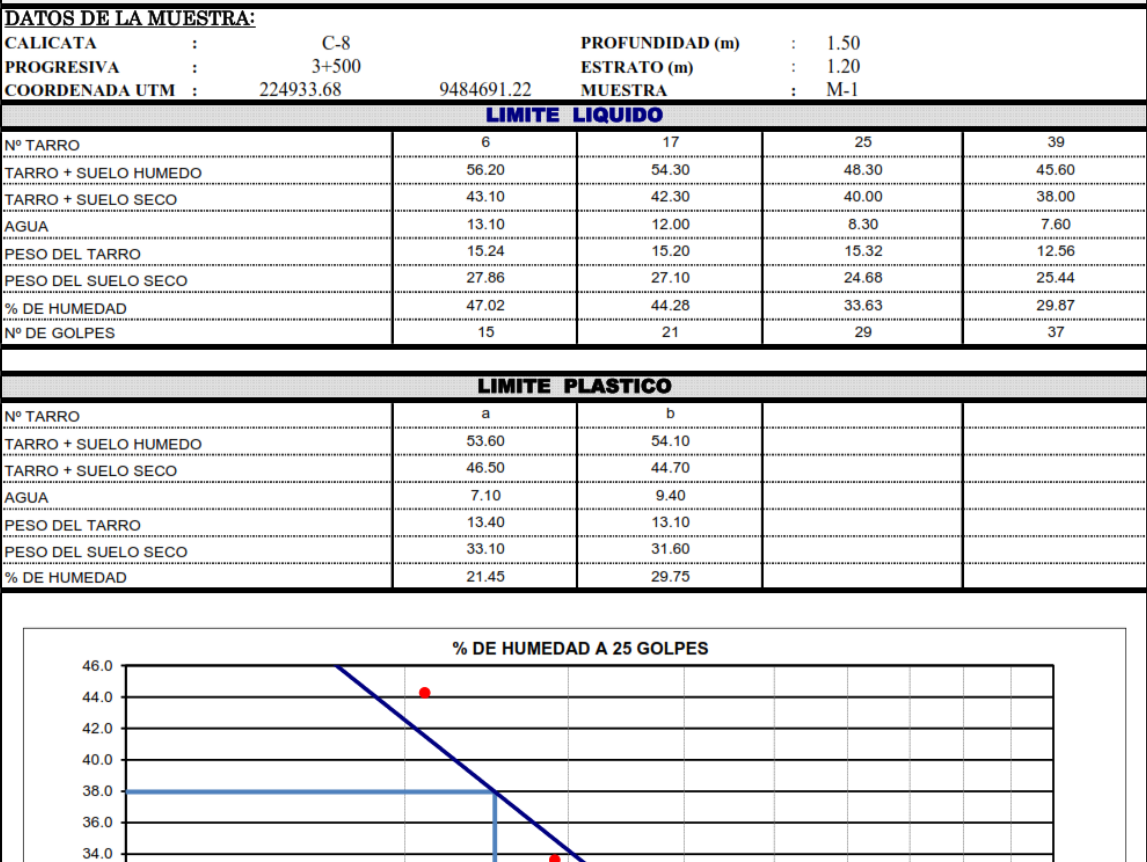

**CONSTANTES FISICAS DE LA MUESTRA LIMITE LIQUIDO** 37.96 **LIMITE PLASTICO** 25.60 **INDICE DE PLASTICIDAD** 12.36

32.0  $30.0$  $28.0$ 26.0  $24.0$ 

ATENCIÓN

: Universidad Privada Antenor Orrego<br>Diseño geométrico y estructural de 15.0 Km del pavimento para el camino vecinal Felix Flores-Atahualpa, distrito de Manseriche, Datem del

**PROYECTO UBICACIÓN**  : Diseno geometrico y concernante e a contra de Marcandon, Loreto : Felix Flores-Atahualpa, distrito de Manseriche, Datem del Marañón, Loreto : 11 de diciembre del 2022

**E. RECEPCIÓN** 

## ANALISIS GRANULOMETRICO DE SUELOS POR TAMIZADO

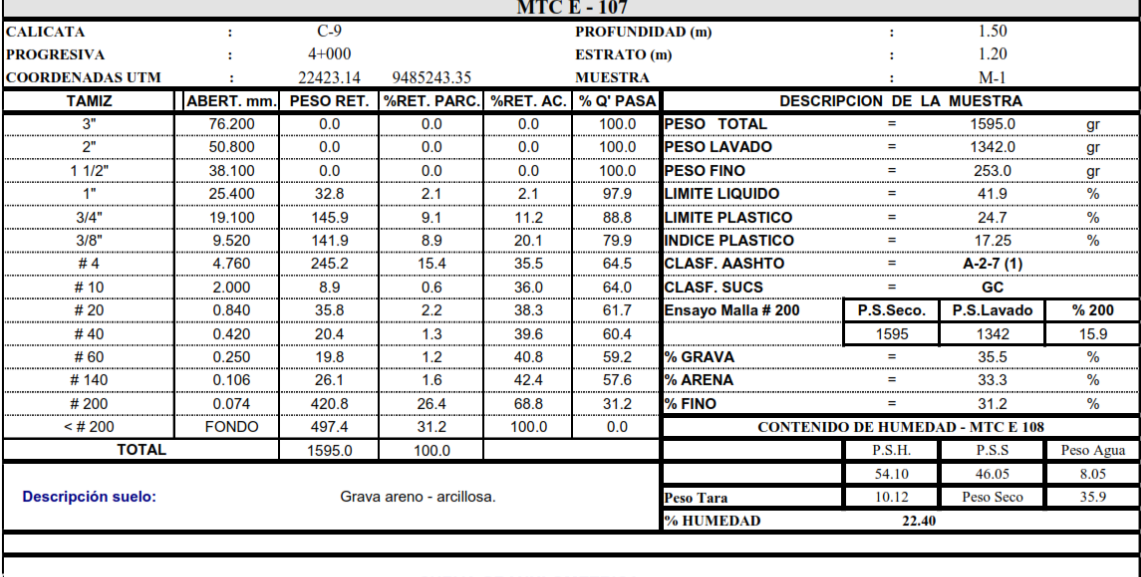

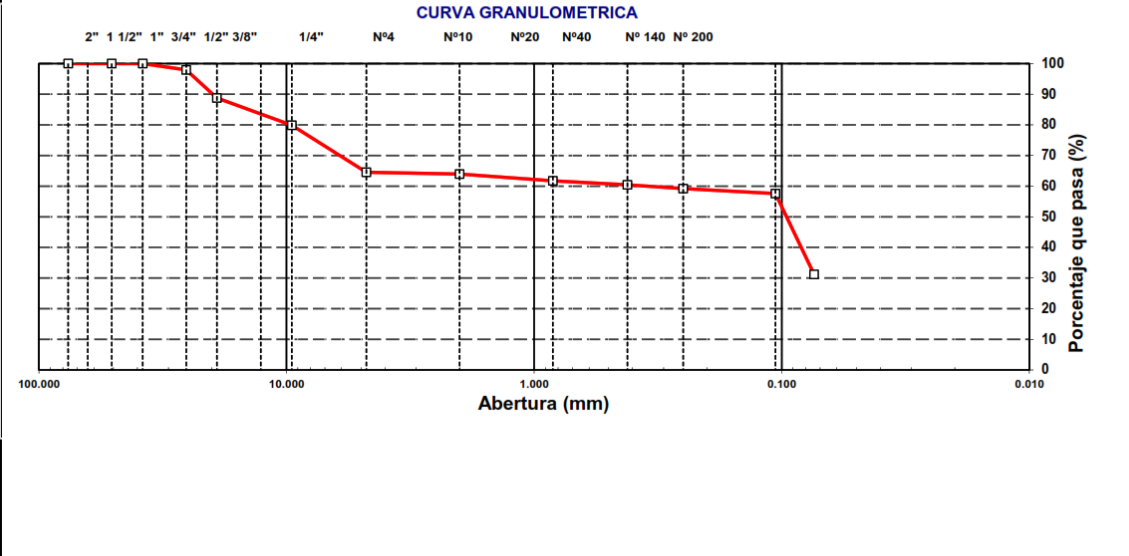

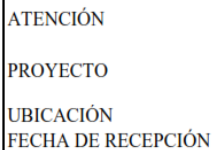

Universidad Privada Antenor Orrego  $\mathcal{L}^{\mathcal{A}}$ 

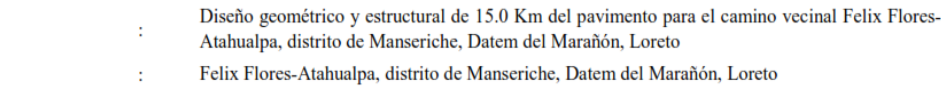

11 de diciembre del 2022  $\chi^2$  .

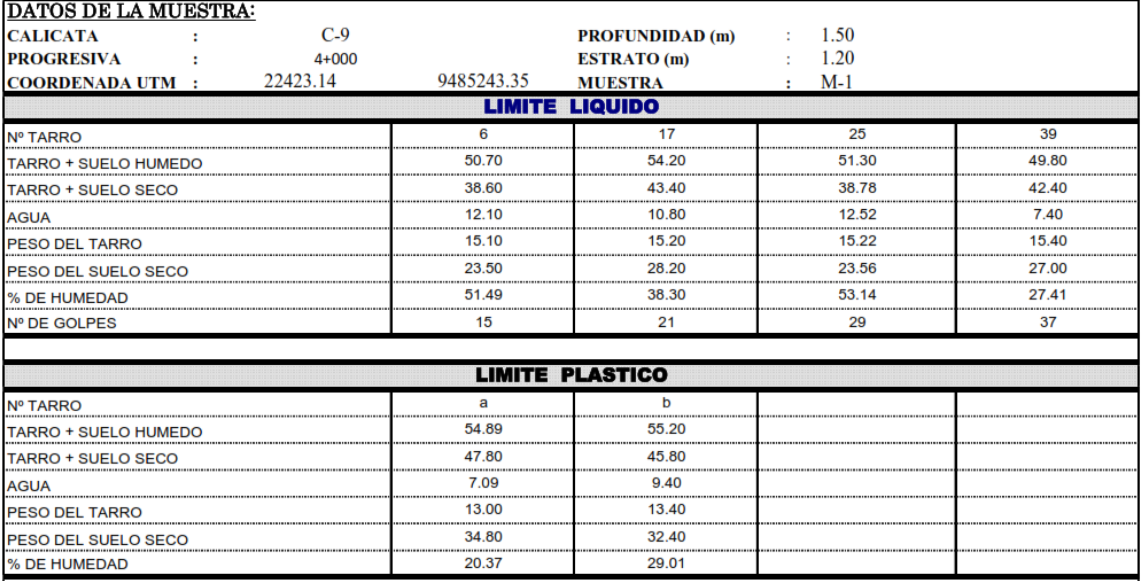

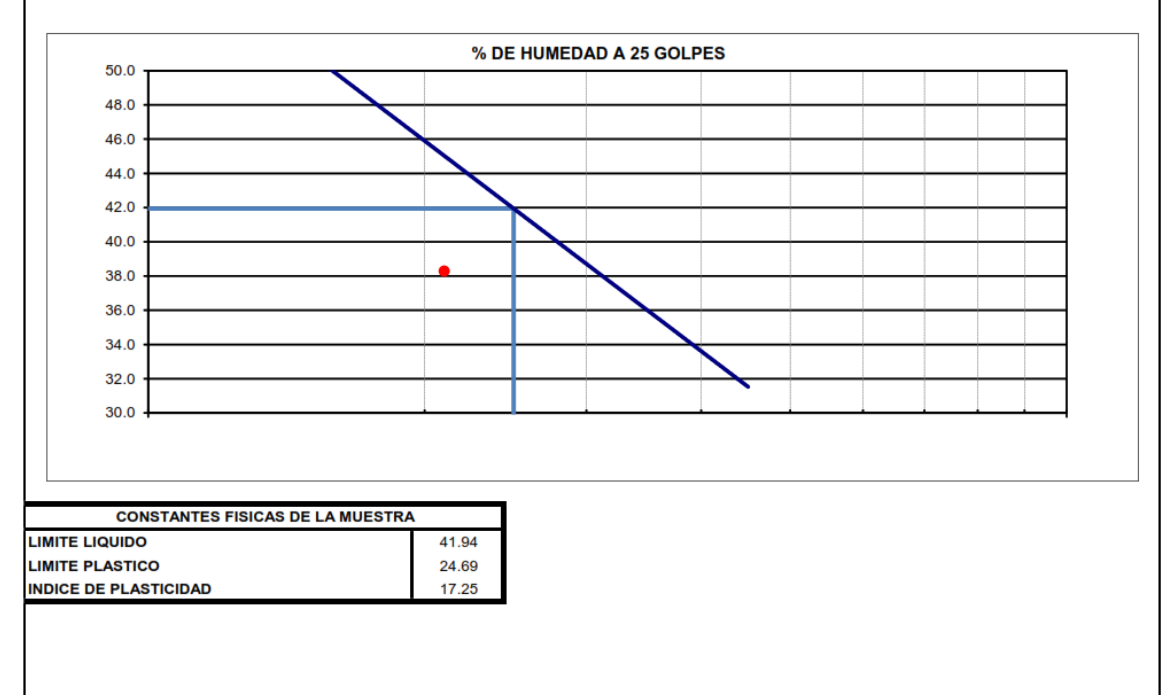

ATENCIÓN

: Universidad Privada Antenor Orrego

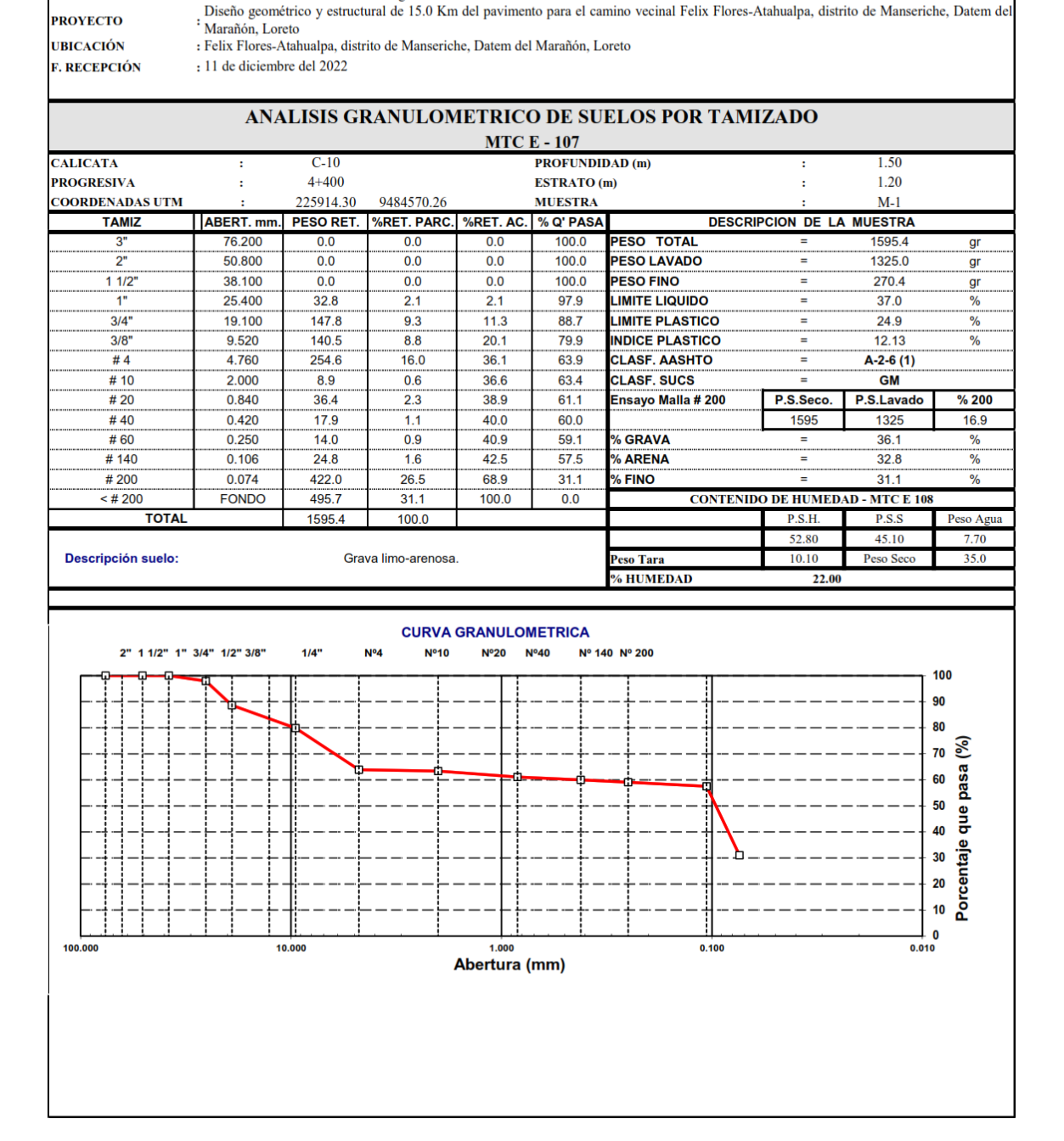

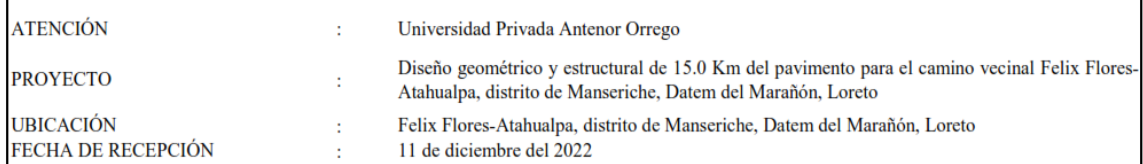

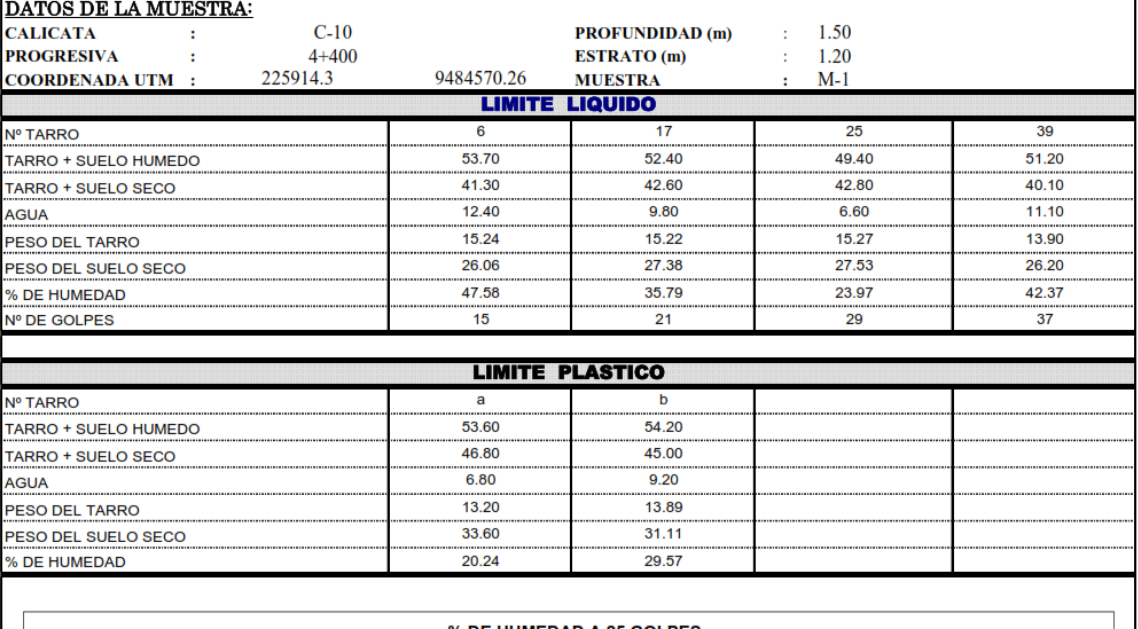

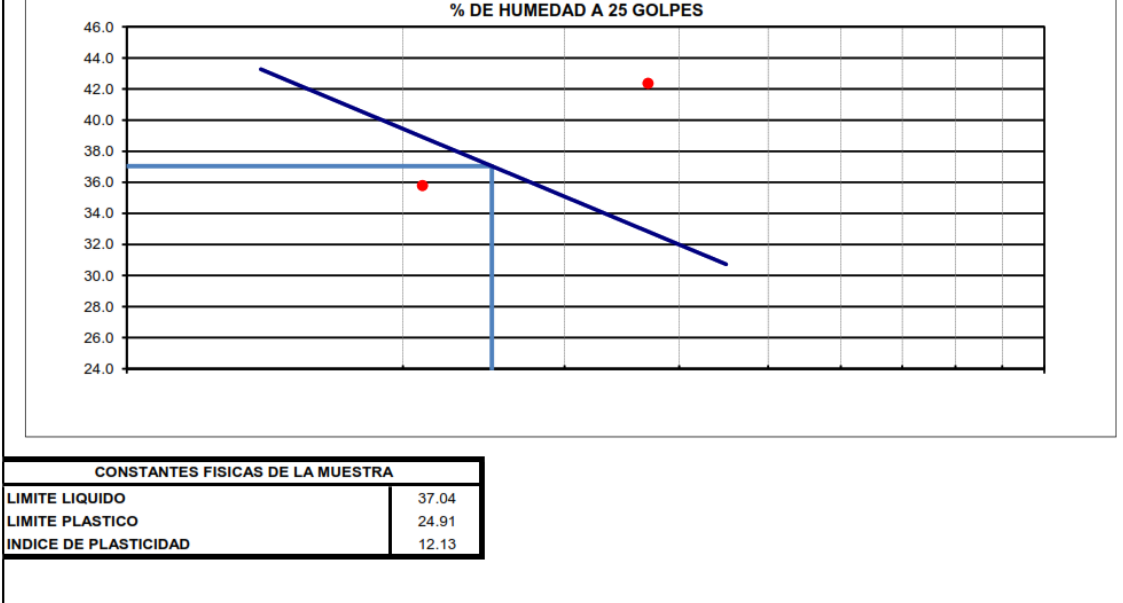

ATENCIÓN

**PROYECTO** 

: Universidad Privada Antenor Orrego<br>Diseño geométrico y estructural de 15.0 Km del pavimento para el camino vecinal Felix Flores-Atahualpa, distrito de Manseriche, Datem del<br>: Marañón, Loreto : Felix Flores-Atahualpa, distrito de Manseriche, Datem del Marañón, Loreto

**UBICACIÓN F. RECEPCIÓN** 

: 11 de diciembre del 2022

# ANALISIS GRANULOMETRICO DE SUELOS POR TAMIZADO

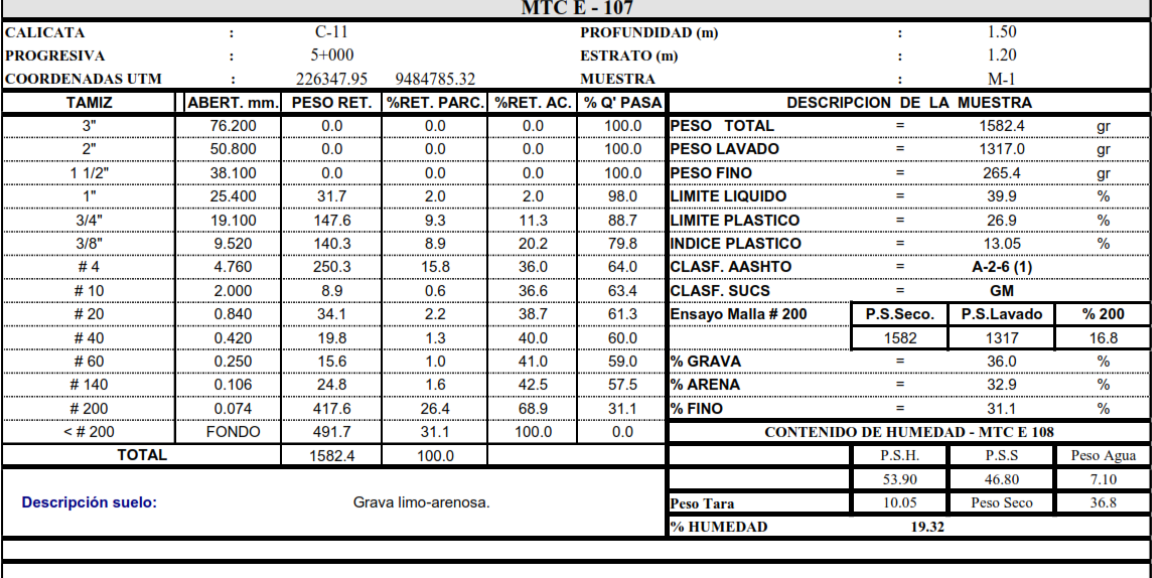

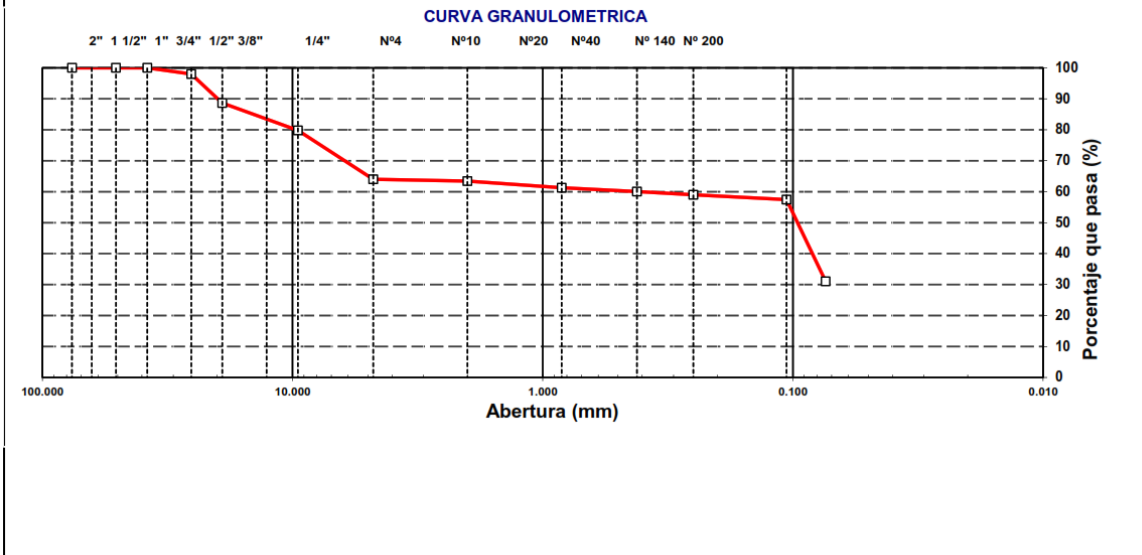

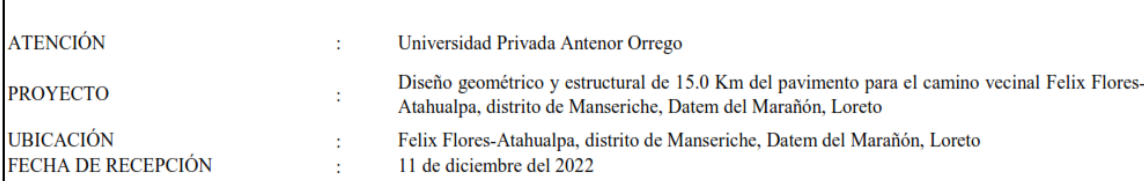

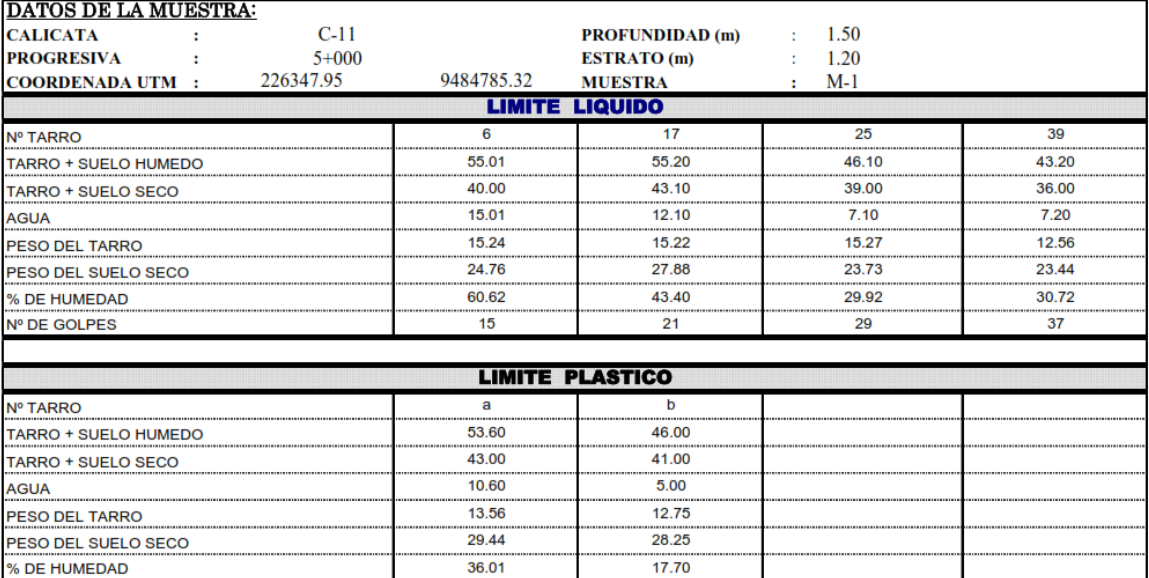

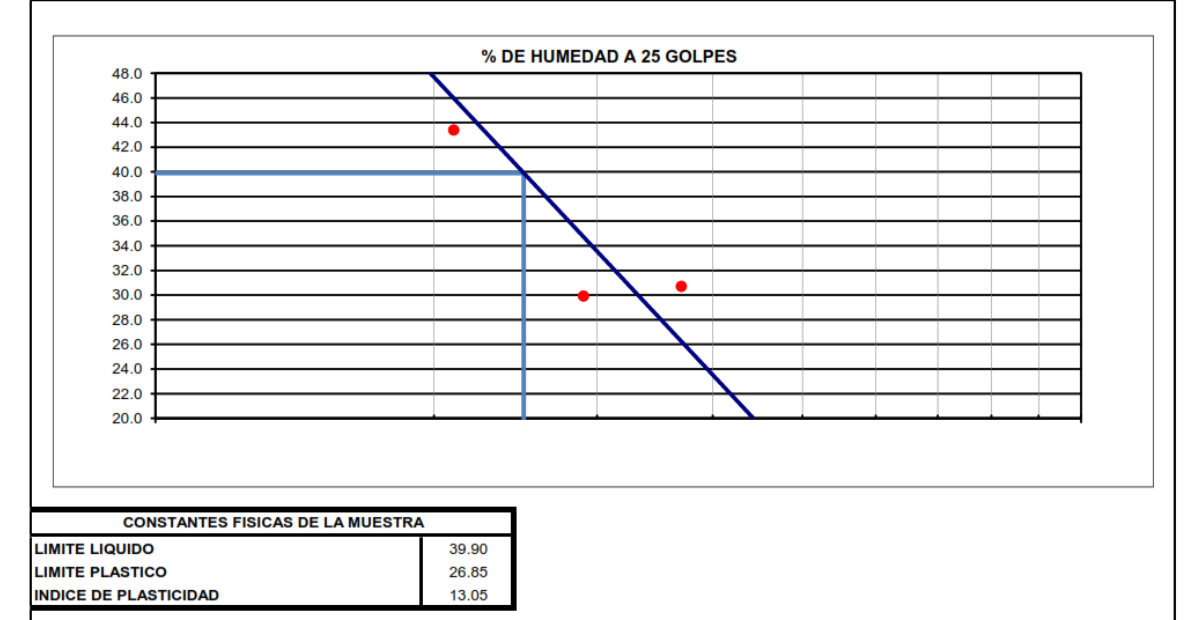

**ATENCIÓN PROYECTO**  : Universidad Privada Antenor Orrego

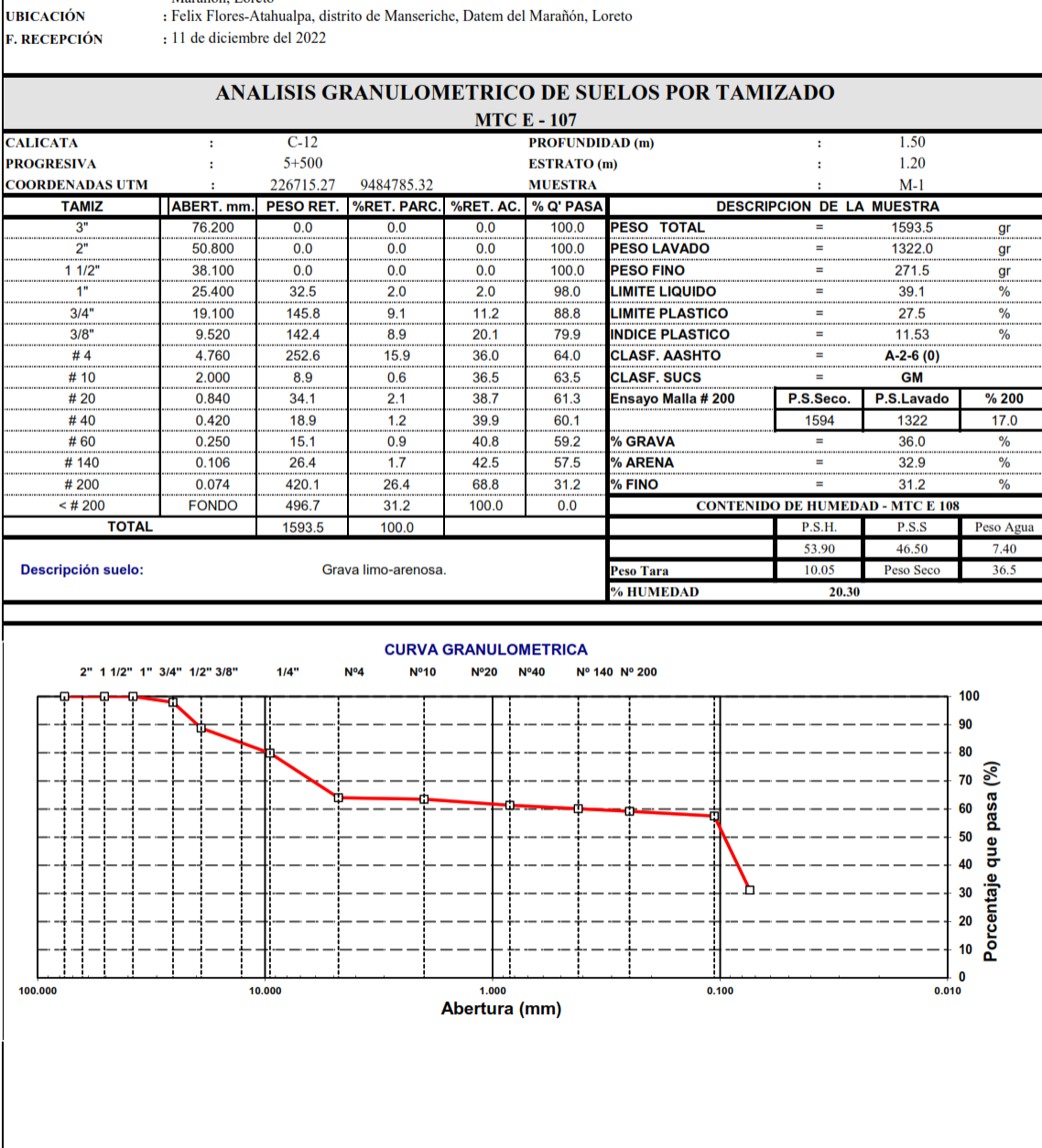

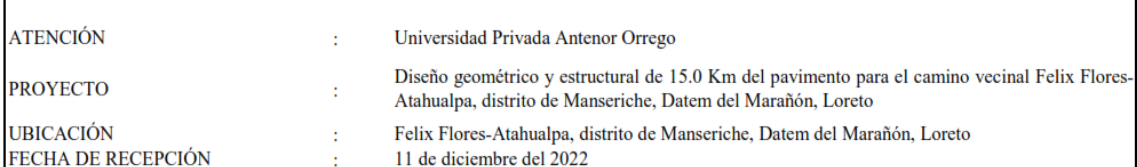

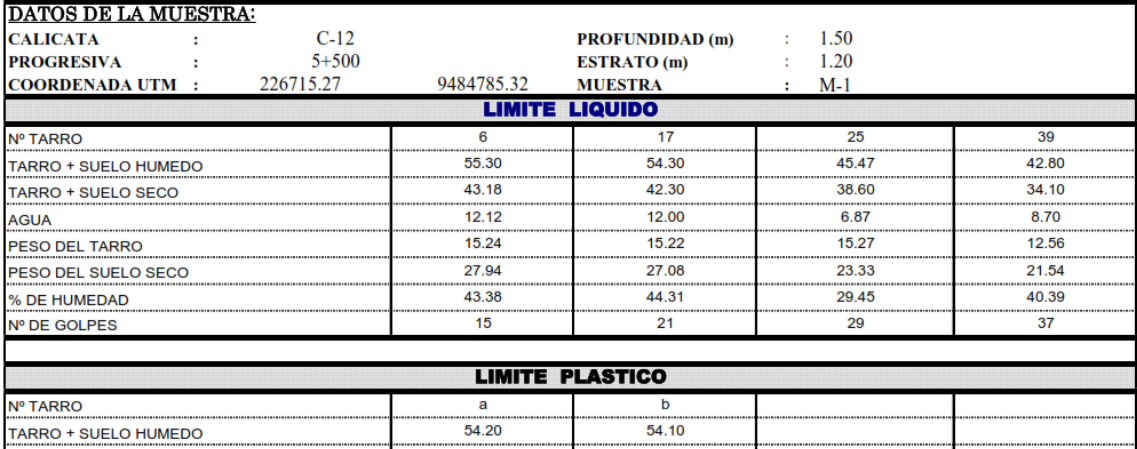

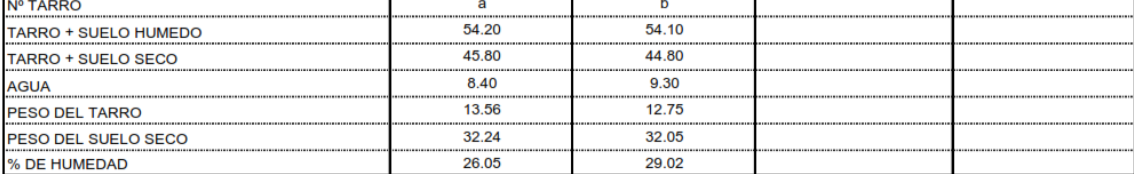

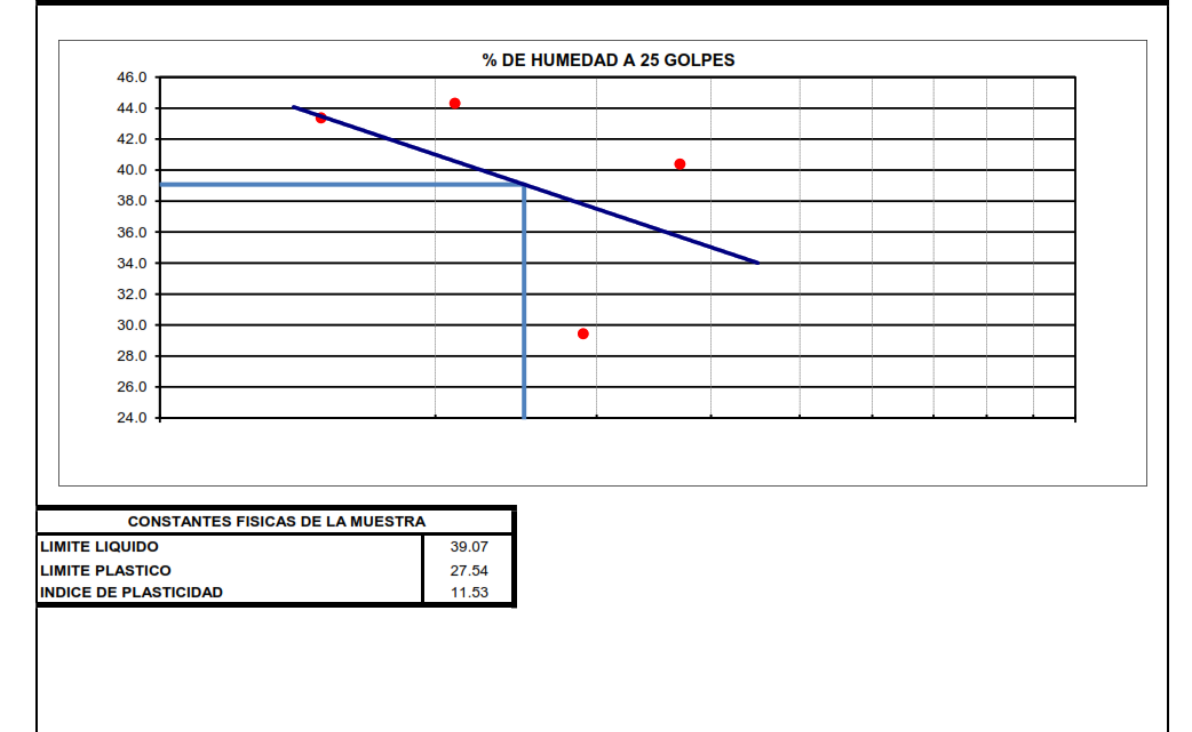

**ATENCIÓN** 

: Universidad Privada Antenor Orrego<br>Diseño geométrico y estructural de 15.0 Km del pavimento para el camino vecinal Felix Flores-Atahualpa, distrito de Manseriche, Datem del<br><sup>:</sup> Marañón, Loreto

**PROYECTO UBICACIÓN** 

: Felix Flores-Atahualpa, distrito de Manseriche, Datem del Marañón, Loreto : 11 de diciembre del 2022

**F. RECEPCIÓN** 

#### ANALISIS GRANULOMETRICO DE SUELOS POR TAMIZADO  $MTC = 107$

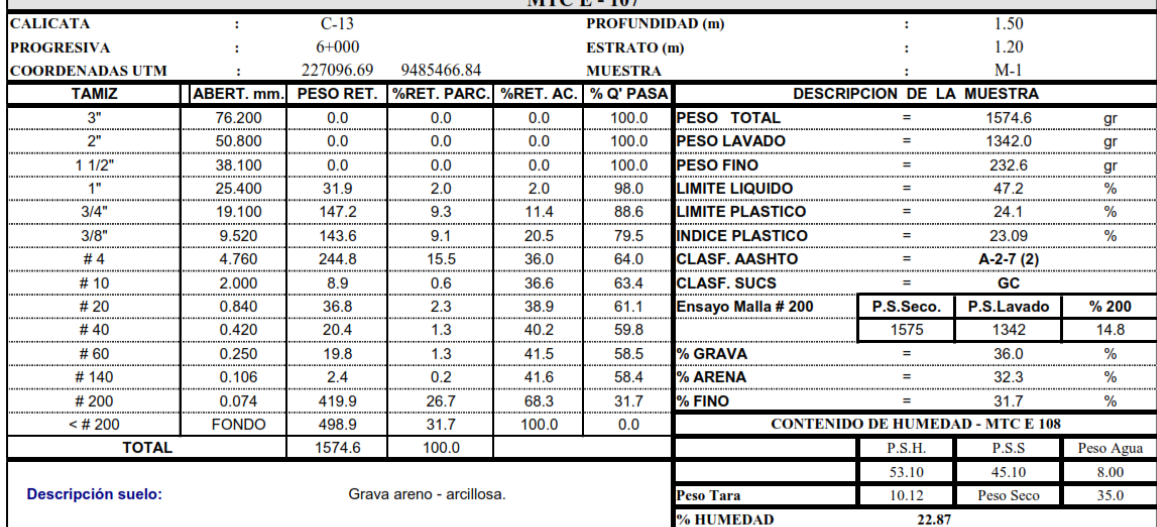

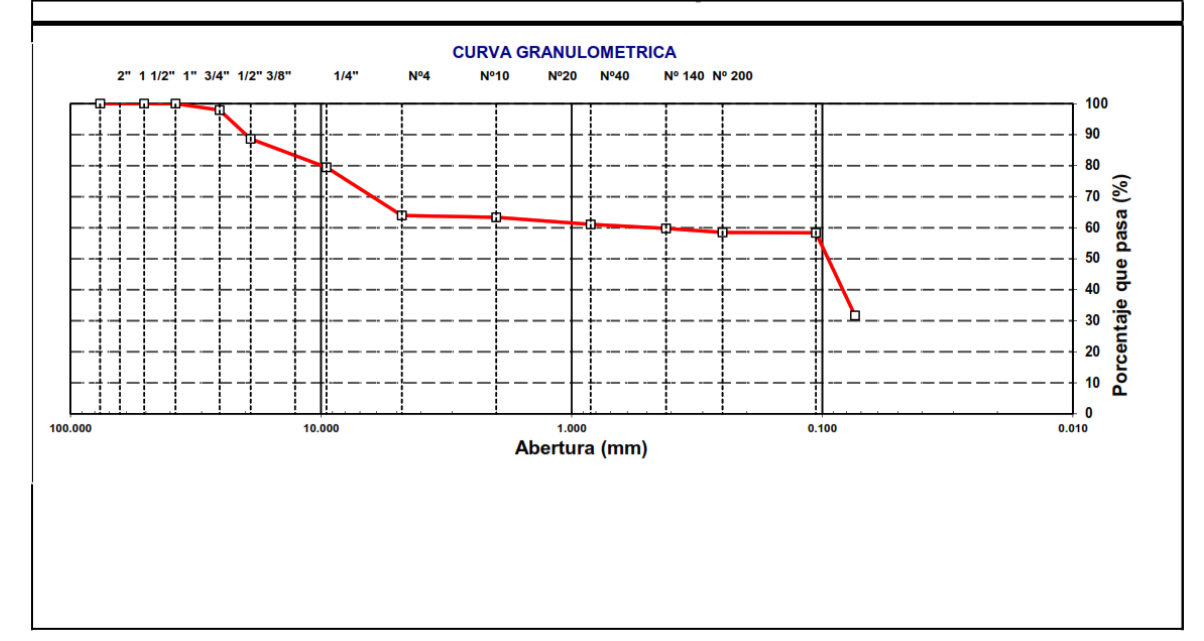

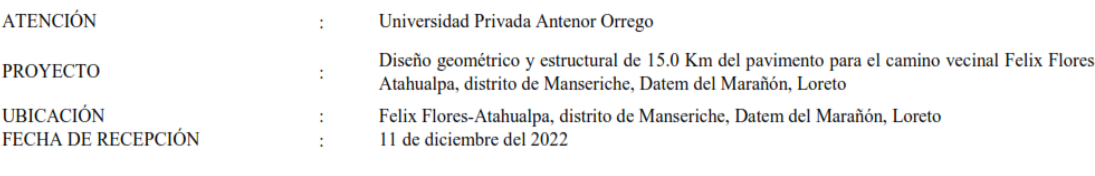

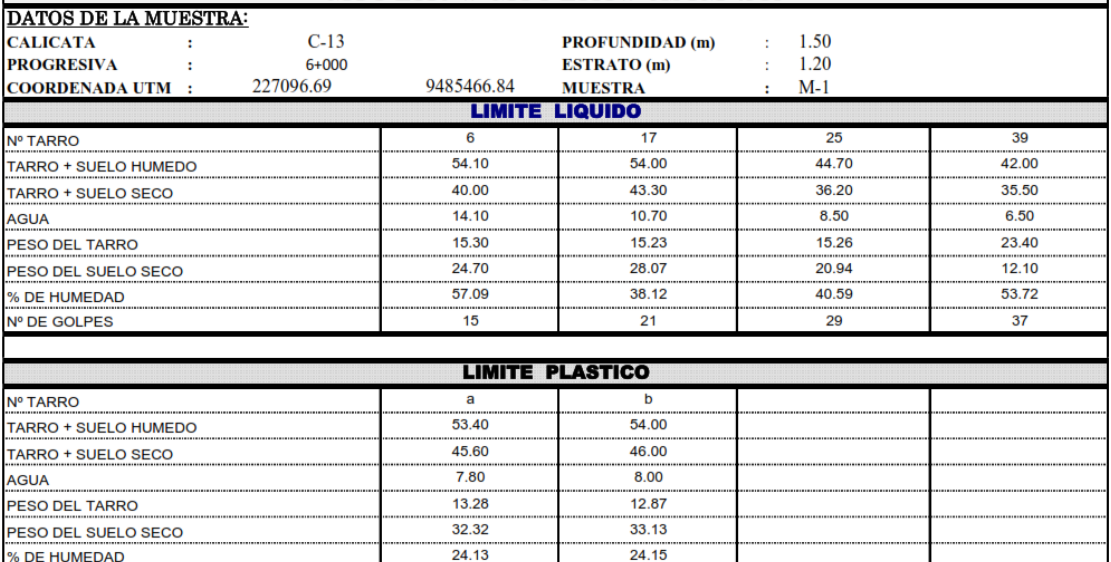

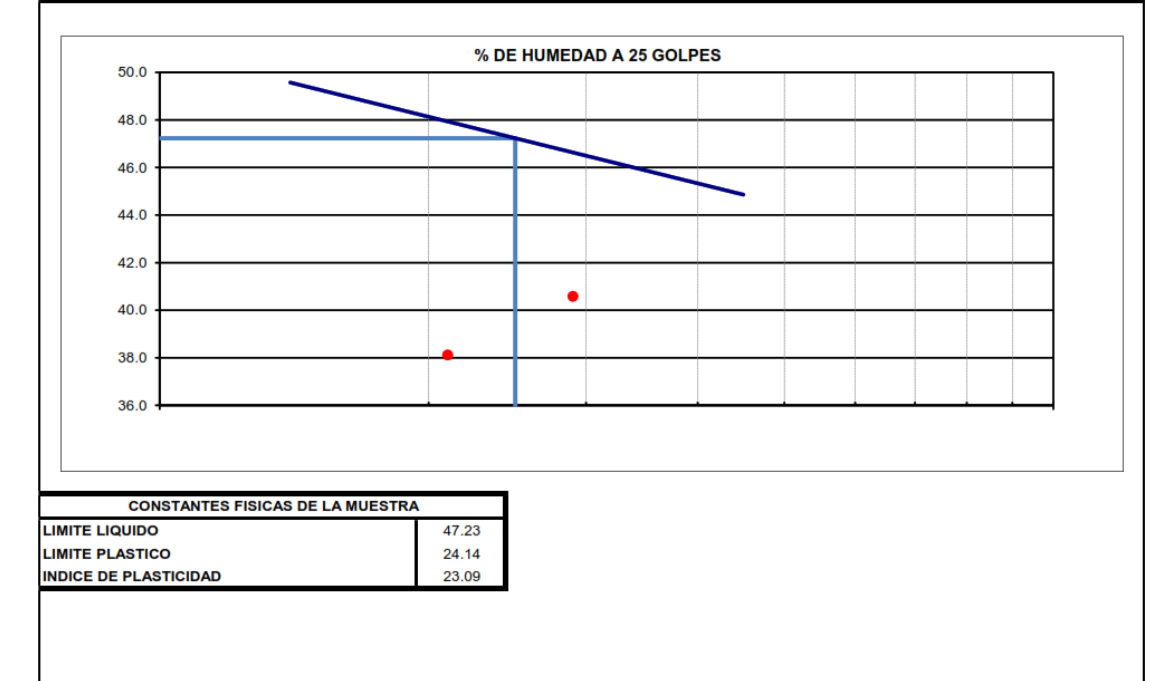

**ATENCIÓN PROYECTO**  : Universidad Privada Antenor Orrego

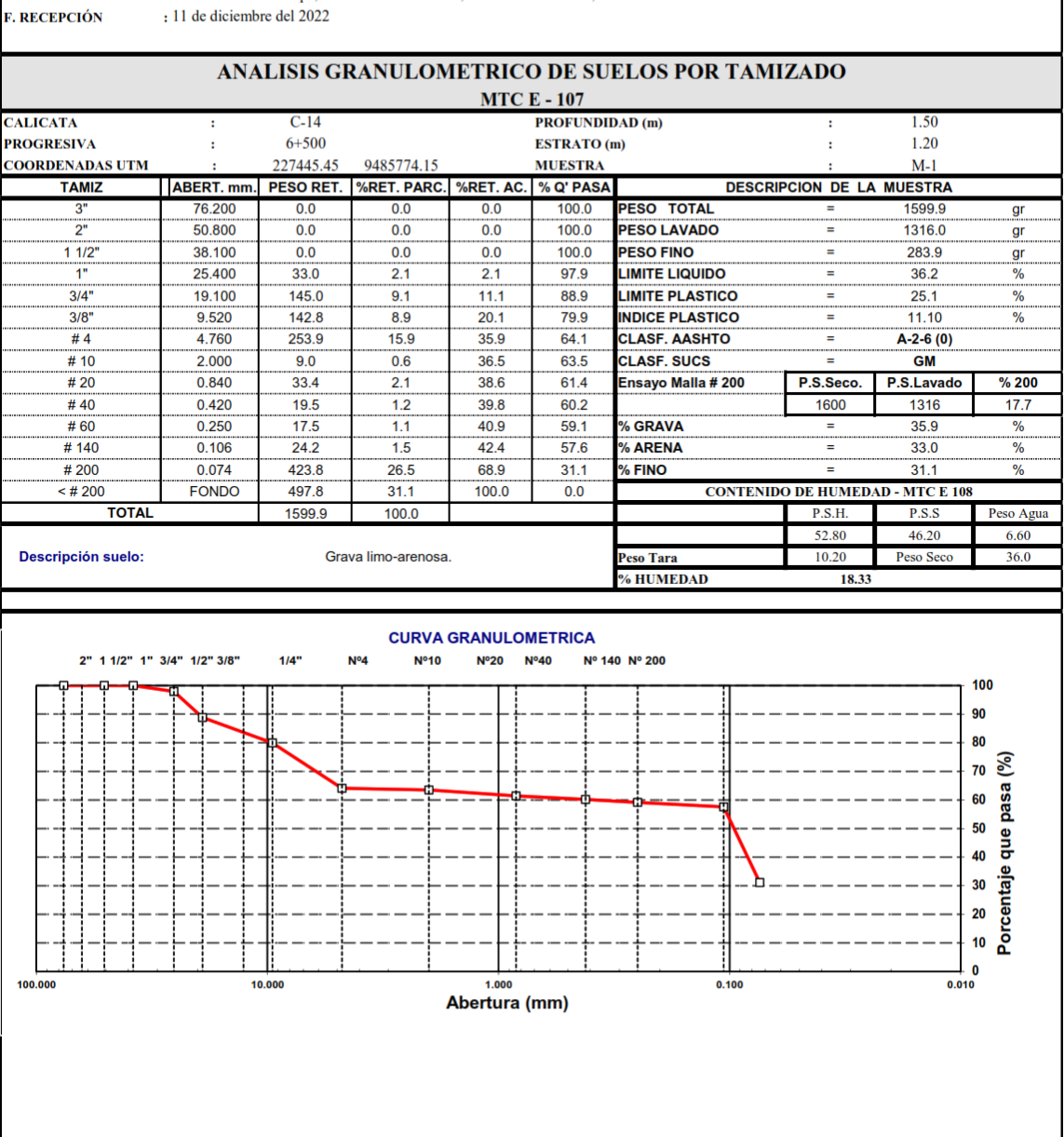

**UBICACIÓN F. RECEPCIÓN** 

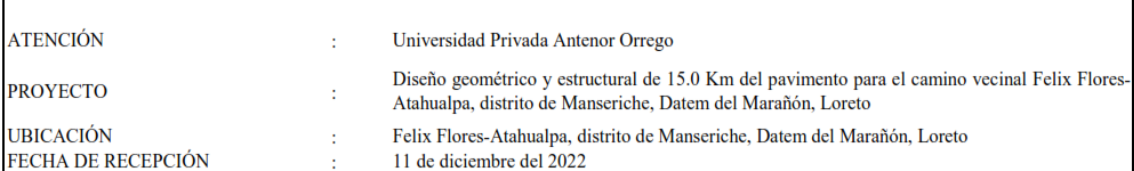

## MÉTODO DE ENSAYO PARA DETERMINAR EL LÍMITE LÍQUIDO, LÍMITE PLÁSTICO E ÍNDICE DE PLASTICIDAD DE LOS SUELOS **MTC E110 // MTC E111 // ASTM 4318**

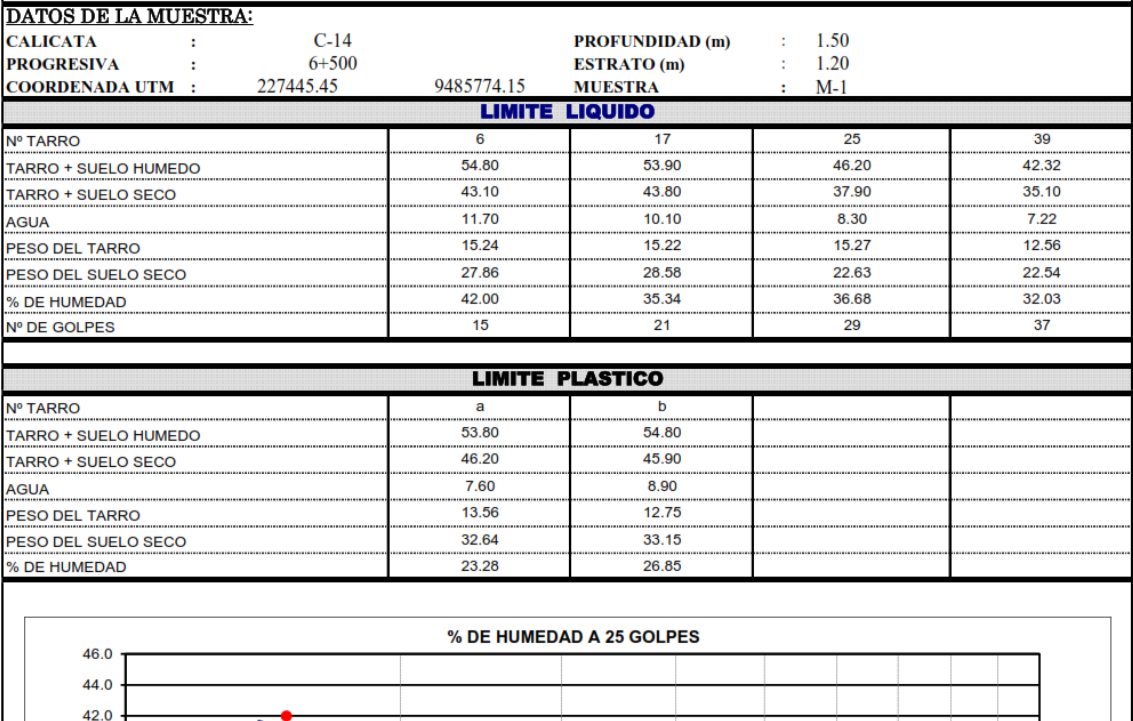

 $\blacksquare$ 

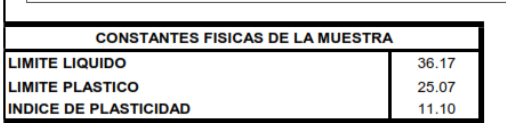

 $40.0$ 38.0

36.0  $34.0$  $32.0$  $30.0$  $28.0$  $26.0$  $24.0$ 

**ATENCIÓN** 

: 11 de diciembre del 2022

: Universidad Privada Antenor Orrego<br>Diseño geométrico y estructural de 15.0 Km del pavimento para el camino vecinal Felix Flores-Atahualpa, distrito de Manseriche, Datem del<br><sup>:</sup> Marañón, Loreto<br>: Felix Flores-Atahualpa, d

**PROYECTO UBICACIÓN** 

**F. RECEPCIÓN** 

## ANALISIS GRANULOMETRICO DE SUELOS POR TAMIZADO

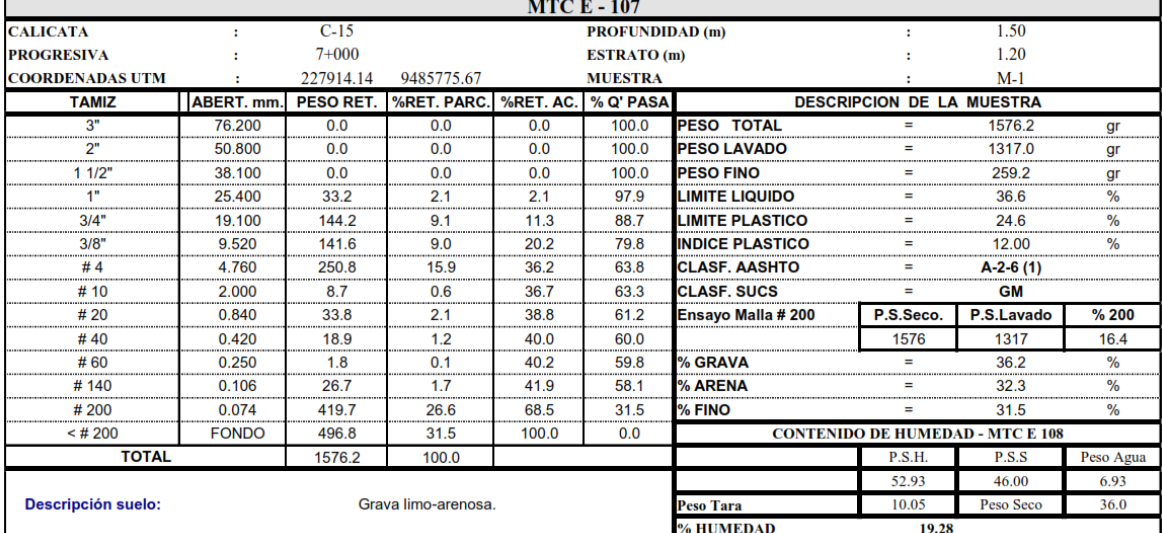

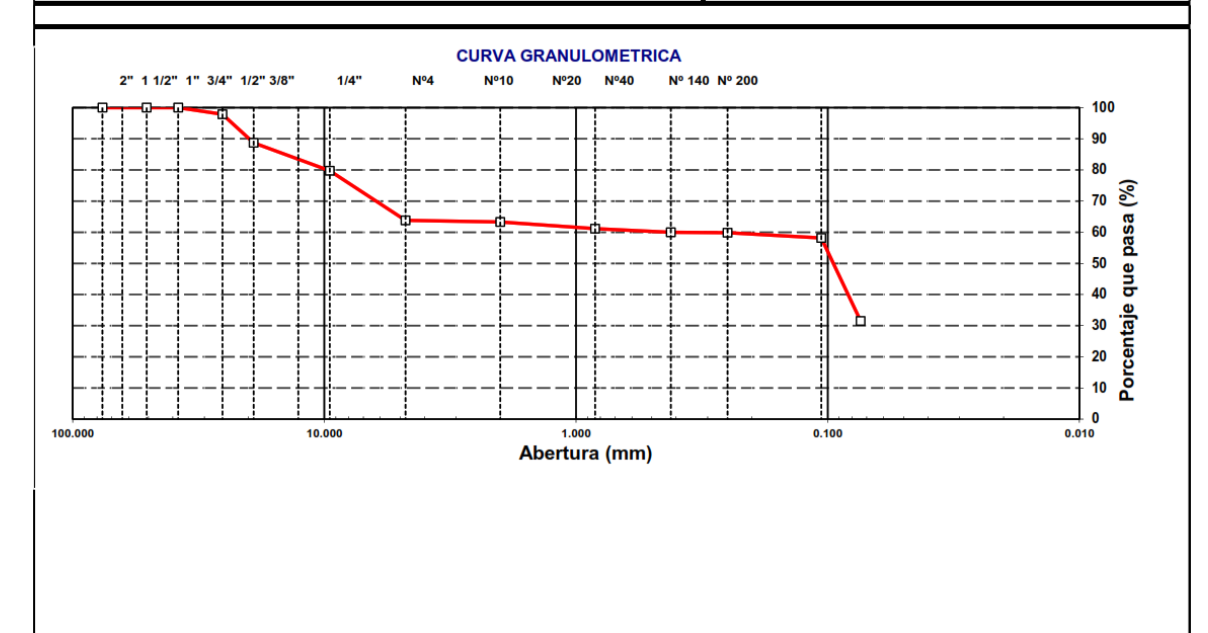

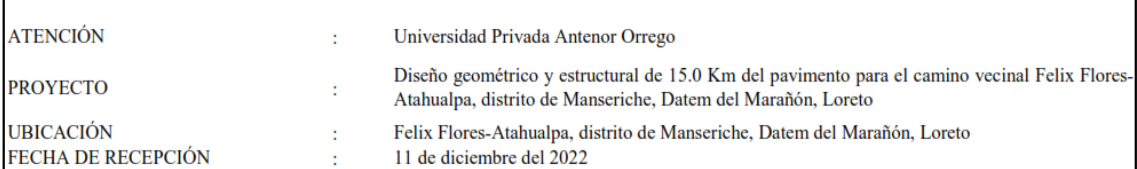

## MÉTODO DE ENSAYO PARA DETERMINAR EL LÍMITE LÍQUIDO, LÍMITE PLÁSTICO E ÍNDICE DE PLASTICIDAD DE LOS SUELOS MTC E110 // MTC E111 // ASTM 4318

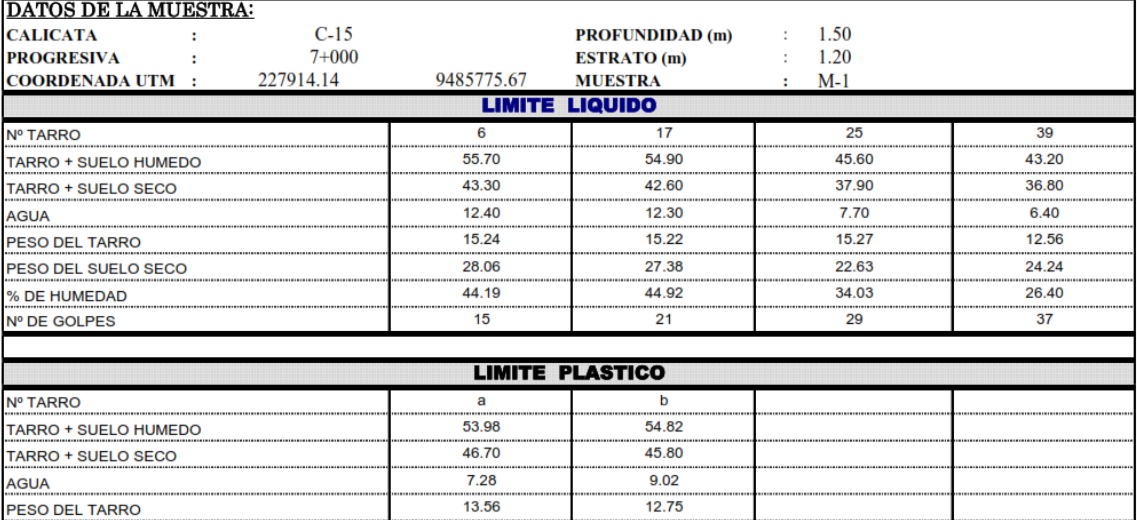

33.05

 $33.14$ 

PESO DEL SUELO SECO

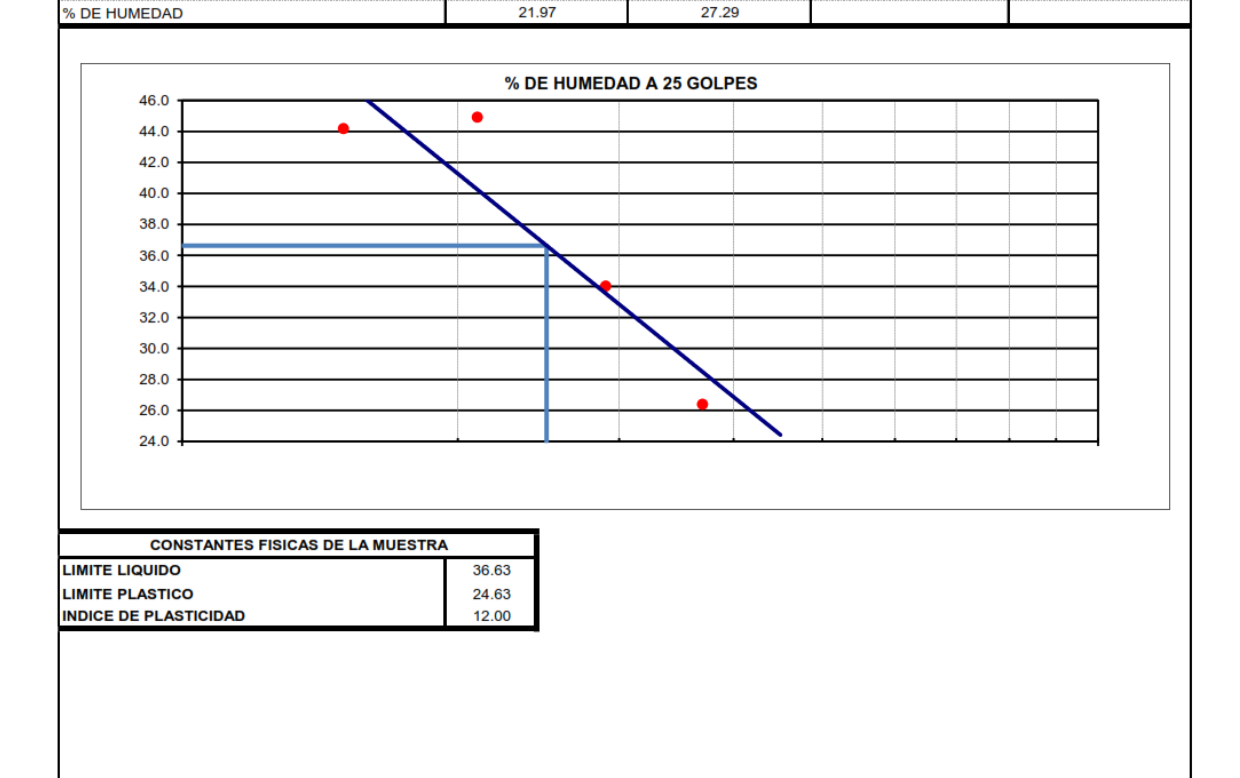

**ATENCIÓN PROYECTO**  : Universidad Privada Antenor Orrego

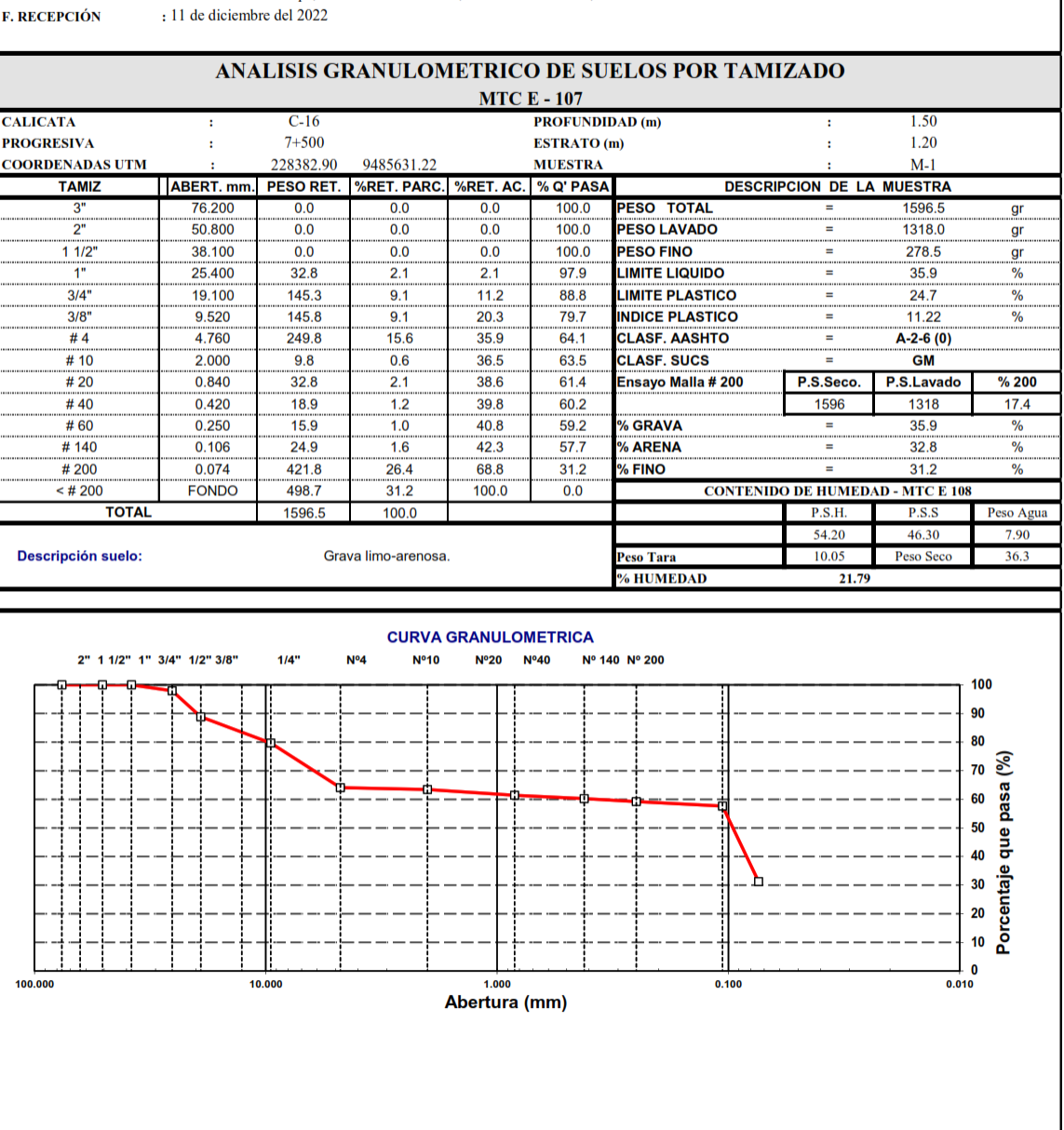

**UBICACIÓN** 

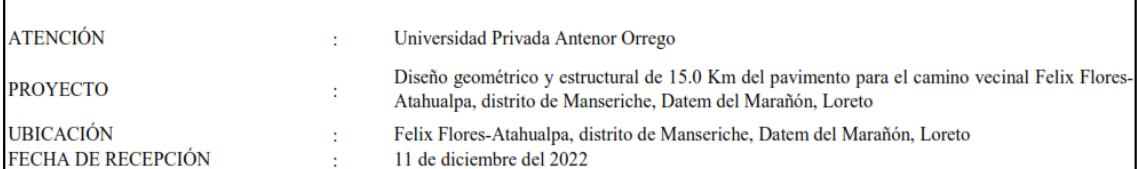

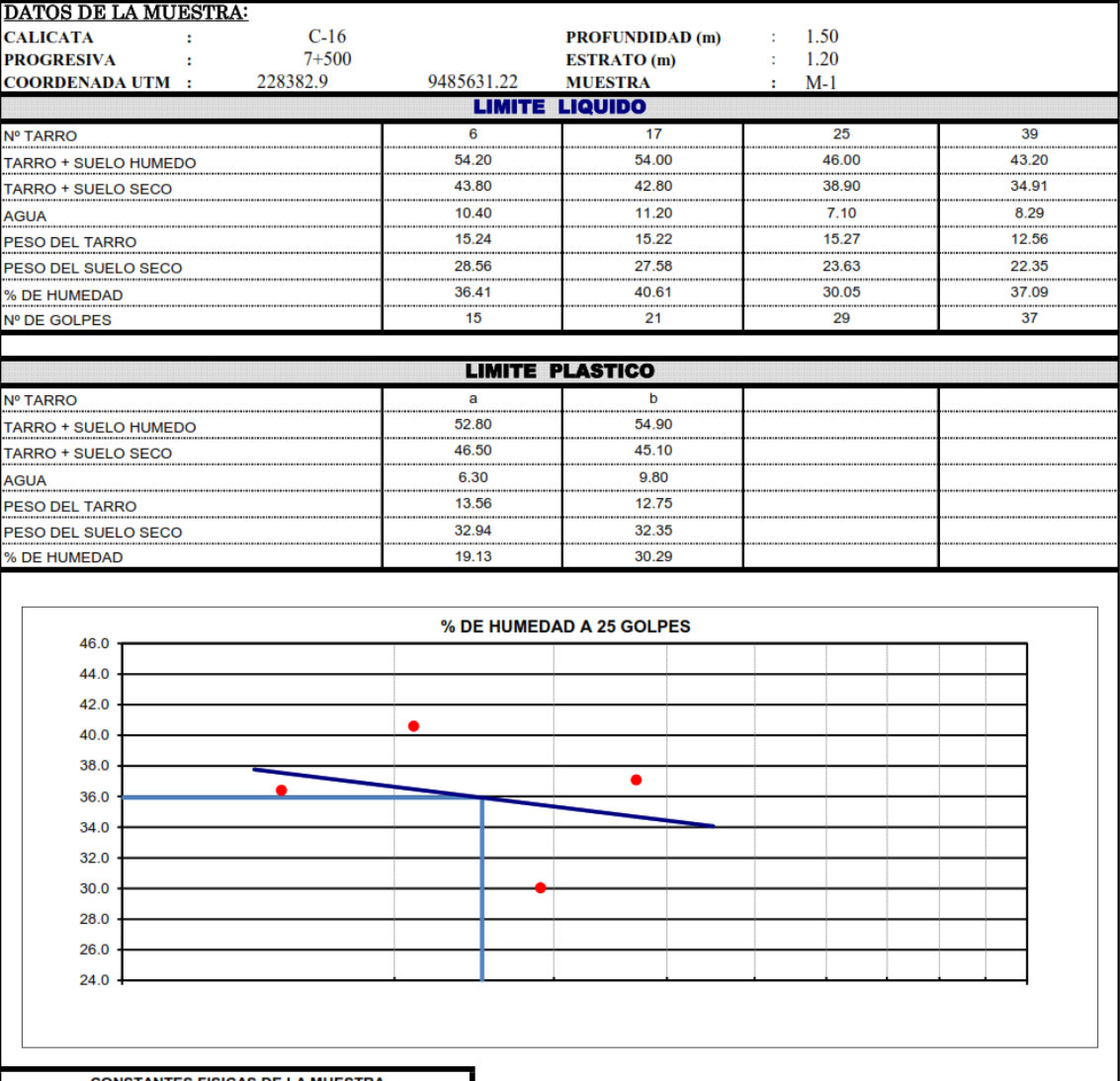

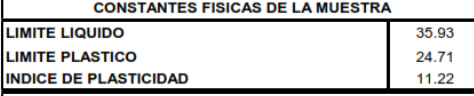

**ATENCIÓN PROYECTO**  : Universidad Privada Antenor Orrego

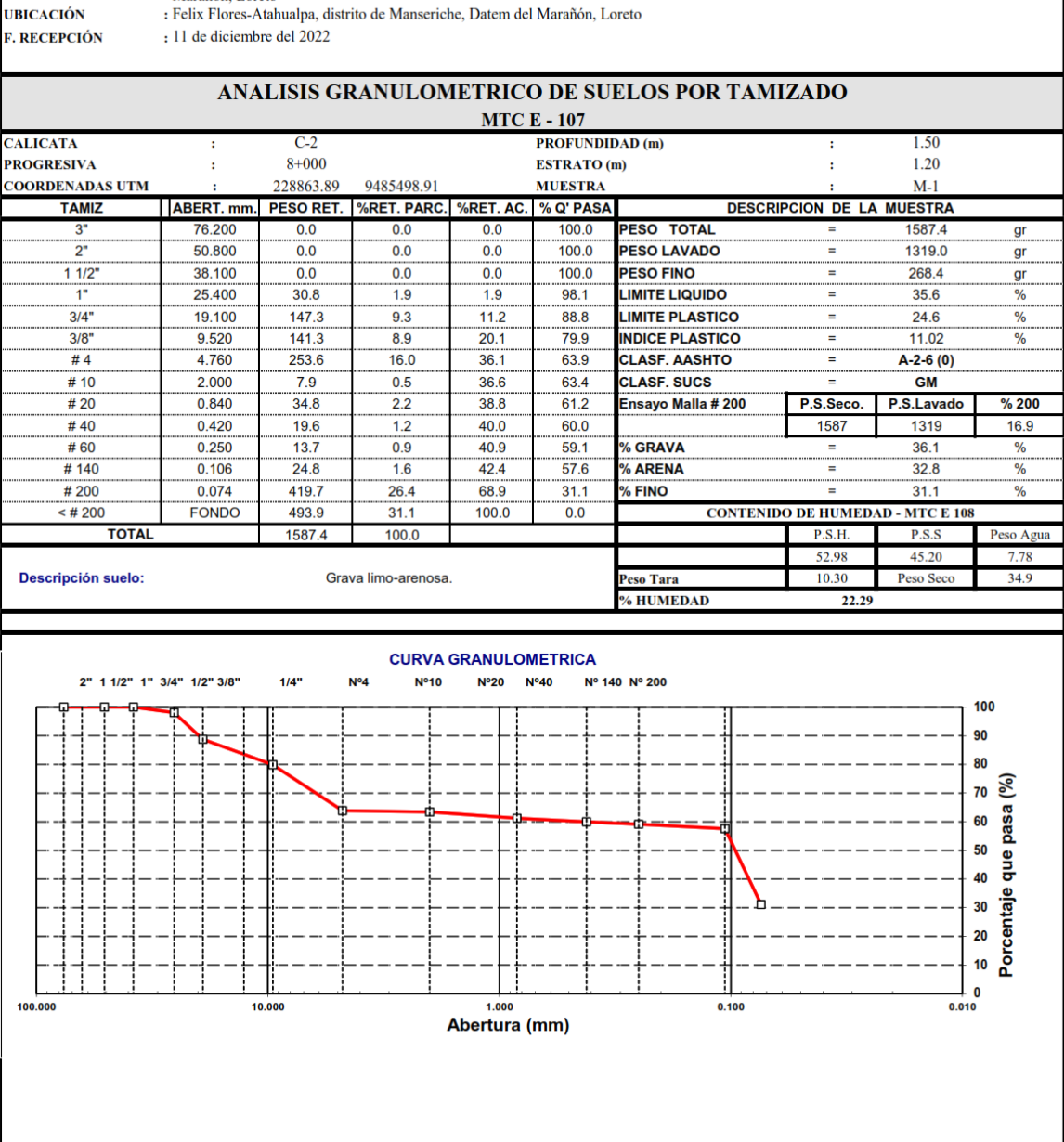

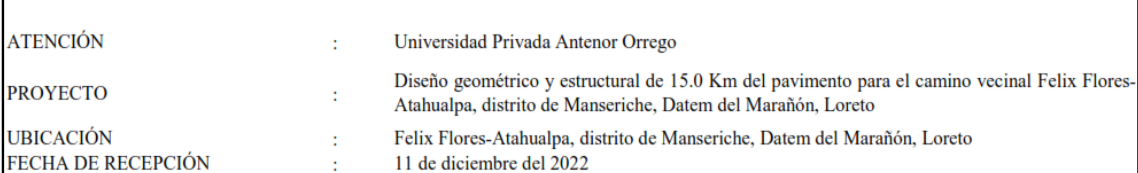

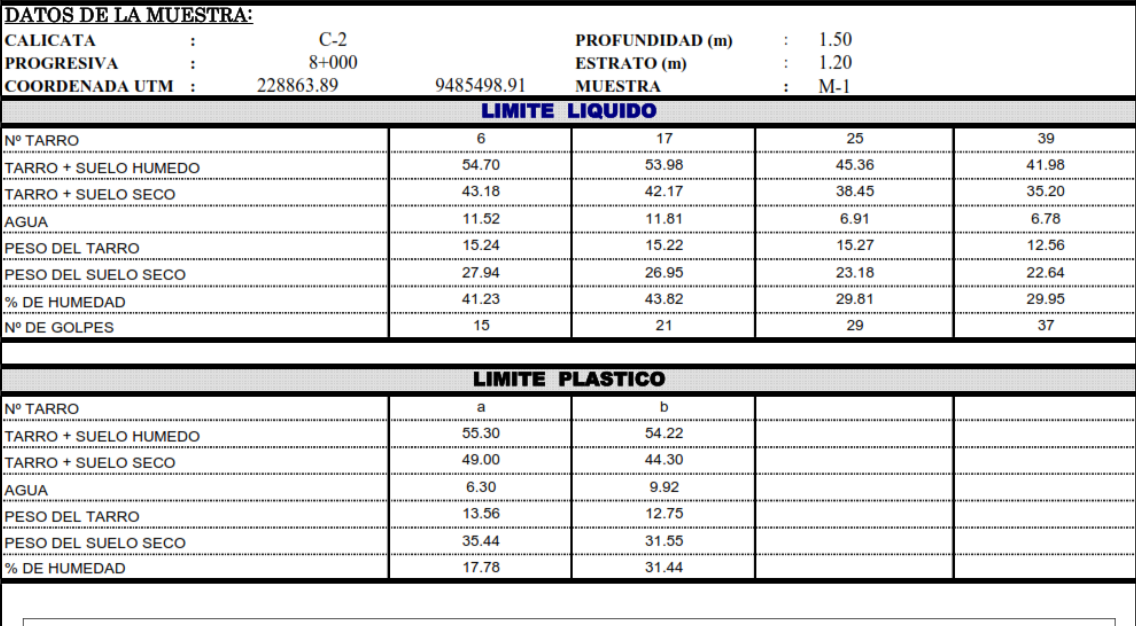

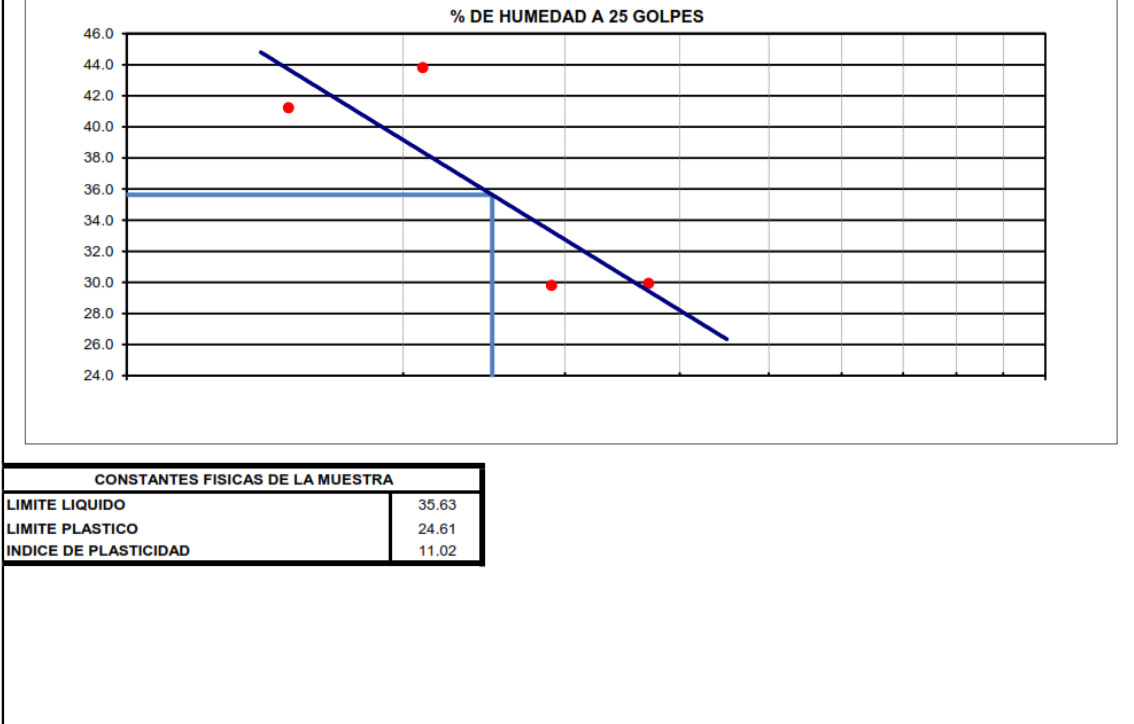

**ATENCIÓN PROYECTO**  : Universidad Privada Antenor Orrego

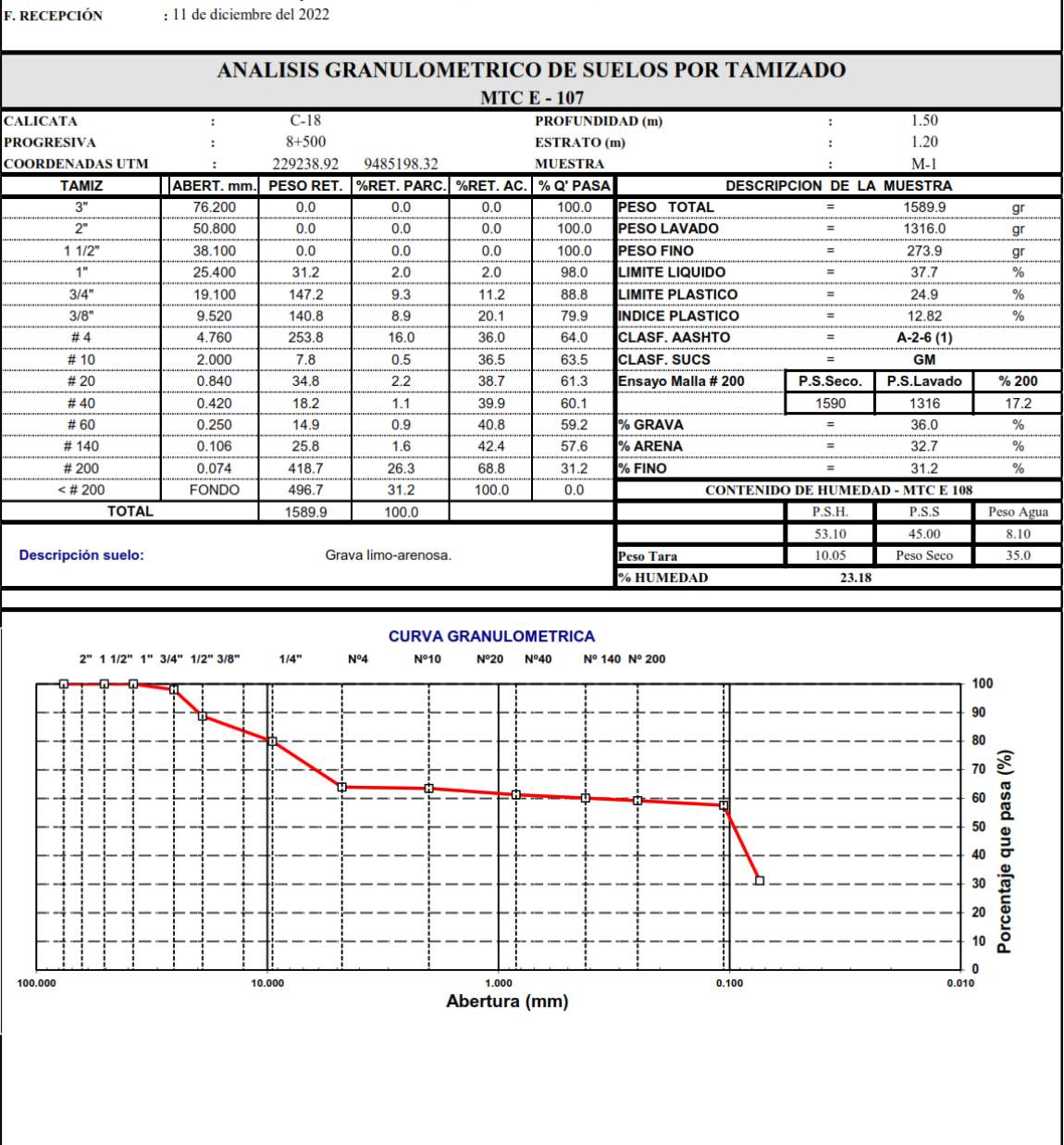

Discho geométrico y estructural de 15.0 Km del pavimento para el camino vecinal Felix Flores-Atahualpa, distrito de Manseriche, Datem del Marañón, Loreto : Felix Flores-Atahualpa, distrito de Manseriche, Datem del Marañón, Loreto

**UBICACIÓN** 

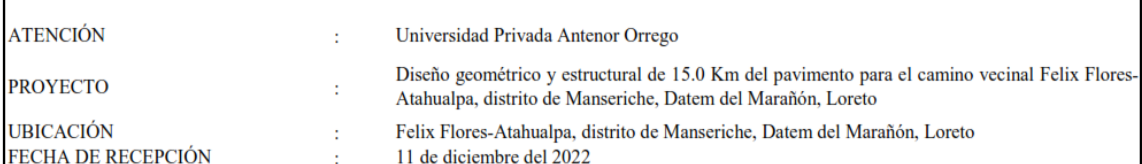

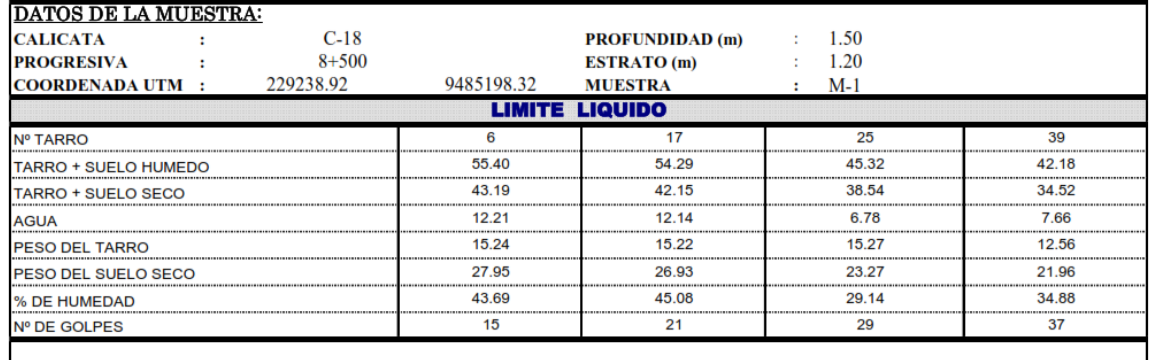

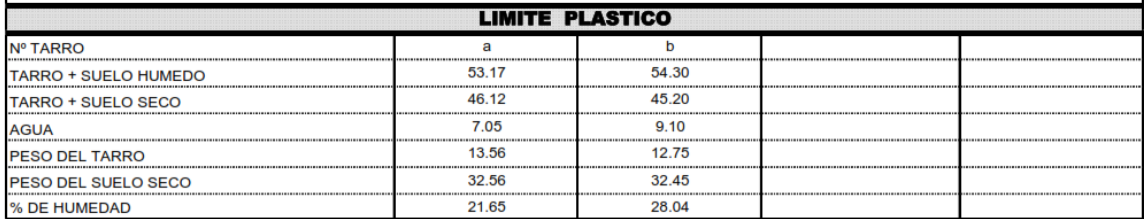

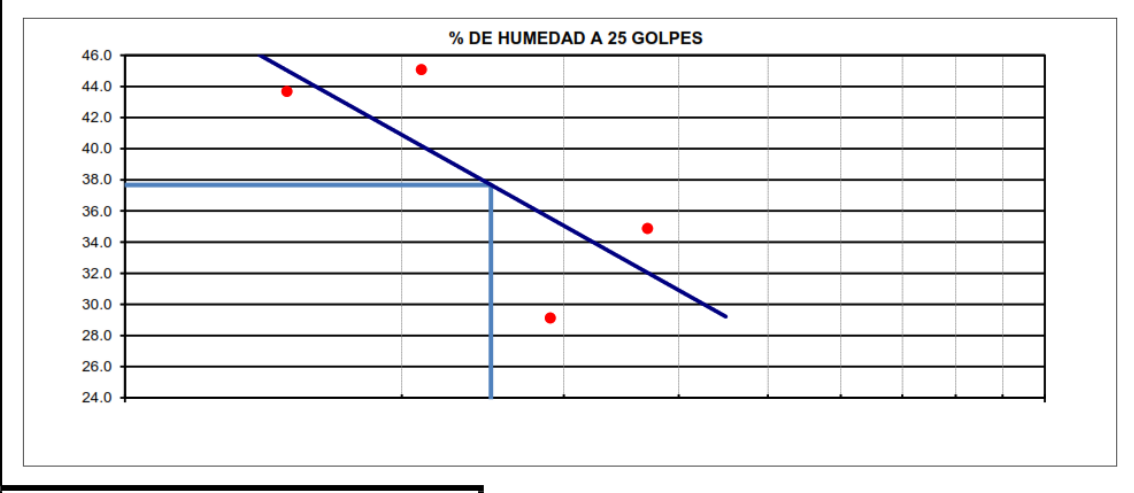

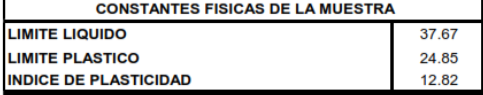

**ATENCIÓN** 

: Universidad Privada Antenor Orrego<br>Diseño geométrico y estructural de 15.0 Km del pavimento para el camino vecinal Felix Flores-Atahualpa, distrito de Manseriche, Datem del<br>: Marañón, Loreto **PROYECTO** 

**UBICACIÓN** 

: Felix Flores-Atahualpa, distrito de Manseriche, Datem del Marañón, Loreto : 11 de diciembre del 2022

**F. RECEPCIÓN** 

# ANALISIS GRANULOMETRICO DE SUELOS POR TAMIZADO

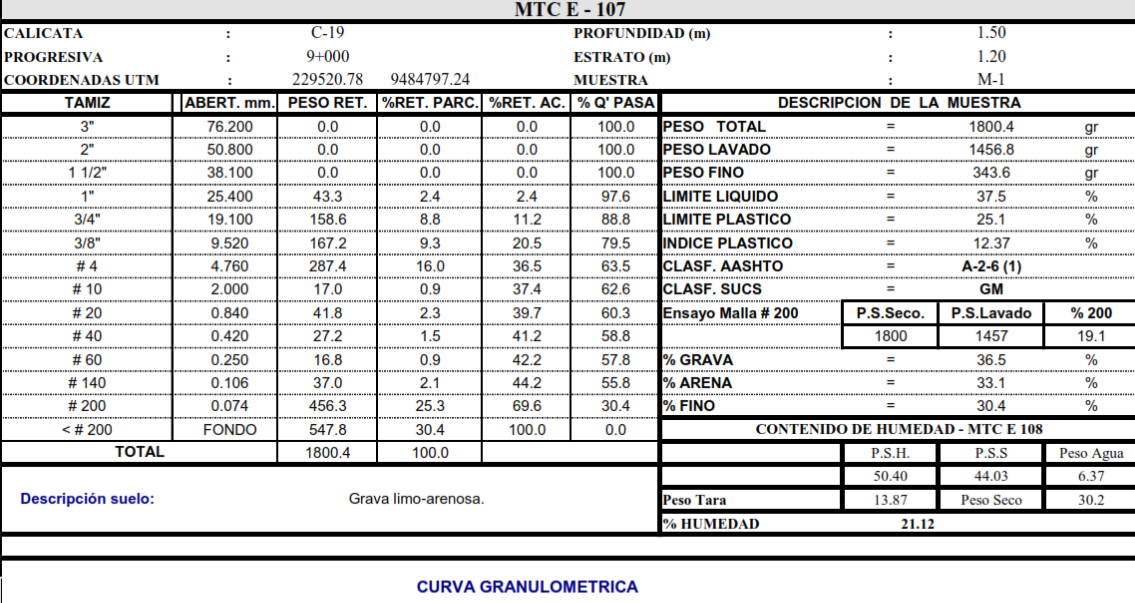

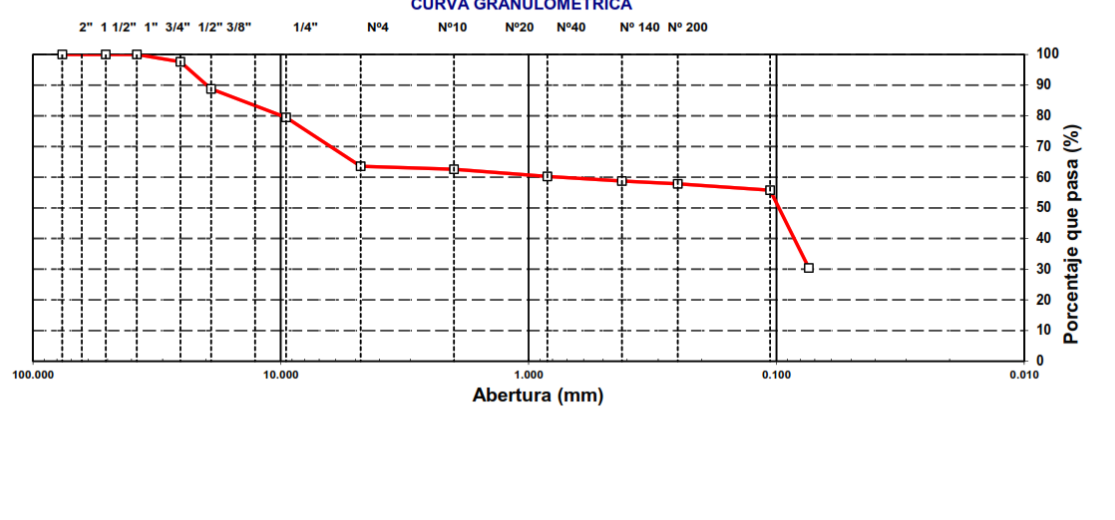

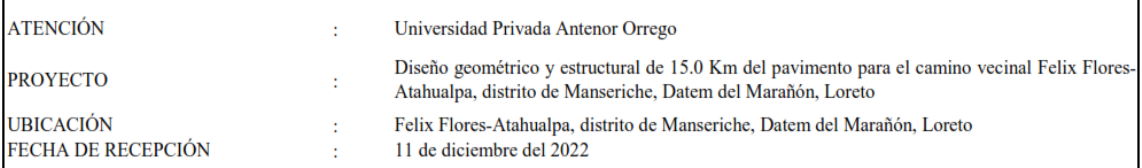

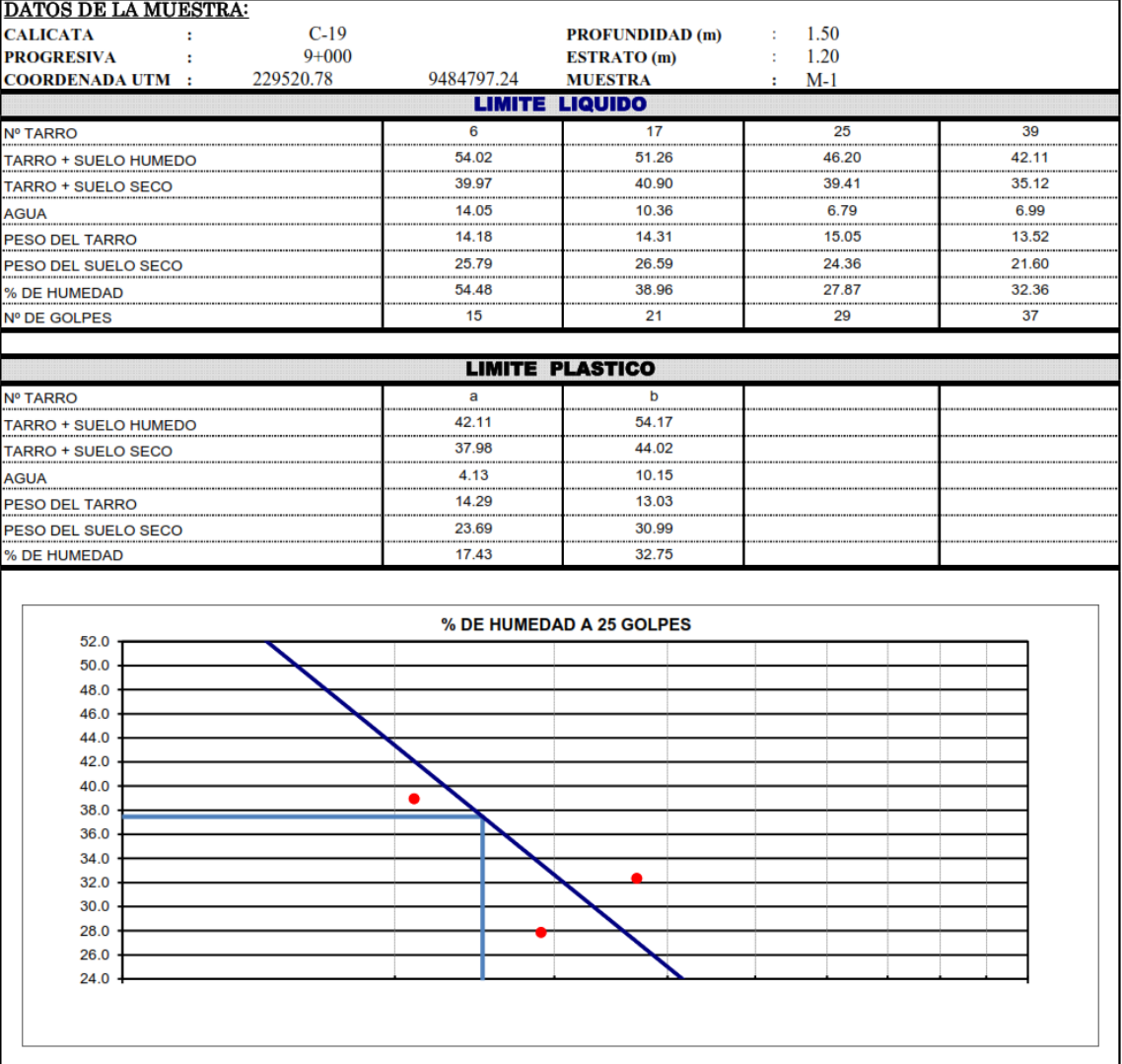

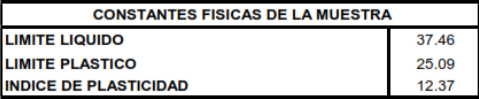
ATENCIÓN **PROYECTO** 

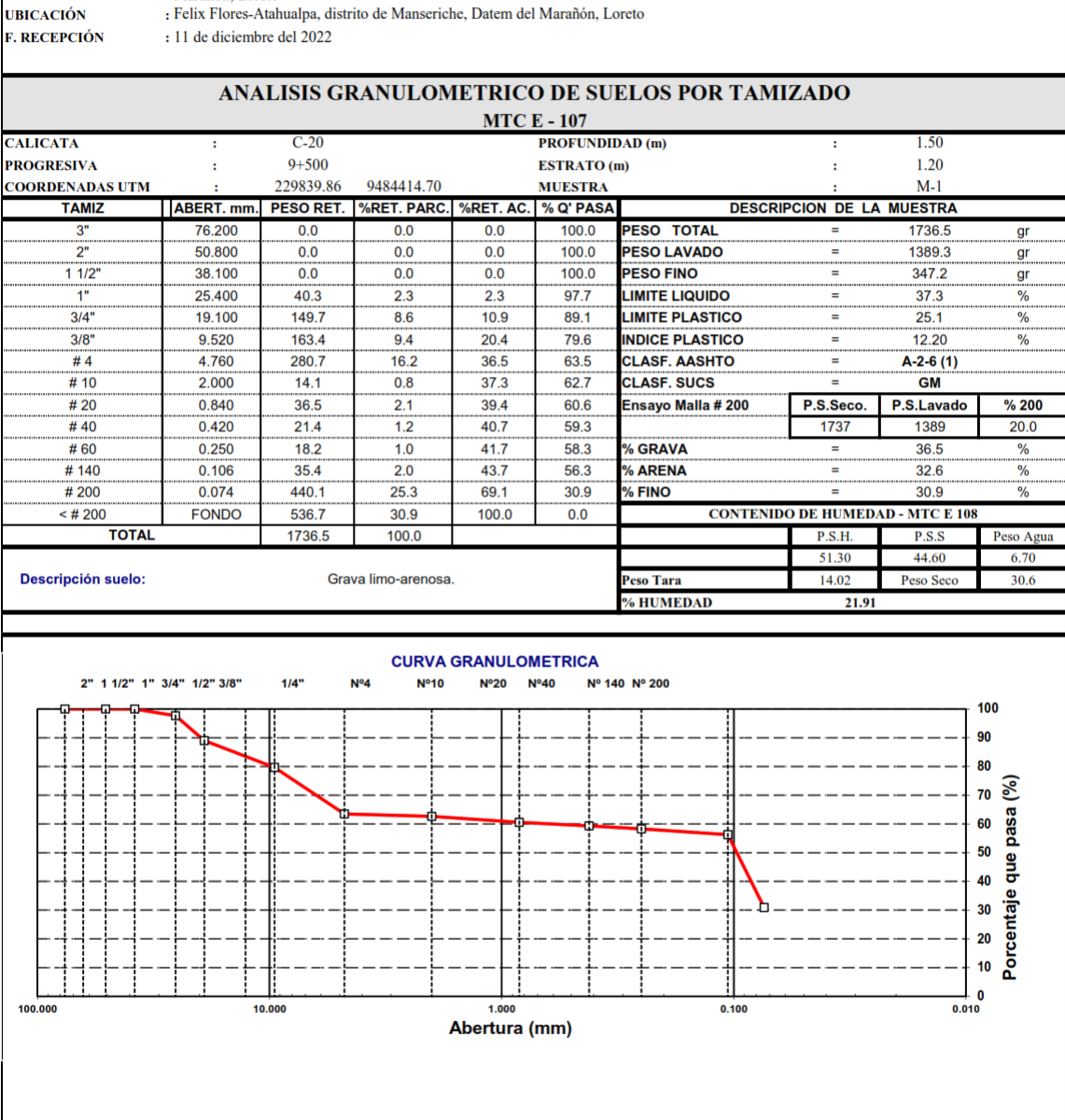

: Universidad Privada Antenor Orrego<br>Diseño geométrico y estructural de 15.0 Km del pavimento para el camino vecinal Felix Flores-Atahualpa, distrito de Manseriche, Datem del Marañón, Loreto Felix Flores-Atahualpa, distrito de Manseriche, Datem del Marañón, Loreto

**F. RECEPCIÓN** 

 $100.00$ 

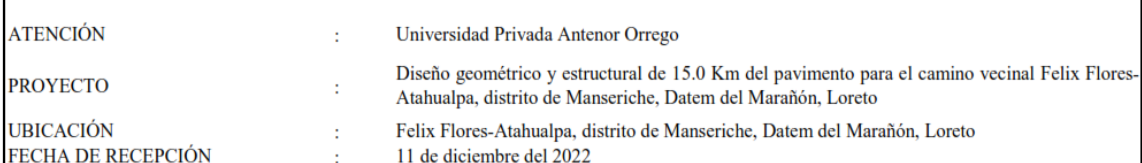

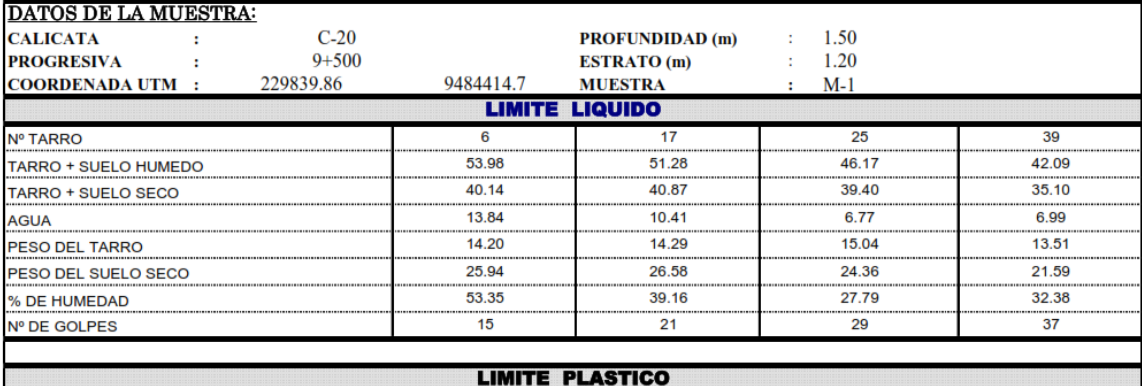

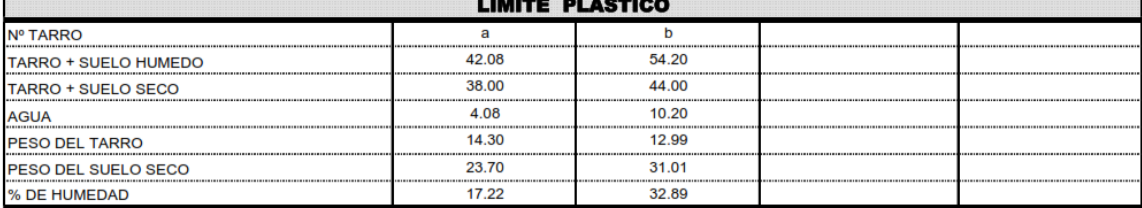

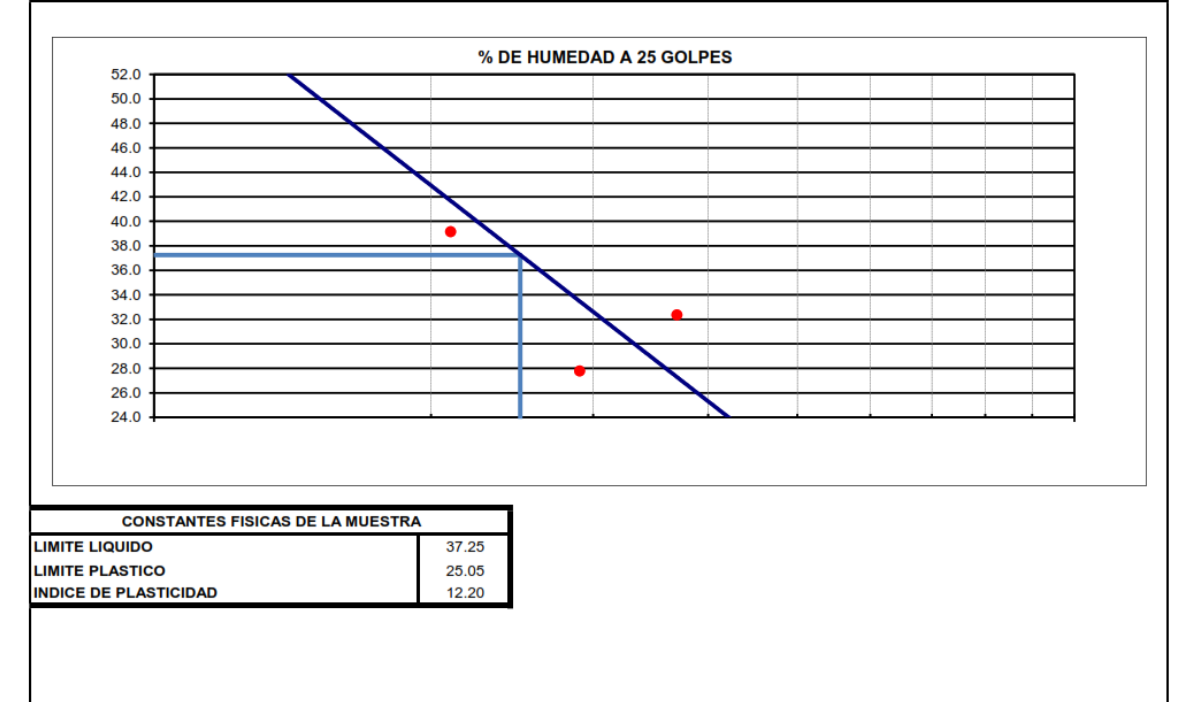

**ATENCIÓN** 

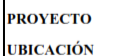

: Universidad Privada Antenor Orrego<br>Diseño geométrico y estructural de 15.0 Km del pavimento para el camino vecinal Felix Flores-Atahualpa, distrito de Manseriche, Datem del<br>†Marañón, Loreto<br>; Felix Flores-Atahualpa, dist

: 11 de diciembre del 2022 **F. RECEPCIÓN** 

# ANALISIS GRANULOMETRICO DE SUELOS POR TAMIZADO

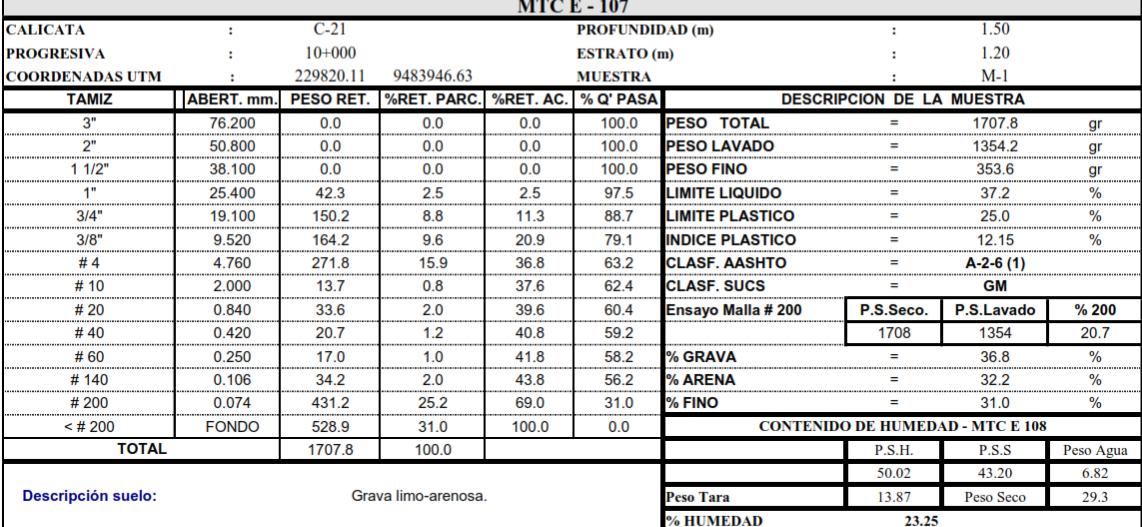

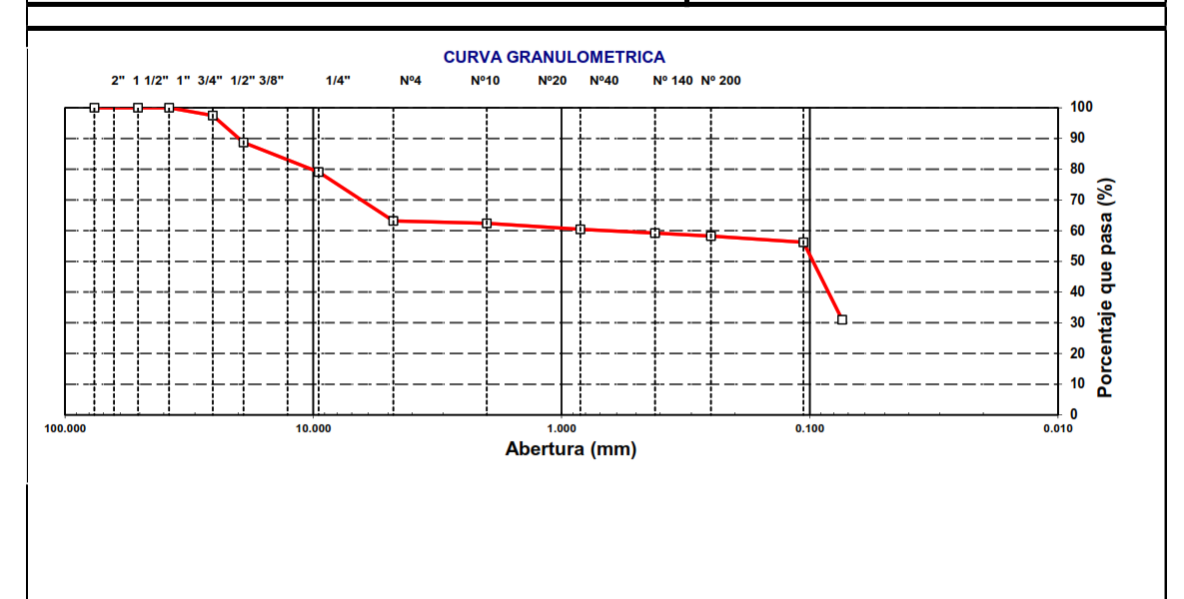

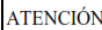

Universidad Privada Antenor Orrego  $\mathbb{R}^2$ 

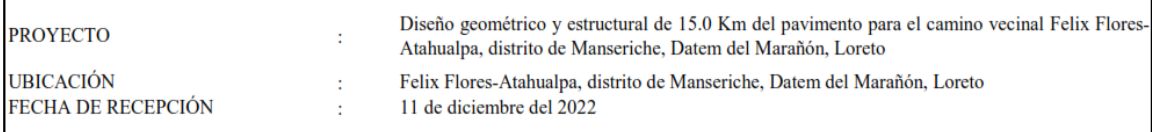

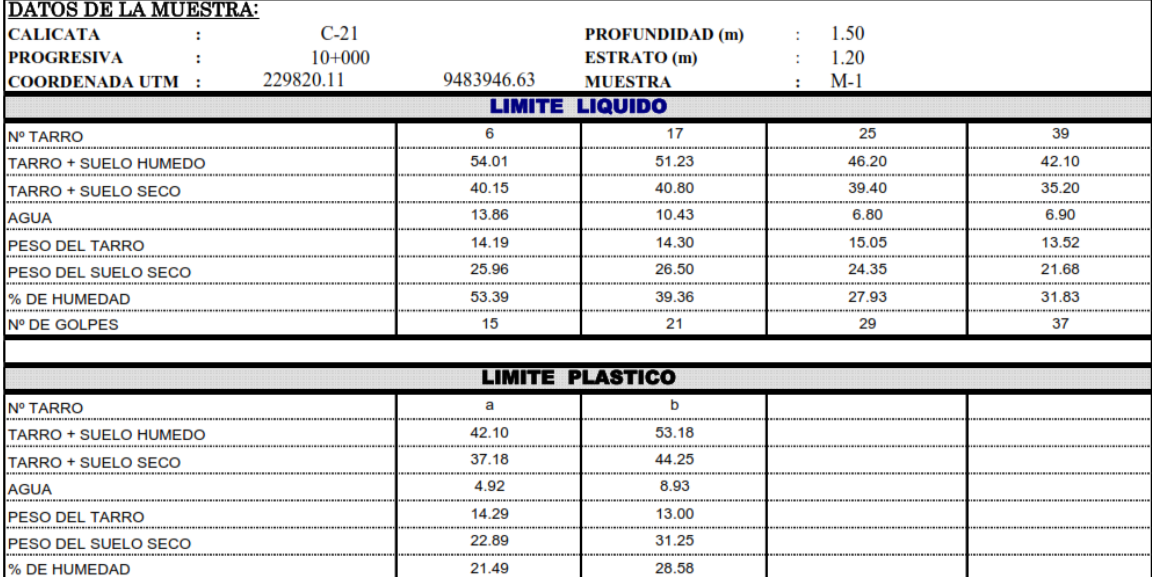

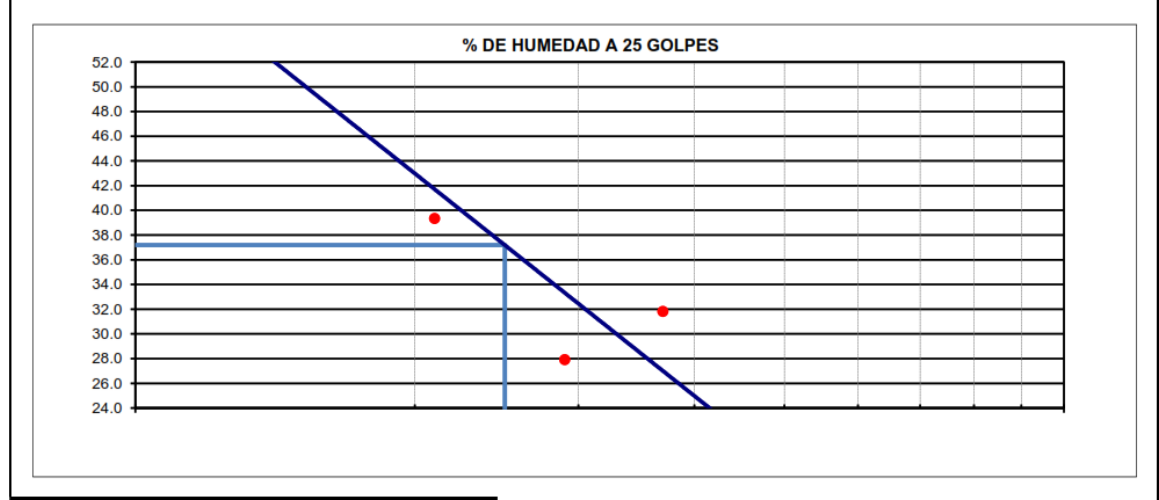

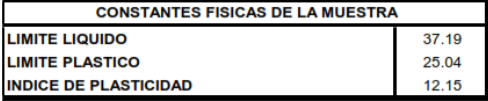

**ATENCIÓN** 

 $: 11$  de diciembre del 2022

**PROYECTO UBICACIÓN**  : Universidad Privada Antenor Orrego<br>Diseño geométrico y estructural de 15.0 Km del pavimento para el camino vecinal Felix Flores-Atahualpa, distrito de Manseriche, Datem del<br>†Marañón, Loreto<br>; Felix Flores-Atahualpa, dist

**F. RECEPCIÓN** 

#### ANALISIS GRANULOMETRICO DE SUELOS POR TAMIZADO

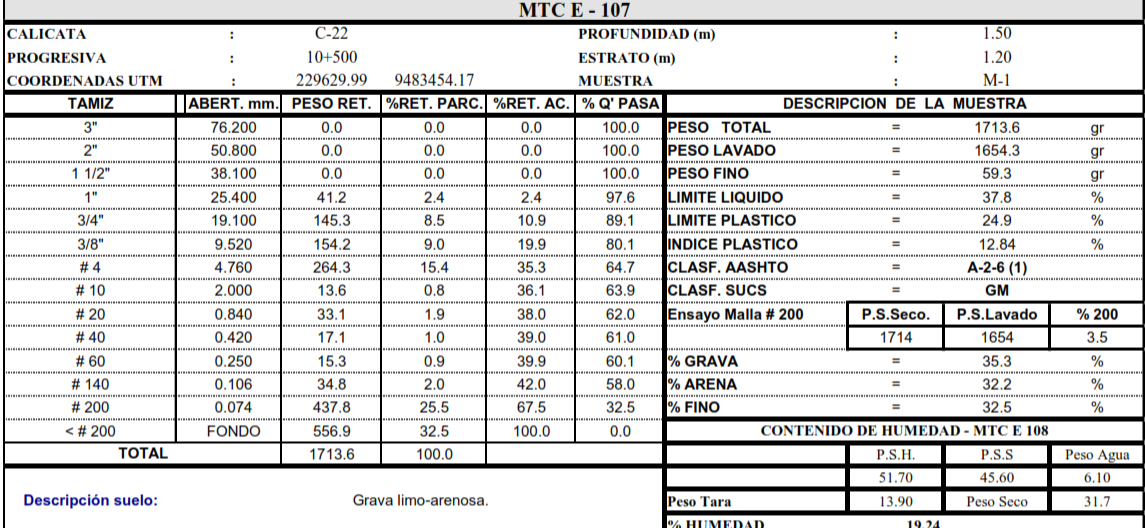

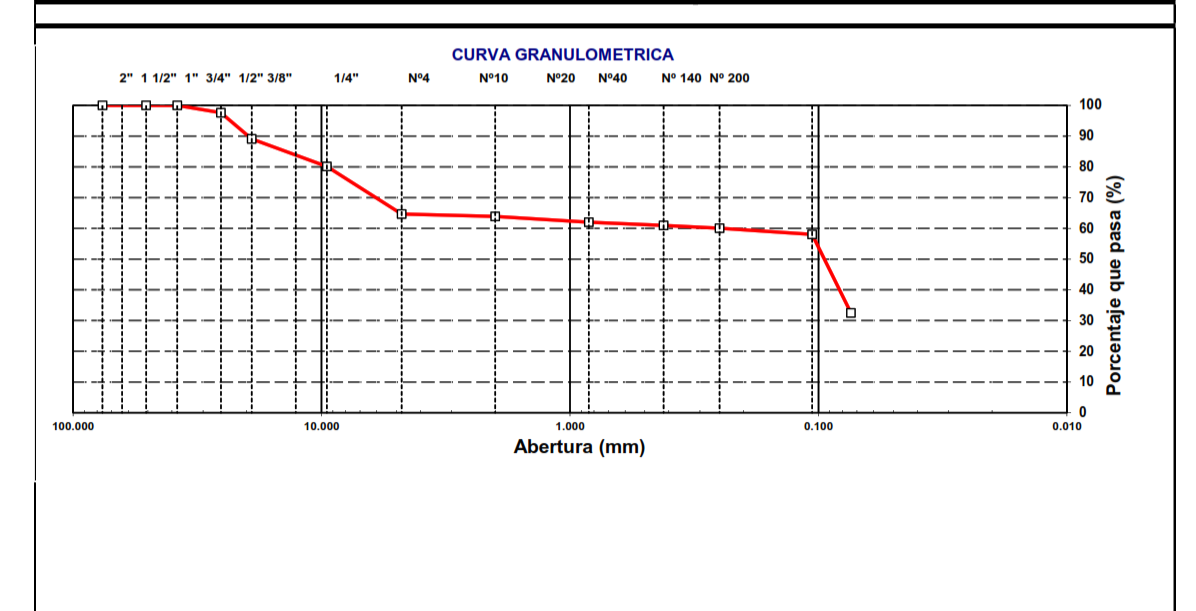

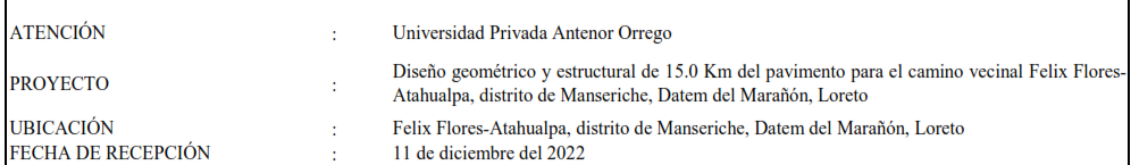

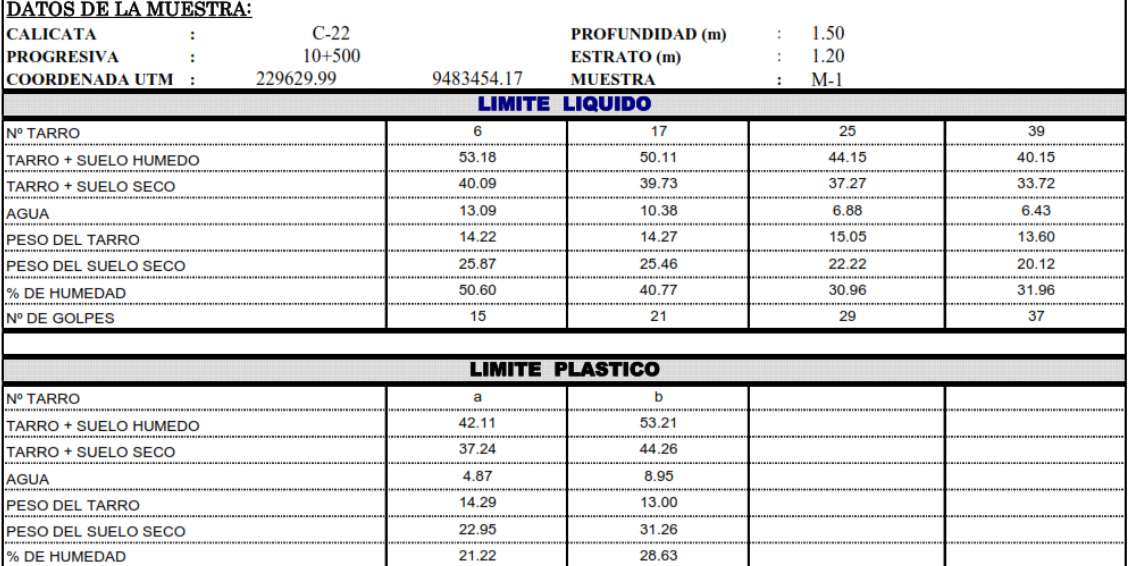

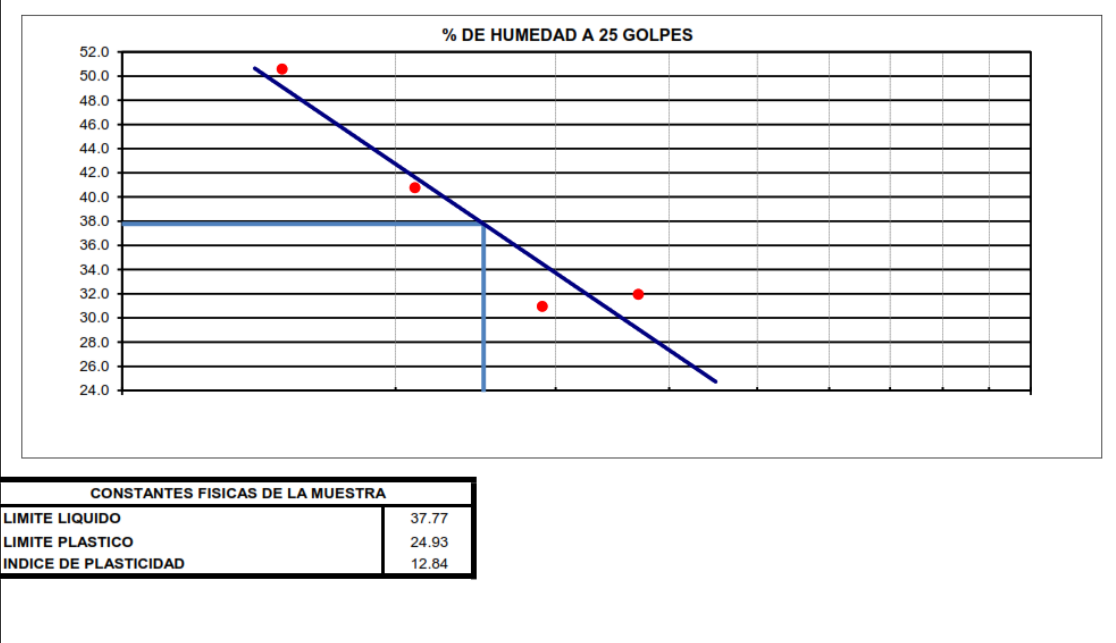

**ATENCIÓN PROVECTO** 

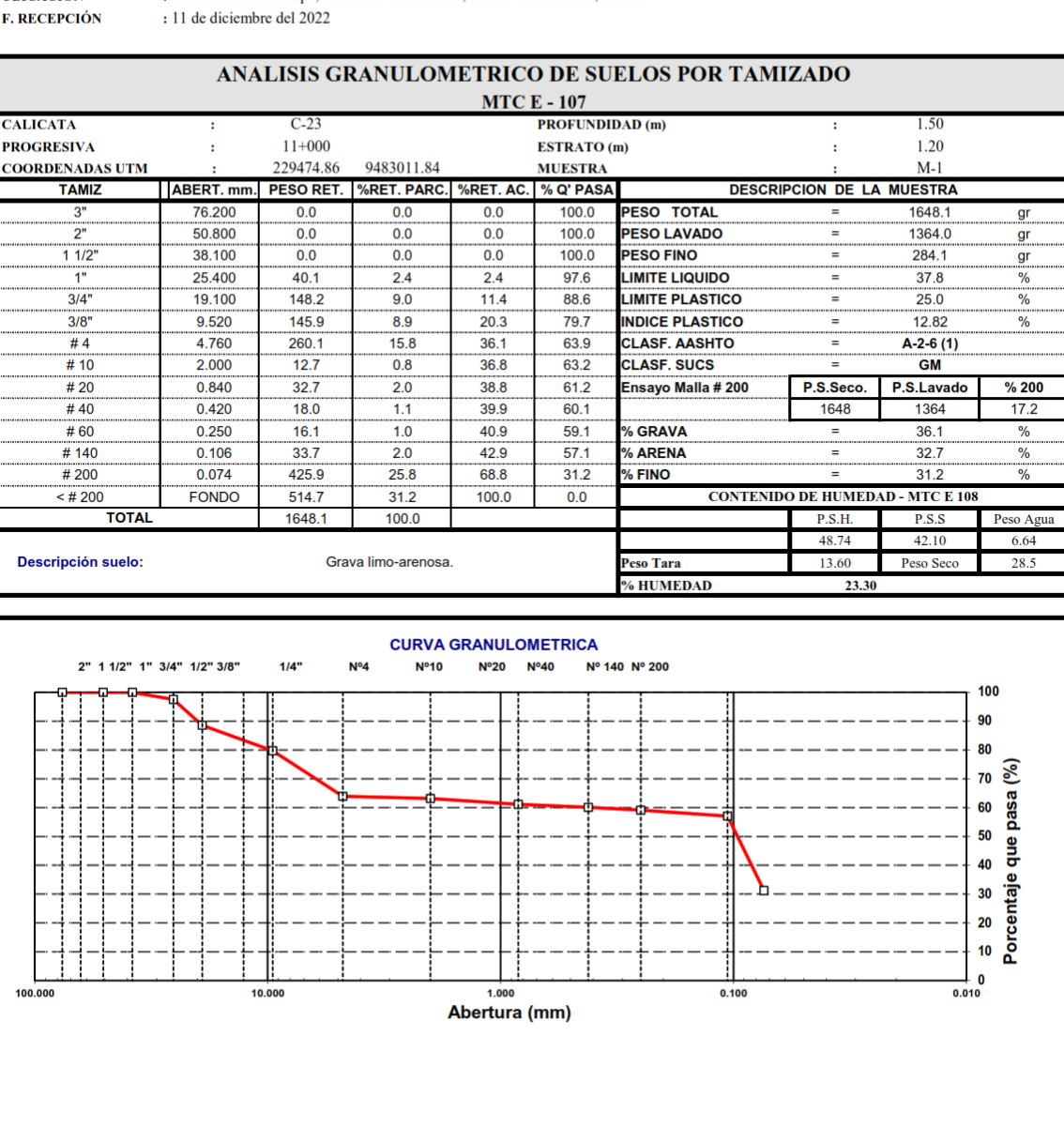

: Universidad Privada Antenor Orrego<br>Diseño geométrico y estructural de 15.0 Km del pavimento para el camino vecinal Felix Flores-Atahualpa, distrito de Manseriche, Datem del Marañón, Loreto<br>
: Felix Flores-Atahualpa, distrito de Manseriche, Datem del Marañón, Loreto

**UBICACIÓN** 

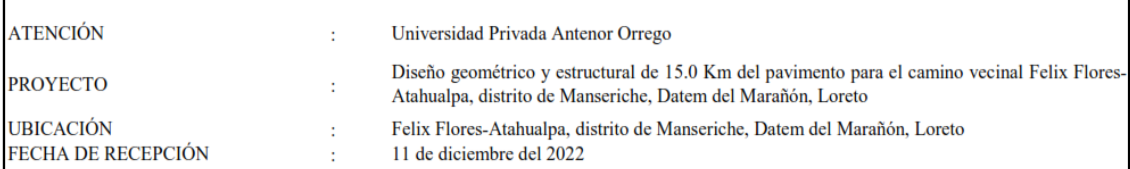

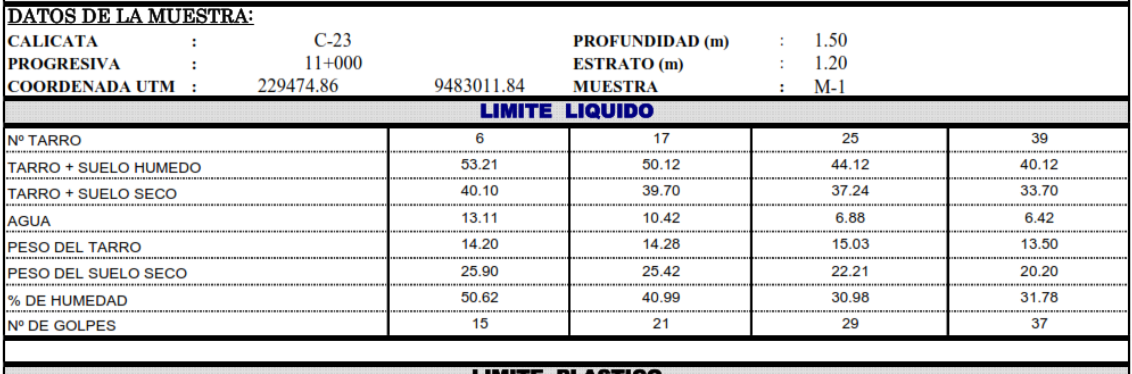

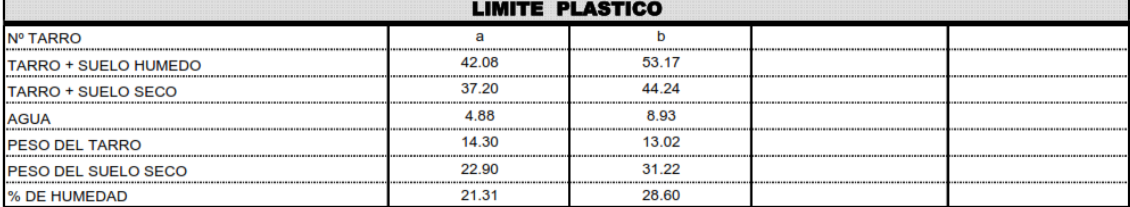

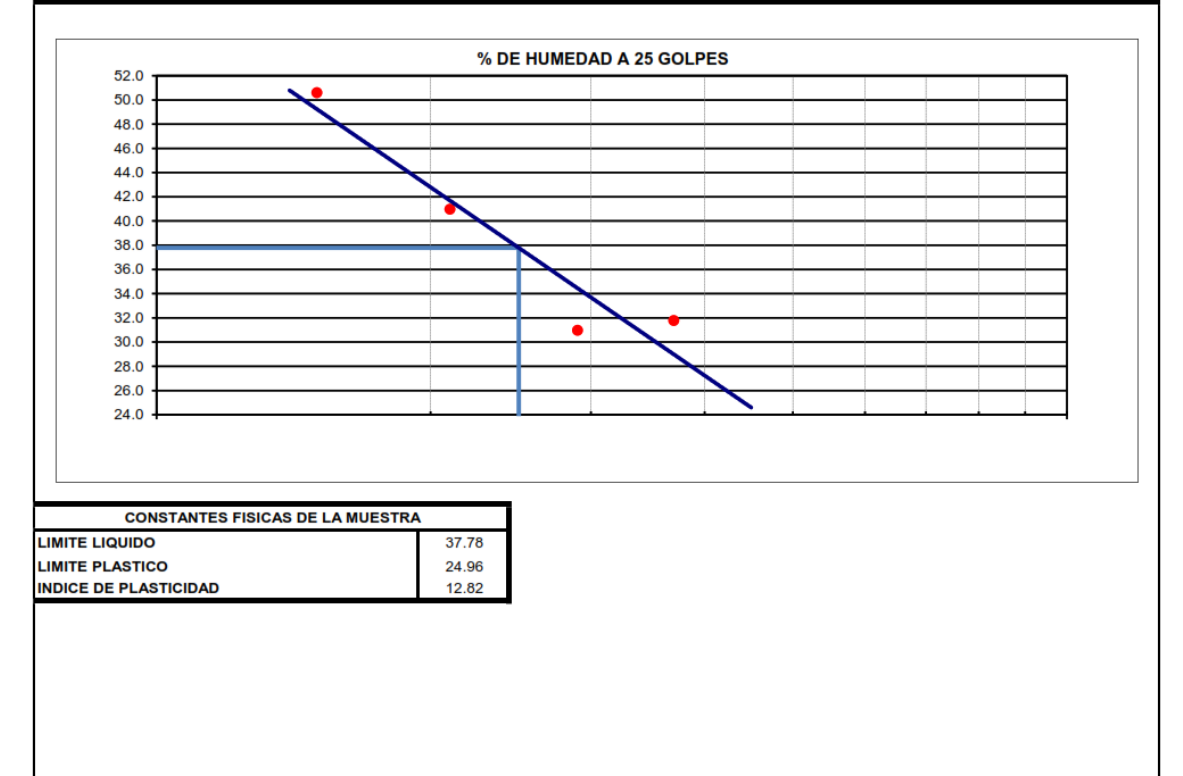

ATENCIÓN **PROYECTO**  : Universidad Privada Antenor Orrego

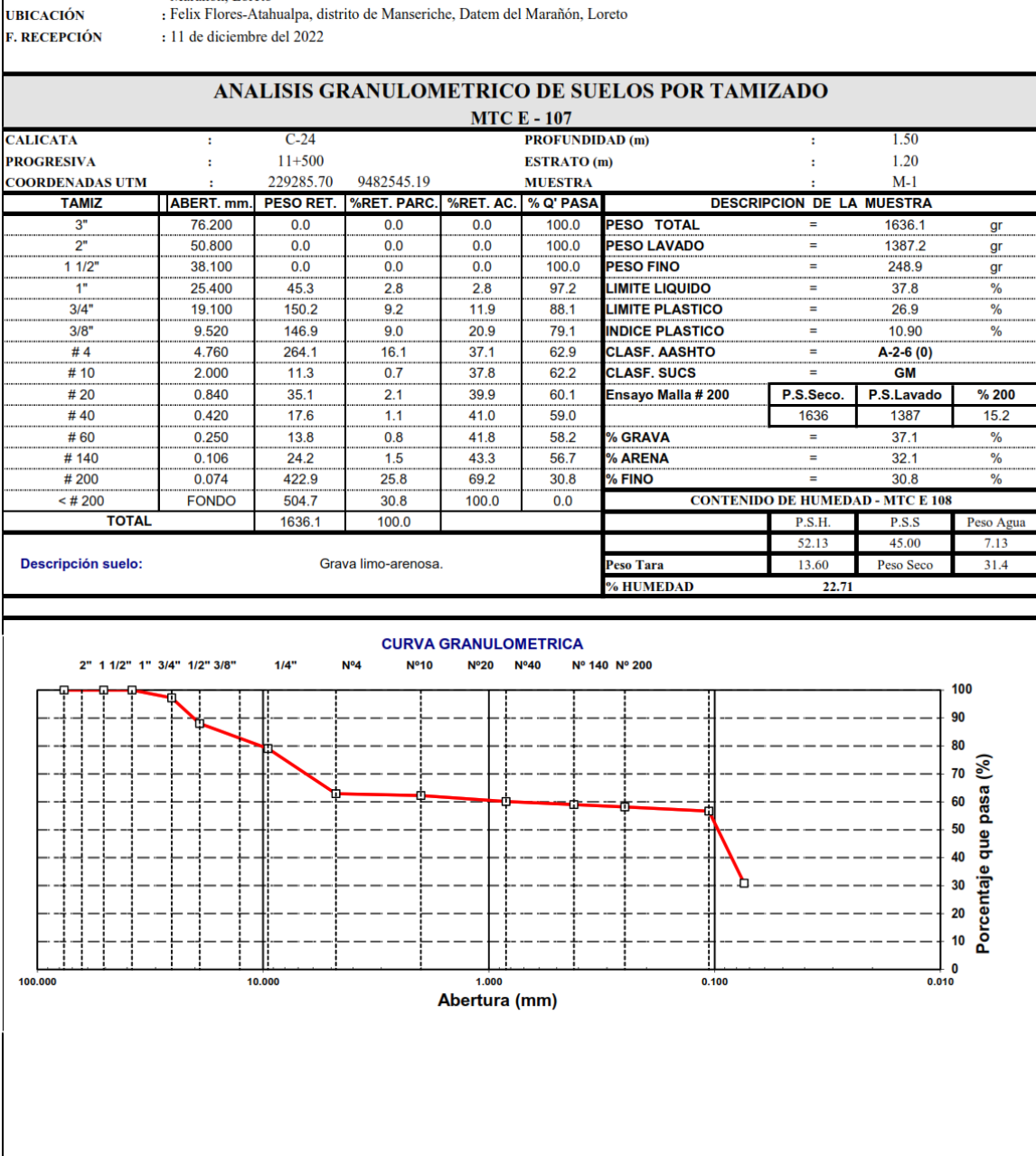

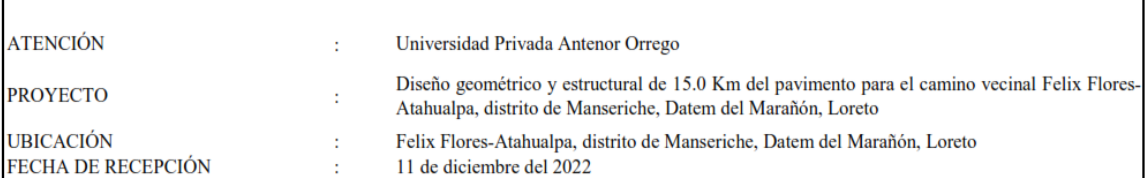

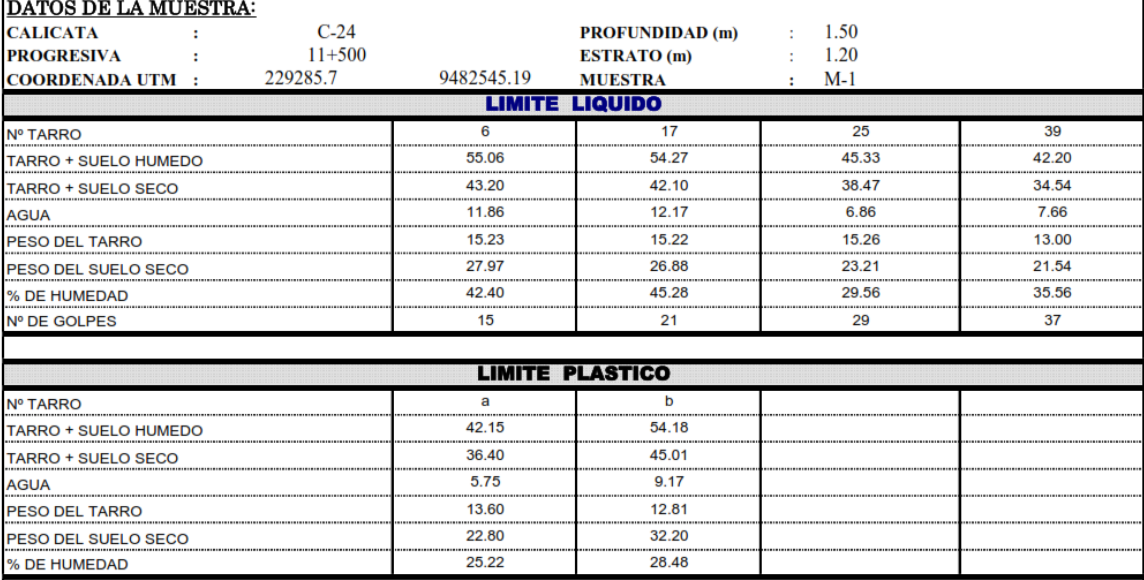

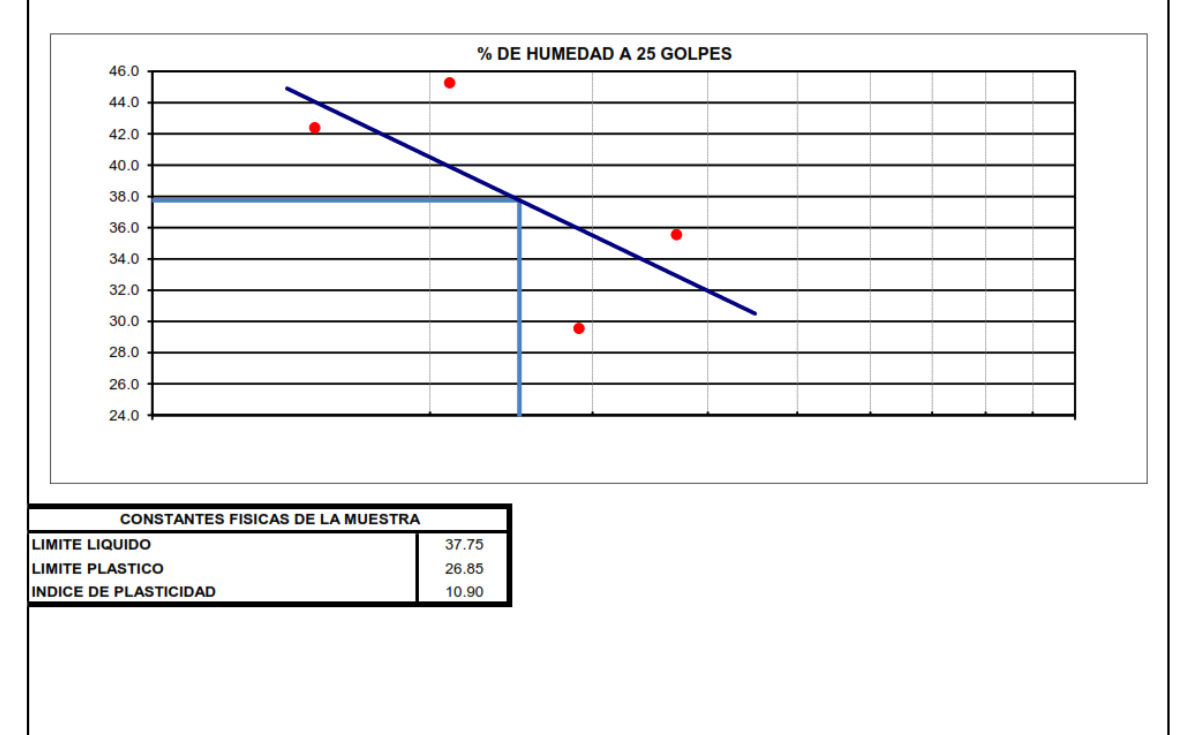

**ATENCIÓN PROYECTO** 

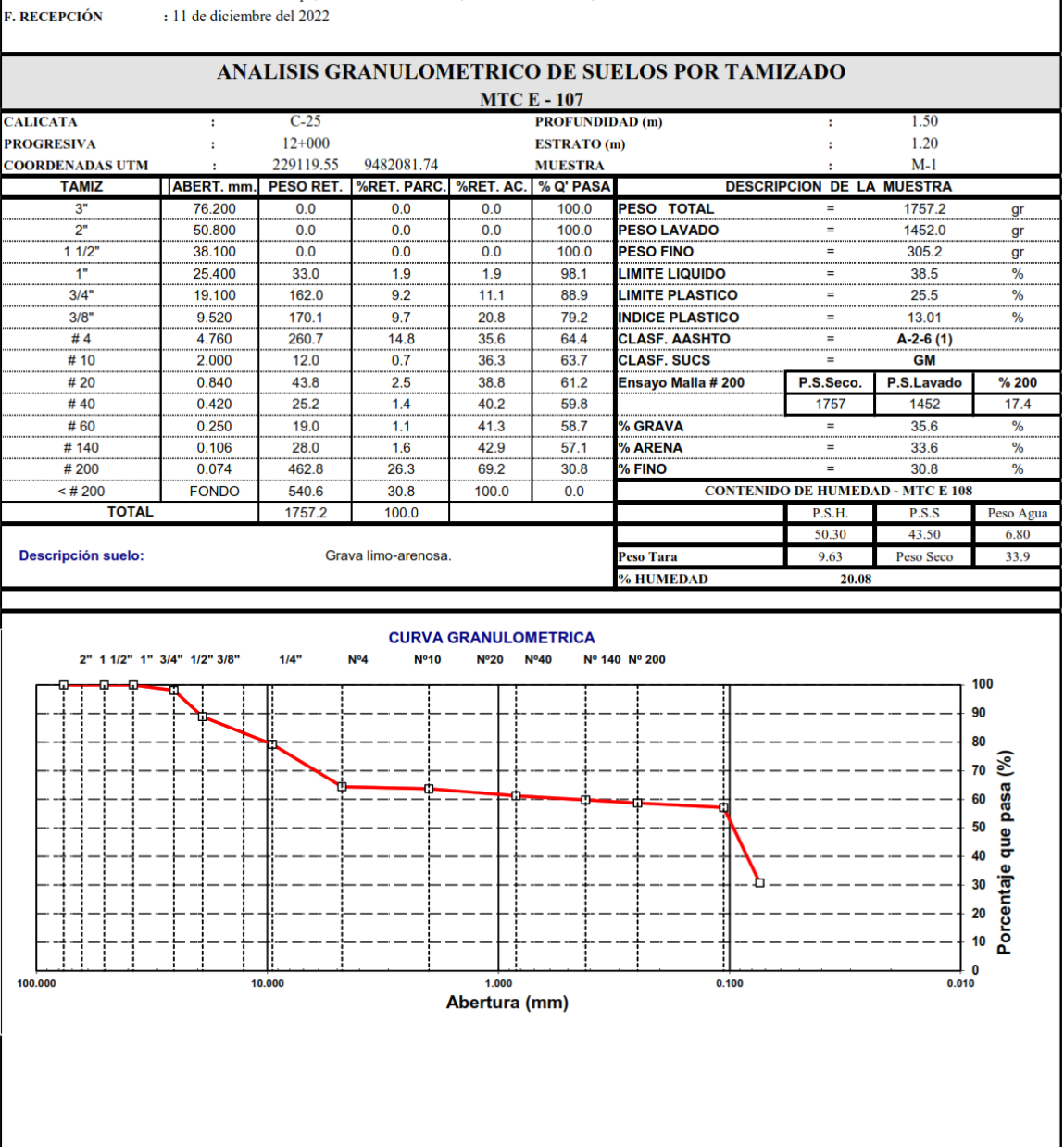

**UBICACIÓN E. RECEPCIÓN** 

#### 138

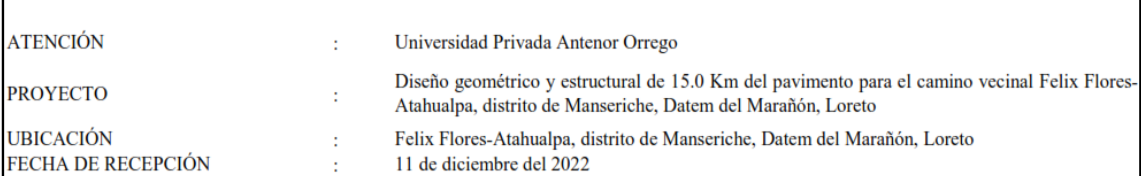

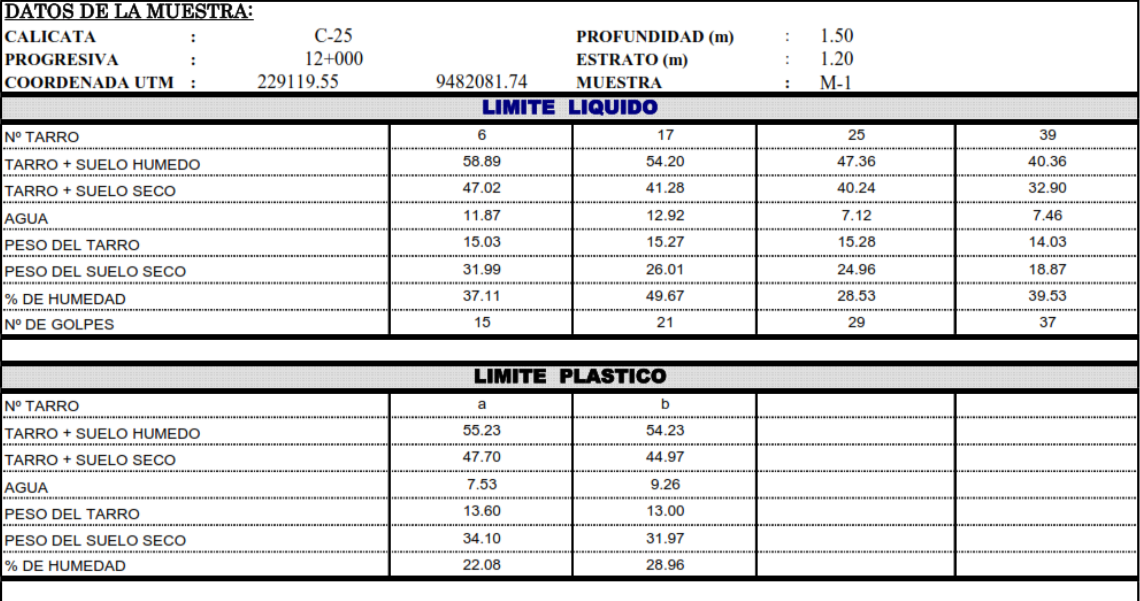

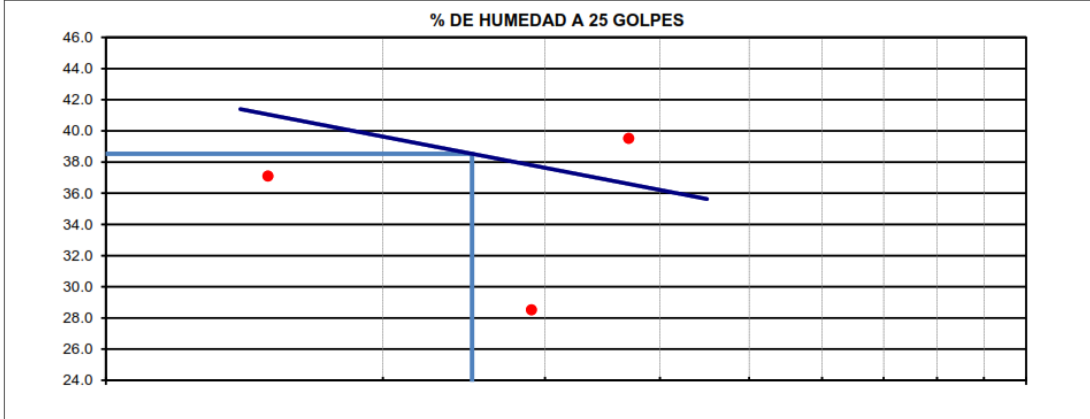

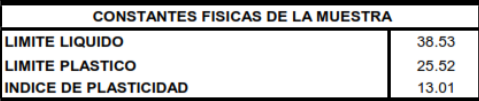

ATENCIÓN **PROYECTO** 

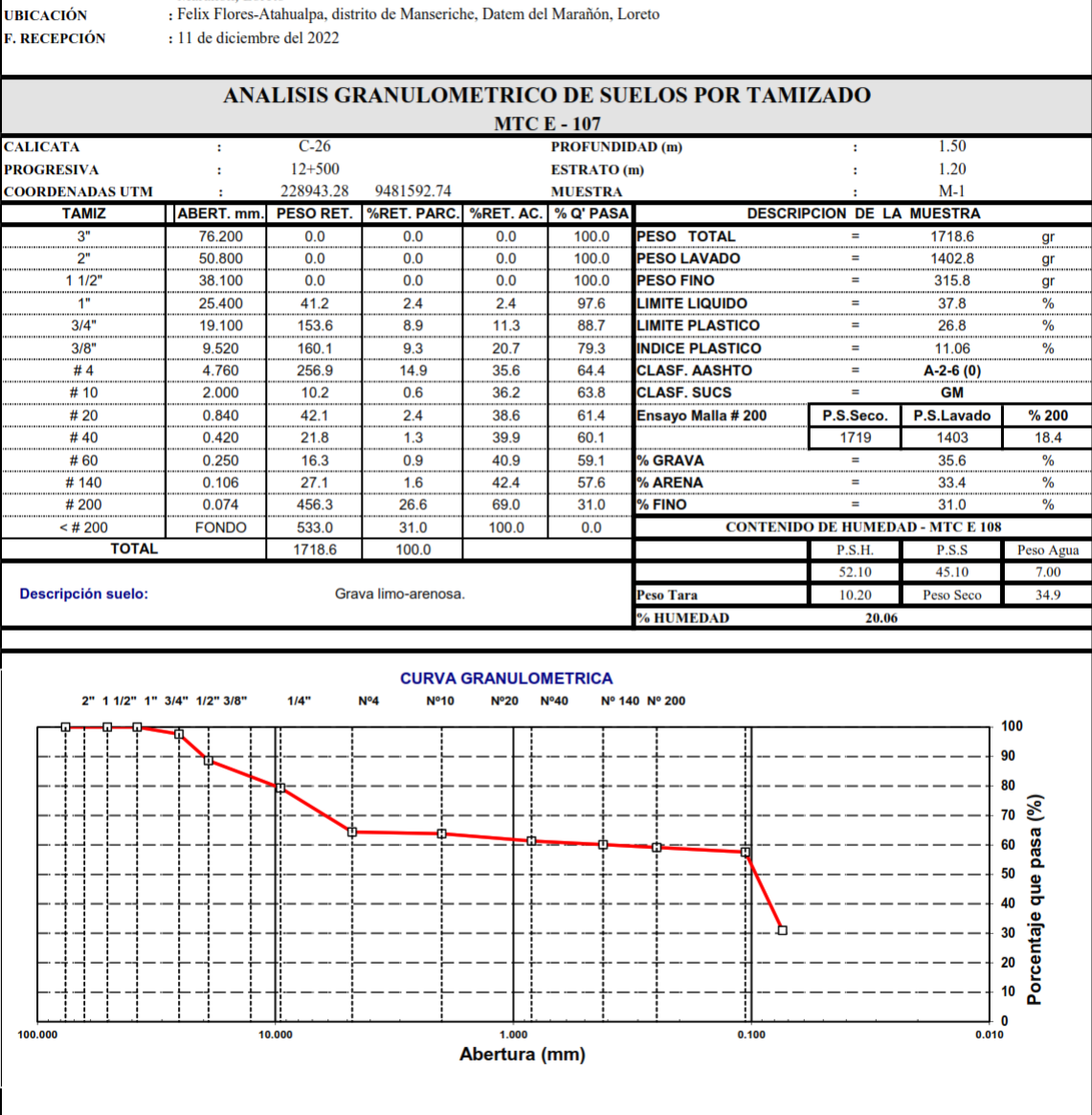

: Universidad Privada Antenor Orrego<br>Diseño geométrico y estructural de 15.0 Km del pavimento para el camino vecinal Felix Flores-Atahualpa, distrito de Manseriche, Datem del Marañón, Loreto Felix Flores-Atahualpa, distrito de Manseriche, Datem del Marañón, Loreto

**F. RECEPCIÓN** 

140

ATENCIÓN

Universidad Privada Antenor Orrego  $\mathcal{L}^{\mathcal{A}}$ 

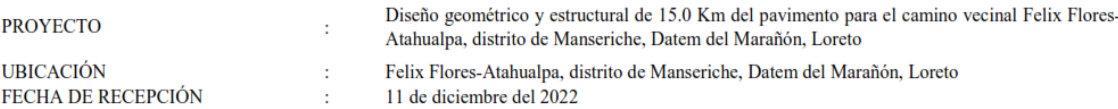

#### MÉTODO DE ENSAYO PARA DETERMINAR EL LÍMITE LÍQUIDO, LÍMITE PLÁSTICO E ÍNDICE DE PLASTICIDAD DE LOS SUELOS **MTC E110 // MTC E111 // ASTM 4318**

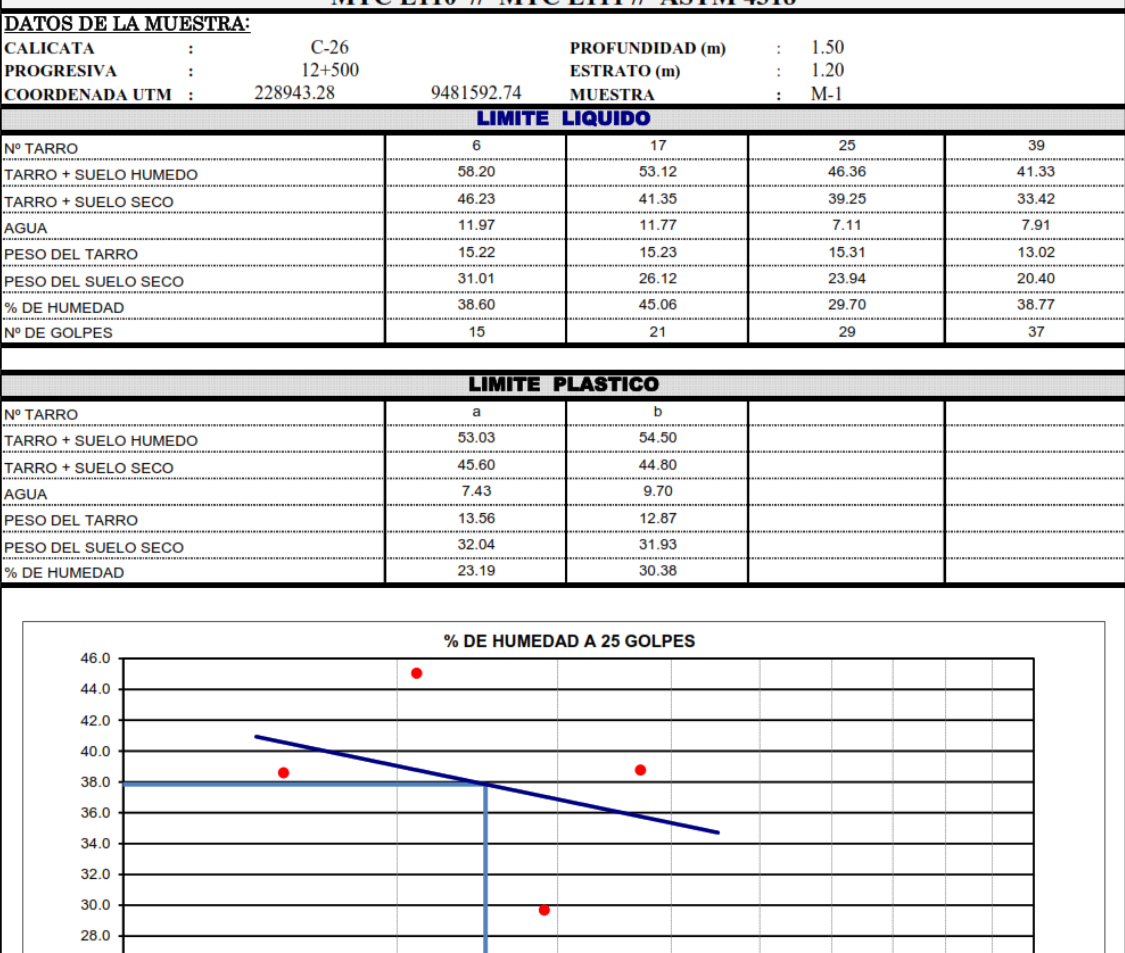

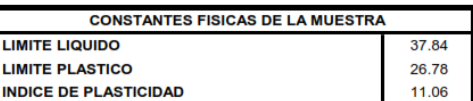

26.0  $24.0$ 

**ATENCIÓN** 

 $10,000$ 

: Universidad Privada Antenor Orrego<br>Diseño geométrico y estructural de 15.0 Km del pavimento para el camino vecinal Felix Flores-Atahualpa, distrito de Manseriche, Datem del<br><sup>:</sup> Marañón, Loreto<br>: Felix Flores-Atahualpa, d

**PROYECTO UBICACIÓN** 

: 11 de diciembre del 2022

**ELECTEREM** 

# ANALISIS GRANULOMETRICO DE SUELOS POR TAMIZADO

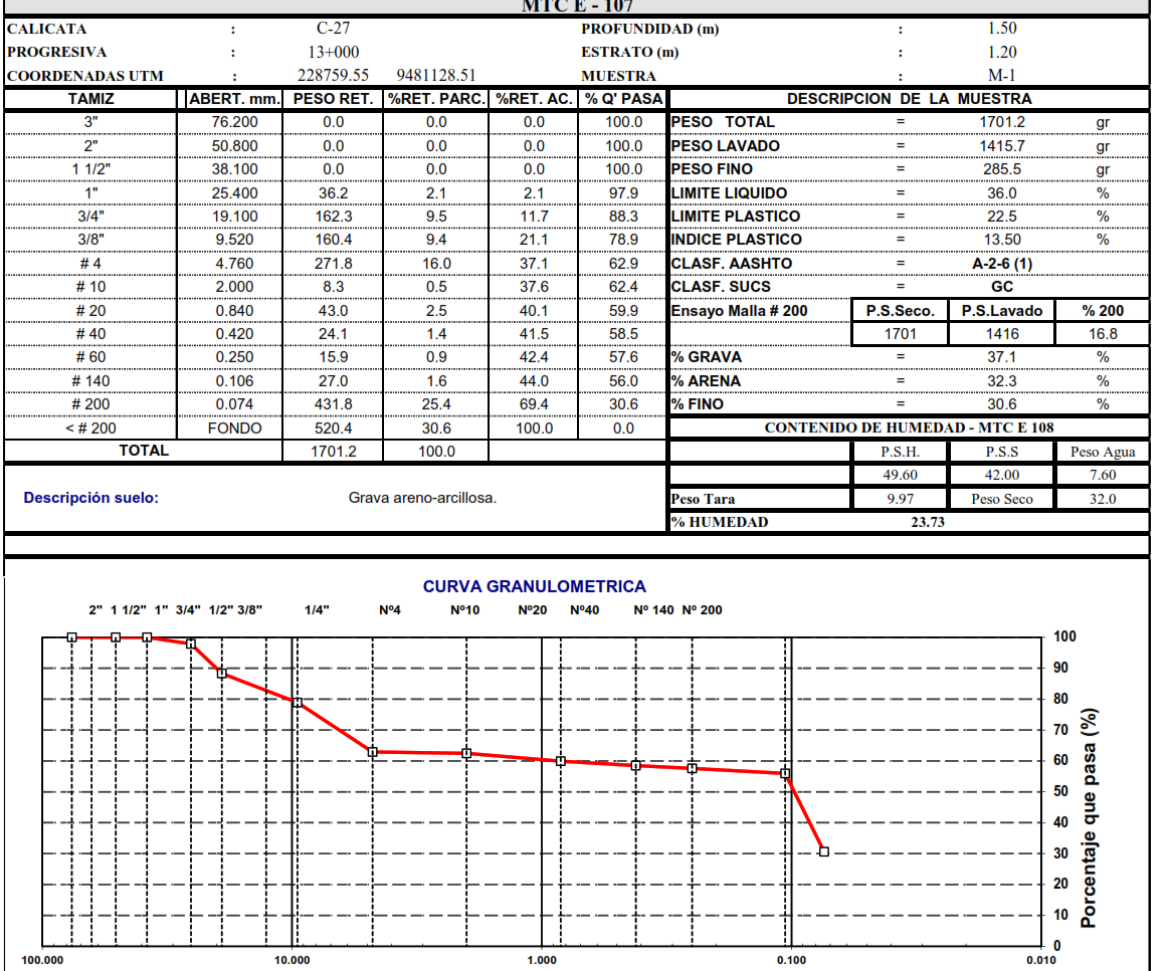

 $1,000$ Abertura (mm)  $0.100$ 

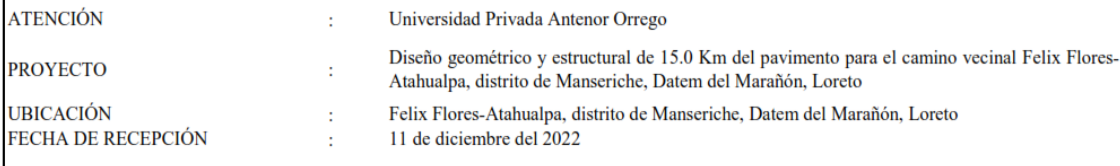

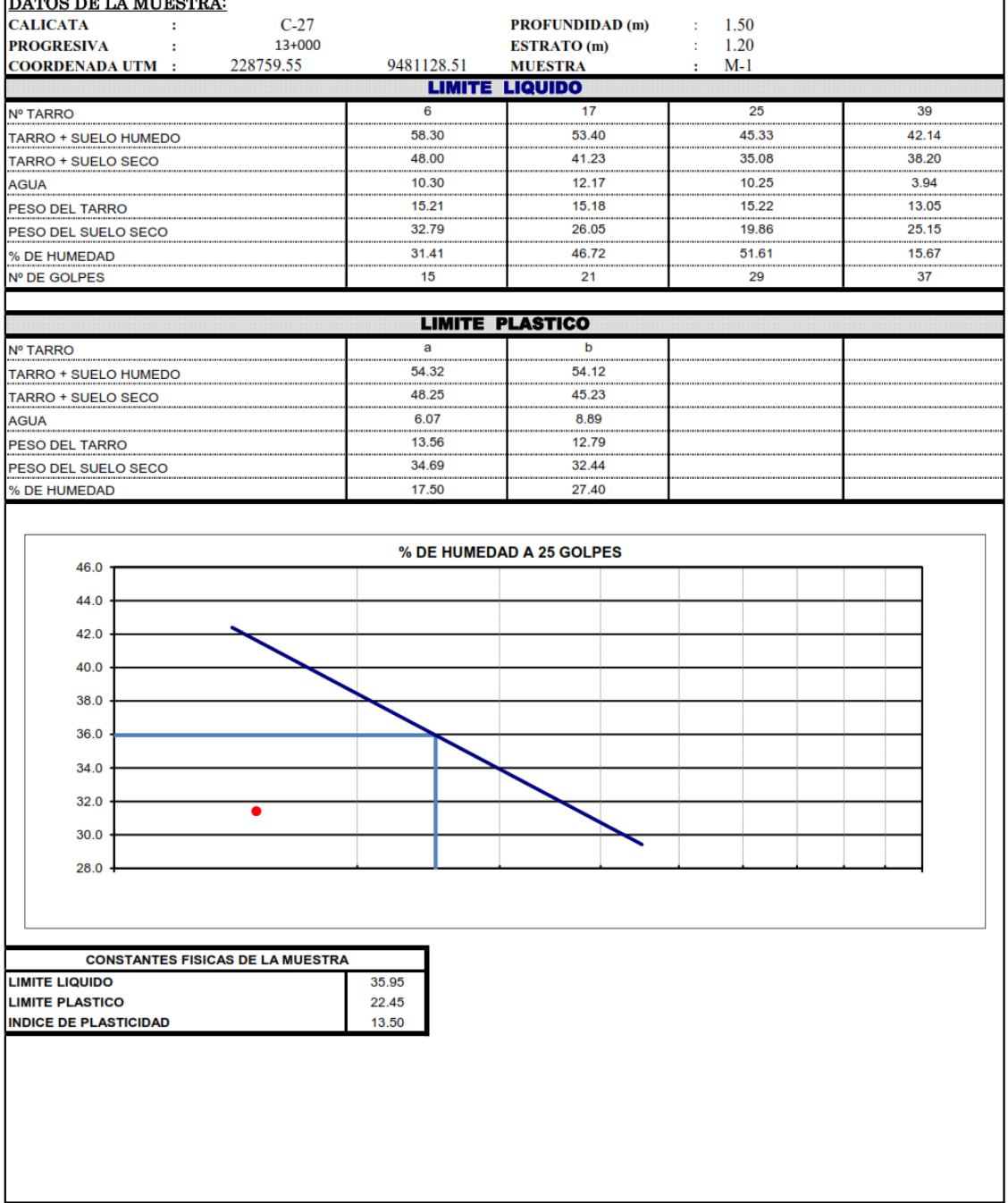

**ATENCIÓN** 

: Universidad Privada Antenor Orrego<br>Diseño geométrico y estructural de 15.0 Km del pavimento para el camino vecinal Felix Flores-Atahualpa, distrito de Manseriche, Datem del<br>†Marañón, Loreto<br>: Felix Flores-Atahualpa, dist

**PROYECTO UBICACIÓN** 

 $\frac{1}{2}$  11 de diciembre del 2022

**F. RECEPCIÓN** 

#### ANALISIS GRANULOMETRICO DE SUELOS POR TAMIZADO  $MTC = 107$

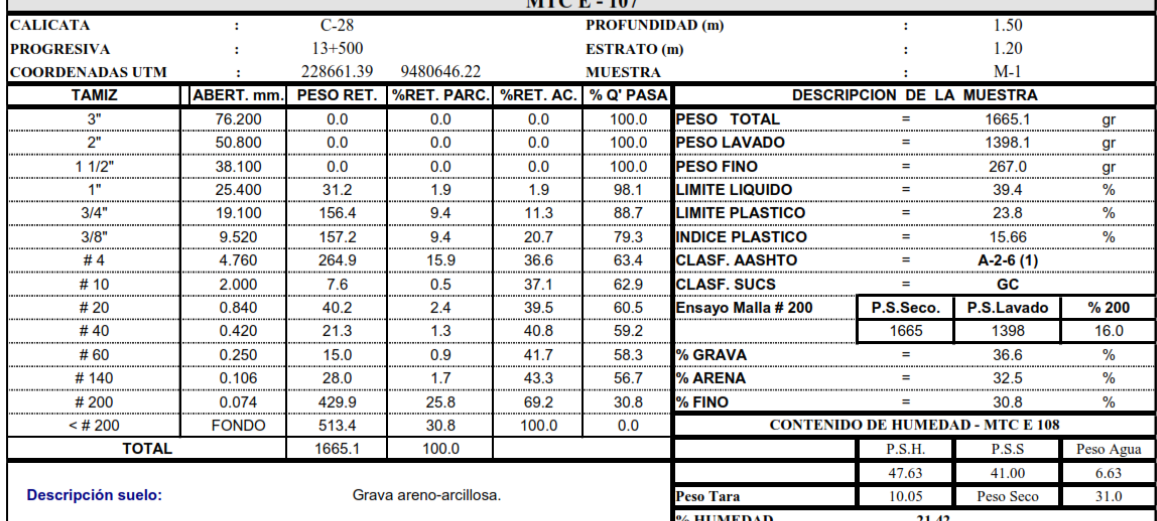

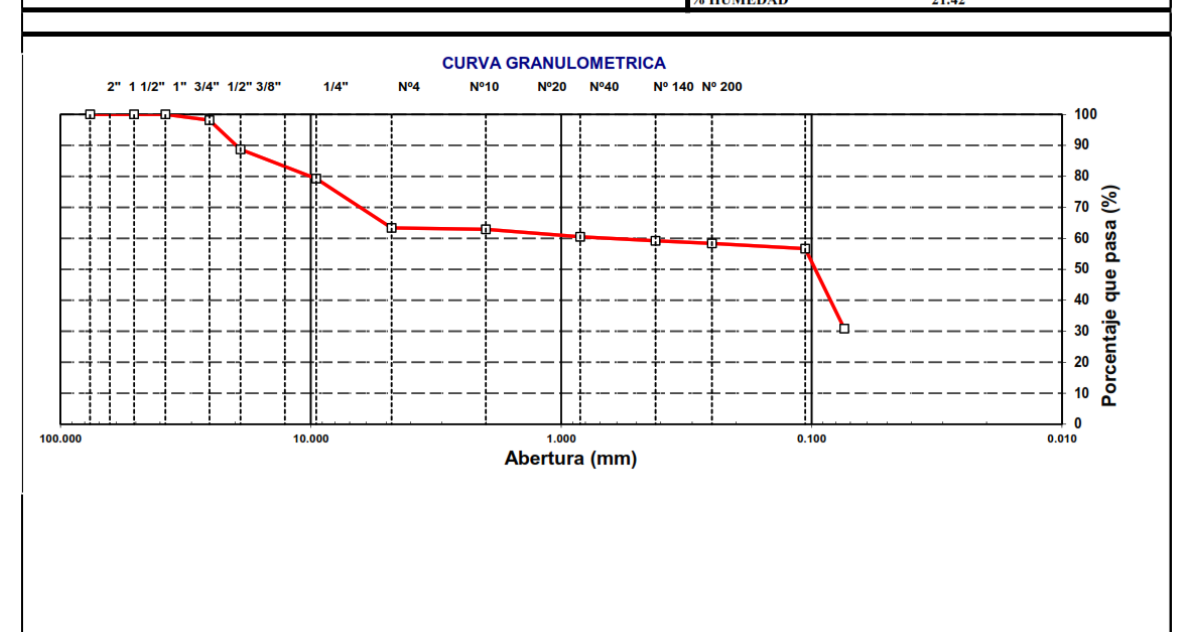

**ATENCIÓN** 

Universidad Privada Antenor Orrego  $\ddot{\phantom{0}}$ 

ŀ,

 $\lambda$ 

**PROYECTO UBICACIÓN** 

FECHA DE RECEPCIÓN

Diseño geométrico y estructural de 15.0 Km del pavimento para el camino vecinal Felix Flores-Atahualpa, distrito de Manseriche, Datem del Marañón, Loreto Felix Flores-Atahualpa, distrito de Manseriche, Datem del Marañón, Loreto 11 de diciembre del 2022

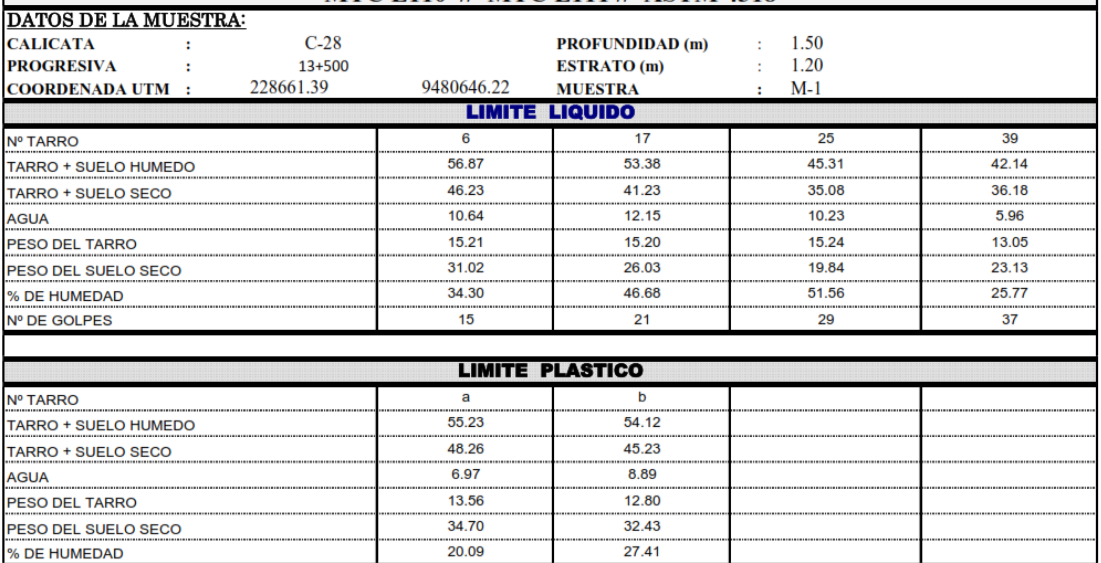

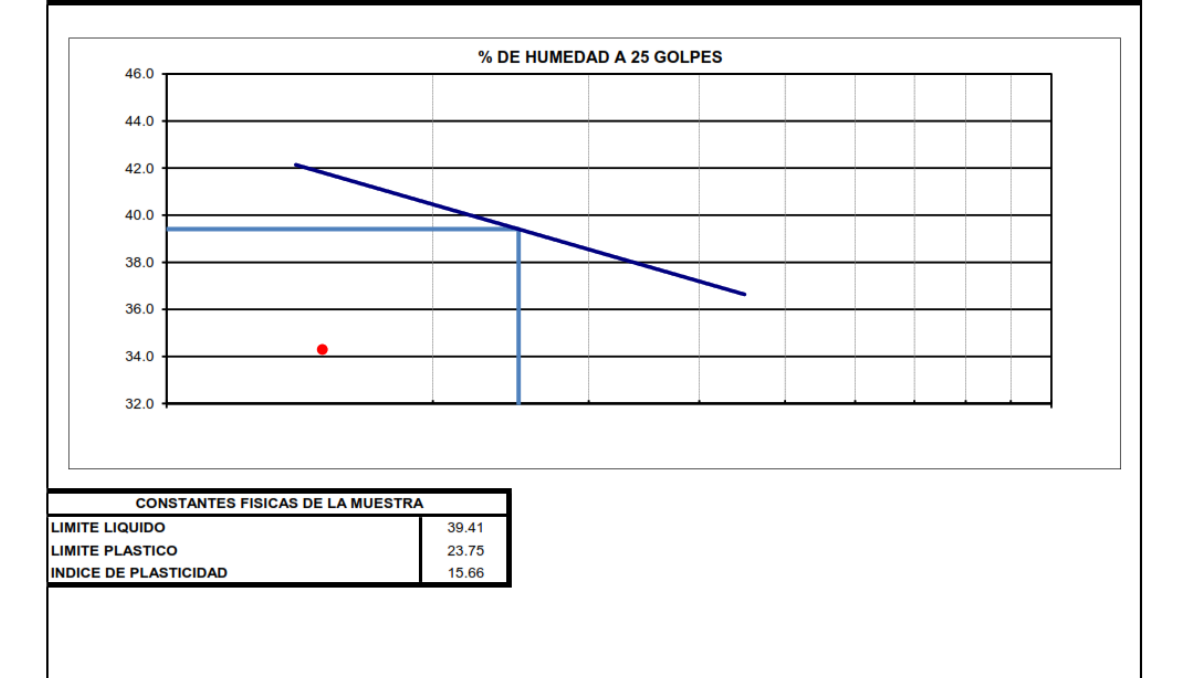

**ATENCIÓN PROVECTO** 

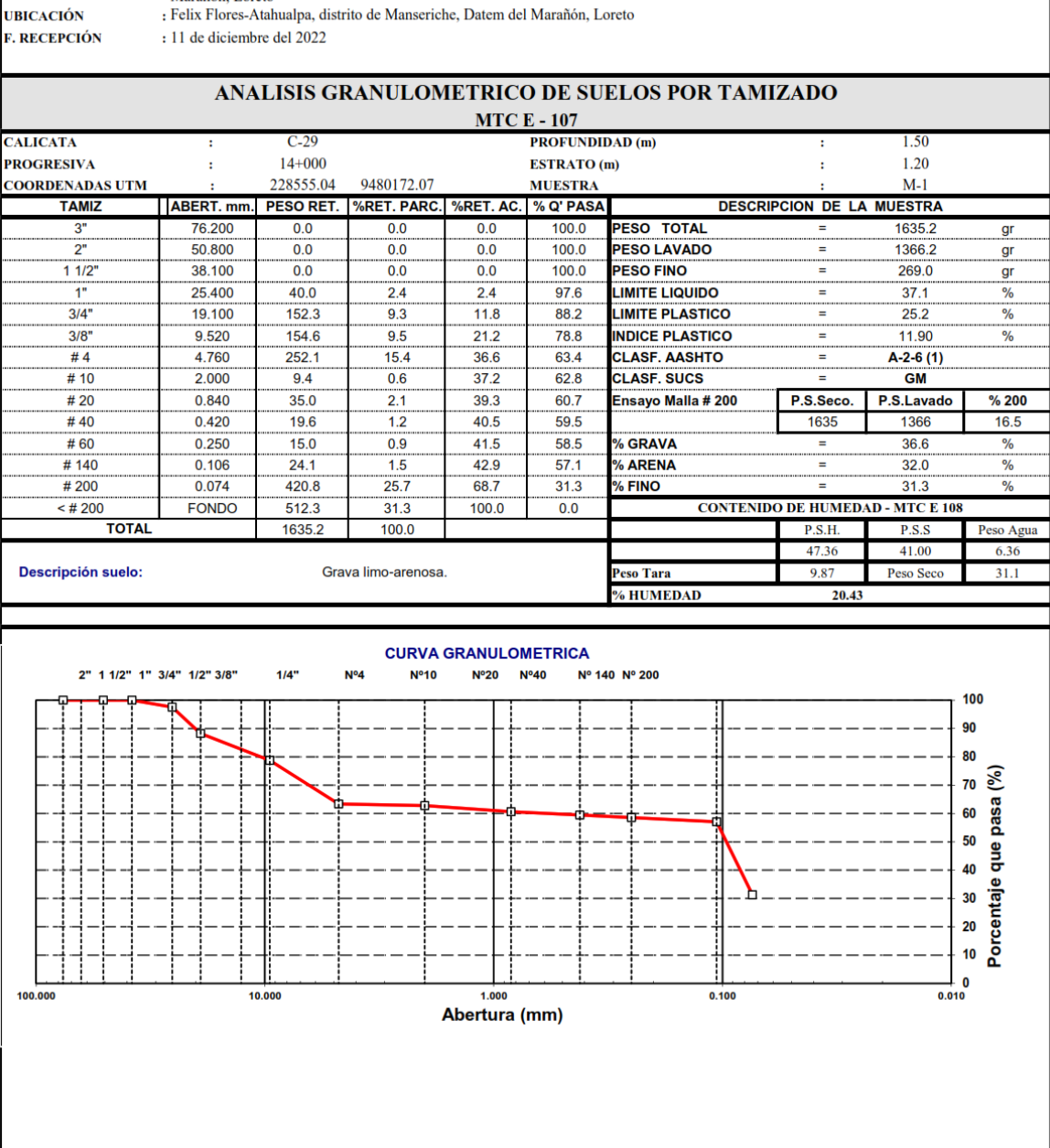

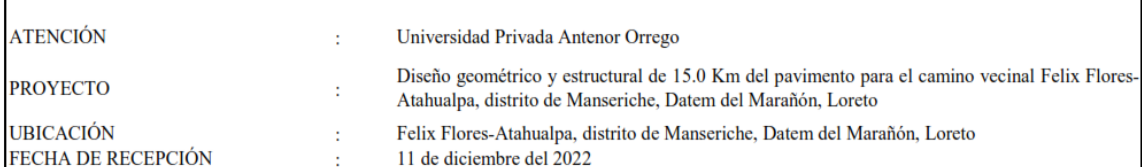

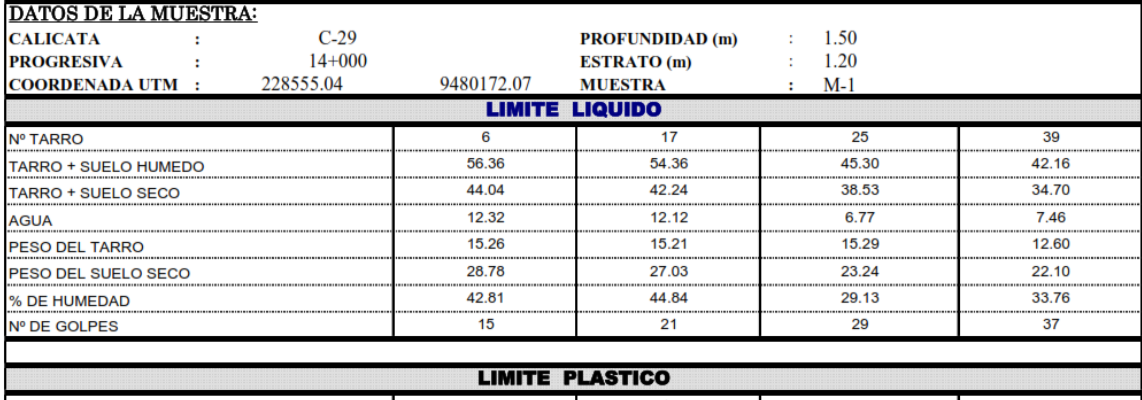

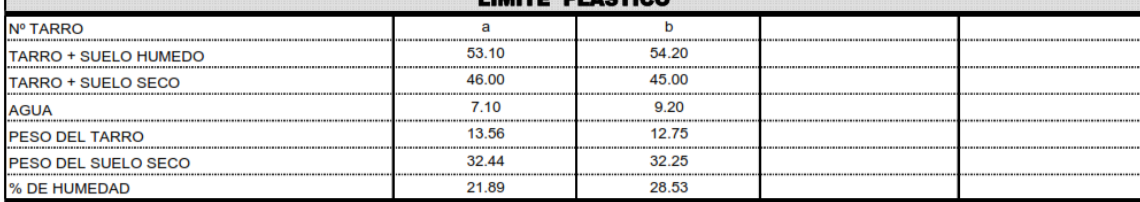

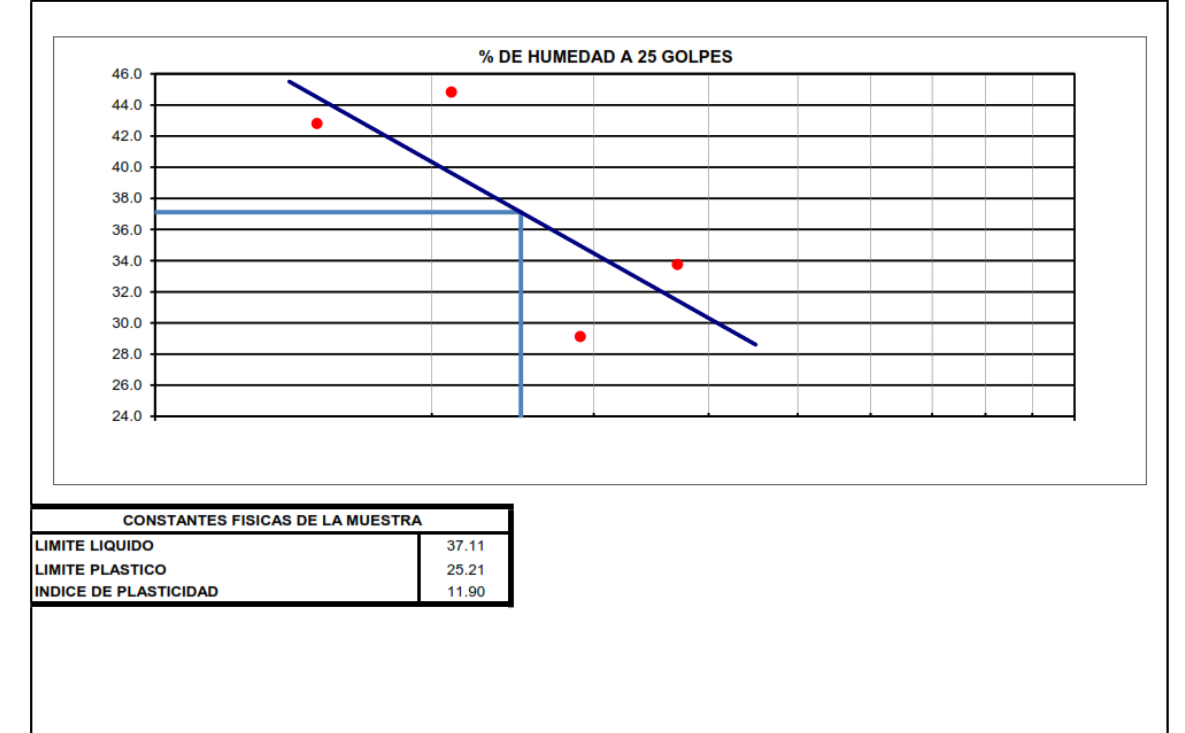

**ATENCIÓN PROVECTO** 

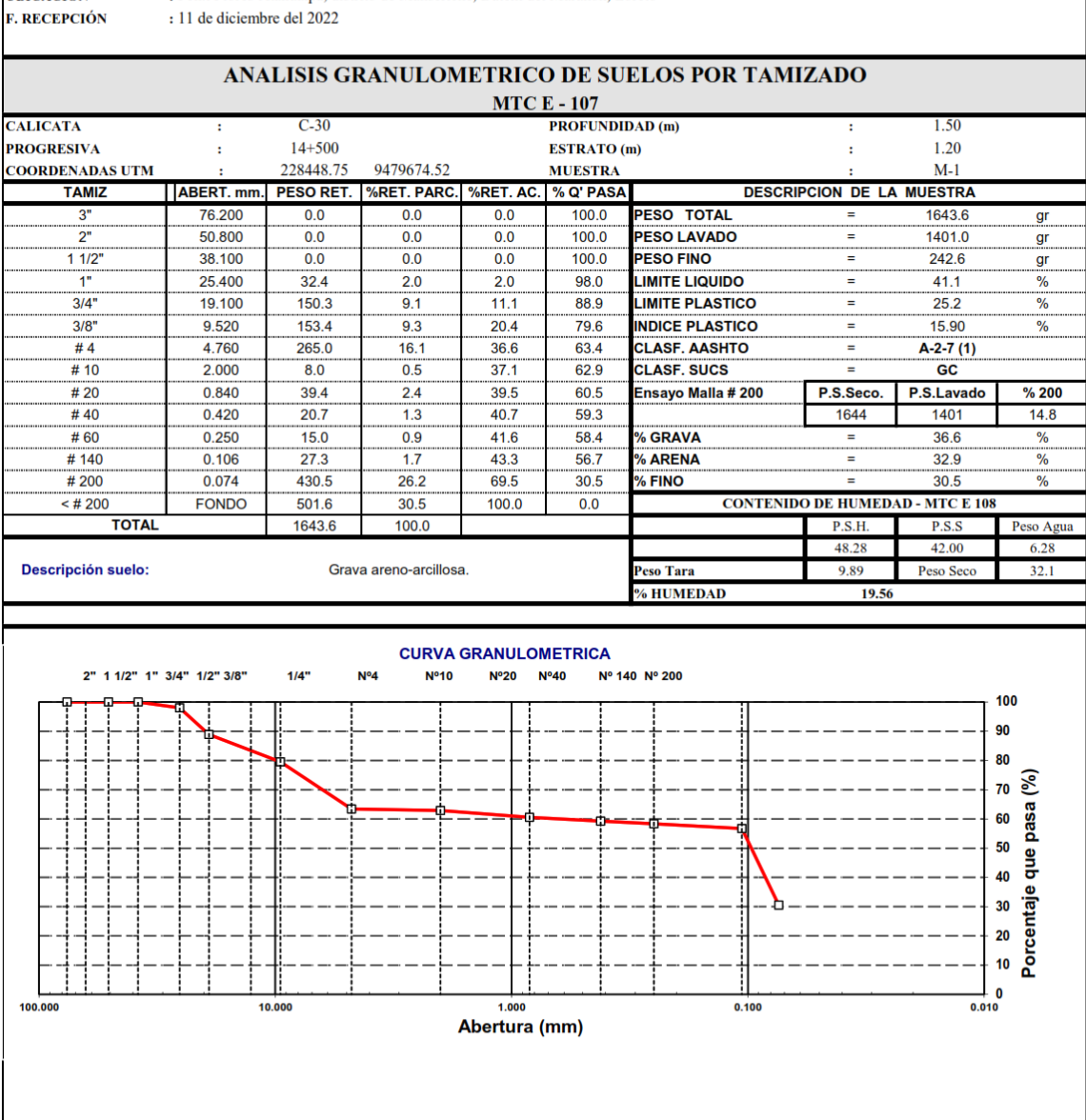

: Universidad Privada Antenor Orrego<br>Diseño geométrico y estructural de 15.0 Km del pavimento para el camino vecinal Felix Flores-Atahualpa, distrito de Manseriche, Datem del Marañón, Loreto : Felix Flores-Atahualpa, distrito de Manseriche, Datem del Marañón, Loreto

**UBICACIÓN** 

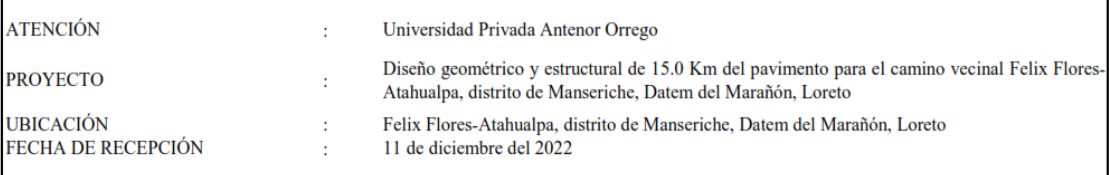

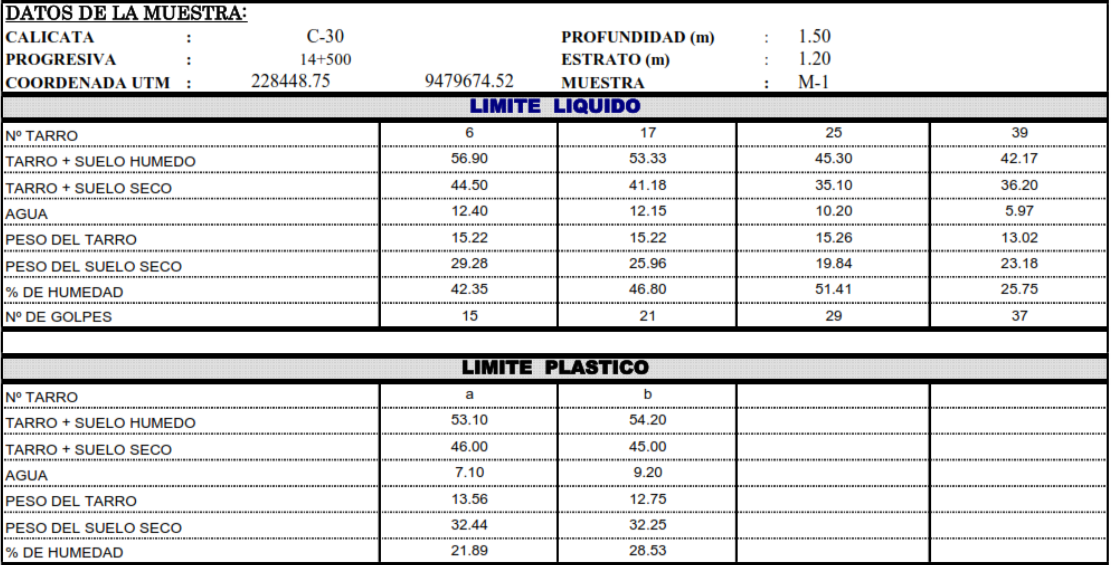

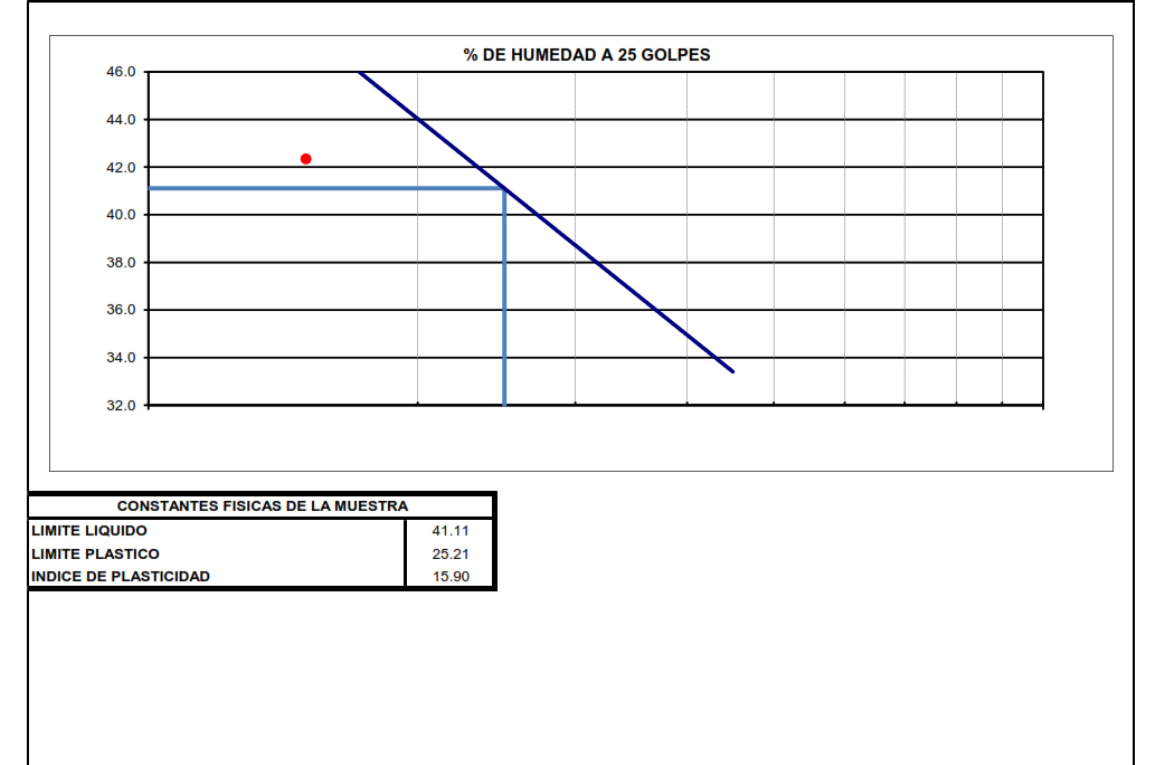

**ATENCIÓN PROYECTO** 

: Universidad Privada Antenor Orrego<br>Diseño geométrico y estructural de 15.0 Km del pavimento para el camino vecinal Felix Flores-Atahualpa, distrito de Manseriche, Datem del<br>: Marañón, Loreto

**UBICACIÓN F. RECEPCIÓN**  : Felix Flores-Atahualpa, distrito de Manseriche, Datem del Marañón, Loreto : 11 de diciembre del 2022

# ANALISIS GRANULOMETRICO DE SUELOS POR TAMIZADO

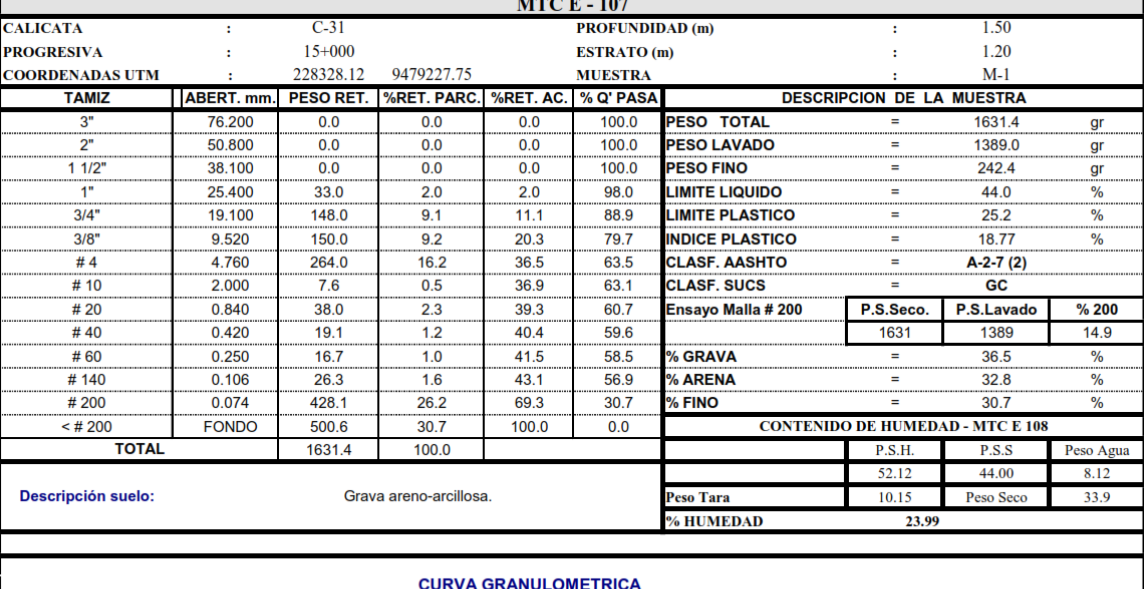

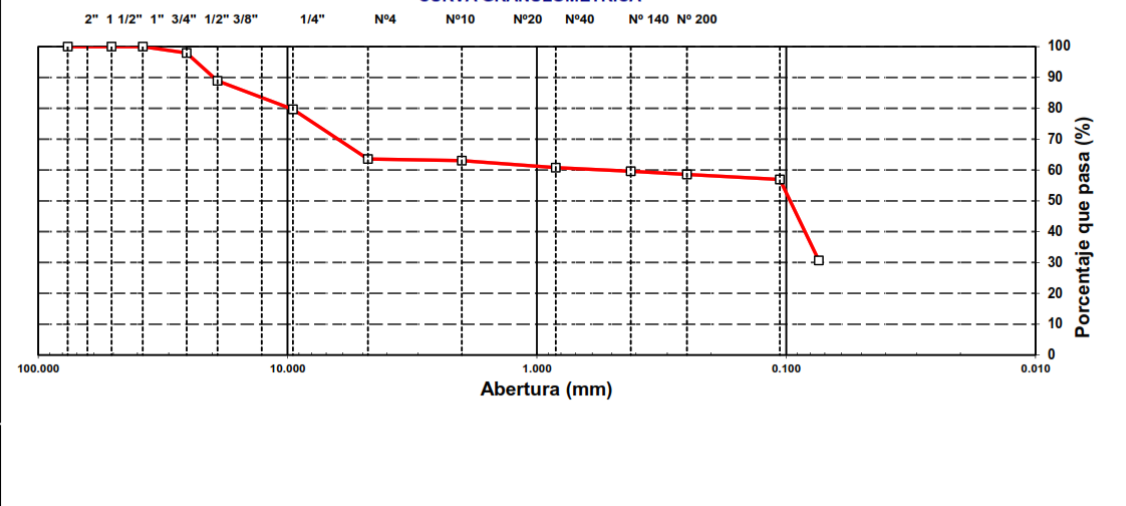

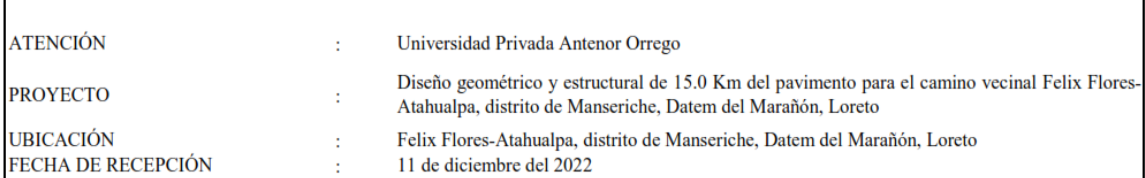

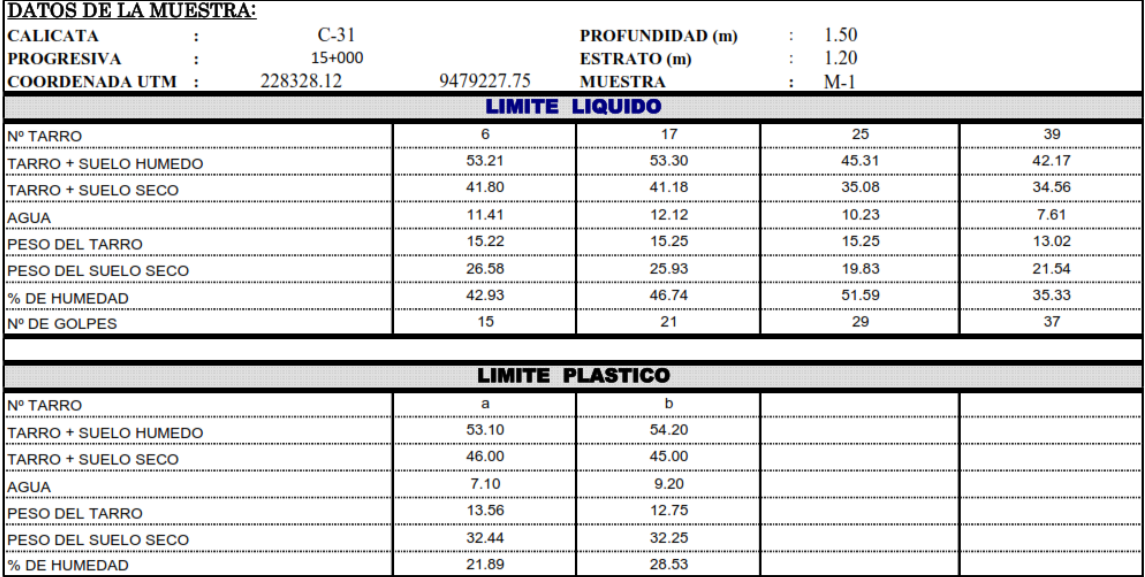

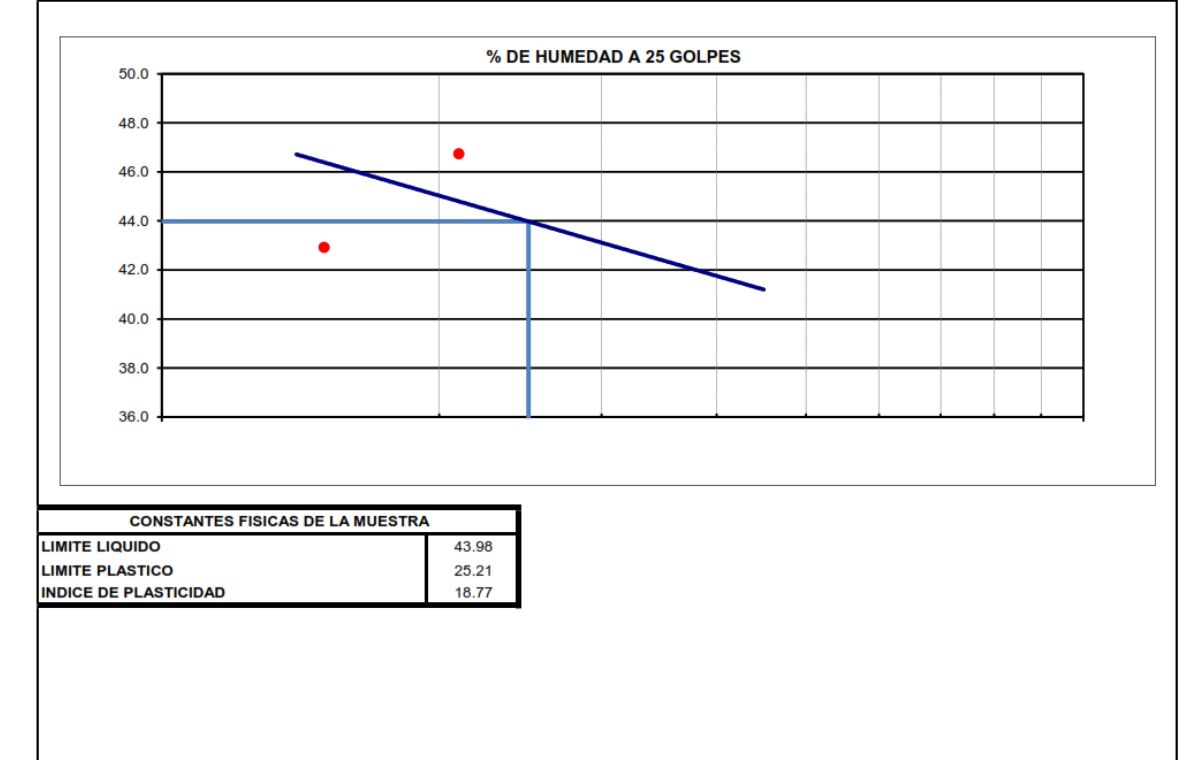

#### **ATENCIÓN**

Universidad Privada Antenor Orrego à,

**PROYECTO UBICACIÓN** 

Diseño geométrico y estructural de 15.0 Km del pavimento para el camino vecinal Felix Flores-Atahualpa, distrito de Manascriche, Datem del Marañón, Loreto à Felix Flores-Atahualpa, distrito de Manseriche, Datem del Marañón, Loreto l.

FECHA DE RECEPCIÓN Muestra

11 de diciembre del 2022<br>C-1/0+050

l.

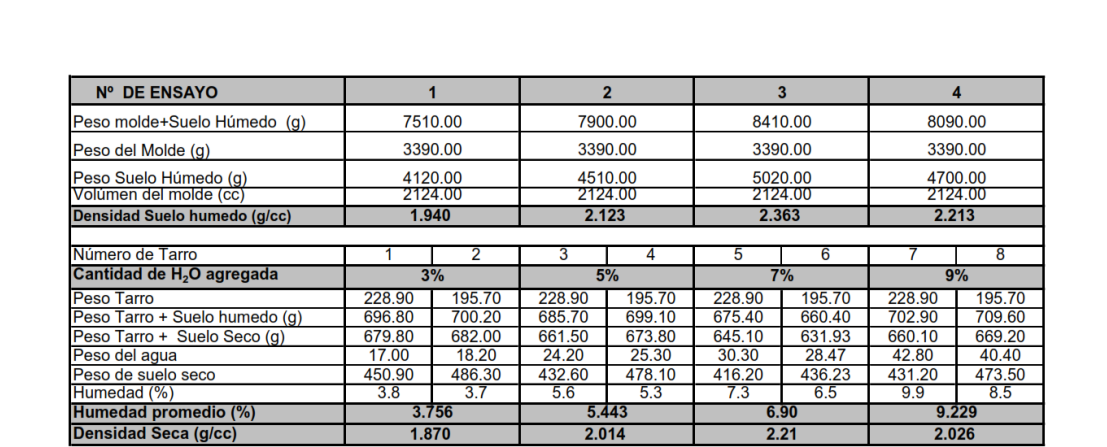

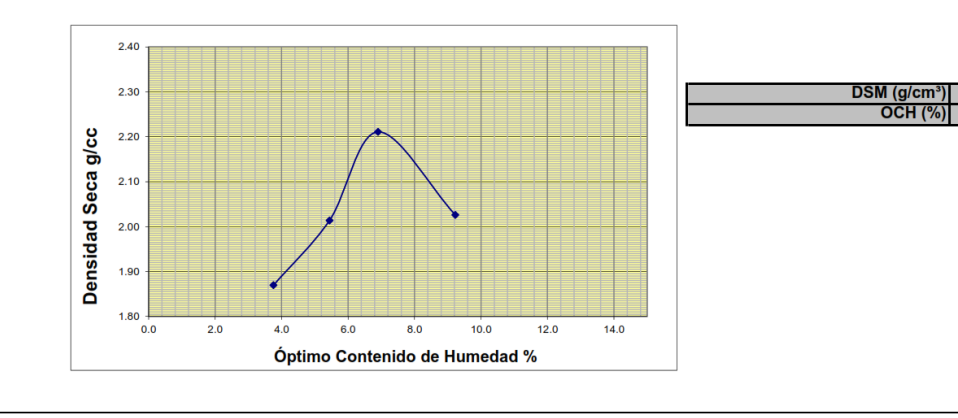

 $\begin{array}{r} \n 2.21 \\
 \hline\n 6.90\n \end{array}$ 

**ATENCIÓN** 

**UBICACIÓN** 

Universidad Privada Antenor Orrego à.

**PROYECTO** 

Diseño geométrico y estructural de 15.0 Km del pavimento para el camino vecinal Felix Flores-Atahualpa, distrito de Manseriche, Datem del Marañón, Loreto l. Felix Flores-Atahualpa, distrito de Manseriche, Datem del Marañón, Loreto ÷,

FECHA DE RECEPCIÓN Muestra

11 de diciembre del 2022  $C - 5/2 + 050$ 

 $\sim$ 

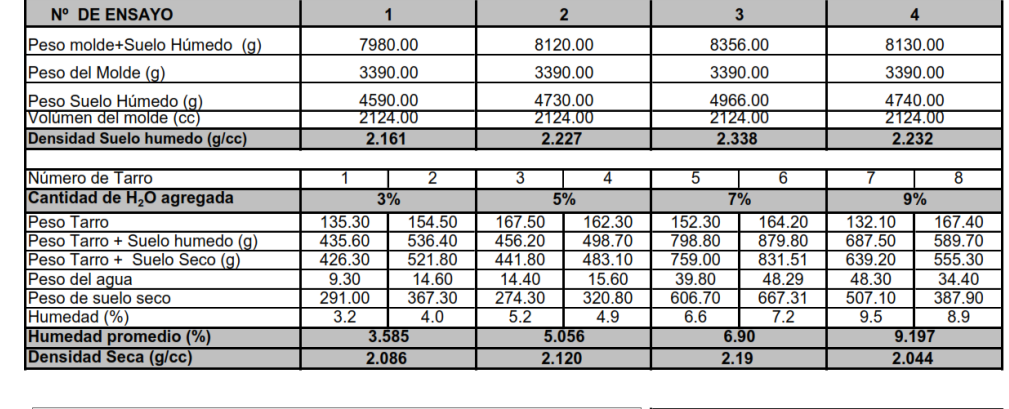

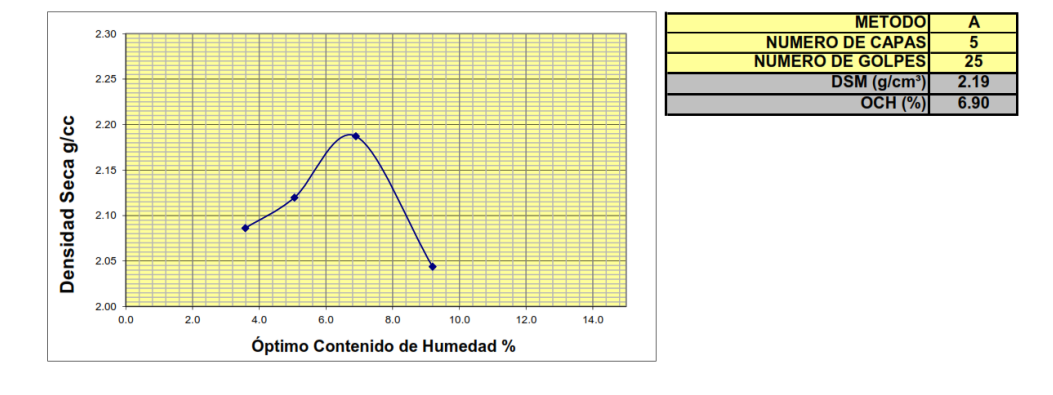

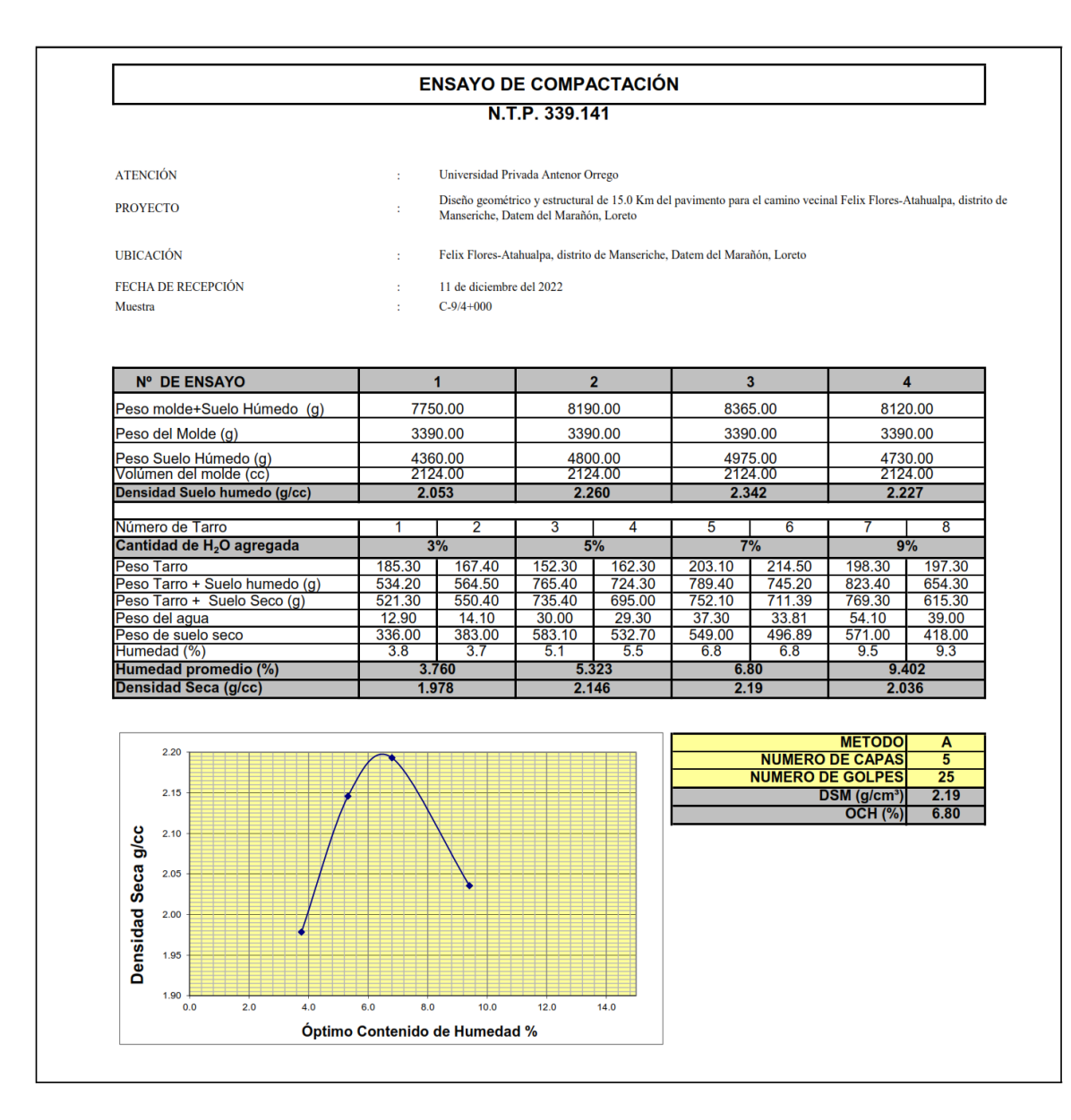

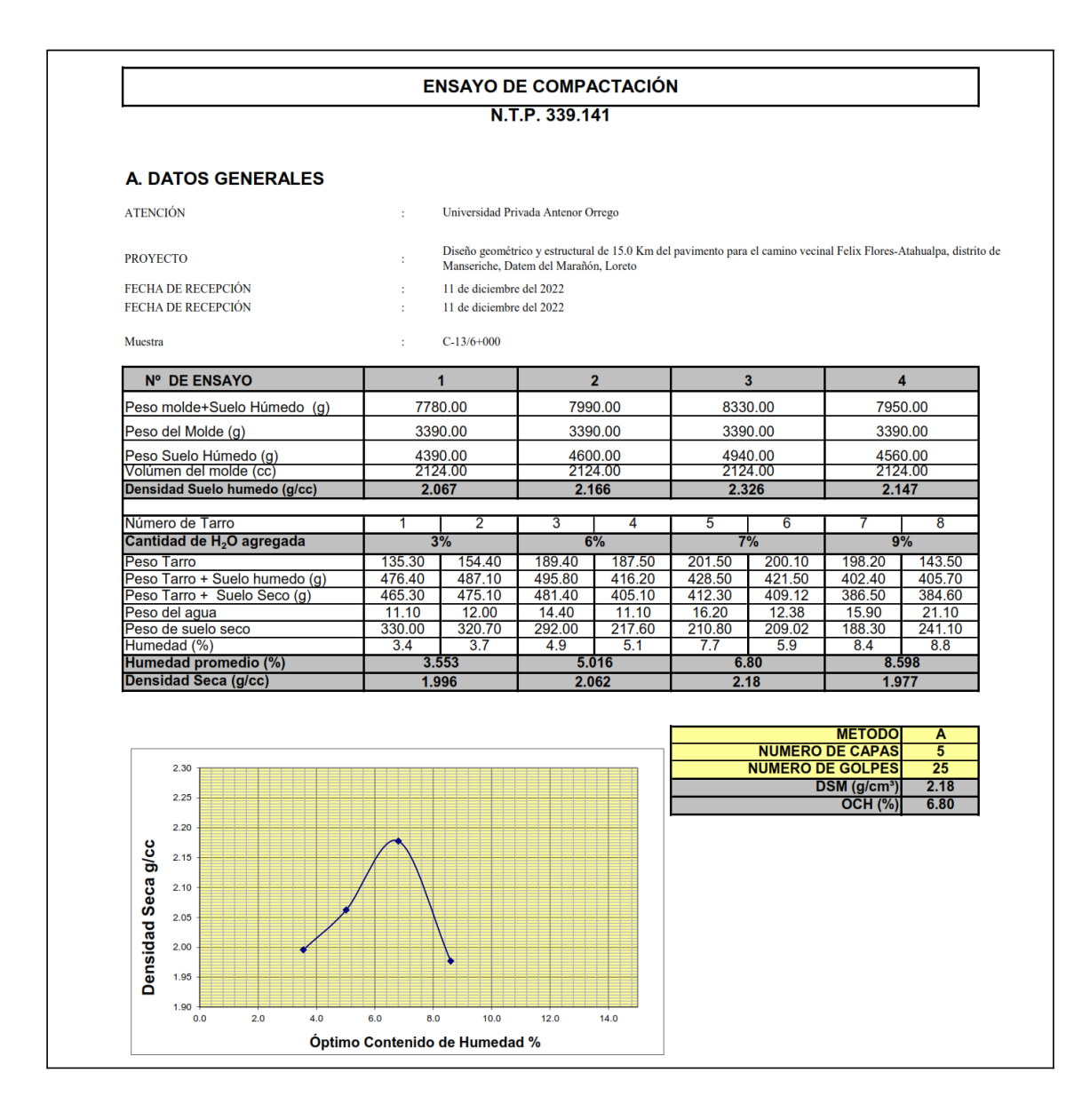

ATENCIÓN **PROYECTO**  Universidad Privada Antenor Orrego

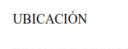

Diseño geométrico y estructural de 15.0 Km del pavimento para el camino vecinal Felix Flores-Atahualpa, distrito de Manaseriche, Datem del Marañón, Loreto Felix Flores-Atahualpa, distrito de Manseriche, Datem del Marañón, Loreto à.

FECHA DE RECEPCIÓN Nuestra

11 de diciembre del 2022  $C-17/8+000$ 

 $\bar{z}$ 

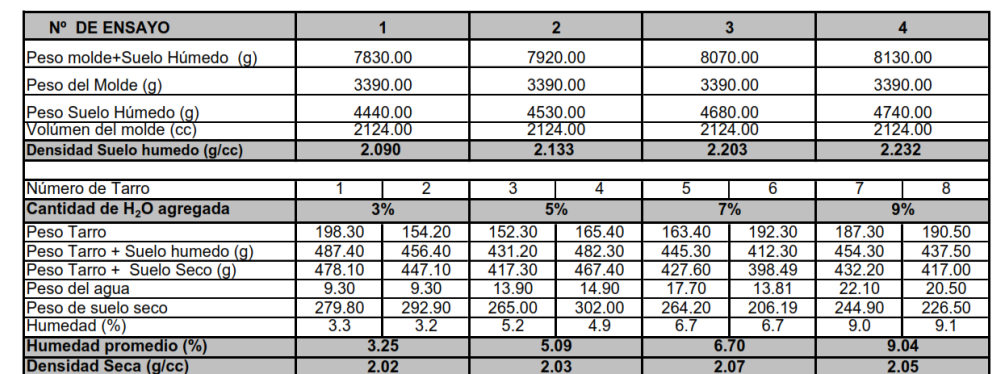

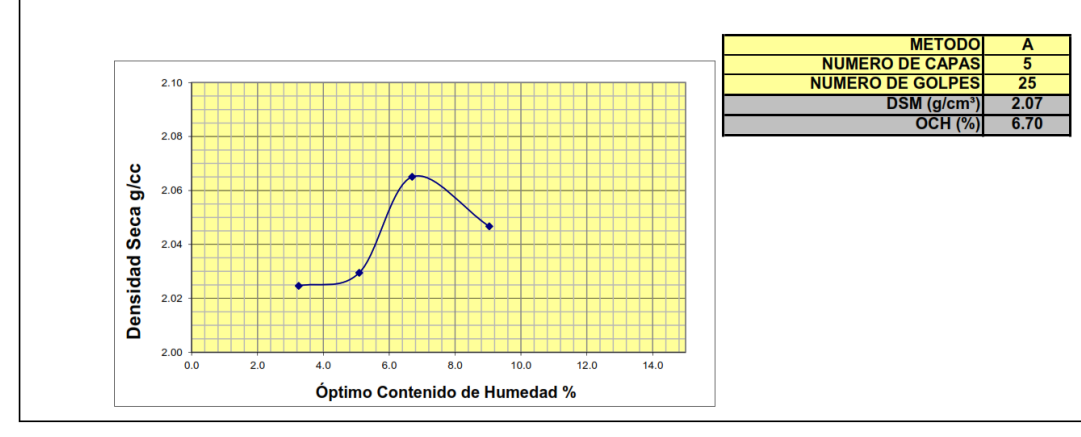

**ATENCIÓN PROYECTO** 

**UBICACIÓN** 

Universidad Privada Antenor Orrego Diseño geométrico y estructural de 15.0 Km del pavimento para el camino vecinal Felix Flores-Atahualpa, distrito de Manseriche, Datem del Marañón, Loreto à. Felix Flores-Atahualpa, distrito de Manseriche, Datem del Marañón, Loreto à.

FECHA DE RECEPCIÓN Muestra

11 de diciembre del 2022  $C-21/10+000$ 

à,

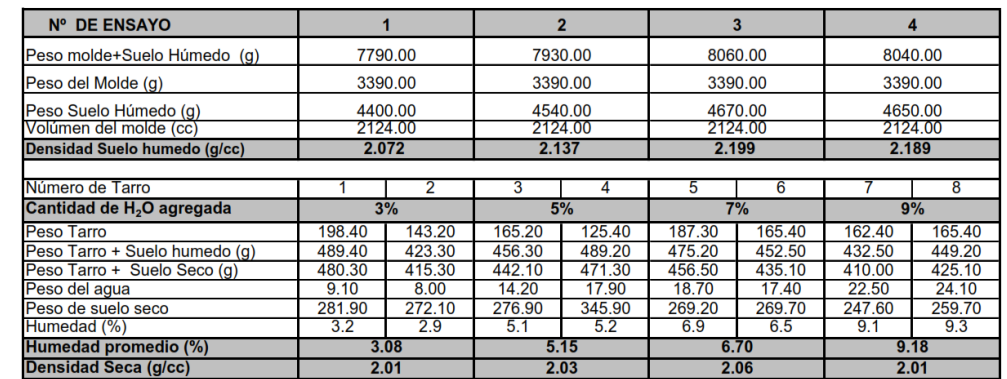

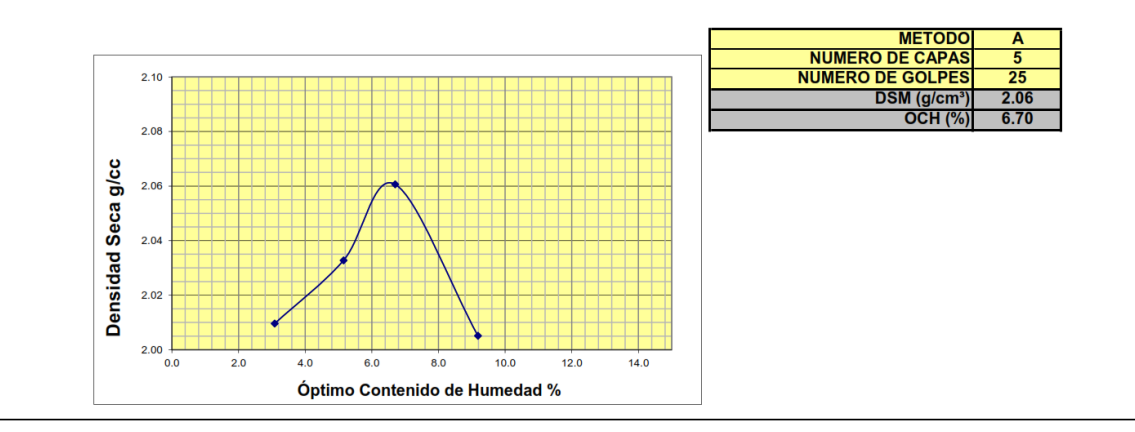

ATENCIÓN **PROYECTO** 

**UBICACIÓN** 

Densidad Seca g/cc

 $2.10$  $2.05$  $2.00$  $1.95$  $1.90\begin{array}{c} 1.90 \\ 0.0 \end{array}$ 

 $\frac{1}{2.0}$ 

 $\overline{6.0}$ 

 $4.0$ 

 $\overline{8.0}$ 

Óptimo Contenido de Humedad %

 $\frac{1}{10.0}$ 

 $\frac{1}{12.0}$ 

 $14.0$ 

Universidad Privada Antenor Orrego l. Diseño geométrico y estructural de 15.0 Km del pavimento para el camino vecinal Felix Flores-Atahualpa, distrito de Manascriche, Datem del Marañón, Loreto à, Felix Flores-Atahualpa, distrito de Manseriche, Datem del Marañón, Loreto l.

FECHA DE RECEPCIÓN<br>Muestra

11 de diciembre del 2022<br>C-25/12+000

à, ò,

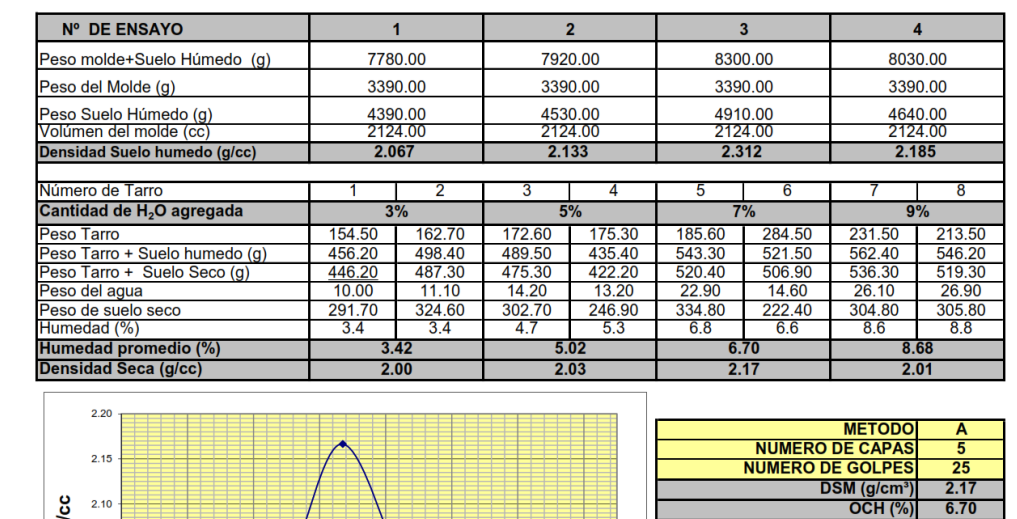

**ATENCIÓN PROYECTO** 

Universidad Privada Antenor Orrego à. Diseño geométrico y estructural de 15.0 Km del pavimento para el camino vecinal Felix Flores-Atahualpa, distrito de Manseriche, Datem del Marañón, Loreto ÷.

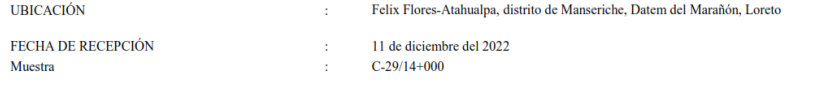

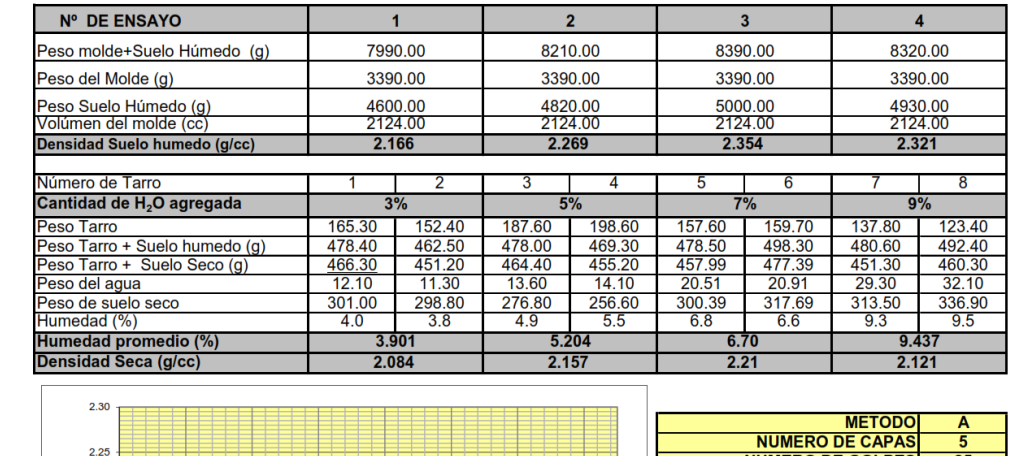

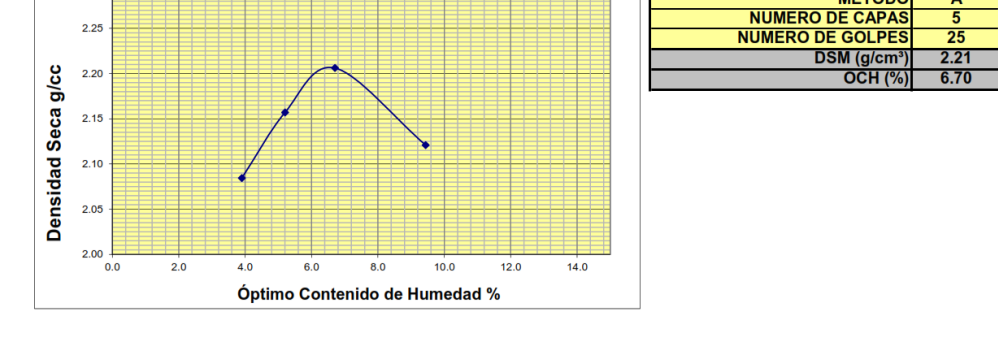

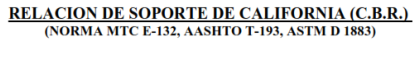

ATENCIÓN **PROYECTO UBICACIÓN F. RECEPCIÓN** 

:Universidad Privada Antenor Orrego :Diseño geométrico y estructural de 15.0 Km del pavimento para el camino vecinal Felix Flores-Atahualpa, distrito de Manseriche, Datem del Marañón, Loreto<br>:Felix Flores-Atahualpa, distrito de Manseriche, Datem del Marañón, :Felix Flores-Atahualpa, dis<br>:11 de diciembre del 2022<br>:C-1/0+050 CALICATA: **PROFUNDIDAD**  $:1.20$  mtrs. **COMPACTACION** 

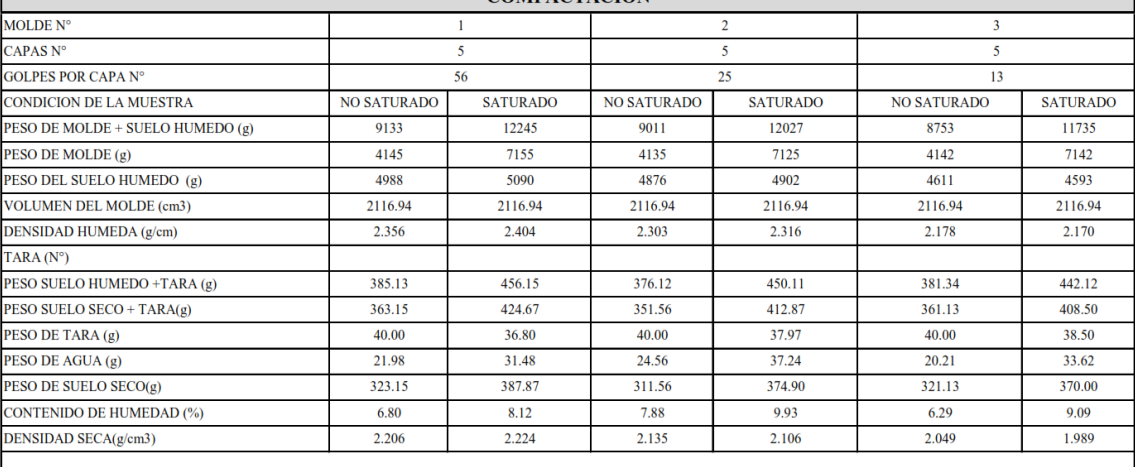

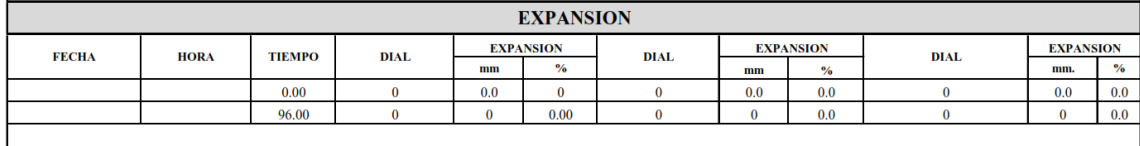

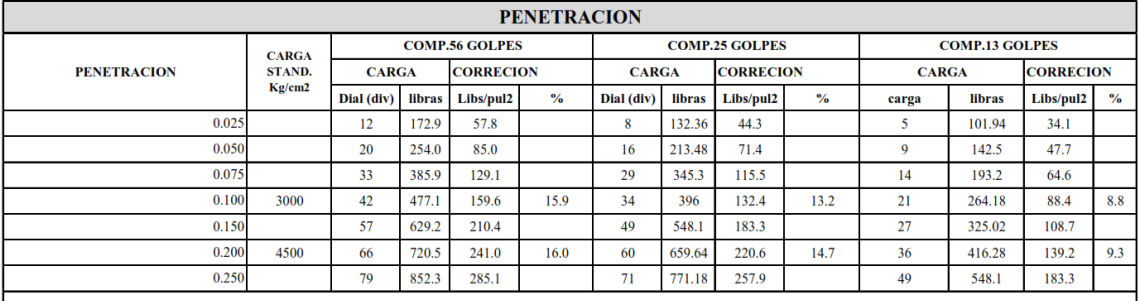

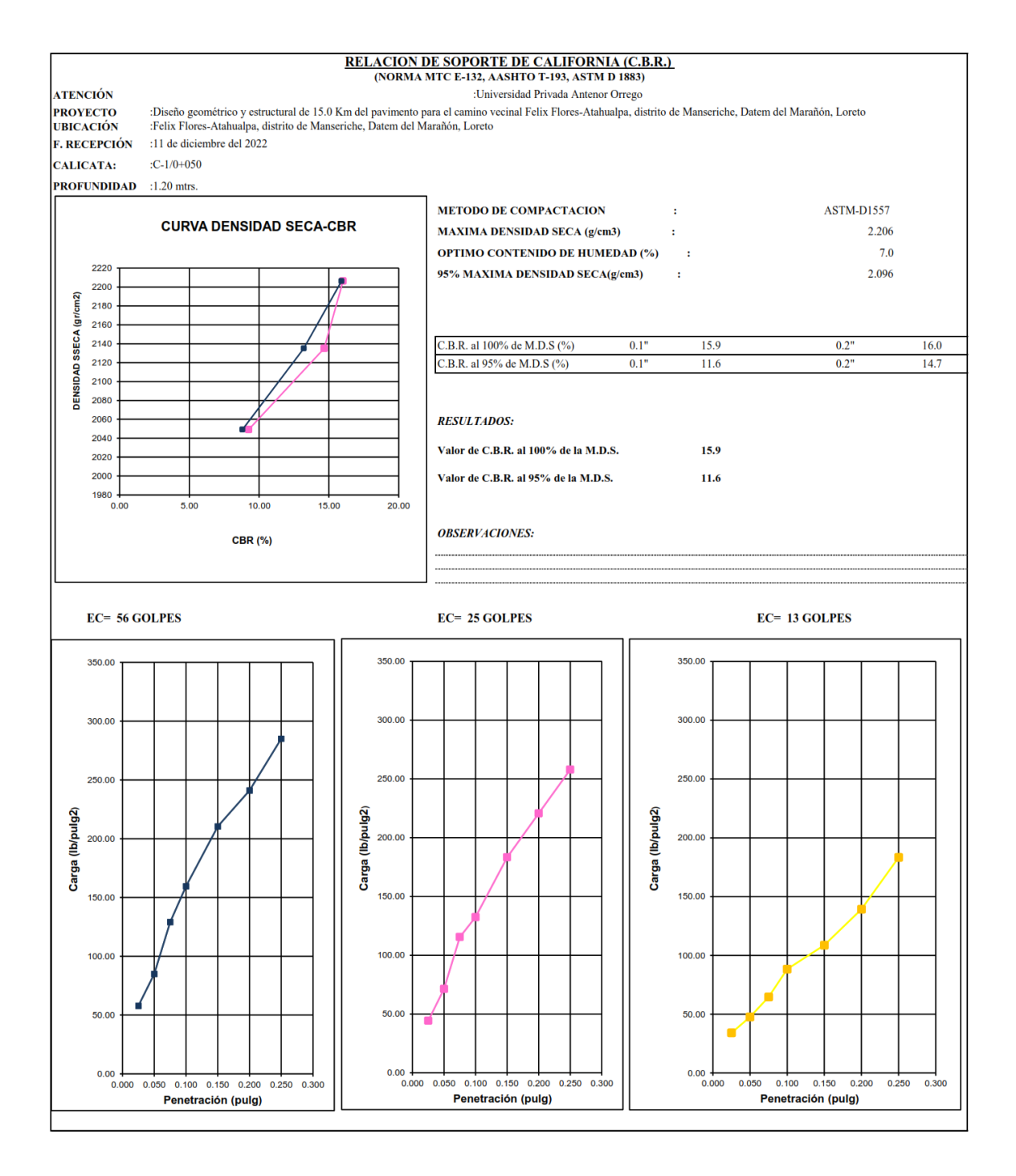

# RELACION DE SOPORTE DE CALIFORNIA (C.B.R.)<br>(NORMA MTC E-132, AASHTO T-193, ASTM D 1883)

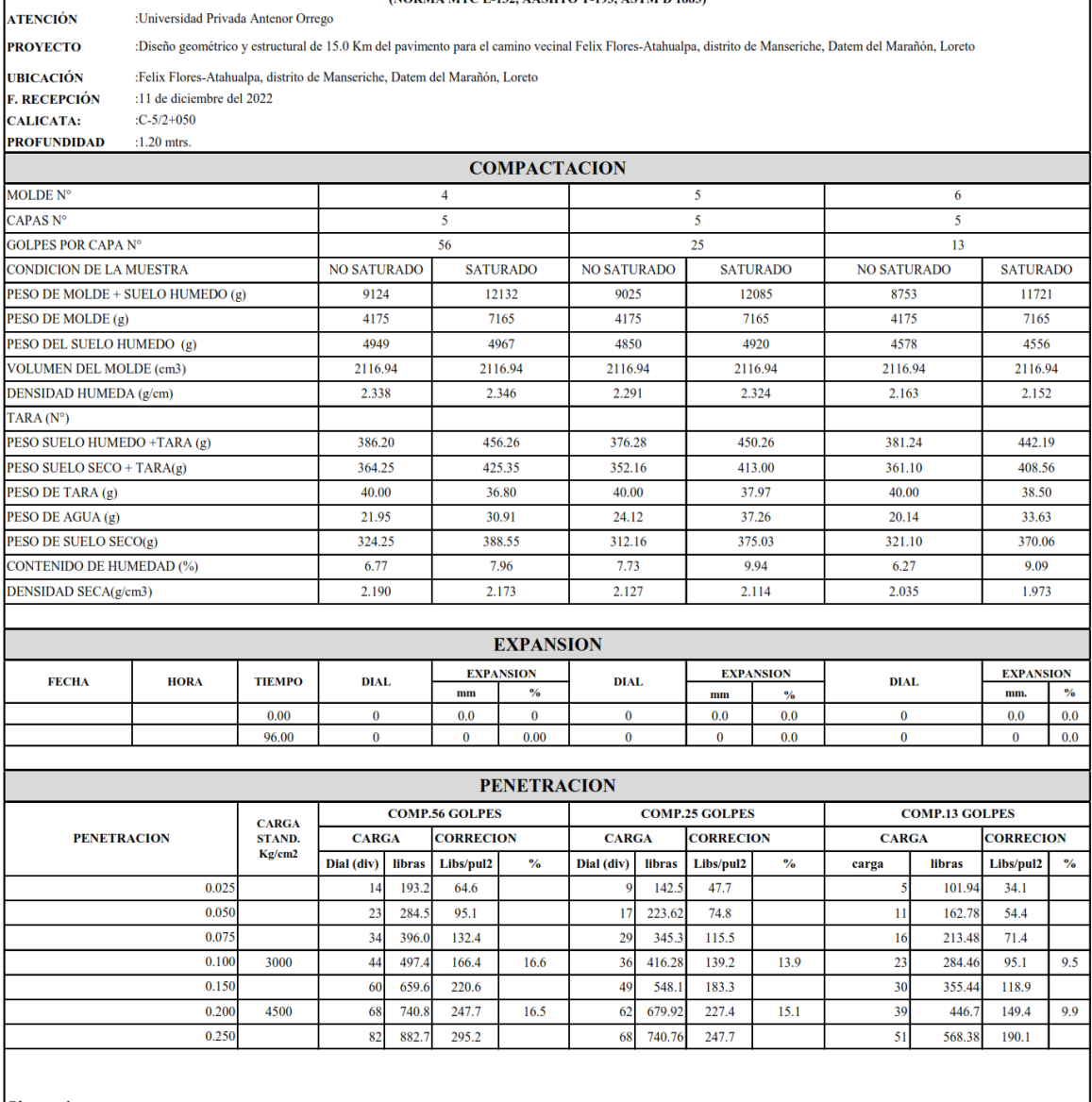

Observaciones:

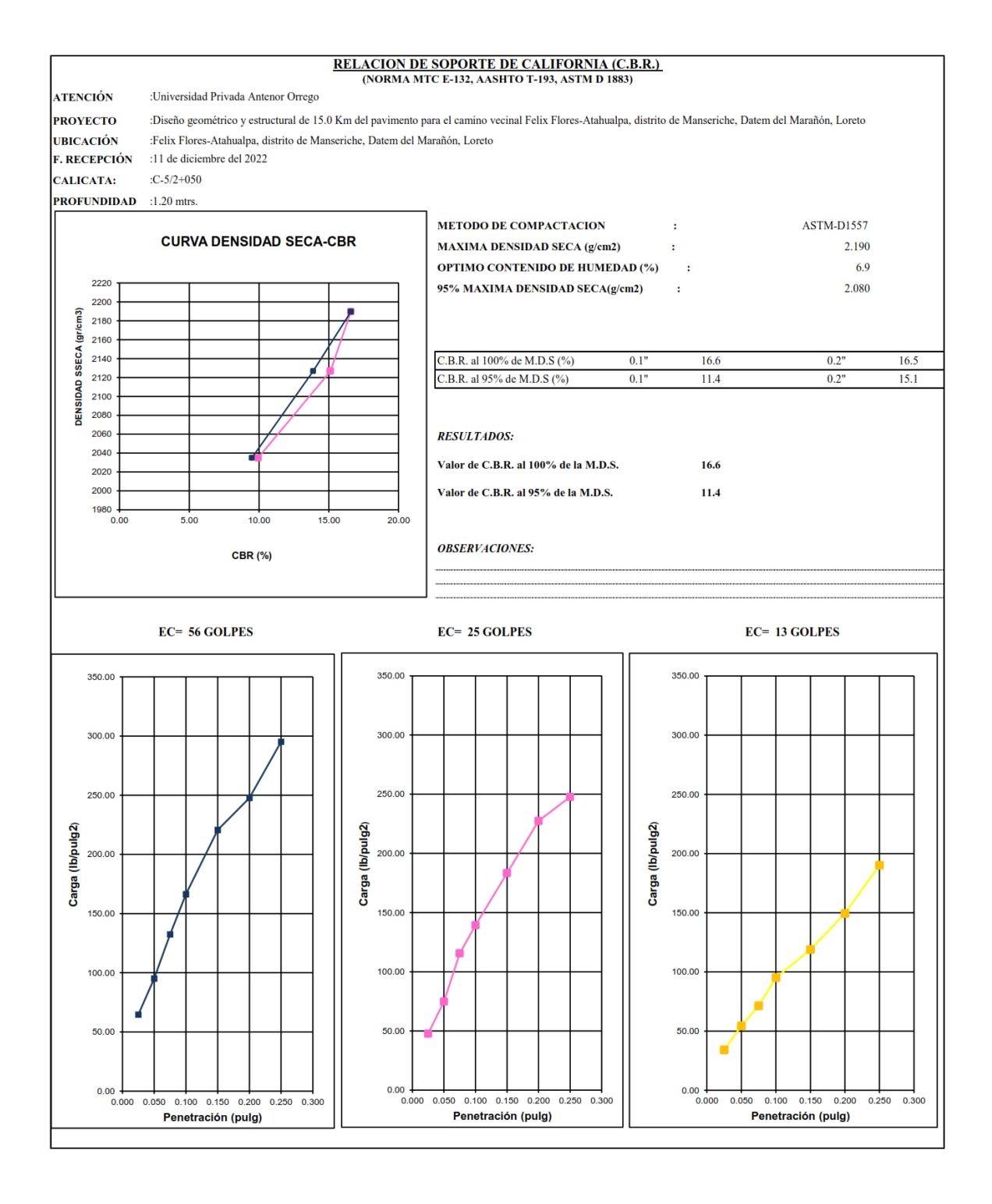
ATENCIÓN<br>PROYECTO<br>UBICACIÓN<br>F. RECEPCIÓN<br>CALICATA:<br>PROFUNDIDAI

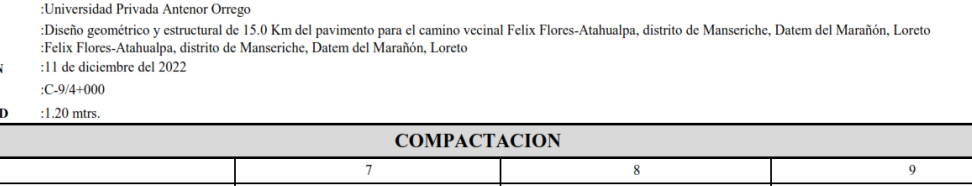

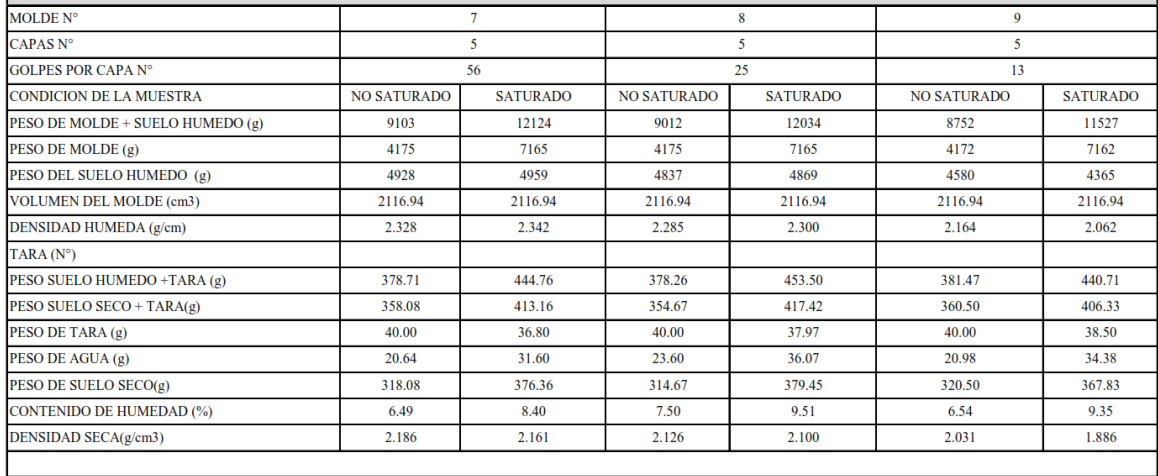

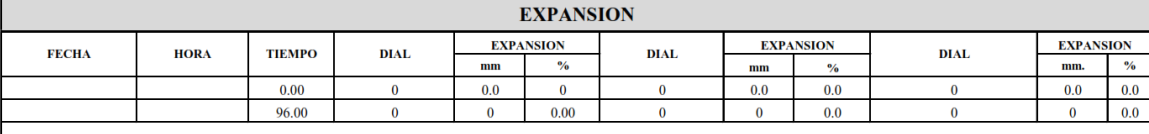

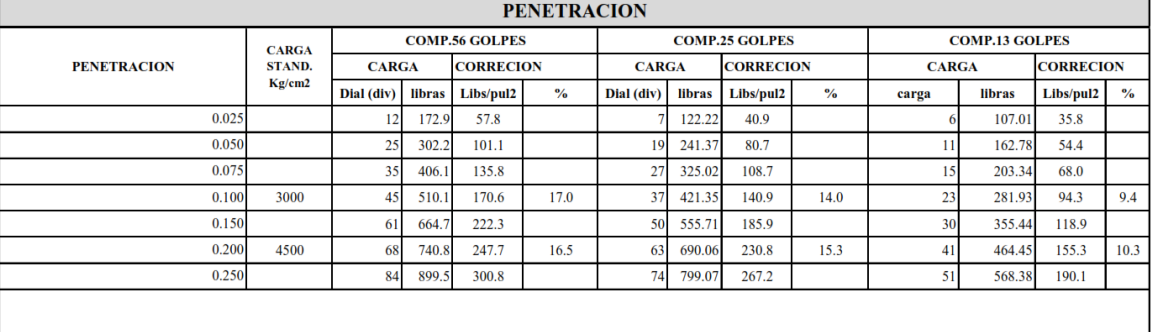

Observaciones:

 $\ddot{\phantom{a}}$ 

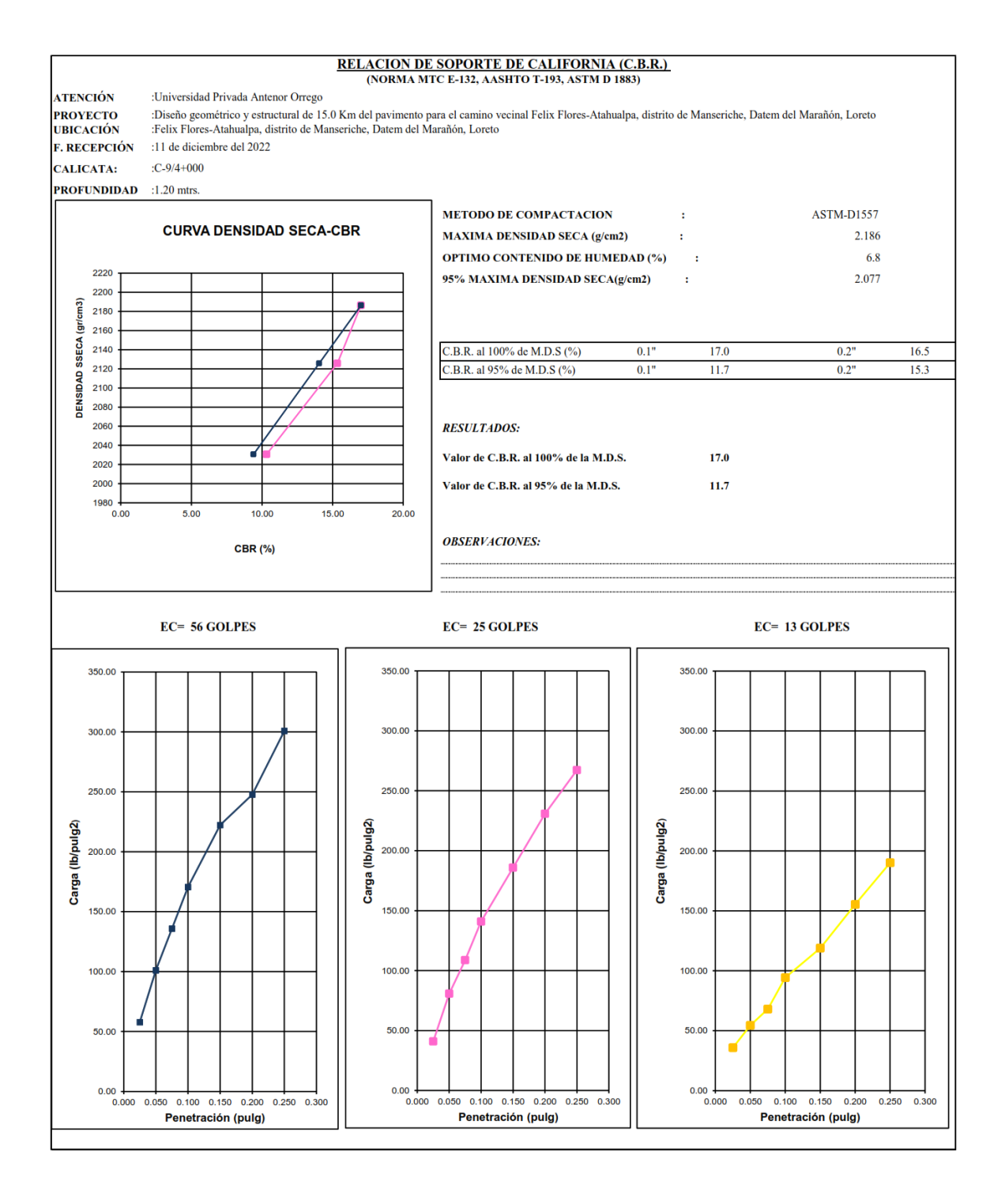

ATENCIÓN<br>PROYECTO<br>UBICACIÓN<br>F. RECEPCIÓN

(NORMA MTC E-132, AASHTO T-193, ASTM D 1883)<br>
:Diseño geométrico y estructural de 15.0 Km del pavimento para el camino vecinal Felix Flores-Atahualpa, distrito de Manseriche, Datem del Marañón, Loreto<br>
:Pelix Flores-Atahua

CALICATA:

 $:C-13/6+000$ <u>. . . . . . . . .</u> . .  $\sim$  0.0  $\sim$ 

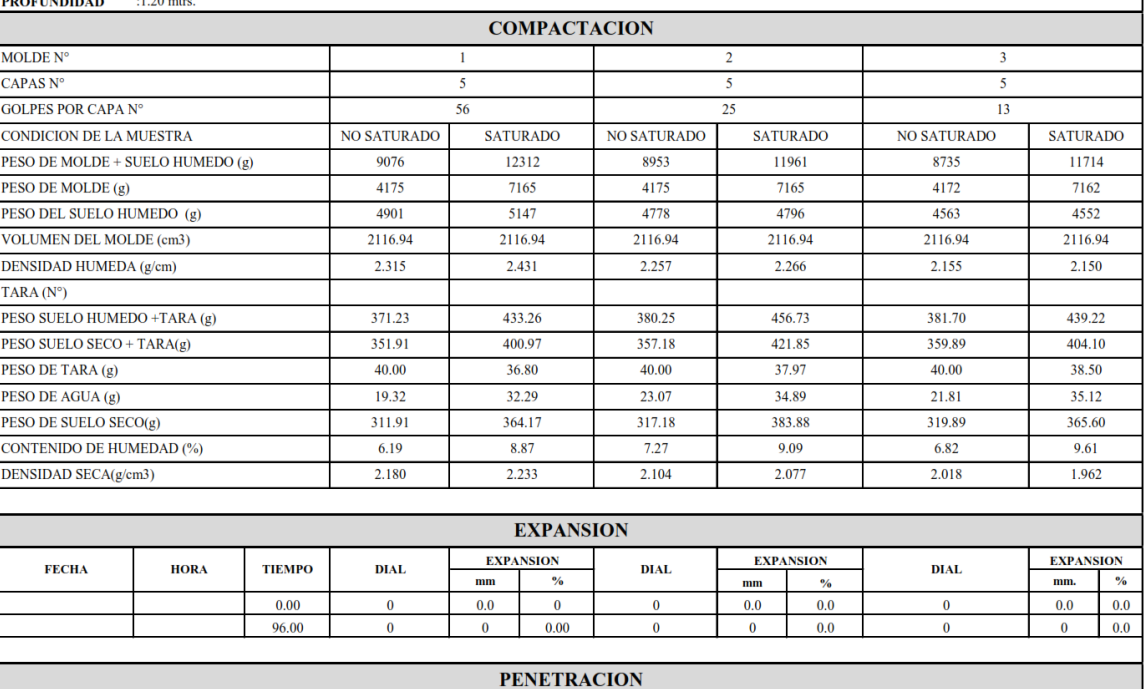

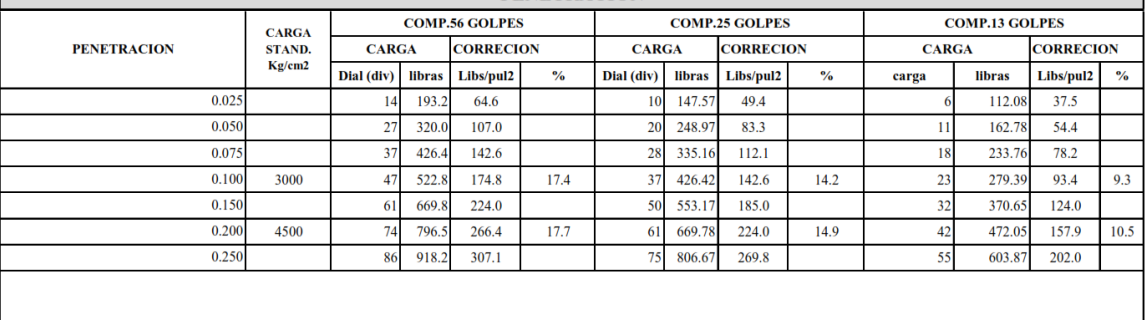

Observaciones:

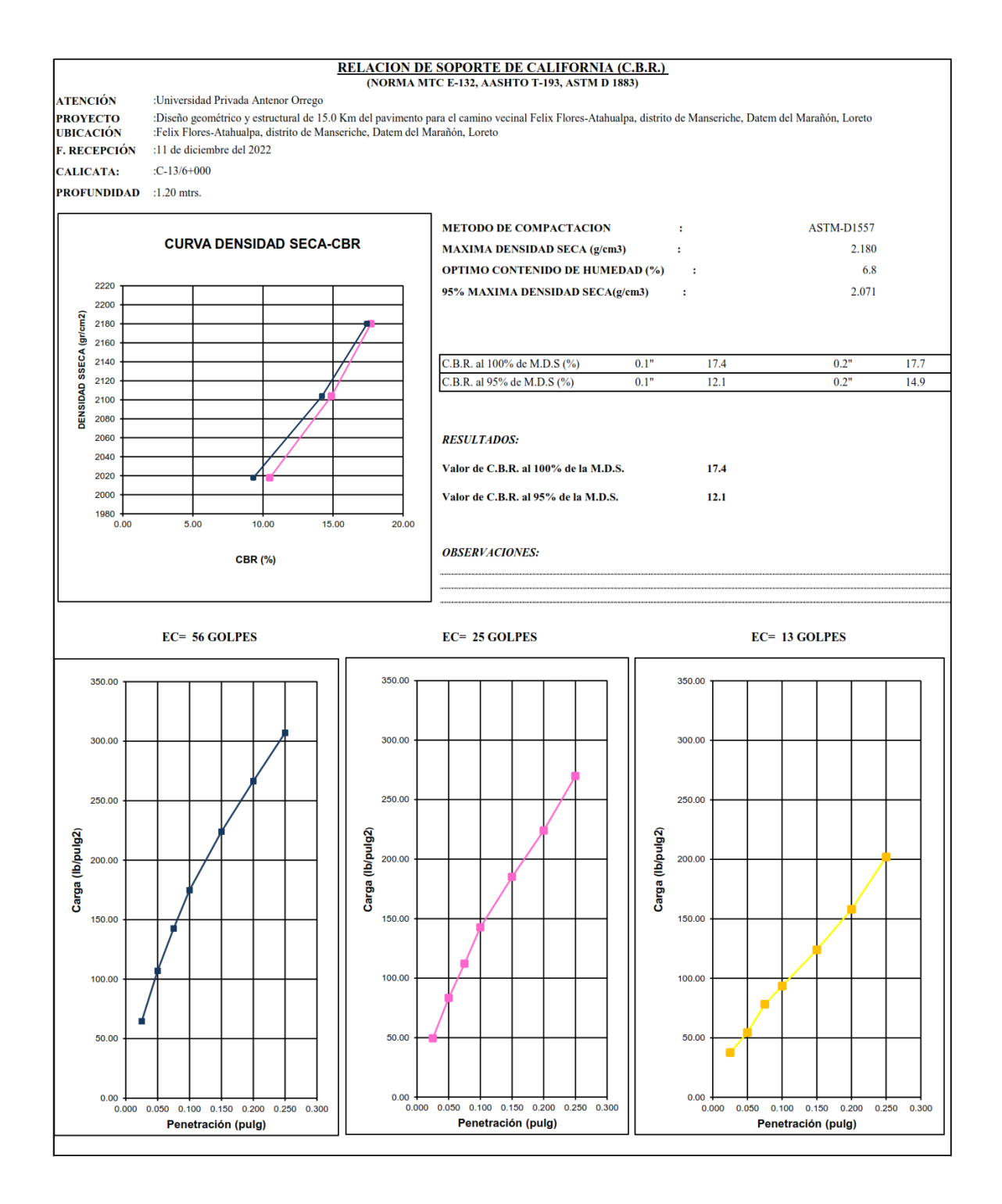

ATENCIÓN<br>PROYECTO<br>UBICACIÓN<br>F. RECEPCI<sup>6</sup>

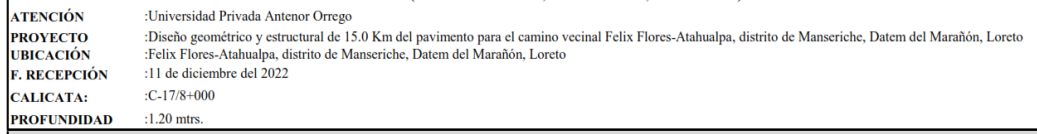

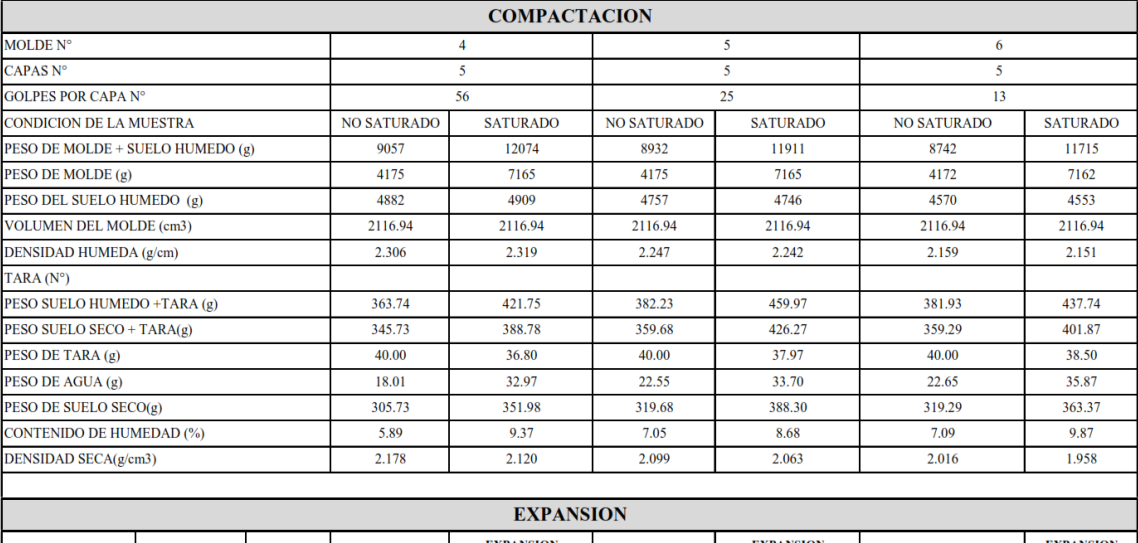

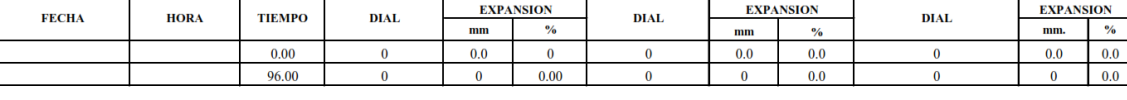

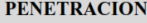

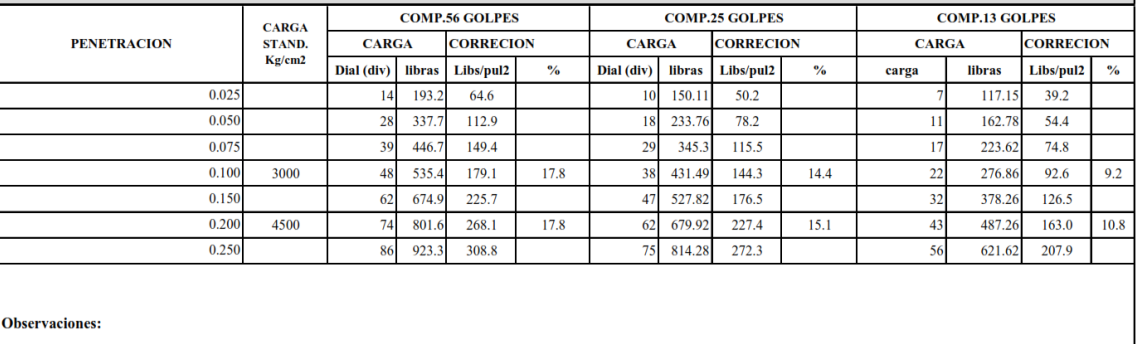

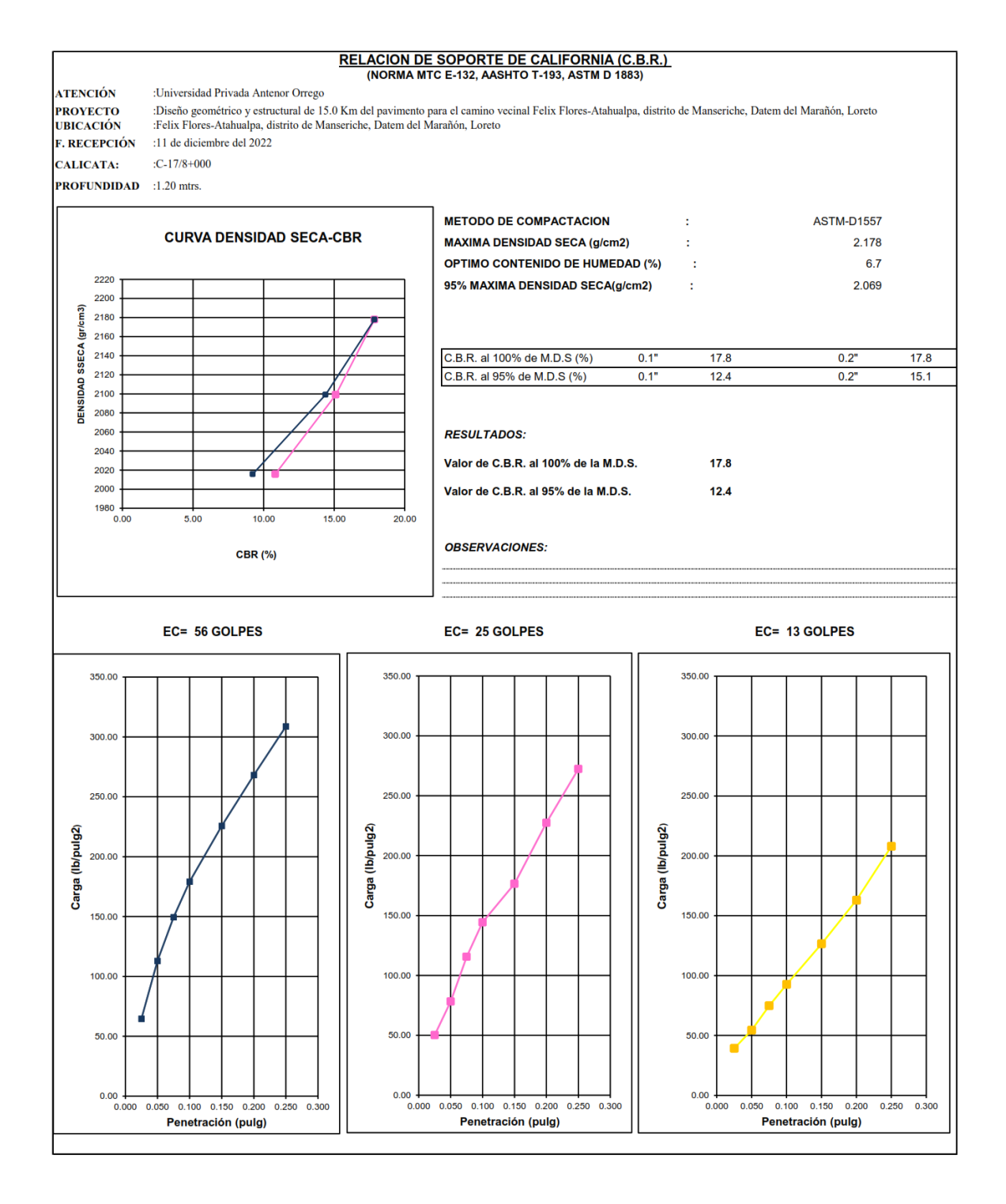

ATENCIÓN<br>PROYECTO<br>UBICACIÓN<br>F. RECEPCIÓN CALICATA:

(NORMA NTC E-132, AASHTO 1-193, ASTM D 1883)<br>
:Diseño geométrico y estructural de 15.0 Km del pavimento para el camino vecinal Felix Flores-Atahualpa, distrito de Manseriche, Datem del Marañón, Loreto<br>
:Felix Flores-Atahua  $:C-21/10+000$  $:1.20$  mtrs. **PROFUNDIDAD COMPACTACION** 

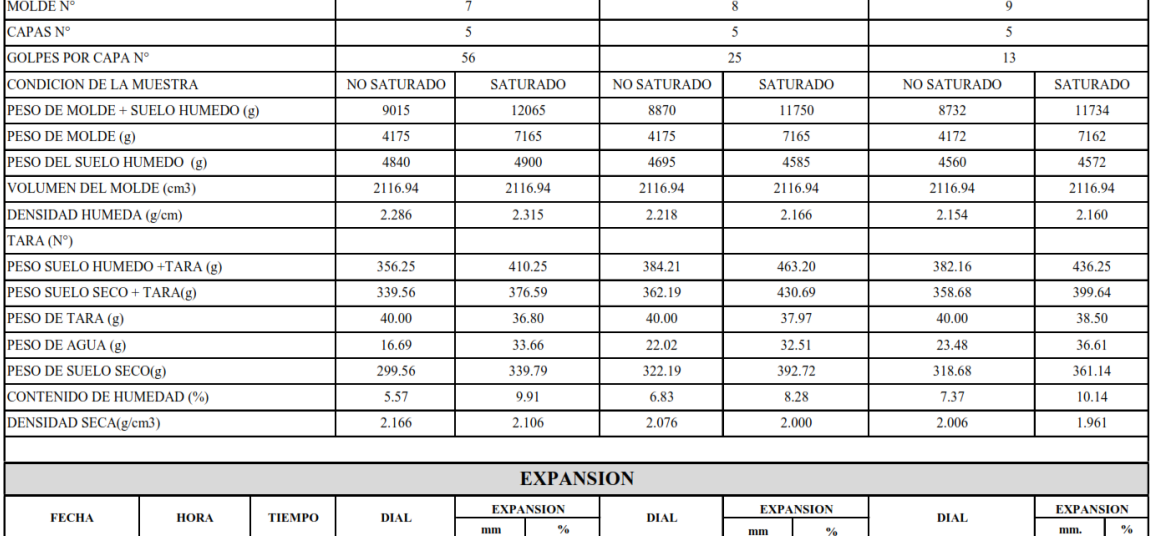

# $0.00$

 $\overline{\mathbf{0}}$ 

 $\bf{0}$ 

 $\overline{\mathbf{0}}$ 

 $0.0$ 

 $\overline{\mathbf{0}}$ 

 $0.0$ 

 $0.0$ 

 $\overline{0}$ 

 $\overline{0}$ 

 $0.0$ 

 $\overline{\mathbf{0}}$ 

 $0.0$ 

 $\overline{0.0}$ 

 $0.0\,$ 

 $\overline{\mathbf{0}}$ 

 $\mathbf{0}$ 

 $\overline{0}$ 

 $0.00$ 

96.00

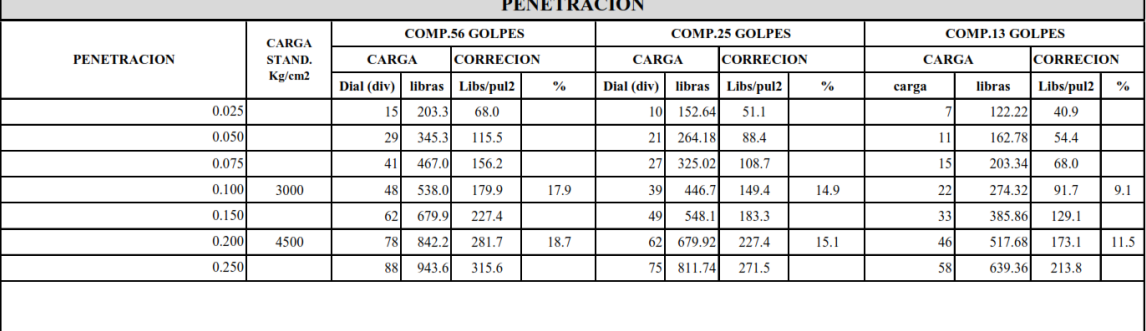

Observaciones:

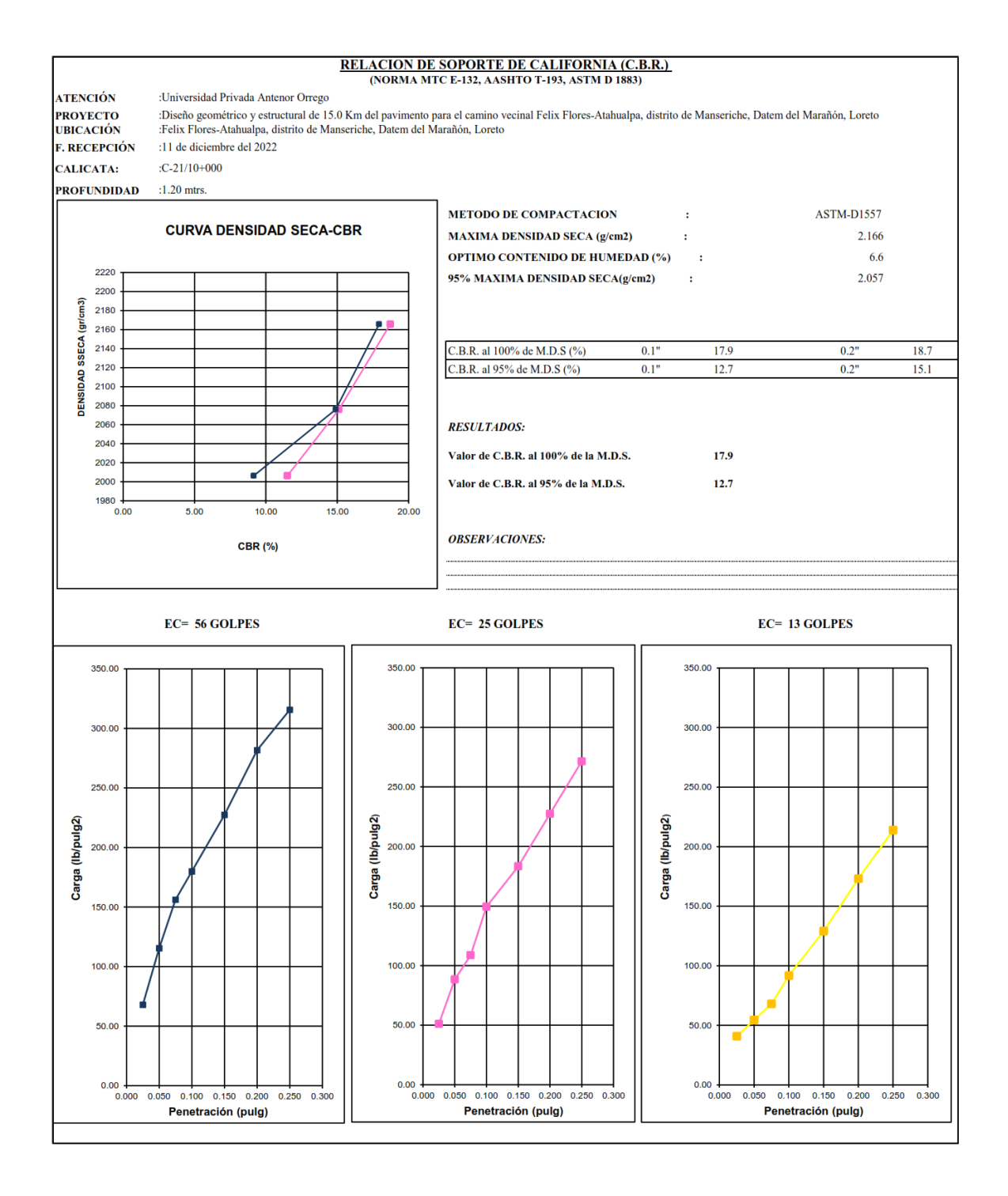

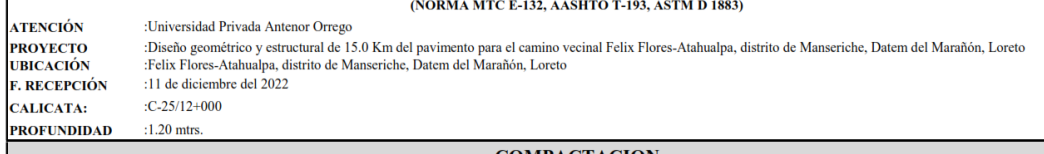

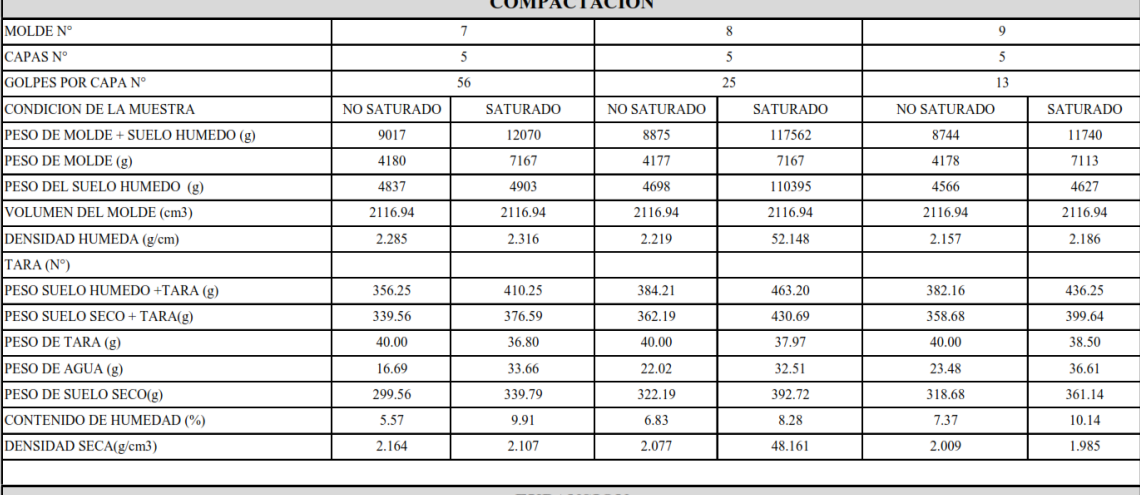

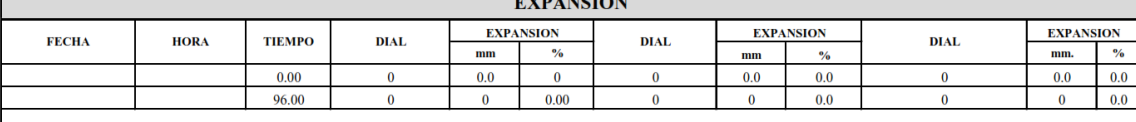

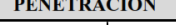

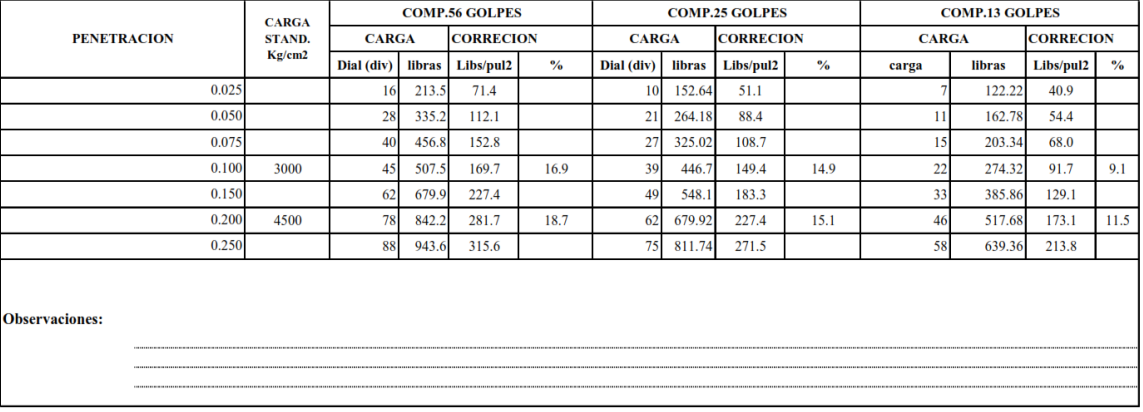

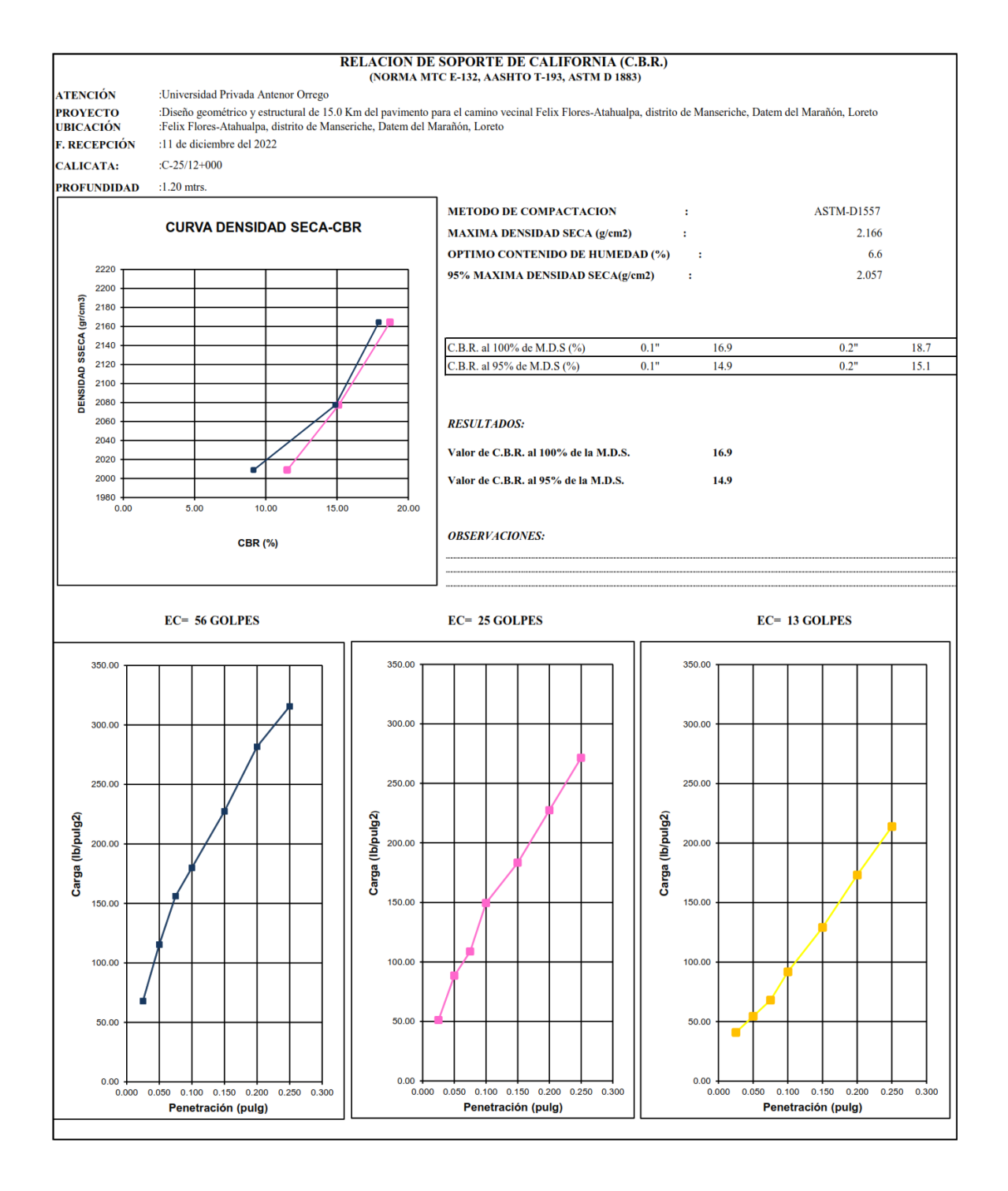

**ATENCIÓN** PROYECTO<br>UBICACIÓN<br>F. RECEPCIÓN

(NORMA MTC E-132, AASHTO 1-193, ASTM D 1883)<br>
:Diseño geométrico y estructural de 15.0 Km del pavimento para el camino vecinal Felix Flores-Atahualpa, distrito de Manseriche, Datem del Marañón, Loreto<br>
:Felix Flores-Atahua  $:C-29/14+000$ **CALICATA:**  $:1.20$  mtrs. **PROFUNDIDAD COMPACTACION** 

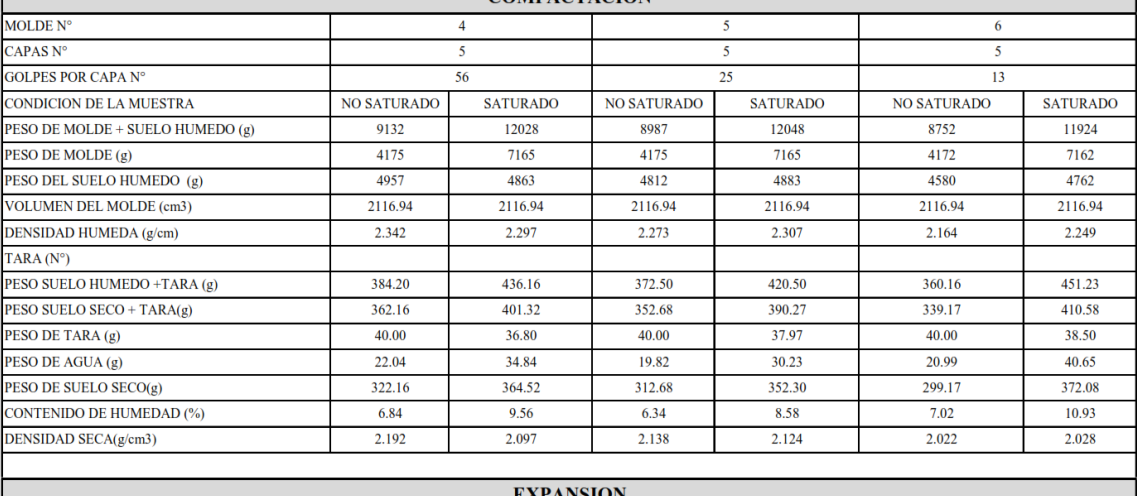

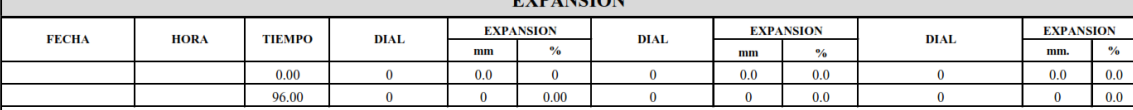

### **PENETRACION**

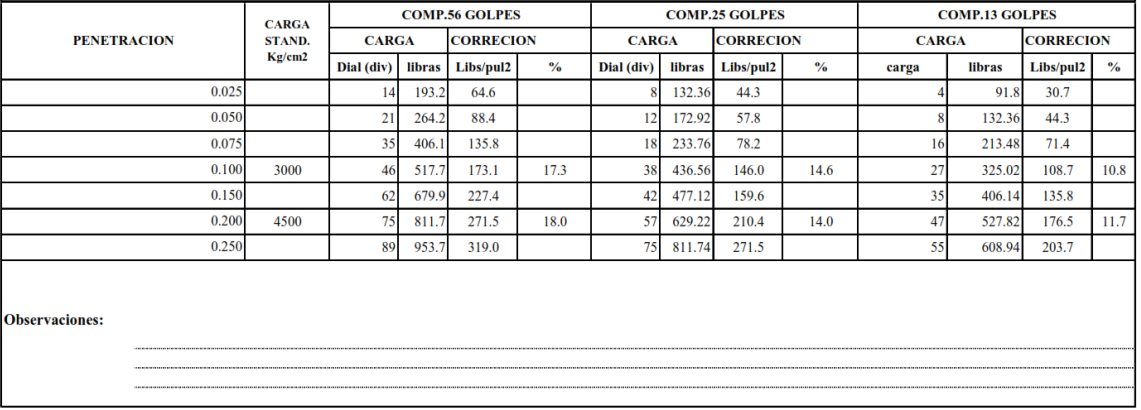

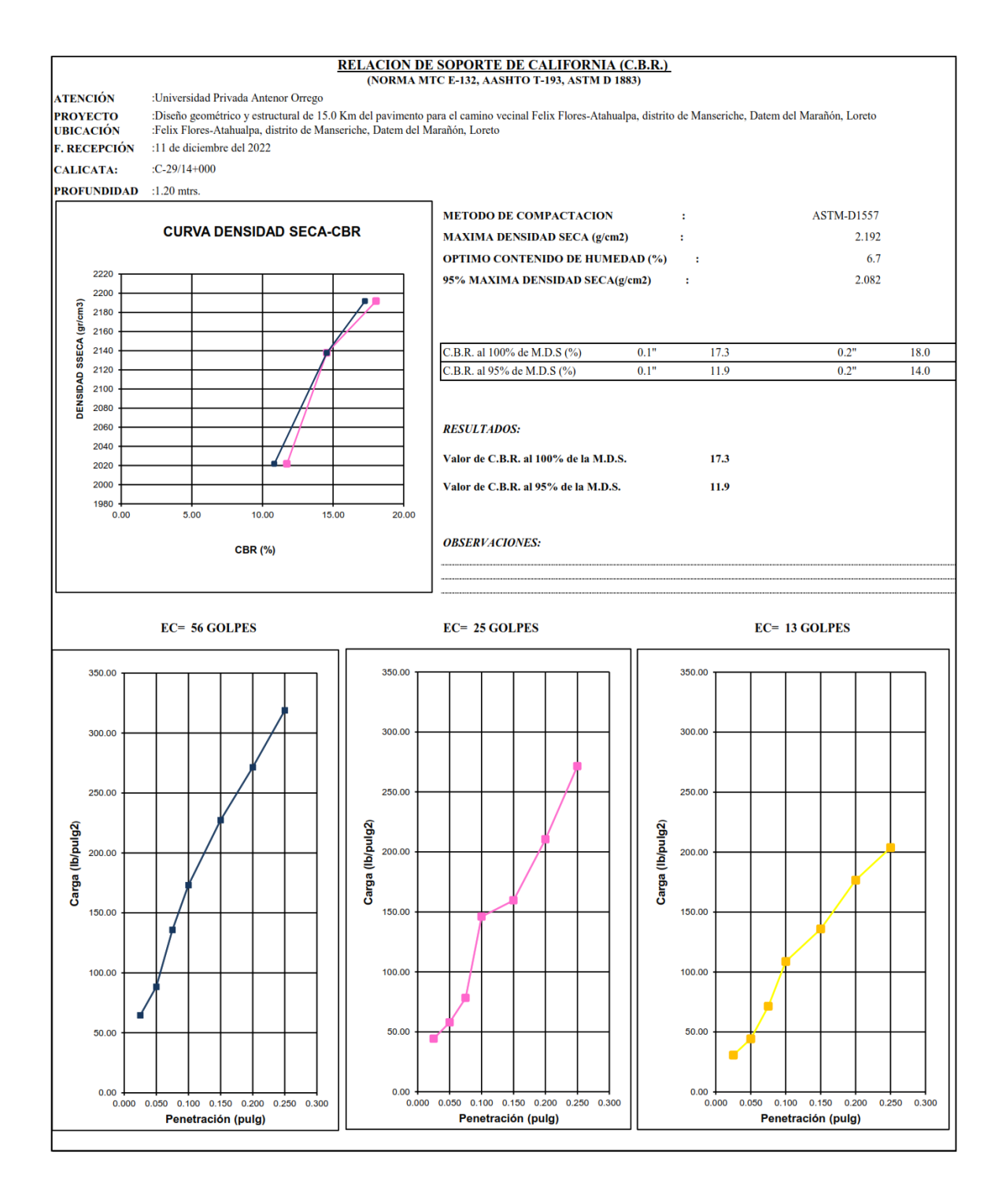

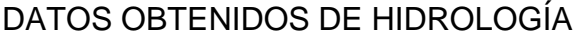

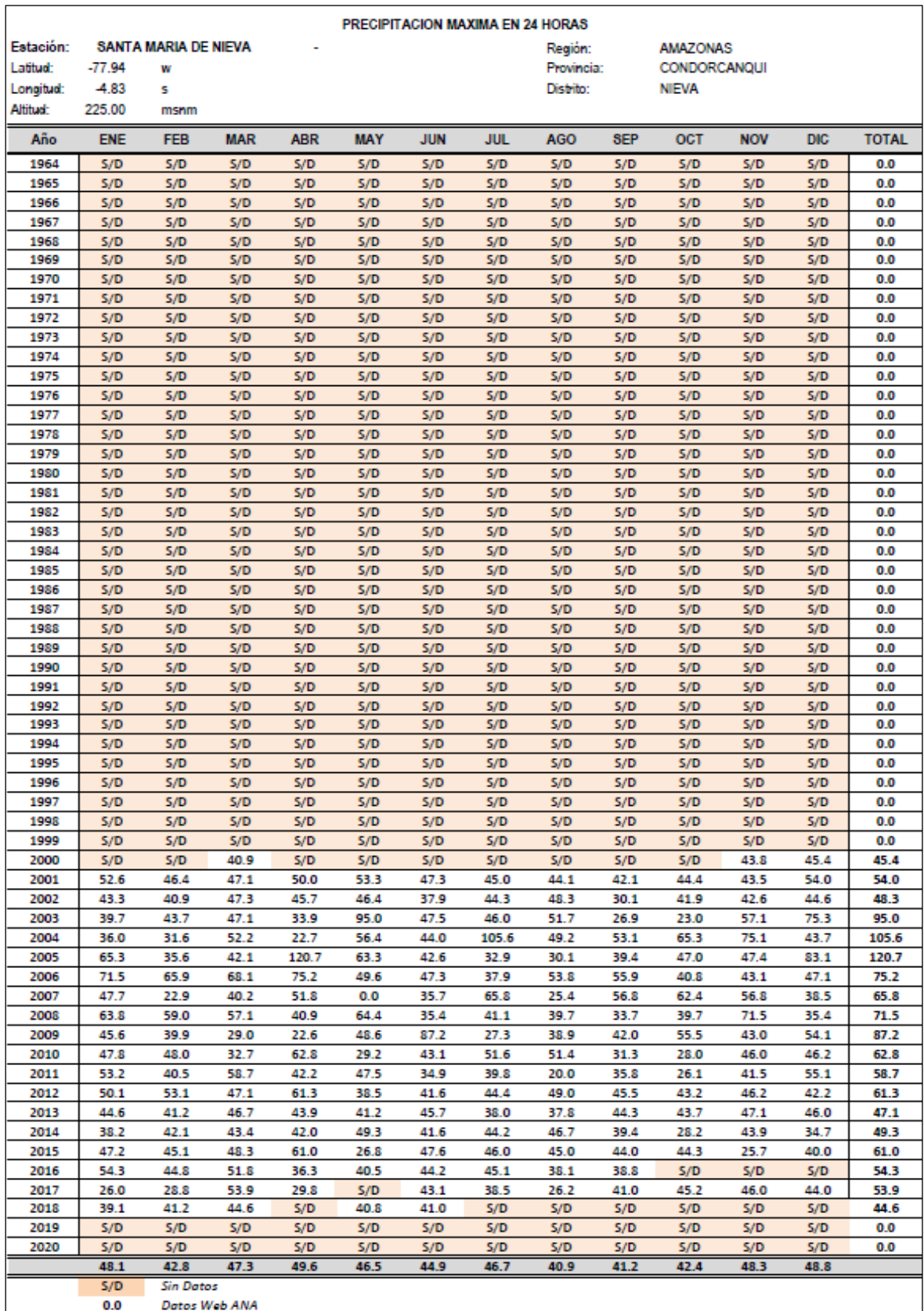

### CÁLCULO DE DISEÑO DE CUNETAS Y ALCANTARILLAS

#### DISEÑO DE CUNETAS y ALCANTARILLAS-PAV. FLEXIBLE

#### **DISEÑO DE CUNETAS:**

 $\blacksquare$ 

 $ANCHO(a)=$ 

1.25

 $0.7$ 

m

 $m$ 

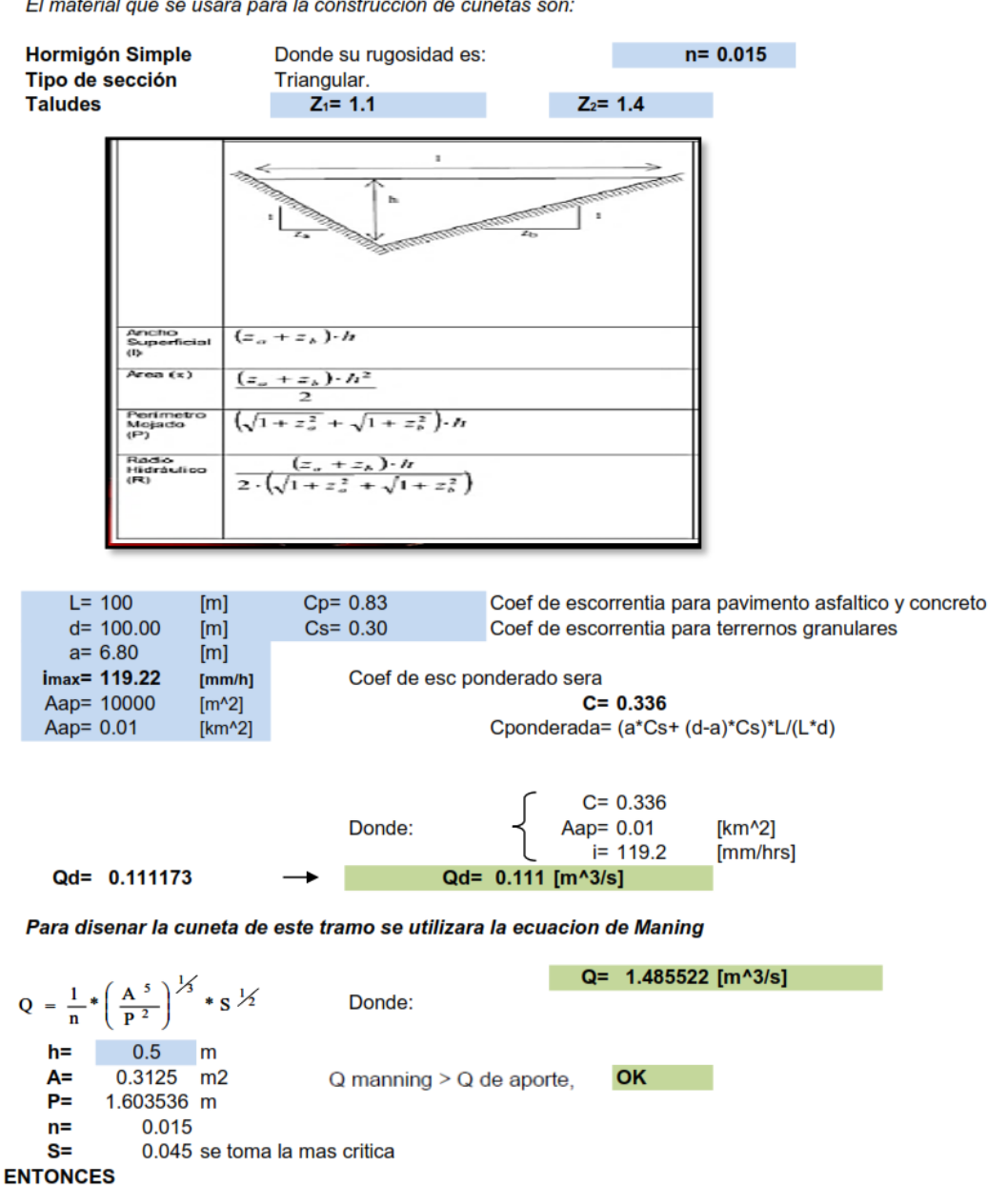

El material que se usara para la construcción de cunetas son:

#### **DISEÑO DE ALCANTARILLA:**

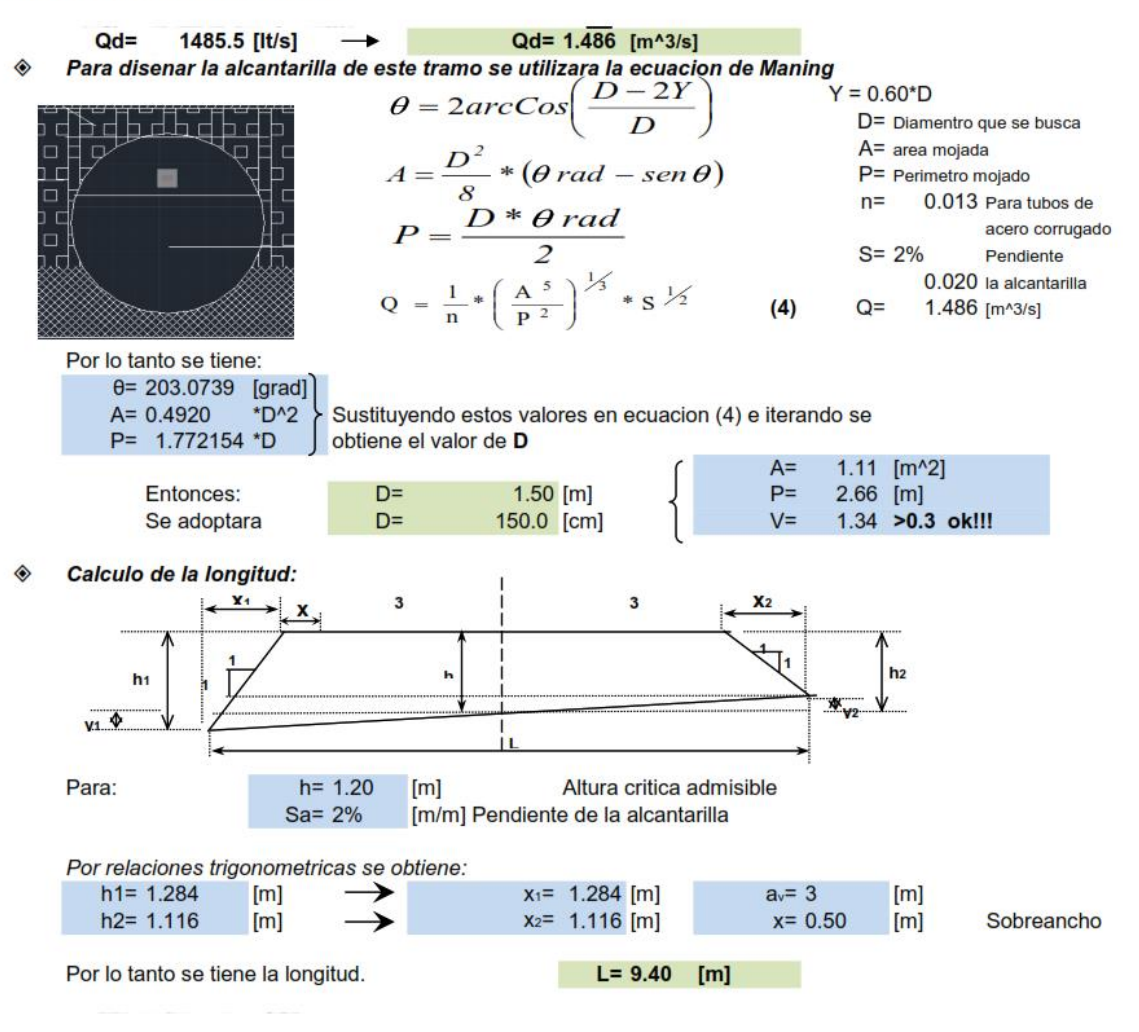

#### DISEÑO DE CUNETAS y ALCANTARILLA-PAV. RÍGIDO

#### **DISEÑO DE CUNETAS:**

El material que se usara para la construcción de cunetas son:

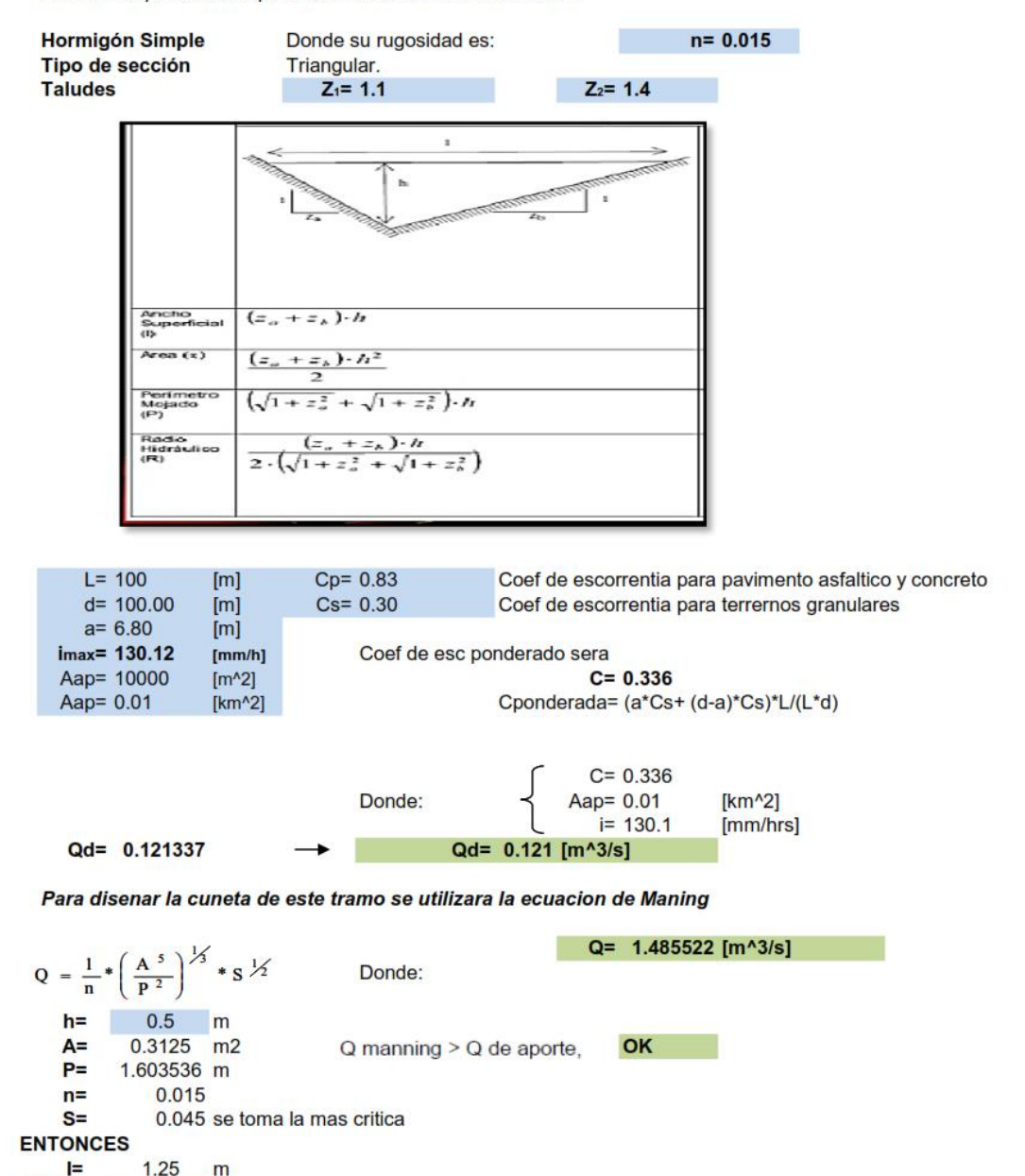

 $ANCHO(a)=$ 

 $0.7$ 

m

#### **DISEÑO DE ALCANTARILLA:**

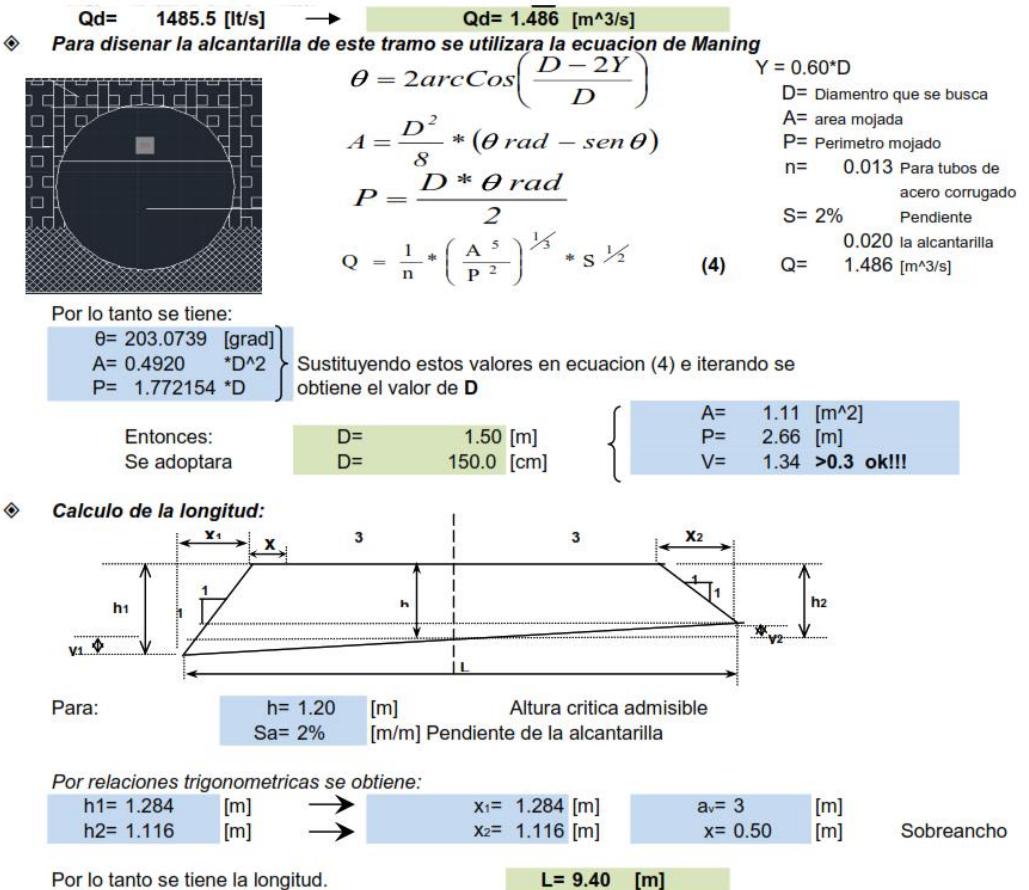

## DISEÑO DE PAVIMENTO FLEXIBLE

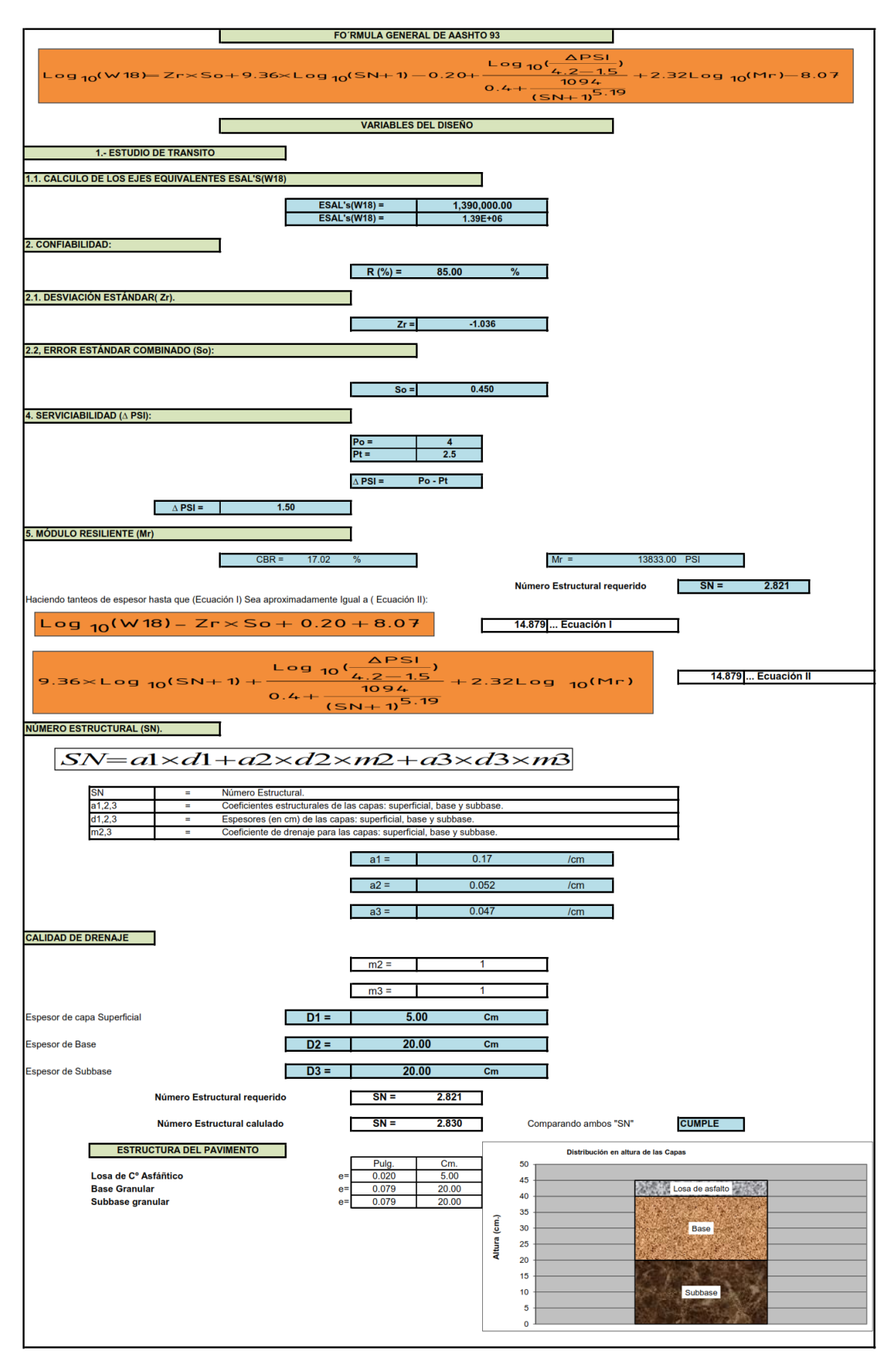

# DISEÑO DE PAVIMENTO RÍGIDO

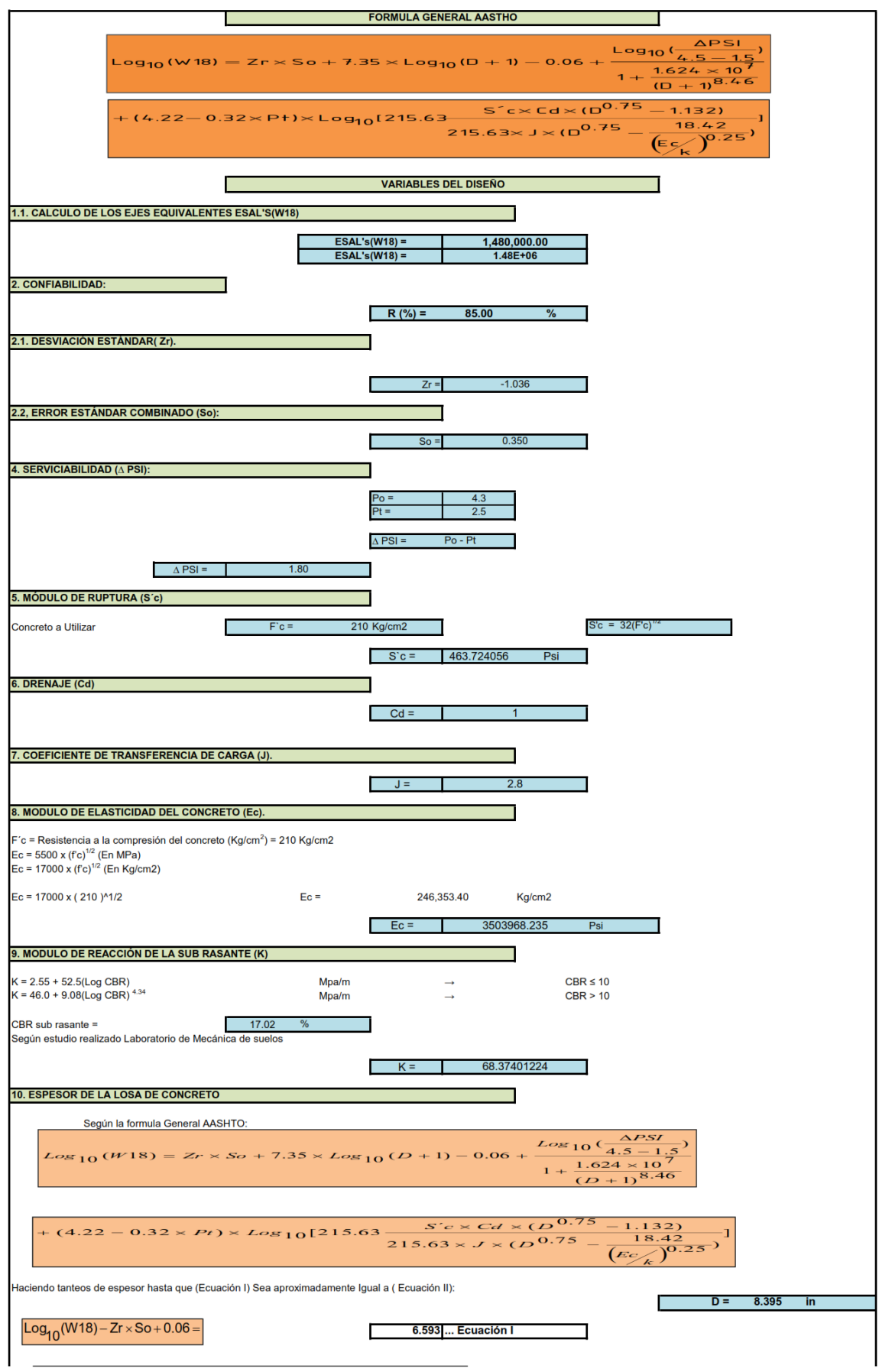

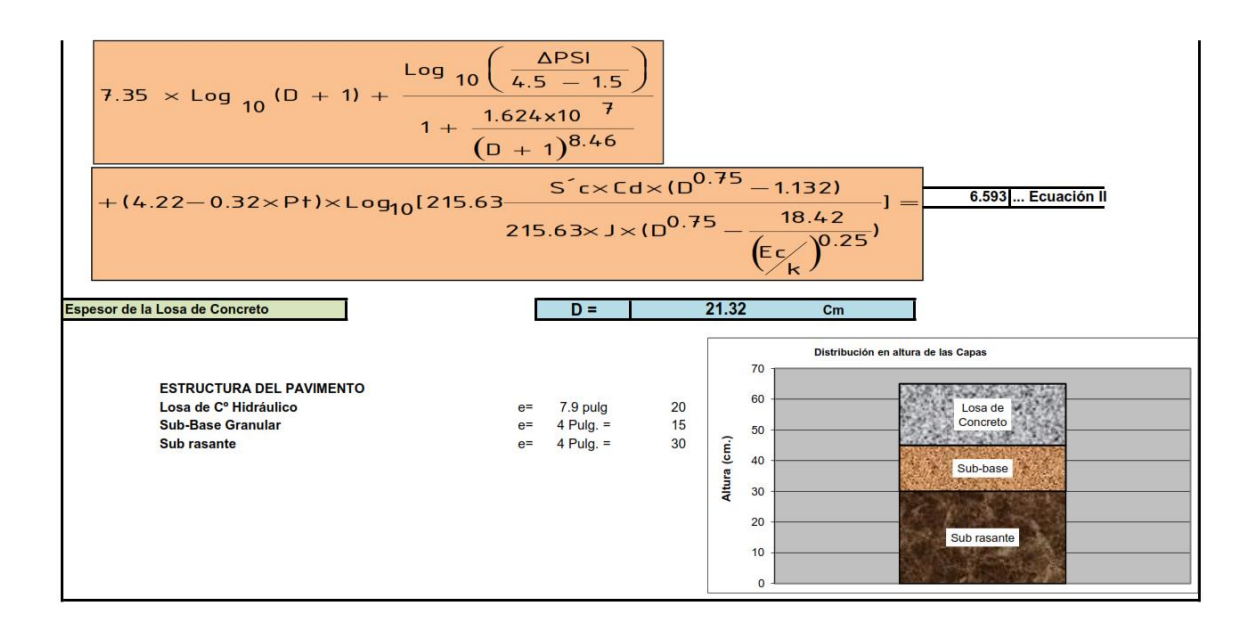